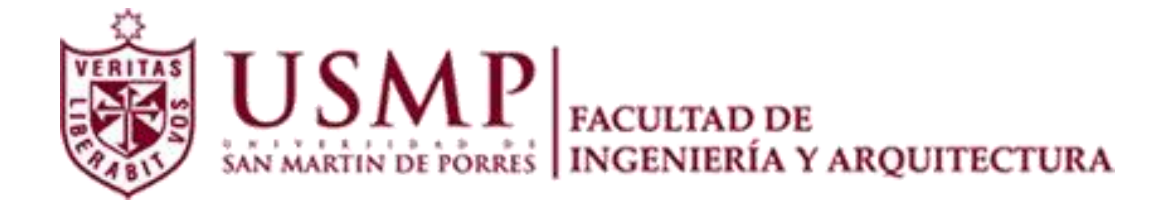

# **ESCUELA PROFESIONAL DE INGENIERÍA DE COMPUTACIÓN Y SISTEMAS**

# **DESARROLLO DE UN SISTEMA DE INFORMACIÓN PARA EL REGISTRO Y SEGUIMIENTO DE BACHILLERES PARA LA FIA-USMP**

**TESIS**

# **PARA OPTAR EL TÍTULO PROFESIONAL DE: INGENIERO DE COMPUTACIÓN Y SISTEMAS**

Presentado por

# **ATOCHE CHINCHAY, LUBINDA NELLY**

**CARDENAS VIDAL, OMAR JOEL**

LIMA - PERU

**2015**

La presente tesis está dedicada a nuestros padres por ser el pilar fundamental en todo lo que somos; a nuestros hermanos por su incondicional apoyo perfectamente mantenido a través del tiempo. Todo este trabajo ha sido posible gracias a ellos.

# **ÍNDICE DE CONTENIDO**

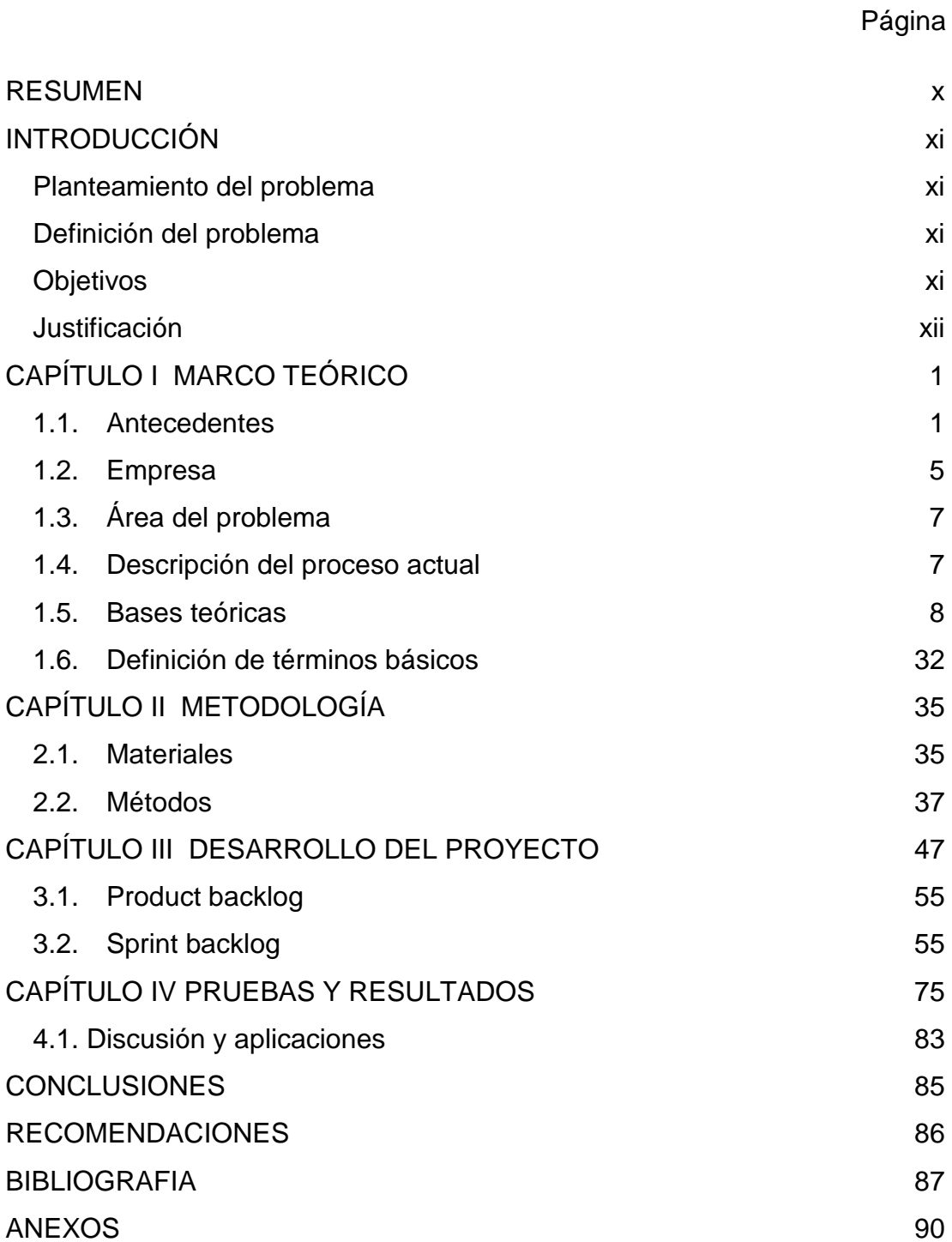

# **ÍNDICE DE ILUSTRACIONES**

# Página

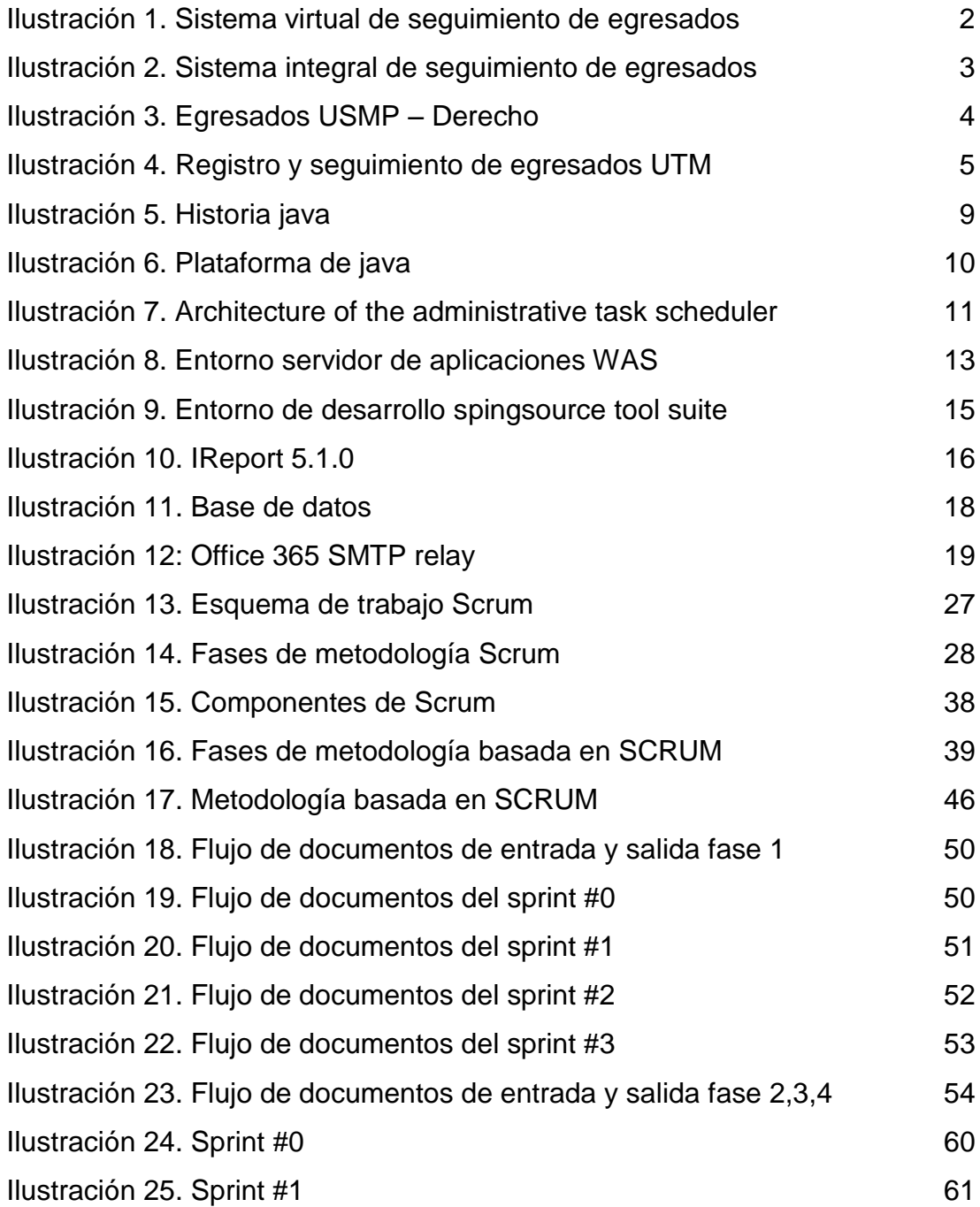

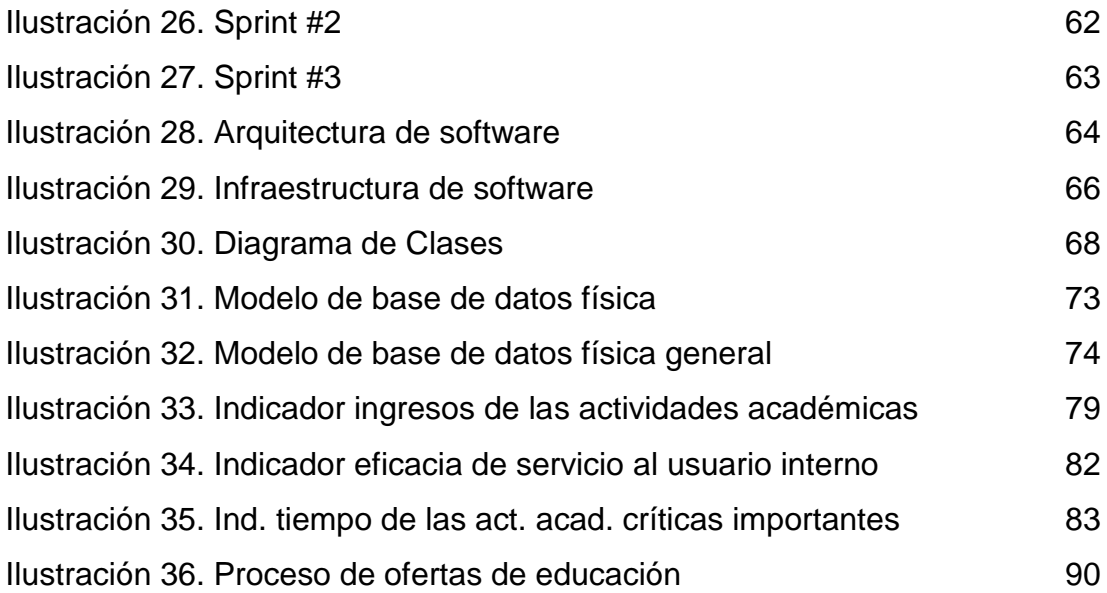

## **ÍNDICE DE TABLAS**

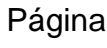

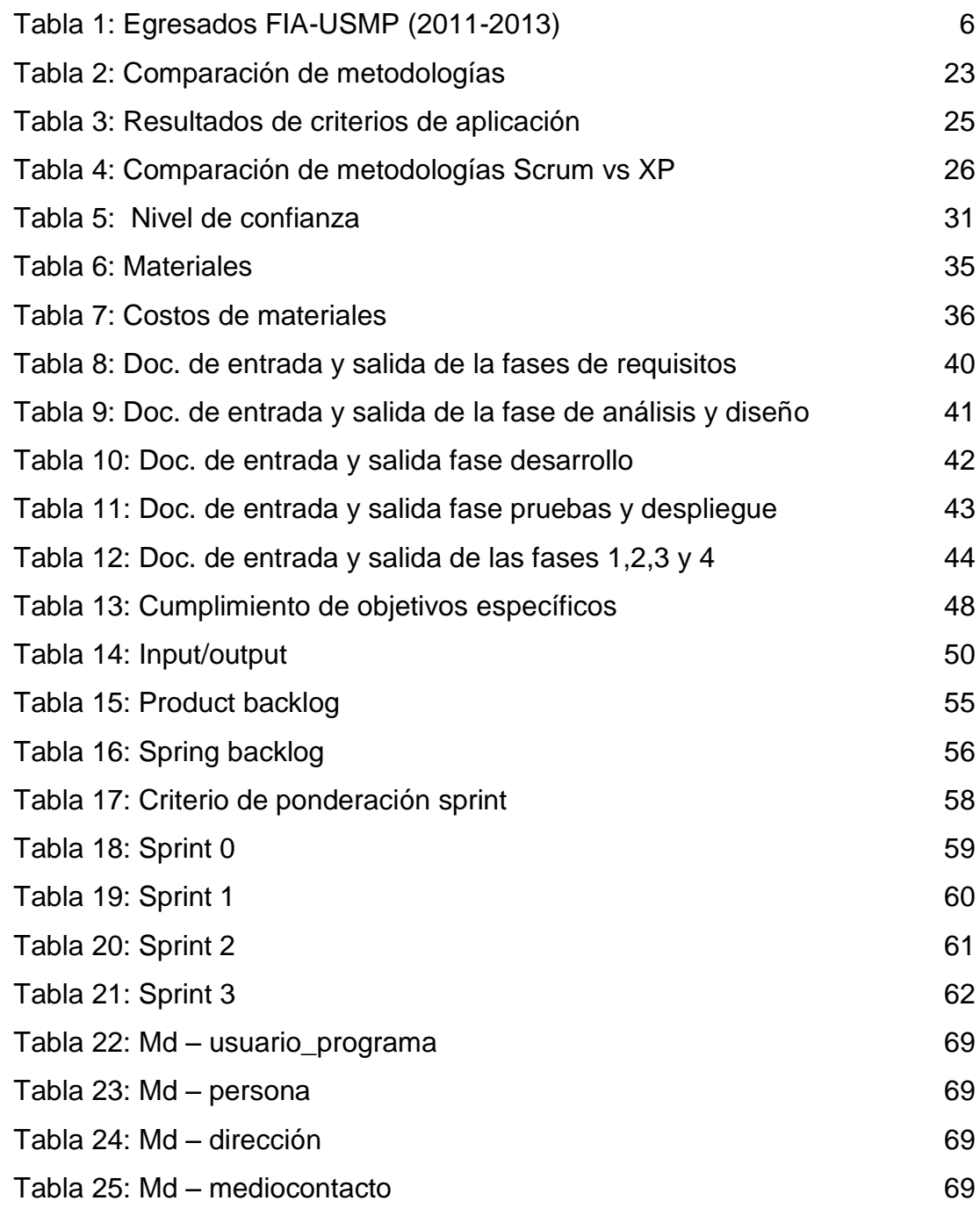

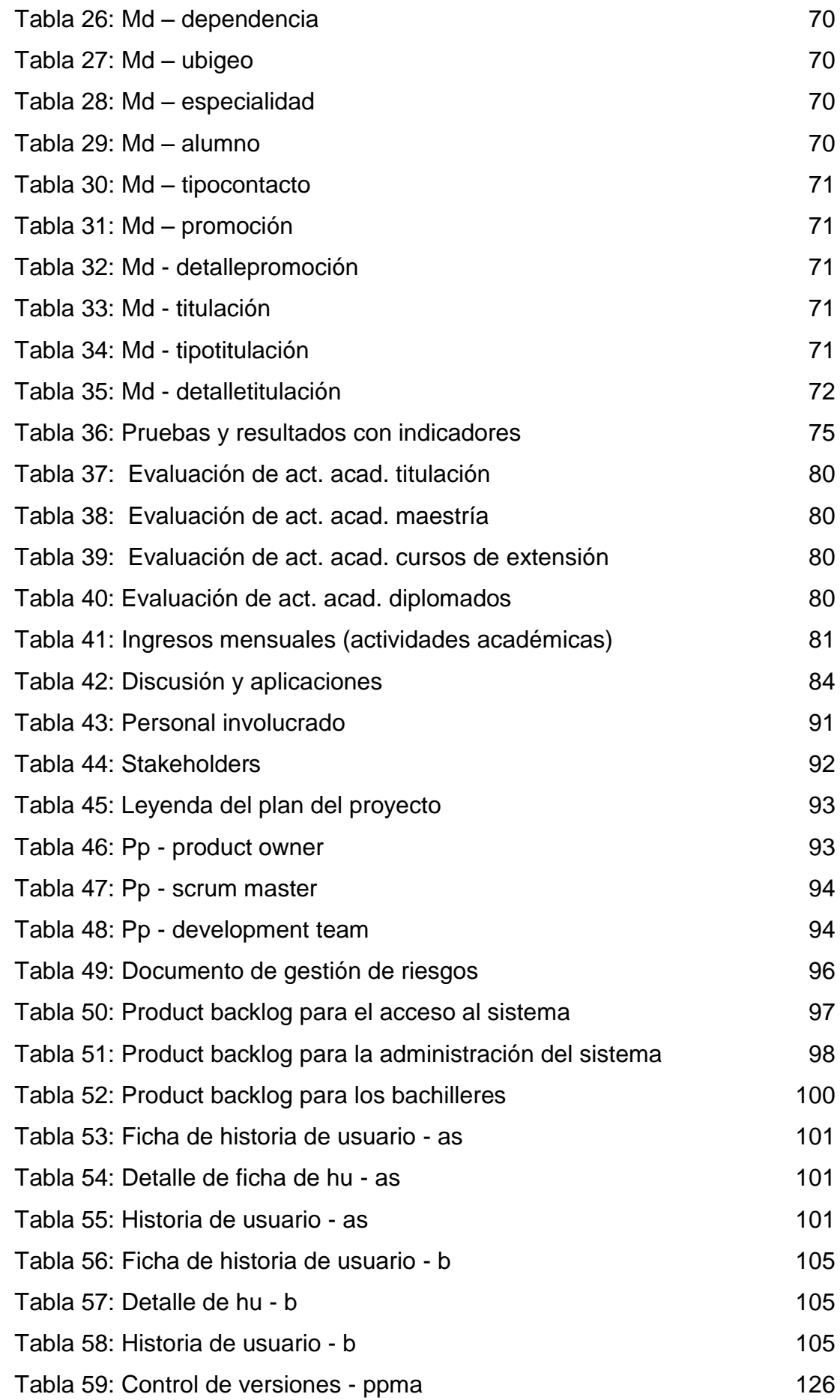

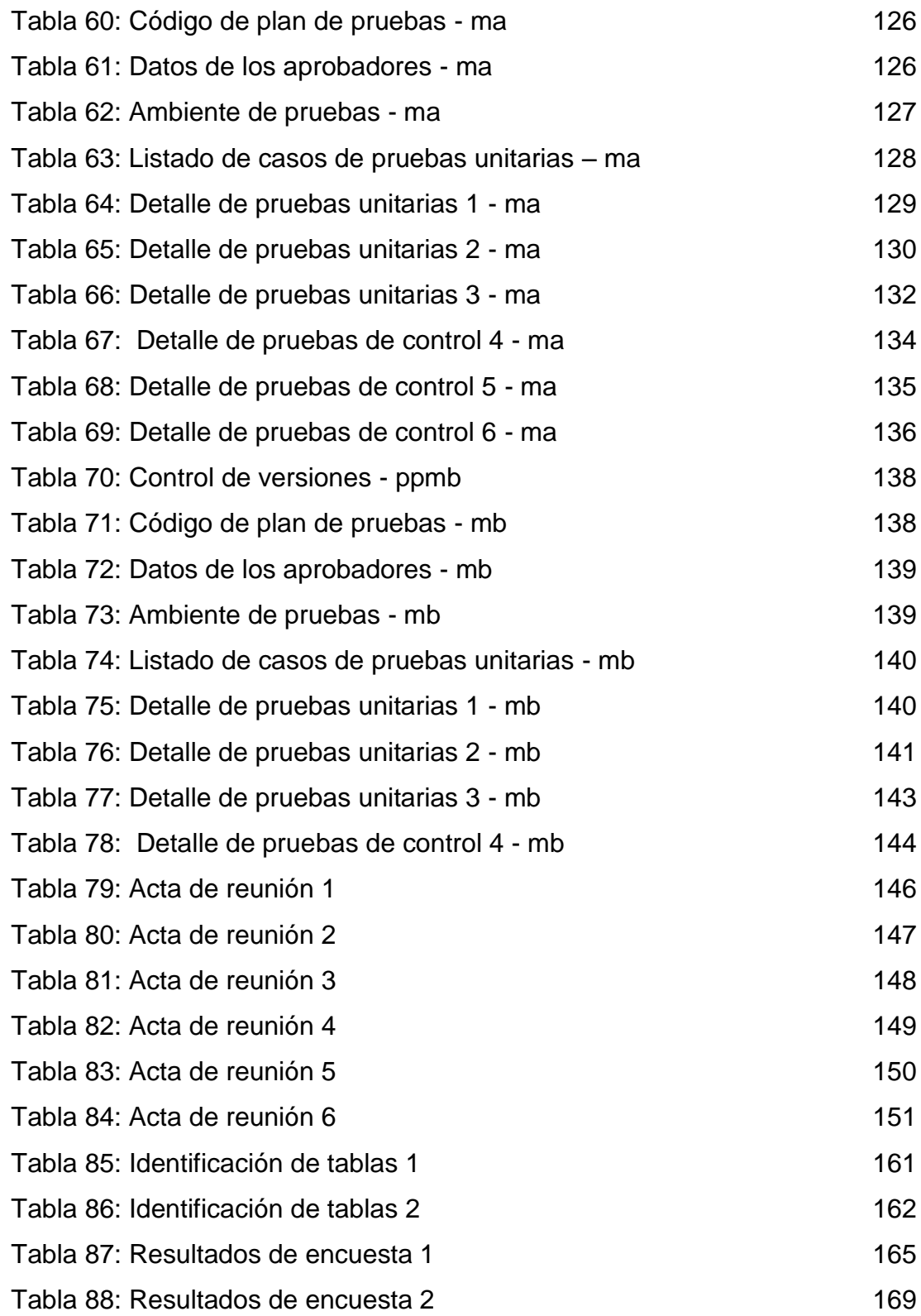

### **ÍNDICE DE ANEXOS**

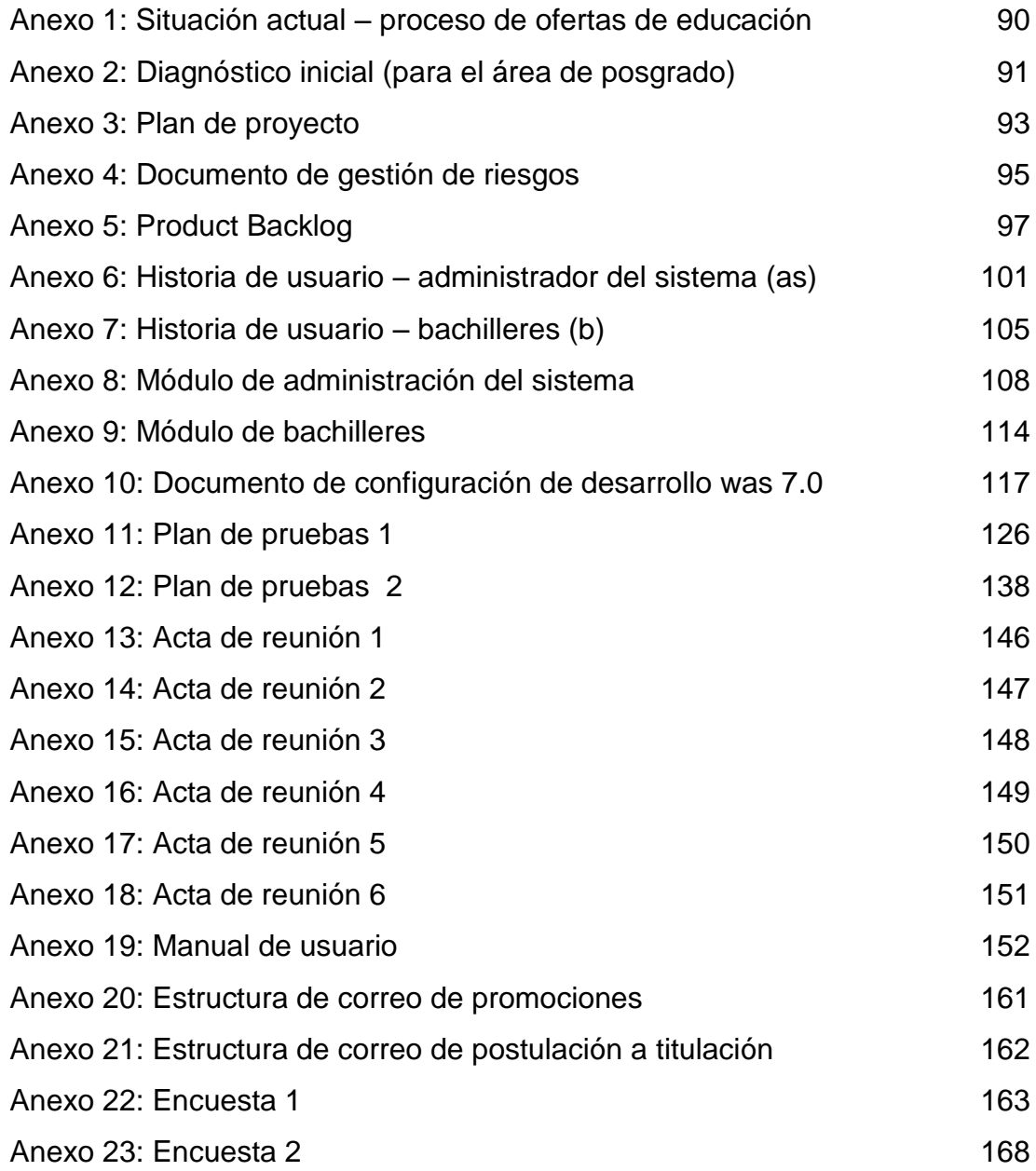

#### **RESUMEN**

<span id="page-9-0"></span>La presente tesis consiste en desarrollar un sistema para el registro y seguimiento de bachilleres de la Universidad de San Martín de Porres, en la Facultad de Ingeniería y Arquitectura, por lo que las bases teóricas usadas en la misma están orientadas al ámbito de las metodologías ágiles de desarrollo de software, utilizando como marco de trabajo la metodología SCRUM. El resultado obtenido con el desarrollo de este sistema, permite una eficacia promedio del 61.49%, en cuanto a la actualización de datos de bachilleres, envío de correos masivos para el programa de titulación así como facilitar el incremento de la postulación de bachilleres para actividades académicas. Adicionalmente, el sistema permite la reducción en tiempo promedio de 88 minutos en cuanto a la generación de reportes y envío de correos masivos a los bachilleres. En consecuencia este sistema contribuyó a reducir el esfuerzo de usuarios internos y para el caso de los usuarios externos ya que éste podrá visualizar y postular a los diferentes cursos de extensión, diplomados, programa de titulación profesional y maestrías que la Facultad ofrezca, obteniendo beneficios para ambas partes.

### **INTRODUCCIÓN**

<span id="page-10-0"></span>Un adecuado seguimiento de los egresados de las distintas casas de estudio, permite a éstas no solo seguir en contacto con los, ahora profesionales, que dejaron sus aulas para poder brindarles información de los beneficios a sus egresados, sino también poder obtener información de utilidad que les permita tomar decisiones acertadas con la finalidad de poder seguir encaminando su desarrollo exitoso.

#### <span id="page-10-1"></span>**Planteamiento del problema**

El problema se origina en el Área de Postgrado de la FIA – USMP, en donde si bien existe una página para dar a conocer las promociones educativas vigentes a sus bachilleres, también utilizan el envío de correos masivos de manera semimanual, lo que genera no sólo un retraso sino también que dicha información no llegue a los destinatarios finales porque a su vez no existe una base de datos de éstos, actualizada.

#### <span id="page-10-2"></span>**Definición del problema**

Ineficiente proceso de promoción de actividades académicas como cursos de extensión, diplomados, programa de titulación profesional y maestrías en la FIA-USMP Lima, Perú.

### <span id="page-10-3"></span>**Objetivos**

#### **Objetivo general**

Desarrollar un sistema de información para el registro y seguimiento de bachilleres que permita optimizar el proceso de promoción de actividades academicas como cursos de extensión, diplomados, programa de titulación profesional y maestrías en la FIA - USMP Lima, Perú.

### **Objetivos específicos**

- Mejorar la actualización de datos de los bachilleres para facilitar el intercambio de información con la FIA-USMP.
- Realizar el seguimiento de los bachilleres que postulan y desisten al programa de titulación de la FIA-USMP.
- Proporcionar a los bachilleres un Sistema de información para la postulación a las actividades académicas vigentes.
- Mejorar la calidad de servicio para el usuario interno de la FIA USMP en las actividades académicas vigentes.

### <span id="page-11-0"></span>**Justificación**

Contar con la información de cada uno de los bachilleres permitirá realizar el envío de las promociones educativas, interactuar y conocer las necesidades de ellos, con la finalidad de cubrir y alcanzar nuestros objetivos definidos. Para poder tener la información correcta de los bachilleres y entregarles promociones educativas, hace falta la actualización de sus datos a través de un sistema propuesto.

Teniendo en consideración que dicha actividad será considerada como uno de los requisitos para poder obtener su título profesional, los bachilleres deberán completar los formularios correspondientes y demás opciones con información válida; es decir, se tendrá la certeza que los registros serán fidedignos y que la universidad podrá guardar y actualizar de manera efectiva la información en sesión.

# **CAPÍTULO I MARCO TEÓRICO**

### <span id="page-12-1"></span>**1.1. Antecedentes**

<span id="page-12-0"></span>A continuación detallamos cuatro sistemas de registro y seguimiento de egresados implementados en diferentes universidades; que le sirven a las mismas para no perder el contacto con éstos y poder incrementar sus conocimientos, si estos deciden seguir formándose en la misma casa de estudios.

### **1.1.1. Sistema de seguimiento a egresados: CONEAU**

Este es el sistema que tiene la Universidad Nacional Faustino Sánchez Carrión, con sede en Huacho- Perú, implementada en el año 2013 en donde se pide una identificación previa: DNI, nombres, apellido paterno y materno, correo electrónico, facultad, etc.

Dicho sistema cuenta con dos módulos, uno para la parte interna y otro para la parte externa del mismo: (CONEAU, 2013).

- a) Módulo de administración: el cual se dedica a la parte interna del sistema en sí. Este cuenta con cuatro gestiones a tratar:
	- a.1. Gestión de Promociones.
	- a.2. Gestión de Egresados.
	- a.3. Gestión de Encuestas.
	- a.4. Gestión de Resultados.
- b) Módulo del egresado: dedicado al alumno egresado, sistema con el cual interactúa.
- b.1. Solicitud de ingreso: en donde el alumno llena sus datos generales para dar pase a la agregación del mismo.
- b.2. Perfil del egresado: interfaz en donde visualiza todo lo que ha sido ingresado, para que pueda ser modificado si así lo requiriese.
- b.3. Encuesta: es importante para la parte administrativa que la encuesta se realice para la mejora contínua del sistema, por esta razón es que lo contemplan.
- b.4. Trayectoria laboral: en donde el alumno llena sus datos laborales para dar pase a la agregación de su experiencia laboral y conseguir las diferentes ofertas existentes.

La Universidad Nacional Faustino Sánchez Carrión toma como base estos módulos, porque precisan que este sistema evalúe el nivel de satisfacción de los egresados con su formación y la precisión de la educación de los egresados con respecto a su trabajo.

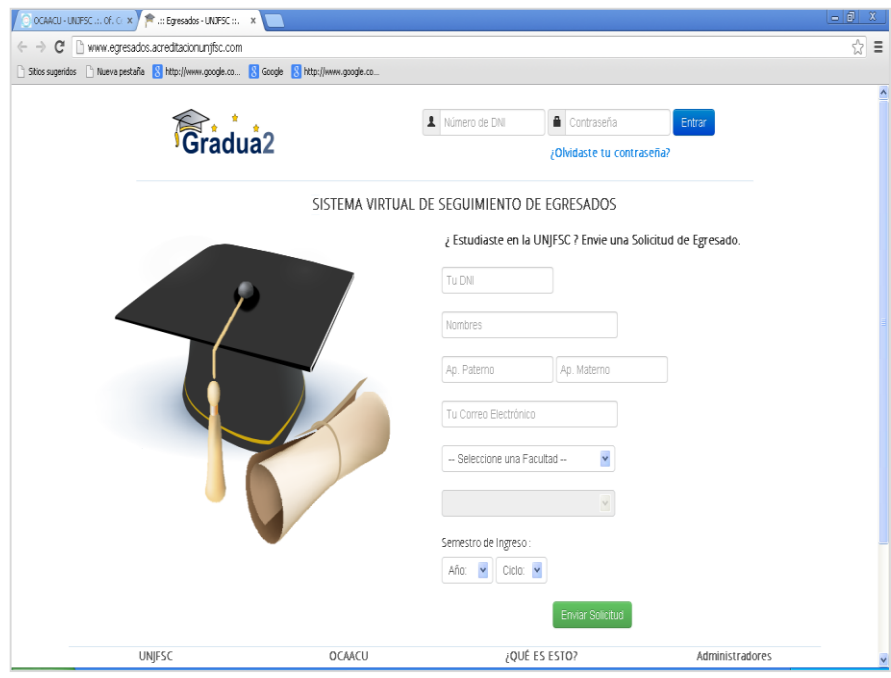

<span id="page-13-0"></span>Ilustración 1. Sistema virtual de seguimiento de egresados Elaboración **(CONEAU, 2013)**

# **1.1.2. Sistema de seguimiento a egresados: UNIVERSIDAD AUTÓNOMA DE CHIHUAHUA**

Este es el sistema que tiene la Universidad Autónoma de Chihuaha, en donde se accede por medio de un usuario y contraseña que se les proporciona a los alumnos una vez éstos egresen, de manera que brinden a su vez información útil dentro de los procesos de la empresa. La interacción se hace de manera periódica sobre las últimas promociones que la Universidad brinda o sobre los cambios internos suscitados en tiempo real. (DSI, 2014).

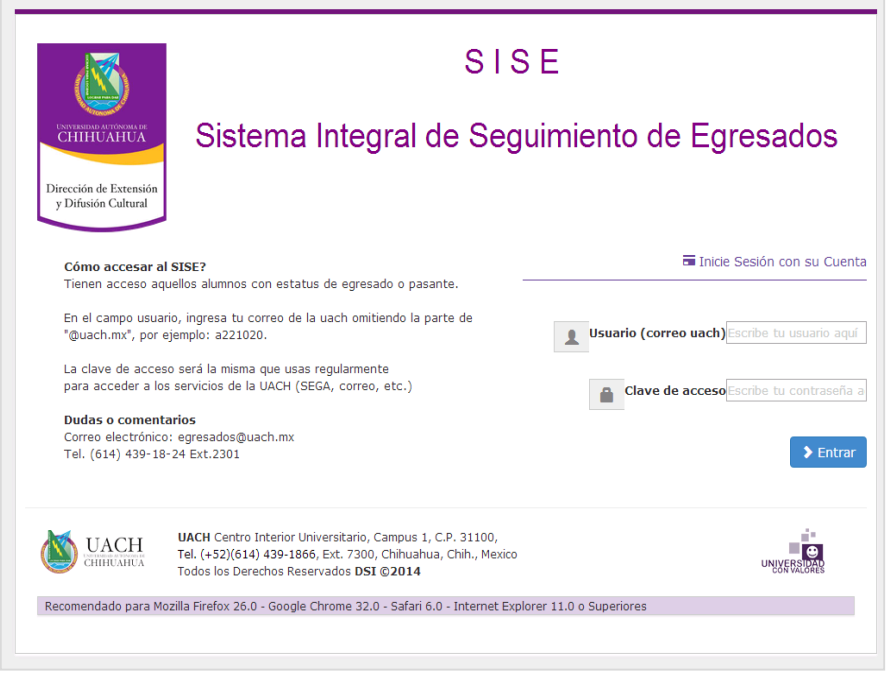

Ilustración 2. Sistema integral de seguimiento de egresados Elaboración **(DSI, 2014)**

# **1.1.3. Programa de seguimiento a egresados: USMP-DERECHO**

<span id="page-14-0"></span>En la Universidad de San Martin de Porres – Facultad de Derecho, se ha implementado una sección para los egresados, de tal manera que sirva para hacerles llegar información oportuna y no pierdan éstos, el contacto con su alma mater. (USMP - DERECHO, 2010).

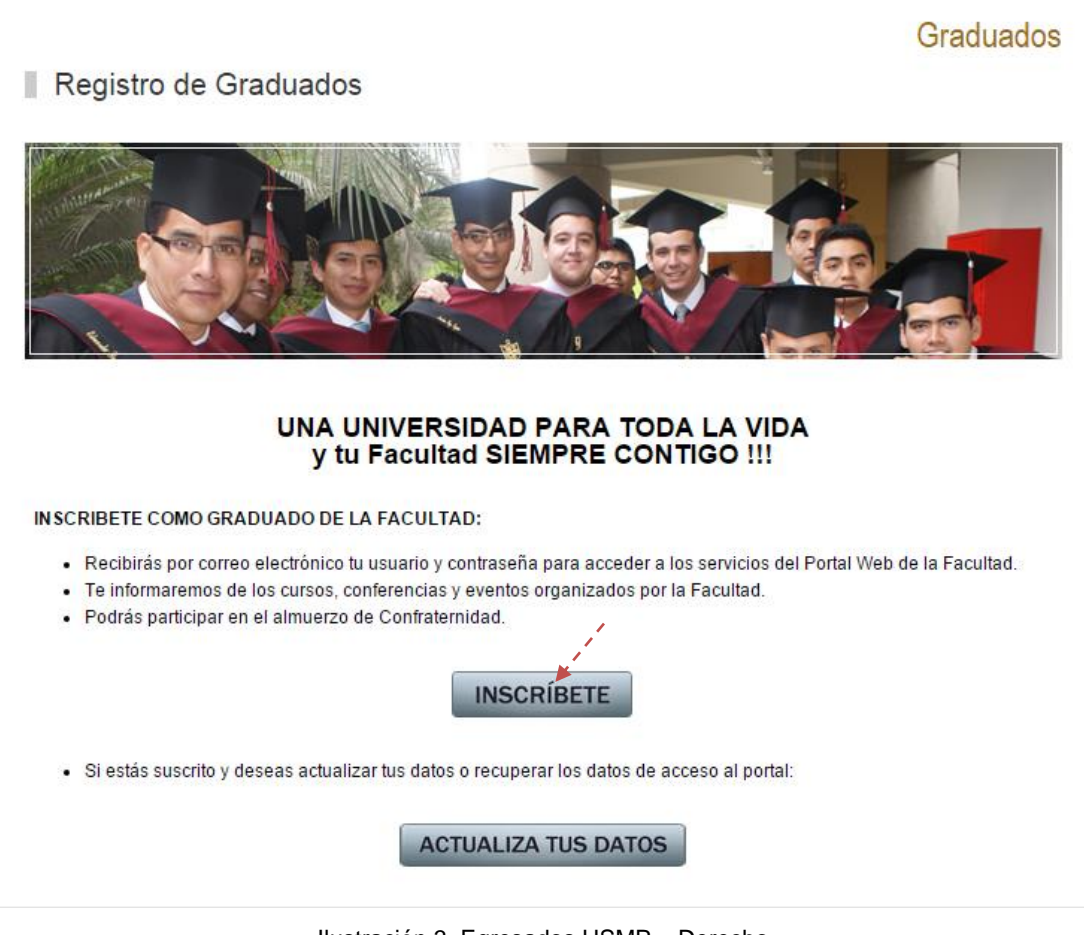

Ilustración 3. Egresados USMP – Derecho Elaboración **(USMP - DERECHO, 2010)**

En esta sección dedicada a los egresados se requiere ingresar una serie de requisitos en un formulario, datos que irán directamente a una base de datos, de tal manera que sirva para su manejo interno en la institución.

Esta implementación está realizada con un código básico en .php y un servidor web interno.

Lo que se desea con la implementación de esta sección es la captura de datos para que el alumno permanezca enterado de las diferentes actividades académicas (cursos de extensión, diplomados, maestrías, doctorados, entre otros) que se dictan dentro de la Universidad; sin dejar de lado el hecho de compartir experiencias en las diferentes reuniones que se realizan anualmente a cargo del Decano de la Universidad: Dr. Ernesto Álvarez Miranda.

## **1.1.4. Sistema de seguimiento de egresados de la Universidad técnica de Manabí**

El Sistema de Seguimiento de Egresados de la Universidad Técnica de Manabí (Ecuador) se basa en la realización de un seguimiento contínuo del egresado el cual permite no sólo conocer la situación de los mismos en un momento determinado de tiempo, sino comparar su evolución en el tiempo de acuerdo con su perfil académico y la situación del mercado laboral. (García Bazurto, García Parrales, Molina Cedeño, & Rezebala Velez, 2013).

Frente a estos requerimientos que exige la educación actual se ha podido comprobar que actualmente la universidad necesitaba un sistema informático, ya que los procedimientos los realizaba de forma manual y desorganizada; con la implementación del sistema informático se obtuvieron datos actualizados sobre los estudios y experiencia laboral, de esta manera se pudieron vincular a los profesionales con la Facultad por medio del Sistema de Seguimiento de Egresados.

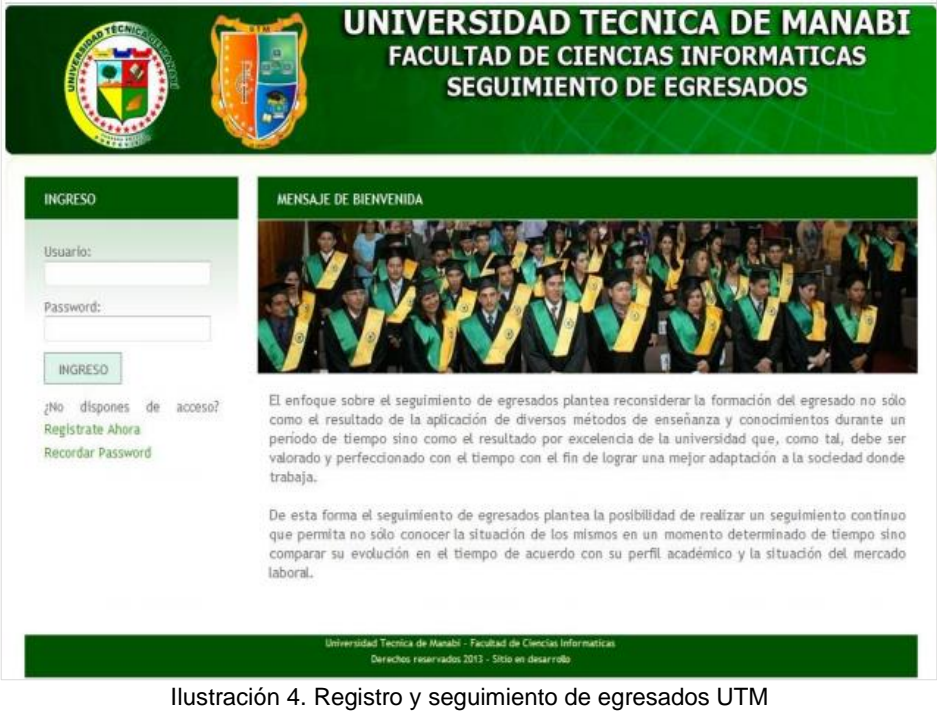

Elaboración **(García Bazurto et al., 2013).**

### **1.2. Empresa**

<span id="page-16-1"></span><span id="page-16-0"></span>La Universidad San Martin de Porres, fue fundada en el año 1962, su principal función es el de formar profesionales con ética y competentes dentro de la carrera que elijan. Cuenta con dos institutos y ocho facultades, una de ellas la Facultad de Ingeniería y Arquitectura.

La Facultad de Ingeniería y Arquitectura cuenta con cinco carreras de ingeniería, una de ciencias y arquitectura; con diferentes áreas de atención educativa.

El área de posgrado de la FIA-USMP se encarga de gestionar las diferentes promociones educativas, luego que el alumno concluye sus estudios de pre-grado, para que éste continúe formándose y desarrollando sus habilidades de investigación.

Para poder medir el problema se hizo una evaluación acerca de los egresados que se han graduado a partir del semestre 2011-1 al 2013-2, de tal manera que se pueda tener una cifra exacta de éstos.

| <b>ESCUELA</b>       | <b>SEMESTRES</b> |        |                |        |        |        |              |
|----------------------|------------------|--------|----------------|--------|--------|--------|--------------|
|                      | $2011 - 1$       | 2011-2 | 2012-1         | 2012-2 | 2013-1 | 2013-2 | <b>TOTAL</b> |
| <b>INGENIERÍA DE</b> | 45               | 65     | 51             | 55     | 55     | 50     | 321          |
| <b>COMPUTACIÓN</b>   |                  |        |                |        |        |        |              |
| <b>Y SISTEMAS</b>    |                  |        |                |        |        |        |              |
| <b>INGENIERÍA</b>    | 15               | 13     | 13             | 10     | 6      | 4      | 61           |
| <b>ELECTRÓNICA</b>   |                  |        |                |        |        |        |              |
| <b>INGENIERÍA</b>    | 11               | 20     | 14             | 19     | 17     | 24     | 105          |
| <b>INDUSTRIAL</b>    |                  |        |                |        |        |        |              |
| <b>INGENIERÍA</b>    | $\overline{2}$   | 9      | 8              | 9      | 6      | 8      | 42           |
| <b>CIVIL</b>         |                  |        |                |        |        |        |              |
| <b>INGENIERÍA</b>    | $\mathbf{1}$     |        | $\overline{2}$ |        |        |        | 3            |
| <b>ESTADÍSTICA</b>   |                  |        |                |        |        |        |              |
| <b>ARQUITECTURA</b>  | 13               | 13     | 15             | 14     | 20     | 28     | 103          |
| <b>TOTAL</b>         | 87               | 120    | 103            | 107    | 104    | 114    | 635          |

<span id="page-17-0"></span>Tabla 1: *Egresados FIA-USMP (2011-2013)*

Elaboración: FIA-USMP

Lo que se observa es que los egresados han incrementado su interés por obtener su título Universitario, por lo consiguiente su grado de bachiller, a lo largo de los años y este varía de acuerdo a las carreras, porque en el caso de Ingeniería de Sistemas se reduce en número. En el caso de Ingeniería Electrónica pasa lo mismo, pero porque el número de postulantes ha reducido también a través del tiempo.

En base a estudios realizados se comprueba que si al cliente, en nuestro caso el bachiller, se le ofrecen las facilidades para la obtención de información útil y verás, éste consumirá nuestro producto que en este caso son los diplomados, cursos; beneficiándo ambas partes. (Alcaide, 2010).

### **1.3. Área del problema**

<span id="page-18-0"></span>El problema se origina en el Área de Postgrado de la FIA – USMP, en donde el desarrollo de proceso de promociones de actividades educativas, se hace por medio de envío de correos masivos de forma semi-manual, lo que genera un retraso [\(Ver anexo 1\)](#page-101-2) y a la vez una mala gestión, porque esta información enviada no siempre llega al bachiller ya que sus datos pueden haber cambiado en el tiempo, desde el momento de ingreso a la Universidad, obstruyendo su postulación a las diferentes actividades académicas.

### **1.4. Descripción del proceso actual**

<span id="page-18-1"></span>El proceso con el que se cuenta funciona de la siguiente manera.

- a) El decano, recepciona la relación de actividades académicas de ese semestre, los mismos que en este caso son: cursos de extensión, diplomados, programas de titulación y maestrías. Decanato se encarga de revisar y aprobar la resolución y esta es enviada al área de posgrado.
- b) Esta resolución la recepciona el área de posgrado, quienes a su vez le solicitan la lista de los bachilleres al área de base de datos.
- c) El área de base de datos envía lista mismo que tiene un tiempo de demora de entre 15 a 20 minutos, si es que el área no tiene exceso de trabajo.
- d) El área de posgrado recibe la lista y genera correo masivo con la información recibida, el cual también tiene un tiempo de demora de 10 a 15 minutos, si es que el mensaje ya está redactado.
- e) Los bachilleres recepcionan la información por medio de su correo, únicamente si los datos obtenidos no han sido cambiados por los mismos, desde el momento que ingresaron.

Por lo que hemos trabajado el proceso para sea revisado [\(Ver Anexo 1\)](#page-101-2)

### **1.5. Bases teóricas**

<span id="page-19-0"></span>Las bases teóricas seleccionadas a continuación se dividen en tres grandes grupos (tecnología, negocio y metodología) para un mejor entendimiento de acuerdo al tema que tratan.

### **1.5.1. Tecnología**

#### **a) Los sistemas de información en la empresa:**

Hoy en día no se concibe emprender una empresa sin la ayuda de las tecnologías de información y tampoco se concibe enrumbar una ya existente careciendo de esta herramienta fundamental en el quehacer diario. Hoy más que nunca todas las empresas, sea cual sea su tamaño y sector de actividad deben competir en un entorno global y disponer necesariamente de la tecnología de información. (Andreu, Ricard, & Valor, 1991).

Todas las compañías prosperan o fracasan dependiendo del poder de sus ideas, la sabiduría en la toma de decisiones y la eficacia de sus operaciones.

Los sistemas de información en las empresas son instrumentos al servicio de la estrategia del negocio y deben cumplir unos requisitos mínimos si queremos que cumplan este objetivo, como por ejemplo:

- a.1. Debe responder a las necesidades y requerimientos del negocio.
- a.2. Debe ser lo suficientemente potente y flexible como para llevar a la empresa hacia su crecimiento futuro.
- a.3. Debe tener un plazo de implantación lo más corto posible.
- a.4. Debe ser fácil de usar y tener un periodo de aprendizaje corto.
- a.5. Debe tener un costo económico razonable y asequible para la empresa.

#### **b) Lenguaje de programación java**

Java es un lenguaje de programación y una plataforma informática comercializada por primera vez en 1995 por Sun Microsystems. Hay muchas aplicaciones y sitios web que no funcionarán a menos que tenga Java instalado y cada día se crean más. Java es rápido, seguro y fiable. Desde portátiles hasta centros de datos, desde consolas para juegos hasta súper computadoras, desde teléfonos móviles hasta Internet, Java está en todas partes. (Martínez Ladrón de Guevara, 2012).

Se buscaba diseñar un lenguaje que permitiera programar una aplicación una sola vez que luego pudiera ejecutarse en distintas máquinas y sistemas operativos. Para conseguir la portabilidad de los programas Java se utiliza un entorno de ejecución para los programas compilados. Este entorno se denomina Java Runtime Environment (JRE).

JRE está formado por Java Virtual Machine (JVM), clases del núcleo de la plataforma Java y bibliotecas de la plataforma Java de soporte. JRE es la parte de tiempo de ejecución del software de Java, que es todo lo que necesita para ejecutarlo en el explorador web. (Martínez Ladrón de Guevara, 2012).

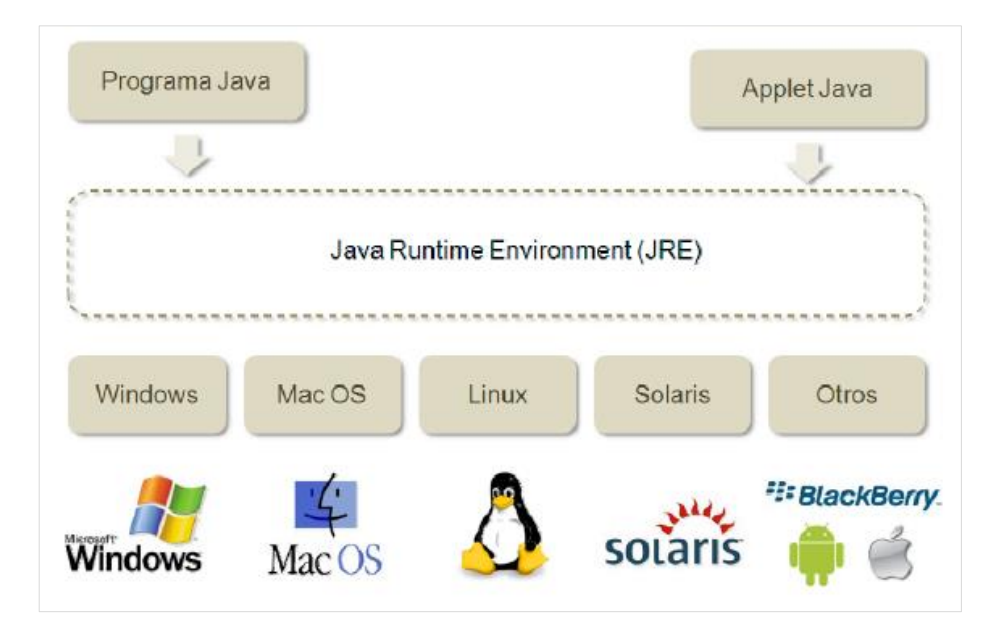

Ilustración 5. Historia java Elaboración **(Martínez Ladrón de Guevara, 2012)**

<span id="page-20-0"></span>La portablidad de Java ha contribuido a que muchas empresas hayan desarrollado sus sistemas de comercio electrónico y sistemas de información en Internet con Java. El proceso de desarrollo y de mantenimiento de los sistemas resulta menos costoso y las aplicaciones son compatibles con distintos sistemas operativos.

El siguiente esquema muestra los elementos de la plataforma Java, desde el código fuente, el compilador, el API de Java, los programas compilados y el entorno de ejecución de Java. Este entorno de ejecución (JRE) y la máquina virtual (JVM) permiten que un programa compilado Java se ejecute en distintos sistemas operativos. (Martínez Ladrón de Guevara, 2012).

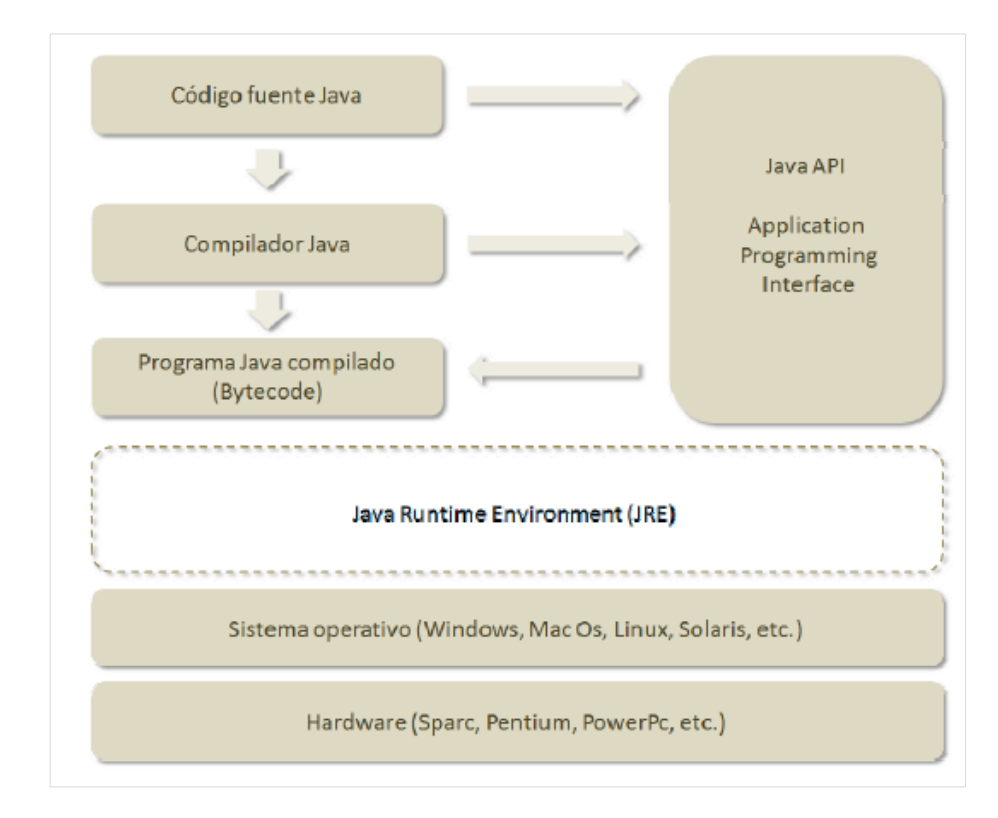

Ilustración 6. Plataforma de java Elaboración **(Martínez Ladrón de Guevara, 2012)**

#### <span id="page-21-0"></span>**c) DB2**

Es un software que se puede utilizar para gestionar bases de datos relacionales. IBM ofrece una familia de productos de DB2 que se ejecutan en un rango de sistemas operativos, incluyendo Linux, UNIX, Windows, IBMi, VSE, VM y z/OS. DB2 Universal Database. (Vallejos S., 2015).

c.1. Fácil y simple: Muchos expertos de la industria y usuarios han elogiado las nuevas herramientas que IBM desarrolló para facilitar la administración y uso del DB2 Universal Database. Utiliza una interfase gráfica, estilo browser, para acceder y manejar objetos de la base de datos. Incluye "smart.guides"

que facilitan la tarea de configuración, guiándolo paso a paso para lograr un rendimiento óptimo de la base de datos y para asistir al usuario en la creación de teclas con plantillas predefinidas. (IBM, 1999).

- c.2. Las herramientas mencionadas, más otras incluidas en DB2 Universal Database. (Vallejos S., 2010)
	- c.2.1. SQL recursivo.
	- c.2.2 Permite el manejo de objetos grandes (hasta 2 GB).
	- c.2.3. Monitor gráfico: el cual posibilita observar el tiempo de ejecución de una sentencia SQL y corregir detalles para aumentar el rendimiento.
	- c.2.4. Soporte multimedia: texto, imágenes, video, audio.
	- c.2.5. Estándares Abiertos: fue la primera base de datos que adoptó el soporte Java y los estándares XML.

<span id="page-22-0"></span>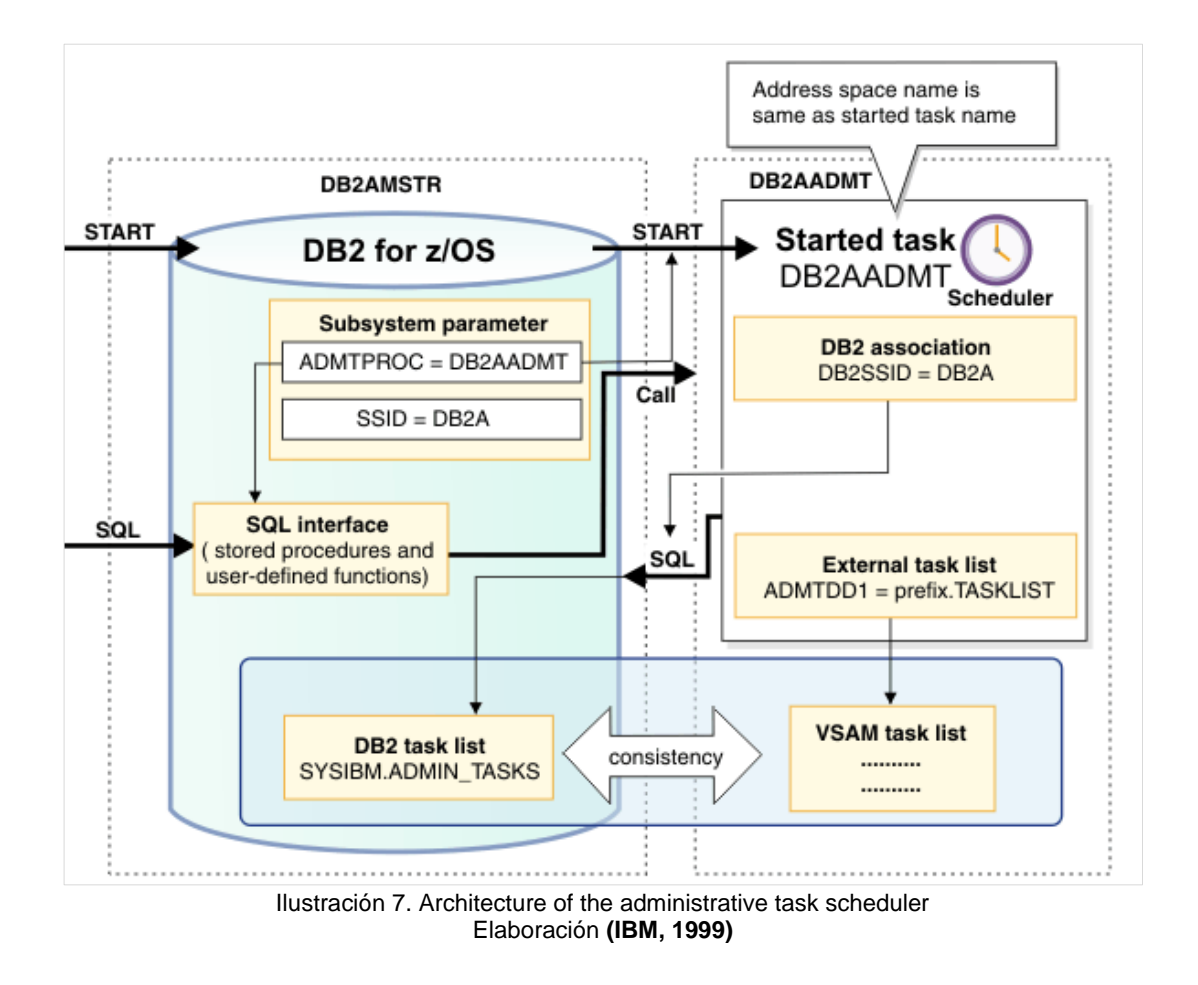

#### **d) IBM websphere application server**

La ejecución y disponibilidad de los servicios y sistemas web dependerá del correcto funcionamiento del WAS (Websphere Application Server) instalado en el Servidor de Aplicaciones que posee la Universidad.

El motor de base de datos será el DB2/400, con el cual trabaja actualmente la universidad y el cual forma parte del proyecto de unificación que se tiene previsto hacia el futuro.

IBM WebSphere Application Server ofrece opciones para un entorno de ejecución de servidor de aplicaciones Java más rápido y flexible. Ofrece mayor fiabilidad y resiliencia para crear y ejecutar aplicaciones, incluidas las aplicaciones cloud y móviles. Da soporte a entornos de un único servidor y configuraciones de tamaño medio, así como despliegues de grandes tamaños que necesitan agrupación en clúster de nivel web en múltiples instancias de servidor de aplicaciones. (IBM, 2014).

Puede seleccionar el perfil de WebSphere Application Server que mejor se adapte a sus necesidades operativas y de negocio. Tiene derecho a utilizar el Perfil completo y el Perfil de Liberty en desarrollo y producción con esta edición.

WebSphere Application Server le ayudará a:

- d.1. Aumentar la productividad del desarrollador con estándares abiertos y amplios modelos de programación, incluidos opciones ligeras para despliegues web.
- d.2. Desplegar y gestionar aplicaciones y servicios sin la restricción de tiempo, ubicación o tipo de dispositivo.
- d.3. Incluye el perfil Liberty, un perfil de servidor de aplicaciones web dinámico.
- d.4. Mejorar la seguridad y el control mediante gestión integrada y herramientas administrativas.

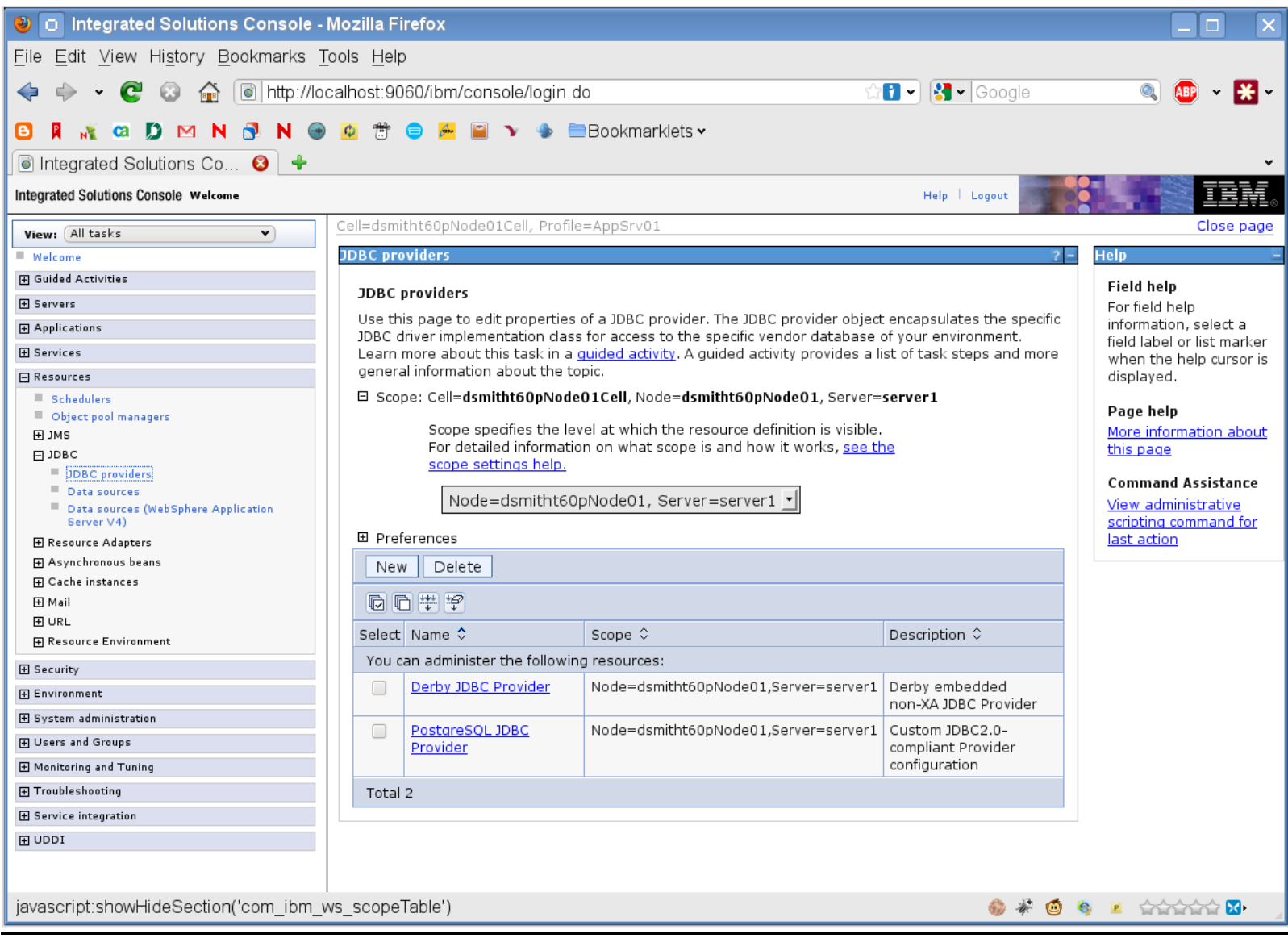

<span id="page-24-0"></span>Ilustración 8. Entorno servidor de aplicaciones WAS Elaboración **(IBM, 2010)**

### **e) IBM Rational Software Architect v.7.5**

IBM Rational Software Architect es una herramienta de desarrollo de software, que permite gestionar arquitecturas de soluciones con la finalidad de poder utilizarlas para crear, evaluar y comunicar rápidamente arquitecturas y diseños de software mediante diferentes modelos, que dan soporte a análisis de impacto y rastreabilidad. Este IDE permite generar muchos tipos de artefactos de implementación, como por ejemplo Java, entre otros. (IBM, 2011).

#### e.5. Entorno de Desarrollo

<span id="page-26-0"></span>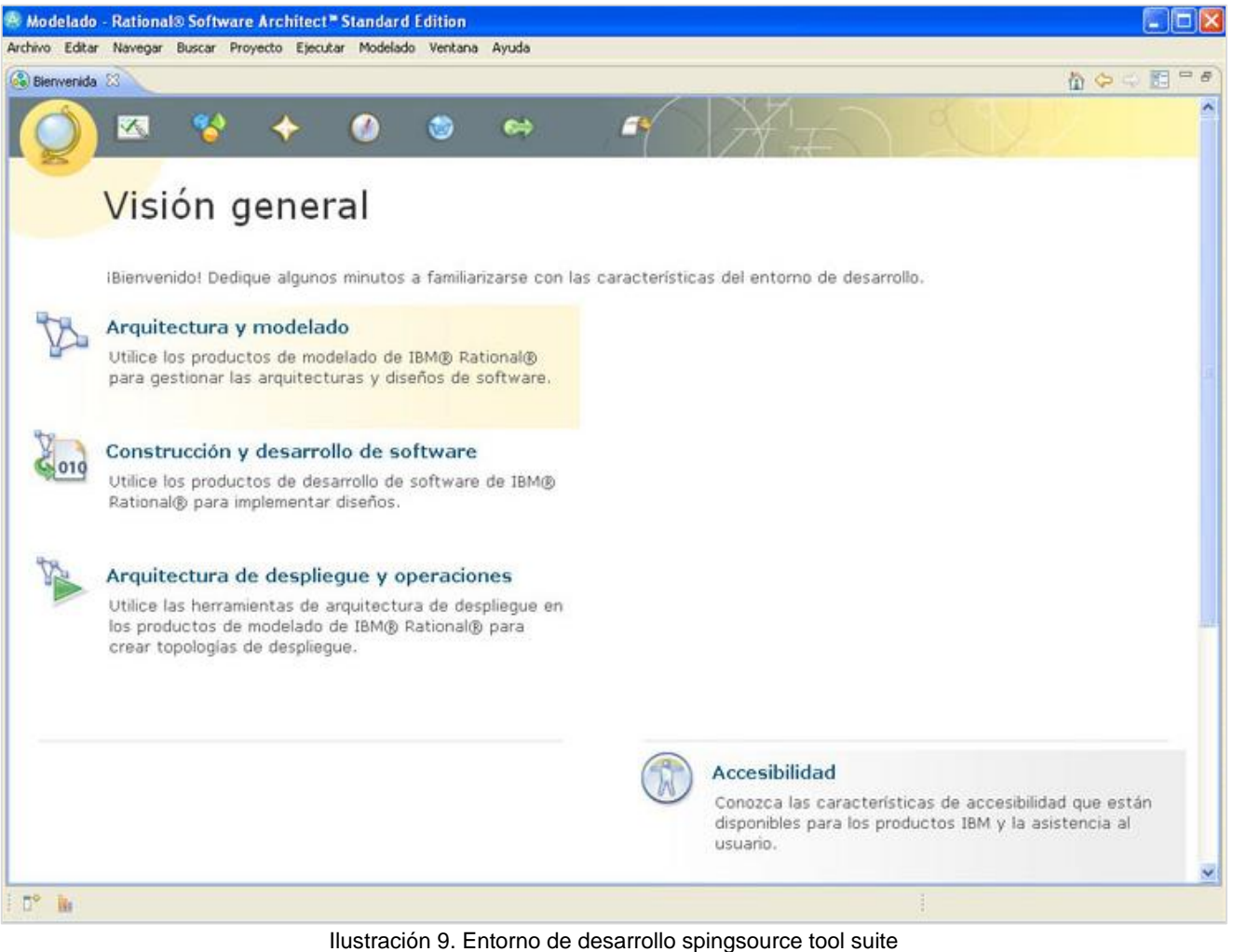

### **f) iReport designer**

Para la elaboración de los reportes utilizados en el desarrollo del sistema se utilizará una herramienta de edición de código abierto (Open Source) que puede crear reportes, informes complejos a partir de cualquier tipo de aplicación Java a través de la biblioteca JasperReports. Está escrito en Java puro 100% y se distribuye con el código fuente de acuerdo con la Licencia Pública General de GNU. (Jaspersoft corporation, 2011).

iReport permite a los ingenieros que están aprendiendo esta tecnología tener acceso a todas las funciones de JasperReports, así como ayudar a los usuarios expertos a ahorrar un montón de tiempo durante el desarrollo de informes muy elaborados. (Jaspersoft corporation, 2011).

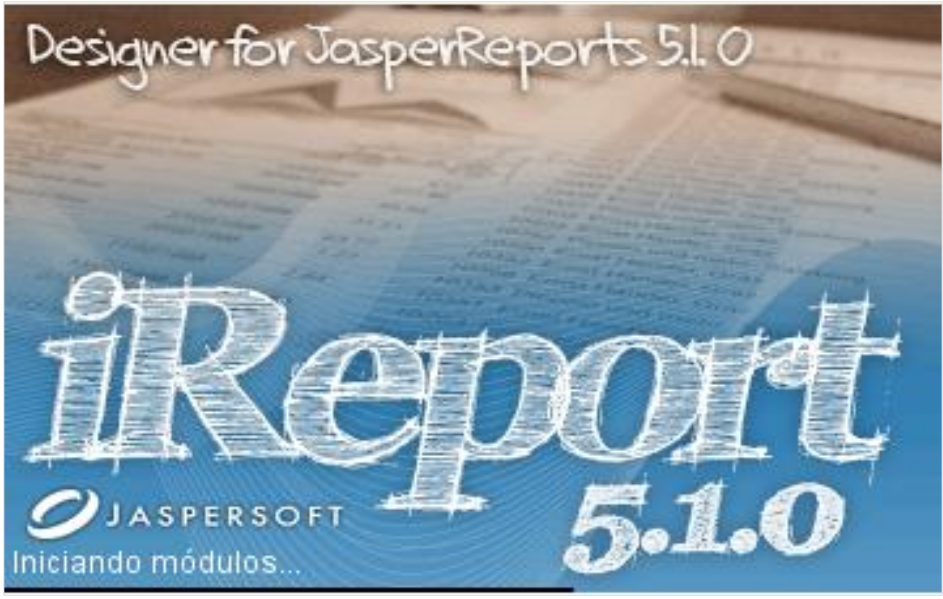

Ilustración 10. IReport 5.1.0 Elaboración **(Jaspersoft corporation, 2011)**

- <span id="page-27-0"></span>f.1. Características de ireport: La siguiente lista describe algunas de las características más importantes que comprende iReport. Según sus Versiones:
	- f.1.1. Versión 5.0: Soporte en las fechas, cuadros en HTML5, XML/A soporte de MSAS y el Manejo de Tablas.

f.1.2. Versión 4.7: Soporte al 100% de JasperReports XML etiquetas, editor WYSIWYG para la creación de reportes. Tiene herramientas completas para el trazado de rectángulos, líneas, elipses, campos de texto, etiquetas, cuadros, sub reportes y listas; desarrollado en un editor con sintaxis para expresiones definidas; soporte para Unicode and no Lenguaje Latino (Ruso, Chino, Japonés, Coreano, etc.); navegador para estructura de documentos; reporte integrado para compilar, rellenar y exportar; soporte para todas las base de datos orientadas a JDBC; soporte Virtual para el soporte de todos los tipos de Data Source, Wizard para creación de reportes and sub reportes automáticamente; soporte a plantillas y documentos, soporte a tipo de fuentes; soporte a localización; uso de plug-ins; soporte a uso de cuadros; manejo de librerías para el estándar de objetos; funcionalidad Drag-and-drop; cantidad indefinida de undo/redo; librería – Estilos; pre visualización integrada; manejador de Errores; jasperServer explorador y repositorios; SQL integrado y MDX query designer; características adicionales en Edición Profesional.

#### **g) Base de datos**

Una base de datos es un programa residente en memoria, que se encarga de gestionar todo el tratamiento de entrada, salida, protección y elaboración de la información de interés del usuario. (Garavito, 2007).

- g.1. Desde el punto de vista de la organización lógica:
	- g.1.1. Jerárquicas. (Progress).
	- g.1.2. Relacionales. (Oracle, Access, Sybase).
- g.2. Desde el punto de vista de número de usuarios:
	- g.2.1. Monousuario (dBase, Access, Paradox).
	- g.2.2. Multiusuario cliente/servidor (Oracle, Sybase).
- g.3. Funciones de las bases de datos:
	- g.2.3. Permitir la introducción de datos por parte de los usuarios
		- (o programadores).
	- g.2.4. Salida de datos.
	- g.2.5. Almacenamiento de datos.
	- g.2.6. Protección de datos (seguridad).
	- g.2.7. Elaboración de datos.

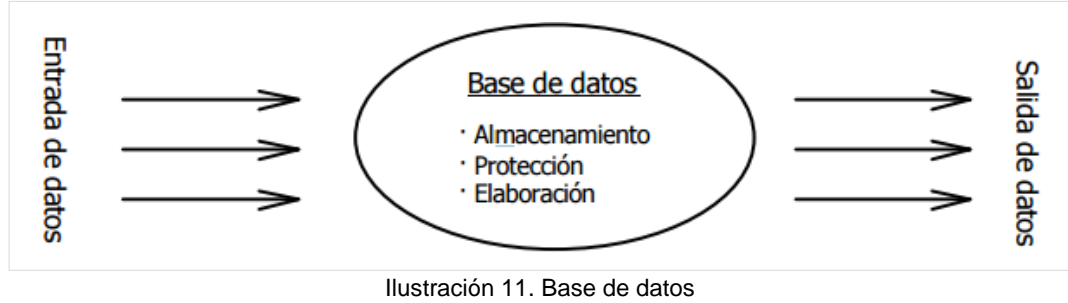

Elaboración: Los autores

#### <span id="page-29-0"></span>**h) Office 365 SMTP Relay**

Office 365 SMTP relay utiliza un conector para autenticar el envió de correo desde el dispositivo o aplicación. Esto permite a Office 365 transmitir esos mensajes a sus propios buzones, así como a los destinatarios externos. Office 365 SMTP relay es muy similar al envío directo excepto que puede enviar correo a destinatarios externos. Debido a la complejidad añadida de la configuración de un conector, el envío directo se recomienda sobre Office 365 SMTP relay, a menos que se deba enviar un correo electrónico a destinatarios externos. Para enviar correos electrónicos utilizando Office 365 SMTP relay, el dispositivo o servidor de aplicaciones deben tener una dirección IP estática o rango de direcciones. No se puede utilizar retransmisión SMTP para enviar correo electrónico directamente a Office 365 desde un tercer servicio alojado, como Microsoft Azure. (Exchange, 2015).

En el siguiente diagrama, la aplicación o dispositivo de la red de la empresa utiliza un conector para la retransmisión SMTP para destinatarios de correo electrónico en su organización.

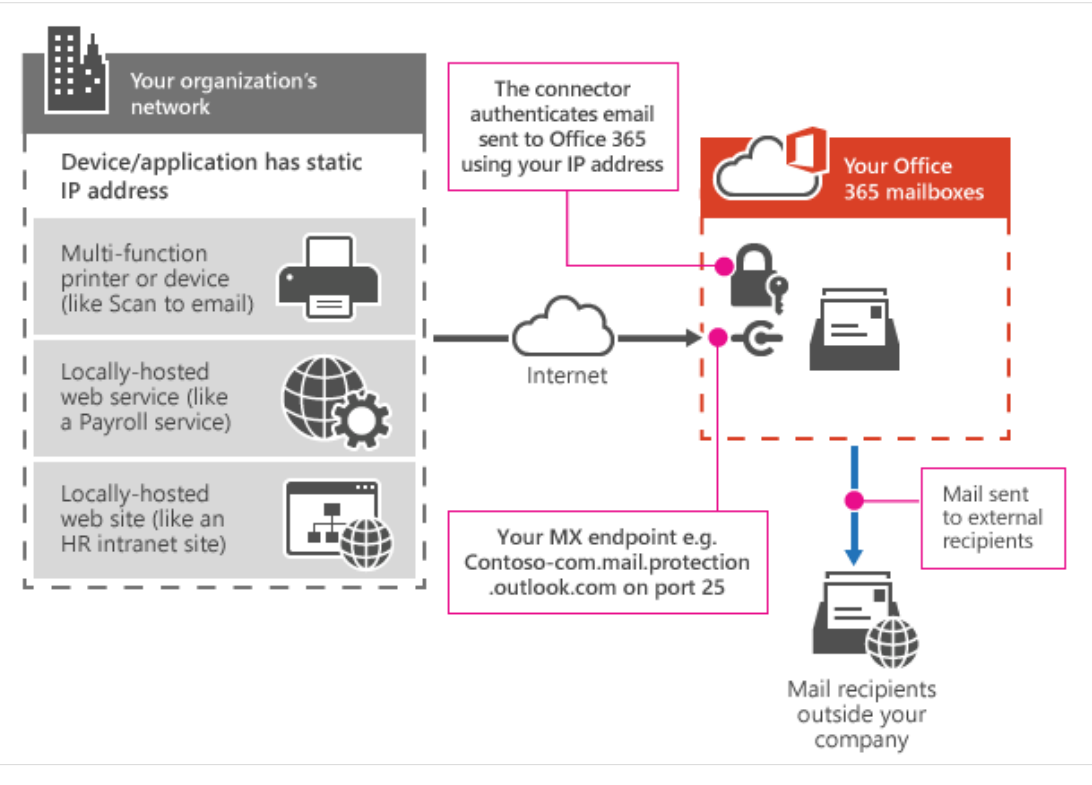

Ilustración 12: Office 365 SMTP relay Elaboración **(Exchange, 2015)**

- <span id="page-30-0"></span>h.1. Office 365 SMTP Relay: El conector de Office 365 que se configura autentica el dispositivo o la aplicación con Office 365 utilizando una dirección IP. El dispositivo o la aplicación puede enviar correos usando una cuenta (incluidos los que no pueden recibir correo), siempre que la dirección utiliza uno de sus Office 365 dominios. La dirección de correo electrónico no necesita estar asociado con un buzón de correo real.
- h.2. Características:
	- h.2.1. Office 365 SMTP relay no require el uso de una licencia del buzón de correo Office 365 para el envío de correos.
	- h.2.2. Office 365 SMTP relay tiene límites de envío más altos que la sumisión cliente SMTP; remitentes no están obligados por los 30 mensajes por minuto o 10.000 destinatarios por límites diarios.
- h.3. Requerimientos:
	- h.3.1. Dirección o dirección rango de IP estática: La mayoría de los dispositivos o aplicaciones no son capaces de utilizar un certificado para la autenticación. Para autenticar el dispositivo o aplicación, se debe utilizar una o más direcciones IP estáticas que no sean compartidas con otra organización.
	- h.3.2. Conector: Se debe configurar un conector en Exchange Online para el correo electrónico enviado desde su dispositivo o aplicación.
	- h.3.3. Puerto: El puerto 25 es necesario y no debe ser bloqueado en la red o por su ISP.
	- h.3.4. Licencias: Retransmisión SMTP no utiliza un buzón específico Office 365 para enviar correo electrónico. Es por esto que es importante que sólo los usuarios con licencia envíen correo desde dispositivos o aplicaciones configuradas para la retransmisión SMTP.

### **1.5.2. Negocio**

### **a) Esquema básico para el estudio de egresados**

**a.1. Consideraciones teóricas para el estudio de egresados:**  Aunque los estudios sobre egresados generalmente buscan describir características sobre su inserción y desempeño laboral, para efectos de evaluar y retroalimentar los programas educativos que han cursado, se hace necesario considerar algunos elementos teóricos para efectos de sustentar e interpretar relaciones entre las categorías y variables que comúnmente se utilizan en este tipo de estudios. Los estudios sobre egresados se inscriben en el campo de las relaciones entre el mundo de la educación y el mundo del trabajo. Relaciones complejas, cuyo estudio ha producido un vasto cuerpo teórico en el que se han perfilado perspectivas diversas. (Navarro Leal, 2003).

Las relaciones entre el mundo de la educación y el mundo del trabajo no pueden ser interpretadas solamente a través de la Teoría del Capital Humano, ya que estas relaciones no son directas y univocas, sino de carácter complejo, en el que intervienen factores tanto escolares, como extraescolares. Como ha sido demostrado por perspectivas teóricas emergentes, algunas variables socio familiares, inciden tanto en la escolaridad como en la unificación y desempeño laboral de los egresados; así como también lo hacen algunas variables personales, tales como la edad o el género. Aspectos que en general deben ser considerados por un estudio de egresados. Por otra parte, no se debe soslayar la utilidad que puede tener una perspectiva relacionada con la heterogeneidad y segmentación de los mercados de trabajo, la cual puede generar información adicional, considerando una tipificación de segmentos especialmente los primarios independiente y dependiente. Su utilización puede ayudar a sistematizar comparaciones sobre la posición de los profesionistas en la jerarquía de las ocupaciones.

**a.2. Teoría de la funcionalidad técnica de la educación**: Esta teoría está basada, además del funcionamiento del mercado de trabajo y la relación entre educación e ingreso, en la importancia del desarrollo científico y tecnológico en el campo laboral, así como las políticas generales en las que descansa el funcionamiento del desarrollo educativo. El autor de esta teoría propone que al existir una relación estrecha entre las necesidades del mercado laboral y las del medio educativo, se incrementa el nivel económico de un país, es por esto que al asignar el papel de proveedor de recurso humano para la producción, el sistema educativo deberá contar con especial atención, ya que de no hacerse, se corre el riesgo de no crecer en cuanto a las oportunidades de trabajo, que incrementen la calidad de vida de los habitantes de un país por medio de una derrama económica.

**a.3. Teoría de la educación como bien posicional**: Esta teoría trata de diferente manera el papel que juega la educación en el mercado laboral. Según el paper *Sistema de Información para el Seguimiento de Egresados de las Maestrías del Instituto Tecnológico de Aguascalientes "EGRESATEC"* "Se propone analizar particularmente el fenómeno en las personas con mayor escolaridad para el puesto que ya antes habían obtenido personas con menores credenciales".

De esta manera las personas que obtiene mayor grado académico lo hacen con el fin de asegurar un estatus más alto en el ámbito laboral. La teoría predice que, en la medida en que una cierta cantidad de escolaridad deja de ser suficiente para poder acceder a la posición social deseada, aquellos individuos que están en posición social deseada, aquellos individuos que están en posición de adquirir mayores dosis de educación decide hacerlo, con el fin de disponer de la educación formal que va siendo necesaria para desempeñar las mismas ocupaciones que anteriormente requerían menores niveles de preparación.

En la actualidad el nivel educativo se ha elevado, pero aún es insuficiente para lograr los parámetros educativos internacionales. El apoyo a las licenciaturas y posgrados ha tenido un repunte importante en los últimos años, lo cual permite que los individuos que tiene acceso a ellos cuenten con mejores cartas de presentación en un mercado laboral competitivo, sin dejar a un lado que el mismo es escaso.

### **1.5.3. Metodología**

### **a) Criterios de selección de metodologías de desarrollo de software**

Según el artículo: *"Criterios de Selección de metodologías de desarrollo de software",* nos dice que las metodologías para poder desarrollarlas deben estar alineados a una serie de pasos como: Visión del producto, vinculación con el cliente, establecer un modelo de ciclo de vida, gestión de requisitos, plan de desarrollo, integración del proyecto, medidas de progreso del proyecto, métricas para evaluar la calidad, maneras de medir el riesgo, como gestionar los cambios y establecer una línea de meta.

*"En tiempos recientes, han surgido las metodologías ágiles, como una alternativa, una reacción a las metodologías tradicionales y principalmente a su burocracia."* (Tinoco Gómez, Rosales López, & Salas Becalla, 2010), por lo que realiza una comparación de metodologías en el cuadro siguiente:

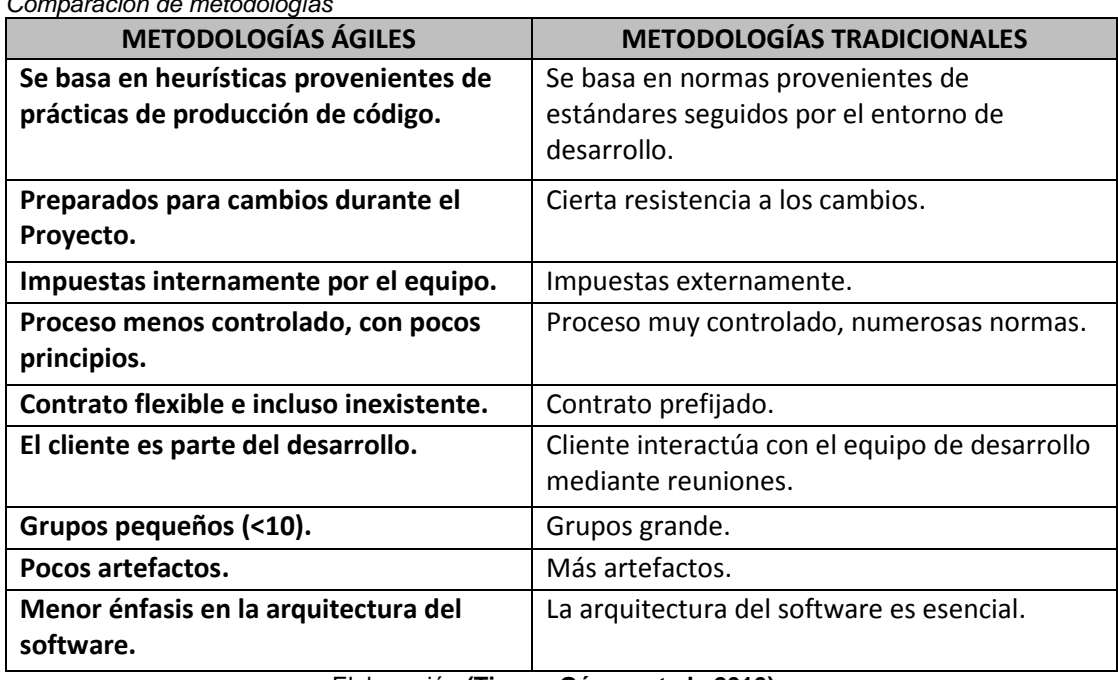

<span id="page-34-0"></span>Tabla 2:

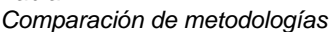

Elaboración **(Tinoco Gómez et al., 2010)**

Es importante tener una visión clara de cuales metodologías se adaptan a lo que queremos lograr, por lo que se lista a continuación el análisis que debemos prever.

- **a.1. Selección de metodologías ágiles, criterios de presencia:**  Lo más óptimo sería trabajar con diseñadores de software que nos faciliten la información recopilada, pero sobre todo con una buena elección en cuanto a la metodología a utilizar, por lo tanto estas deberían ser clasificadas de la siguiente manera: La metodología con mayor presencia en Internet, la metodología mejor documentada, metodologías científicas y con training, metodologías con comunidades, metodologías más utilizada por empresas, metodología más utilizada en proyectos de software.
- **a.2. Aplicación del criterio de selección por presencia:** Según una encuesta realizada en el artículo *"Criterios de Selección de metodologías de desarrollo de software"* en donde se preparó un cuadro resumen con los resultados de la selección. Para cada metodología evaluada, se colocó la puntuación que se ha obtenido de la clasificación. La sumatoria de cada clasificación determina que Scrum, es la metodología que se debería usar, por tener mejores resultados.
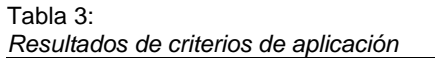

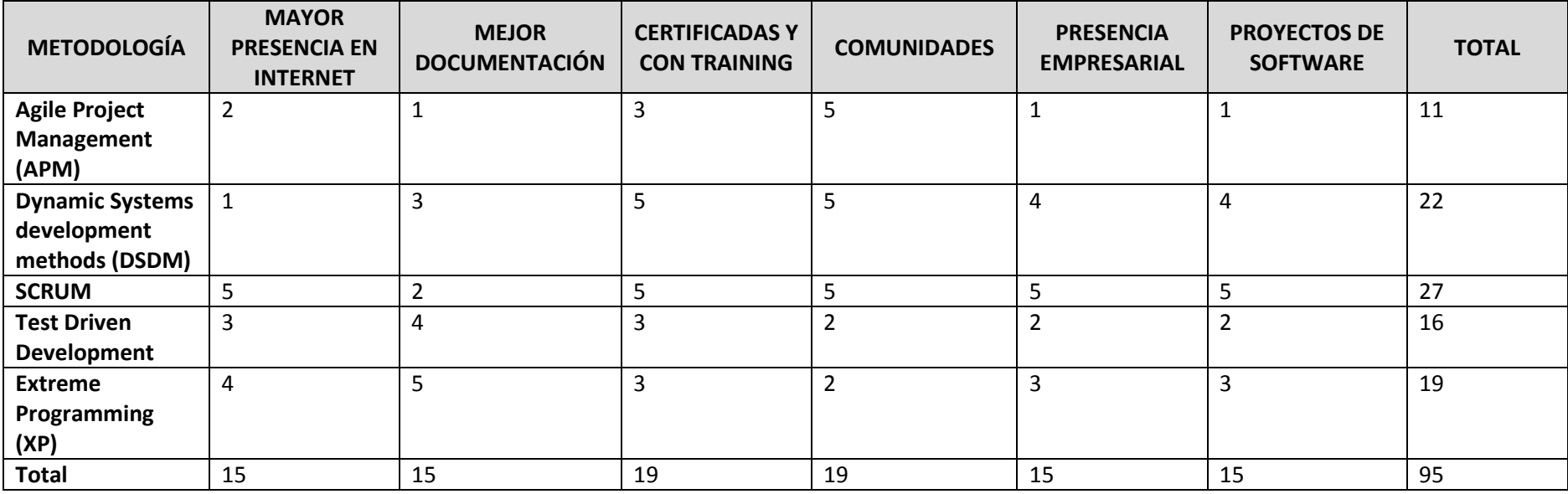

Elaboración **(Tinoco Gómez et al., 2010)**

Para la ejecución de la presente tesis y la obtención del producto final, se hizo un cuadro comparativo acerca de dos metodologías las cuales se adaptaban mejor a lo que se requería.

Tabla 4*:*

*Comparación de metodologías Scrum vs XP*

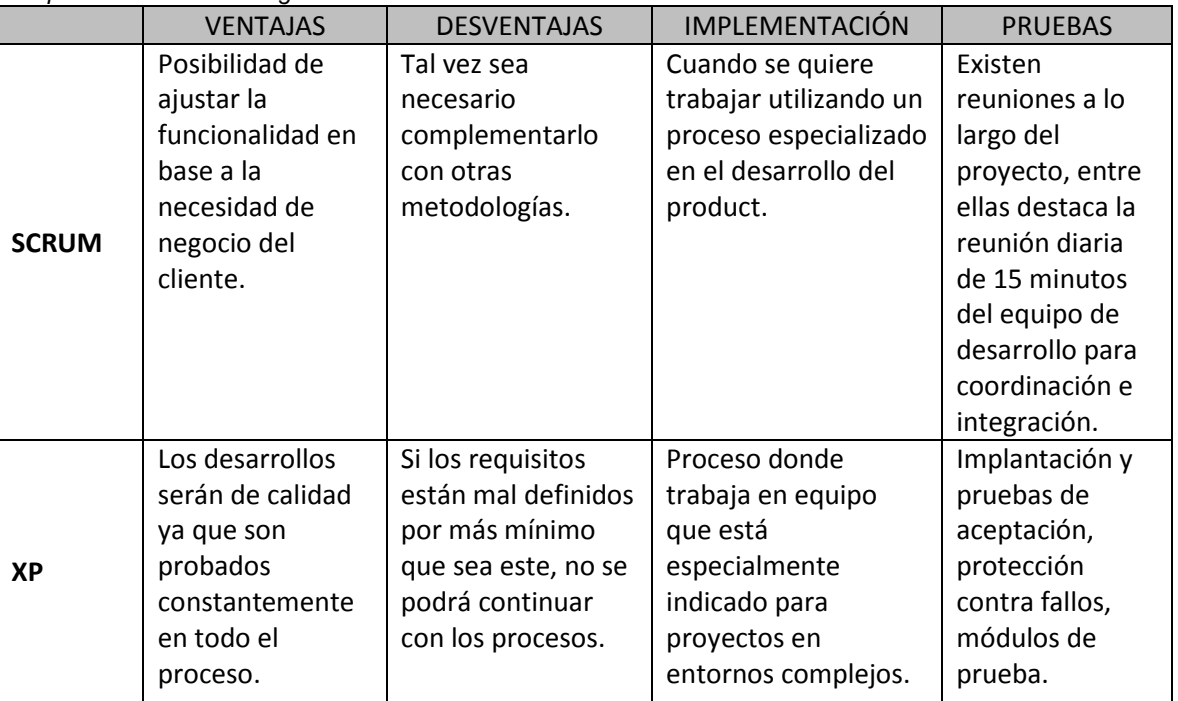

Elaboración: Los autores

#### **b) SCRUM**

Scrum se centra en priorizar lo que el negocio hace como tal, sea este grande o pequeño; de manera que se pueda adaptar al lugar de realización; por lo tanto las prioridades y requerimientos se revisan en un tiempo corto y de manera regular. La implementación del software con este tipo de metodologías cubre de esta manera la necesidad del cliente incrementando su satisfacción.

Scrum tiene un conjunto de reglas bastante reducidas, basados en los principios de inspección continua, adaptación, auto-gestión e innovación, encontrando herramientas que alineen a los objetivos del negocio de su empresa, que trae como consecuencia la

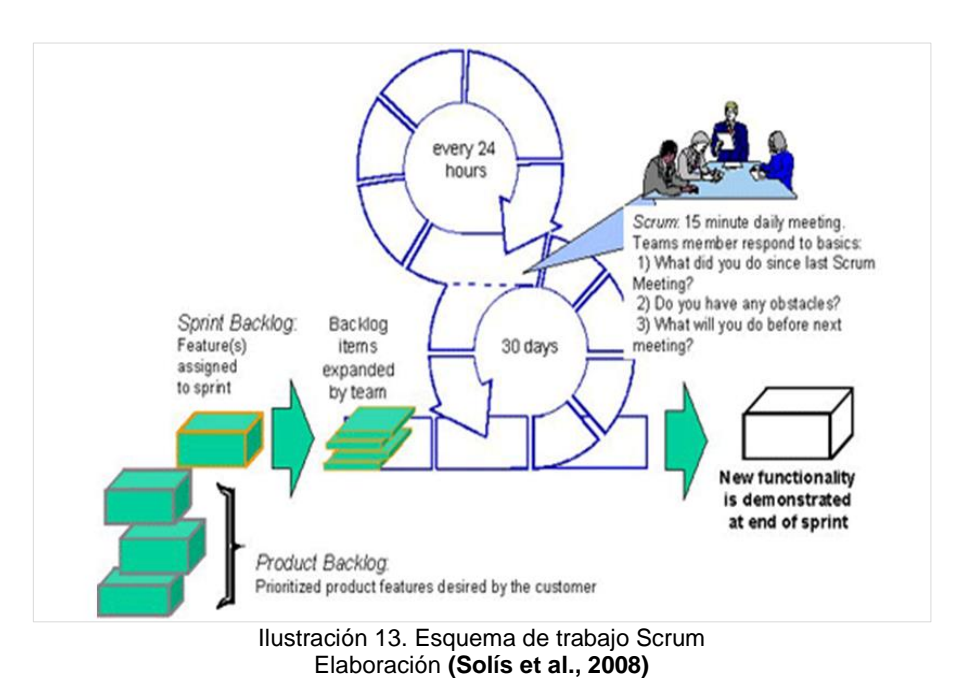

motivación de los integrantes del equipo. (Solís, Cabrera, & Figueroa, 2008).

Fases de la metodología Scrum: A continuación detallaremos los fases en las cuales se basa la metodología Scrum. (Trigas, 2012).

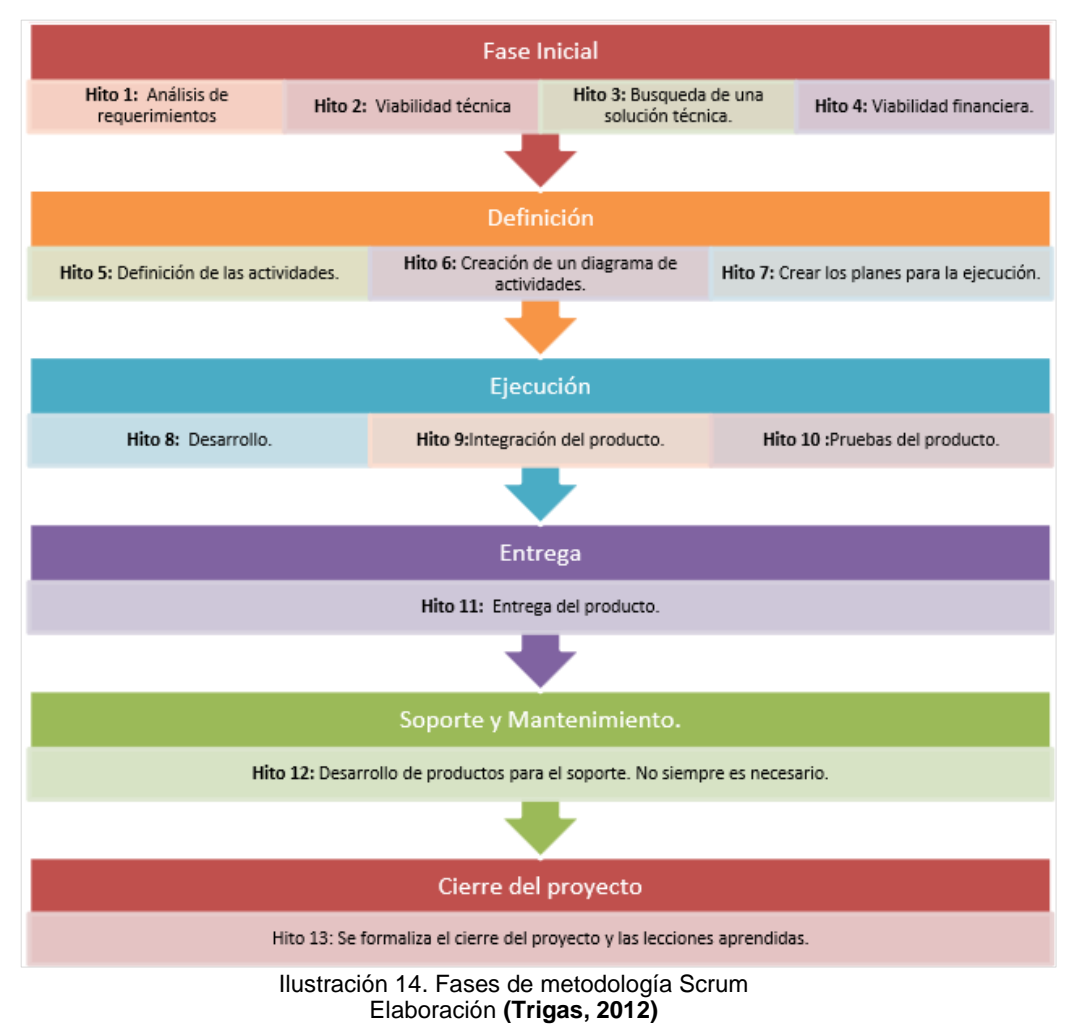

Antes de empezar la realización del sistema se deberá definir:

- b.1. El Entorno: Este toma un tiempo y no sufre muchas modificaciones.
- b.2. El Cliente: Debemos entender sus necesidades para que el sistema no sufra muchos cambios. En nuestro caso serían la oficina de posgrado de la FIA-USMP.
- b.3. El Equipo: Debemos saber escoger nuestro equipo de trabajo, porque casi siempre nuestro sistema sufre modificaciones. En nuestro caso sólo seremos dos personas, pero se deberá definir los roles específicos para cada uno.

b.4. Las Fases: Es importante que las fases queden claras desde el principio, porque nos debemos acoplar a las mismas.

A continuación se detalla como son listadas las fases de la Metodología Scrum según el paper: *"Método ágil SCRUM, aplicado a la implantación de un Sistema Informático para el Proceso de*  recolección masiva de información con tecnología móvil", las mismas que son mencionadas de manera más general.

Modelado del negocio: El modelado del negocio tiene como objetivo el comprender y describir de forma simplificada la realidad del negocio, el cual tiene como objetivo analizar el negocio, los requerimientos, plantear una arquitectura base y planificar en forma macro el trabajo a realizar.

Durante el desarrollo de los Sprints planificados, se realizan afinamientos específicos a los objetivos de cada Sprint.

Requisitos: Esta fase tiene como propósito especificar las funcionalidades que serán implementadas durante el Sprint, donde se especifican las funcionalidades de toda la aplicación, mientras que en cada Sprint analiza de forma detallada los requerimientos específicos, según los objetivos planteados.

Análisis y diseño: El análisis intenta descubrir qué es lo que realmente se necesita, para llegar a una comprensión adecuada de los requerimientos (¿Qué hacer?).

El diseño representa las características que permitirán la implementación de los requerimientos en forma efectiva (¿Cómo hacerlo?), luego se plantea una arquitectura candidata, la misma que fue ratificada o modificada, según el análisis de los requerimientos a implementar en cada Sprint.

Implementación: En esta etapa, el equipo de desarrollo implementa las funcionalidades necesarias, de acuerdo a las especificaciones analizadas y según el diseño planteado.

Pruebas/Despliegue: La etapa de pruebas tiene como objetivo garantizar el correcto funcionamiento de las funcionalidades implementadas.

Para que el usuario pueda realizar las pruebas, es necesario realizar un despliegue o implantación de la aplicación en un entorno de testing, esto se lleva a cabo con cada incremento de la aplicación.

#### **c) Métodos estadísticos**

Es importante definir algunos métodos estadísticos, puesto que en la presente tesis, más adelante se realizan algunas encuestas para poder comprobar el comportamiento de una población, teniendo en cuenta la muestra a elegir, como algunos términos básicos: (ejemplo: error estadístico).

Según José Jiménez en su libro Métodos estadísticos: *"La estadística puede definirse como un método de razonamiento que permite interpretar datos cuyo carácter esencial es la variabilidad".* 

- c.1. Estimación de un parámetro: en estadística, tomar una determinada población significa poder analizar y observar diferentes variables para llegar al resultado más acertado; a mayor cantidad de población este se hace más confiable.
- c.2. Intervalo de confianza: es la probabilidad de que el parámetro a estimar se encuentre en el intervalo de confianza. Si se desea una confianza del 95% en la estimación, se trabaja con un valor a del 5%, que corresponde a un valor Z (distribución normal tipificada) de 1.96. En el ejemplo, aplicando la fórmula de la tabla 1, se obtendría un IC del 95% que sería aproximadamente de 150 2 5 mmHg, lo que significa que la TAS media de la población de referencia está situada entre 145 y 155 mmHg con un 95% de confianza. De forma similar se calcularía el IC en el caso de una variable cualitativa. (Jiménez, 2008).
- c.3. Estimación de una media: Las medidas de tendencia central son la media, la mediana y la moda; conocida también como el promedio.
- c.4. Muestreo: Es aquel proceso de selección aleatoria que "*Tiende a asegurar que se obtendrá una muestra representativa,*

*especialmente si la población y la muestra son de gran tamaño*" (Jiménez, 2008).

c.5. Error estadístico: La realidad de un método estadístico no existe, por tal motivo es que sea cual sea la decisión que se tome siempre habrá un error, pero es mínimo si ese tienen los datos fidedignos y un mayor número de muestreo.

Por lo que para determinar los valores estadísticos se crea la siguiente fórmula general:

$$
n = \frac{NZ^2p(p-1)}{(N-1)e^2 + Z^2p(1-p)}
$$

Donde:

- n = Es el tamaño de la muestra que se desea calcular.
- N = Es el tamaño del universo.
- Z = Es la desviación del valor medio que se acepta para lograr el nivel de confianza deseado. En función al nivel de confianza que se busque, un valor determinado que viene dado por la forma que tiene distribución de Gauss (matemático y físico de origen alemán, quién desarrolló numerosas herramientas para el tratamiento de los datos observacionales). Los valores más frecuentes son:

#### Tabla 5: *Nivel de confianza*

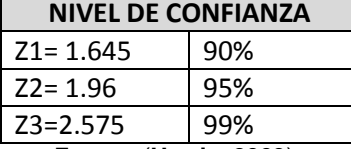

Fuente: (**Harris, 2003**)

- e = Es el margen de error máximo que se admite.
- p = Es la proporción que se espera encontrar.

#### **1.6. Definición de términos básicos**

#### **1.6.1. Base de datos física**

Representa la realidad en la implementación y por lo tanto es indispendiente de la plataforma que se use (char, string, int, var, etc.).

### **1.6.2. Base de datos relacional**

Es una base de datos en la que todos los datos se contienen lógicamente en tablas. Estas bases de datos se organizan de acuerdo al modelo relacional.

#### **1.6.3. Calidad de servicio**

Es entendida como la satisfacción de las necesidades o expectativas del usuario o cliente y reducción de tiempo.

#### **1.6.4. IDE (entorno de desarrollo integrado)**

Un entorno de desarrollo integrado, es un entorno de programación que ha sido empaquetado como un programa de aplicación, es decir, consiste en un editor de código, un compilador, un depurador y un constructor de interfaz gráfica (GUI). Los IDE proveen un marco de trabajo amigable para la mayoría de los lenguajes de programación tales como C++, PHP, Python, Java, C#, Delphi, Visual Basic, etc. En algunos lenguajes, un IDE puede funcionar como un sistema en tiempo de ejecución, en donde se permite utilizar el lenguaje de programación en forma interactiva, sin necesidad de trabajo orientado a archivos de texto.

#### **1.6.5. JavaEE: (java enterprise edition)**

Plataforma Java para el desarrollo de aplicaciones empresariales. Es un conjunto de especificaciones de APIs Java.

#### **1.6.6. JNDI**

Es una interfaz de programación de aplicaciones (API) que proporciona nomenclatura y directorio de funcionalidad a las aplicaciones escritas usando el lenguaje de programación Java. Se define para ser independiente de cualquier implementación específica servicio de directorio. Así, una variedad de directorios nuevos, emergentes y ya desplegados, en donde se puede acceder de manera común.

#### **1.6.7. Margen de error**

Es aquel cálculo estadístico que representa el porcentaje o intervalo en el que puede oscilar mi resultado.

#### **1.6.8. Nivel de confianza**

Es la probabilidad de que el parámetro a estimar se encuentre en el intervalo de confianza, los cuales pueden estar entre: 90%, 95% y 99%.

#### **1.6.9. Registro**

Conjunto de datos relacionados entre sí, que constituyen una unidad de información en una base de datos.

#### **1.6.10. SCRUM**

Scrum es un proceso ágil y liviano que sirve para administrar y controlar el desarrollo de software. El desarrollo se realiza en forma iterativa e incremental (una iteración es un ciclo corto de construcción repetitivo). Cada ciclo o iteración termina con una pieza de software ejecutable que incorpora nueva funcionalidad.

#### **1.6.7. Seguimiento de bachilleres**

Es una herramienta de gestión que monitorea las postulaciones y a aquellos bachilleres que desisten de las postulaciones al programa de título profesional de la FIA-USMP.

#### **1.6.11. Servidor de aplicaciones**

Tipo de servidor que permite el procesamiento de datos de una aplicación de cliente. Las principales ventajas de la tecnología de los servidores de aplicación es la centralización y la disminución de la complejidad del desarrollo de aplicaciones, dado que las aplicaciones no necesitan ser programadas; en su lugar, estas son ensambladas desde bloques provistos por el servidor de aplicación. Aunque es aplicable a todas las plataformas, actualmente el término es prácticamente un sinónimo de la plataforma J2EE de Sun Microsystems. De todas maneras, abarca servidores de aplicaciones basadas en web, como plataformas para el comercio electrónico, sistemas de gestión de contenido o creadores de sitios web.

#### **1.6.12. Servidor IBM system x3300 M4**

El sistema x3300 M4 es una solución escalable, fácil de usar para los clientes que necesitan un servidor empresarial potente y asequible que quepa debajo de su mesa de escritorio. El sistema x3300 M4 hace suyo a la filosofía de pagar a medida que se va creciendo para mantener un precio de entrada asequible al tiempo que permite escalar y configurar el servidor para adaptarse a sus necesidades. Este sistema de doble procesador viene equipado con un procesador único Intel Xeon de la serie E5-2400 y espacio para añadir un segundo procesador en caso sea necesario. La opción FoD hace más sencillo el desbloqueo de un conjunto de funciones ampliado con claves de activación opcionales. La flexibilidad de almacenamiento incluye compatibilidad con unidades de disco duro de 2,5 y 3,5 pulgadas, que permite ofrecer una capacidad total de hasta 24 terabytes (TB) de almacenamiento de intercambio dinámico.

# **CAPÍTULO II METODOLOGÍA**

## **2.1. Materiales**

A continuación se detallan los materiales que se utilizan para la creación del sistema de registro y seguimiento de bachilleres.

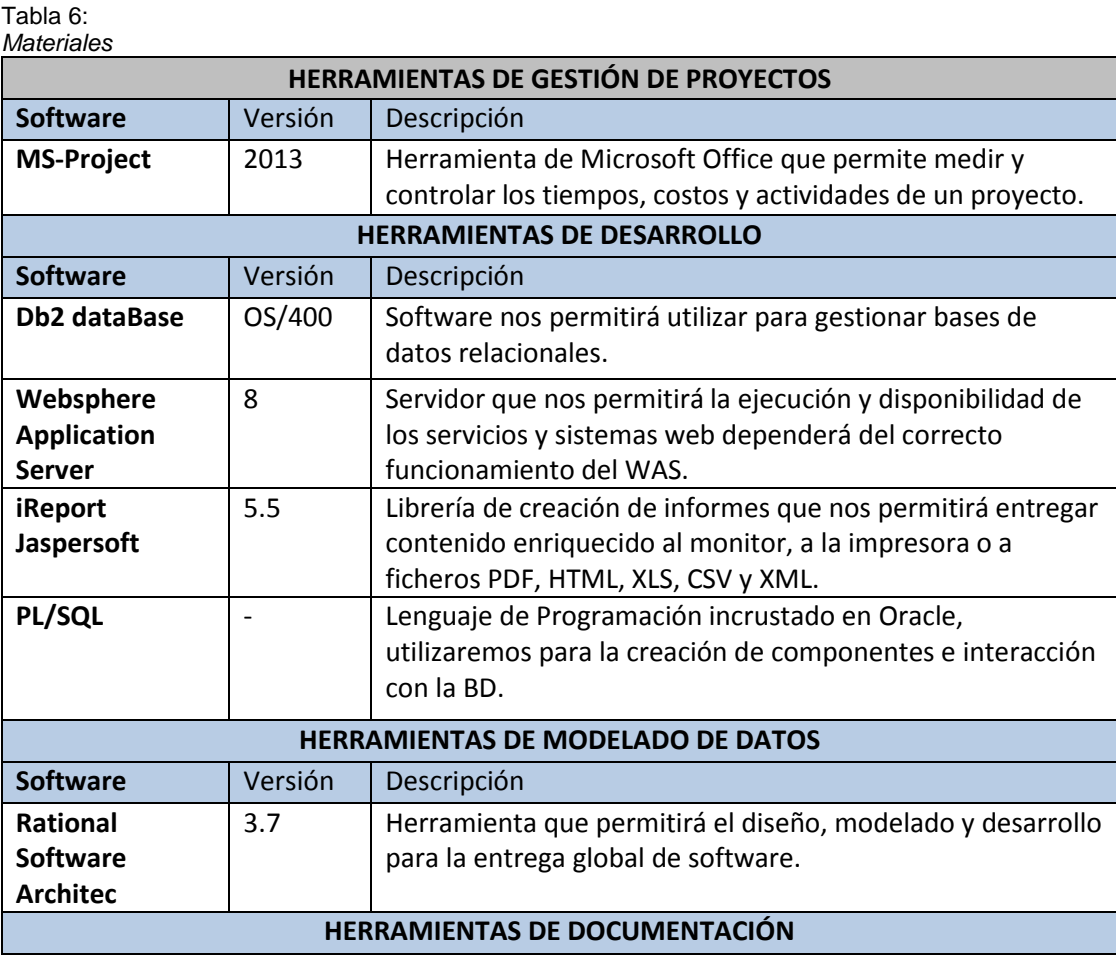

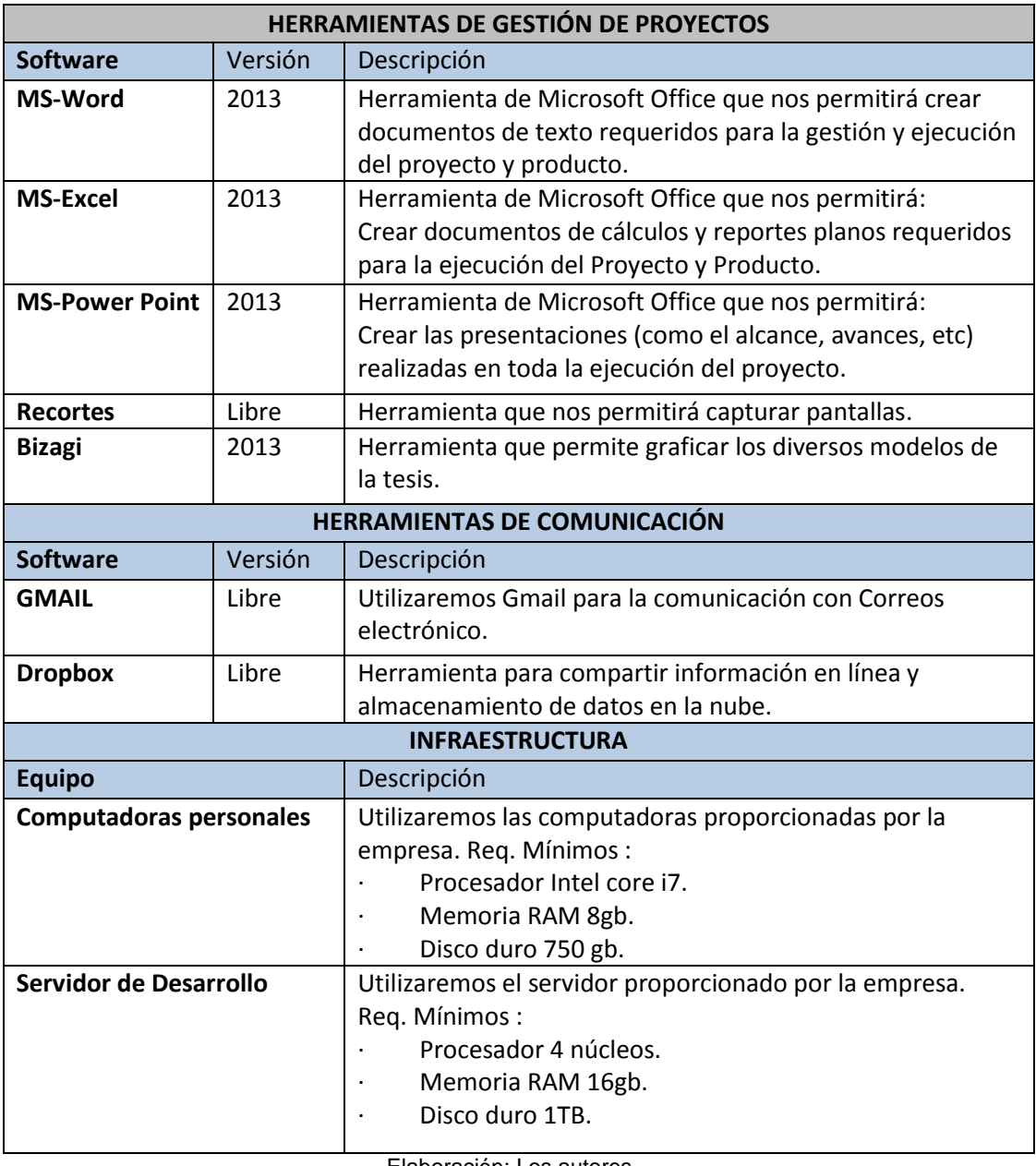

Elaboración: Los autores

#### Tabla 7:

![](_page_47_Picture_212.jpeg)

![](_page_48_Picture_190.jpeg)

Elaboración: Los autores

#### **2.2. Métodos**

La metodología utilizada en la presente tesis se basa en la metodología ágil Scrum, pues se adecua de manera más amigable a los objetivos que se persigue en la misma y se amolda más a las necesidades que se busca cubrir durante el desenvolvimiento del mismo.

Antes de empezar a tratar las fases del Scrum, se definen los componentes de los mismos, puesto que éstos son pieza importante de manera que todos los miembros sean asignados en las reuniones de acuerdo a sus roles.

Con respecto a los artefactos son en este caso las fases de la metodología a utilizar, motivo por el cual se detallan más adelante.

![](_page_49_Figure_1.jpeg)

Ilustración 15. Componentes de Scrum Elaboración: Los autores

- a) Roles
	- a.1. Product owner (dueño del producto): Encargado de gestionar el Product Backlog (Pila del Producto); optimizando el trabajo desempeñado para que esté claro para todos los miembros del equipo, las decisiones que él tome deben ser acatadas por éstos.
	- a.2. Scrum master (sueño del scrum): Responsable de asegurar que el Scrum se ajuste a las reglas y prácticas de Scrum. El servicio que éstos ofrecen debe saber encontrar las técnicas para la gestión de la pila del producto y ayudar al equipo a utilizar los elementos de la lista de producto.
	- a.3. Development team (equipo de scrum): Consiste en el conjunto de profesionales que desempeñan el trabajo para que el producto llegue al final del sprint, es decir se ponga en producción; mismo que a su vez se deben preocupar a ser netamente desarrolladores, independiente del trabajo que cada uno realice.
- b) Reuniones
	- b.1. Sprint planning meeting: Es en donde se planifica la reunión del sprint de manera que se proyecte la funcionalidad que se desarrolla en el mismo.

Después de haber definido los roles y las reuniones es importante señalar como se hacen la toma de los requisitos, el análisis y diseño, la implementación para culminar con las pruebas y despliegue del mismo, pertenecientes a los artefactos antes mencionados.

El siguiente cuadro muestra las cuatro fases de la metodología basada en Scrum que es utilizada a lo largo de la tesis.

![](_page_50_Figure_4.jpeg)

Ilustración 16. Fases de metodología basada en SCRUM Elaboración: Los autores

- a) Para la toma de **requisitos** primero el Product owner se reúne con el Cliente de manera que plasme en el documento de Diagnóstico inicial lo que el cliente desea para su sistema. Con el documento ya hecho se empieza a realizar el Product Backlog.
	- a.1. **Product backlog (pila del producto):** El cual contiene descripciones genéricas de todos los requerimientos, funcionalidades deseables, de acuerdo al sistema que se implementa. En este caso se utiliza una plantilla que consta de dos partes: la primera en donde se hace una descripción general y en la segunda parte se detalla en una tabla los requerimientos de acuerdo a la prioridades: acceso al sistema, para el administrador del sistema y para el bachiller. A

continuación se detallan los documentos de Entrada y Salida para la fase de requisitos.

![](_page_51_Picture_163.jpeg)

*Doc. de entrada y salida de la fases de requisitos*

![](_page_51_Picture_164.jpeg)

Elaboración: Los autores

- b) Para el **análisis y diseño,** se toman y separan los sprint, ya que estos se trabajan por etapas. En este caso se utilizan cuatro sprint e interviene tanto el Scrum master como su equipo de trabajo.
	- b.1. **Sprint backlog (pila del sprint):** El cual describe cómo el equipo de trabajo va a implementar los requisitos durante el siguiente sprint. Las tareas en el Sprint Backlog son tomadas por los miembros del equipo. En este caso se utiliza una plantilla que consta de dos partes: la descripción y el Sprint Backlog; para después empezar a definir las historias de usuario, el diseño de las interfaces, la arquitectura de software y el modelo de datos.
		- b.1.1. **User story (historias de usuario):** Es una representación de un [requisito de software](https://es.wikipedia.org/wiki/Requerimiento_(sistemas)) de manera que se sepa cómo se va a ejecutar la acción que necesita el usuario. Este documento consta de dos historias de usuario: el administrador del sistema y el usuario (bachiller). En esta plantilla se detalla que es lo que quiero como sistema y de qué modo lo realizaré; separado en cuatro partes importantes: descripción, ficha de historia de usuario, criterios de aceptación y las historias de usuario (con las columnas: escenario, dado, cuando, entonces).
		- b.1.2. **Diseño de interfaces:** Esta etapa se permite plasmar de manera general la visión de nuestra tesis para el entendimiento de todos los miembros del equipo. En

este caso se presentan los pantallazos de dichas interfaces.

- b.1.3. **Arquitectura de software:** Consiste en la colección de decisiones fundamentales sobre una solución de software. En este documento se realiza una plantilla que consta de dos partes: la descripción y la arquitectura de software (en donde se detalla la arquitectura utilizada).
- b.1.4. **Modelo de datos:** Consiste en representar la lógica de los datos, dicha información debe estar soportada por una base de datos relacional. En esta parte se detallan cuáles son las tablas con su diccionario de datos, seguido de sus atributos y el gráfico respectivo.
- b.2. **Burndown chart (gráfica del producto pendiente):** Consiste en la representación gráfica del trabajo alineado al tiempo de duración del mismo. En este caso se utiliza una plantilla que contiene un detalle y una gráfica por sprint hecho.

A continuación se detallan los documentos de entrada y salida para la fase de análisis y diseño.

| <b>FASE</b>                        | <b>DOCUMENTOS</b>     |                                         |                      |
|------------------------------------|-----------------------|-----------------------------------------|----------------------|
|                                    | <b>SPRINT BACKLOG</b> | <b>DOCUMENTOS DE</b>                    | <b>DOCUMENTOS</b>    |
|                                    |                       | <b>ENTRADA</b>                          | <b>DE SALIDA</b>     |
|                                    |                       | <b>SPRINT 0</b>                         |                      |
| <b>ANÁLISIS Y</b><br><b>DISEÑO</b> |                       | <b>ACTA DE REUNIÓN</b><br>USMP ACT 001. | <b>PLAN DE</b>       |
|                                    |                       |                                         | PROYECTO.            |
|                                    |                       |                                         | <b>DOCUMENTO DE</b>  |
|                                    |                       |                                         | <b>CONFIGURACIÓN</b> |
|                                    |                       |                                         | DE DESARROLLO        |
|                                    |                       |                                         | USMP_CD_001.         |
|                                    |                       |                                         | <b>DOCUMENTO DE</b>  |
|                                    |                       |                                         | <b>GESTION DE</b>    |
|                                    |                       |                                         | RIESGOS.             |
|                                    |                       |                                         | <b>USER STORY</b>    |
|                                    |                       |                                         | USMP UH 001          |
|                                    |                       | PRODUCT BACKLOG.                        | Primera Parte.       |
|                                    |                       | <b>SPRINT 1</b>                         |                      |

Tabla 9:

*Doc. de entrada y salida de la fase de análisis y diseño*

![](_page_53_Picture_191.jpeg)

Elaboración: Los autores

c) Para el caso de la fase de **desarrollo** del sistema se utiliza como base el diseño y la arquitectura escogida anteriormente, teniendo como entrada y salida los siguientes documentos:

Tabla 10: *Doc. de entrada y salida fase desarrollo*

| <b>FASE</b>       | <b>DOCUMENTOS</b>     |                                                    |                                                                                                    |
|-------------------|-----------------------|----------------------------------------------------|----------------------------------------------------------------------------------------------------|
|                   | <b>SPRINT BACKLOG</b> | <b>DOCUMENTOS DE</b><br><b>ENTRADA</b>             | <b>DOCUMENTOS DE SALIDA</b>                                                                                        |
|                   |                       | <b>SPRINT 0</b>                                    |                                                                                                    |
|                   |                       | <b>USER STORY</b><br>USMP UH 001<br>Primera Parte. | <b>DESARROLLO DE ACCESOS</b><br>DEL MÓDULO DE<br>ADMINISTRACIÓN DEL<br>SISTEMA Y EL MÓDULO DE<br><b>BACHILLER.</b> |
|                   |                       |                                                    | MÓDULO DE<br>ADMINISTRACIÓN DEL<br>SISTEMA Primera Parte.                                                          |
|                   |                       | <b>SPRINT 1</b>                                    |                                                                                                    |
| <b>DESARROLLO</b> |                       | <b>USER STORY</b><br>USMP UH 001<br>Segunda Parte. | MÓDULO DE<br>ADMINISTRACIÓN DEL<br>SISTEMA Segunda Parte.                                                          |
|                   |                       | <b>USER STORY</b><br>USMP UH 002<br>Primera Parte. |                                                                                                    |
|                   |                       |                                                    | MÓDULO DE BACHILLER<br>Primera Parte.                                                                              |
|                   |                       | <b>SPRINT 2</b>                                    |                                                                                                    |
|                   |                       | <b>USER STORY</b><br>USMP_UH_002<br>Segunda Parte. | MÓDULO DE BACHILLER<br>Segunda Parte.                                                                              |

Elaboración: Los autores

d) Para el caso de la fase de **pruebas / despliegue** sirve para corregir los errores que puedan existir de manera que se adapten al trabajo realizado y a su vez mejorar el mismo, teniendo como entrada y salida los siguientes documentos:

![](_page_54_Picture_185.jpeg)

![](_page_54_Picture_186.jpeg)

![](_page_54_Picture_187.jpeg)

Elaboración: Los autores

En el siguiente cuadro se listan todos los documentos de entrada y salida de las fases de tal manera que se visualice la correlación de los mismos:

Tabla 12: *Doc. de entrada y salida de las fases 1,2,3 y 4*

| <b>FASE</b>                          | <b>DOCUMENTOS</b>     |                                                      |                                                                                                    |  |
|--------------------------------------|-----------------------|------------------------------------------------------|----------------------------------------------------------------------------------------------------|--|
|                                      |                       | <b>DOCUMENTOS DE</b><br><b>ENTRADA</b>               | <b>DOCUMENTOS DE SALIDA</b>                                                                                 |  |
| <b>REQUISITOS</b>                    |                       | <b>DOCUMENTO DE</b>                                  | PRODUCT BACKLOG.                                                                                            |  |
|                                      |                       | <b>DIAGNÓSTICO</b><br><b>INICIAL</b><br>USMP_DI_001. | ACTA DE REUNIÓN<br>USMP_ACT_001.                                                                            |  |
|                                      |                       |                                                      | <b>SPRINT 0</b>                                                                                             |  |
|                                      |                       |                                                      | PLAN DE PROYECTO.                                                                                           |  |
|                                      |                       | <b>ACTA DE REUNIÓN</b><br>USMP ACT 001.              | DOCUMENTO DE GESTION<br>DE RIESGOS.                                                                         |  |
|                                      |                       |                                                      | DESARROLLO DE ACCESOS<br>DEL MÓDULO DE<br>ADMINISTRACIÓN DEL<br>SISTEMA Y EL MÓDULO DE<br><b>BACHILLER.</b> |  |
|                                      |                       |                                                      | <b>USER STORY</b><br>USMP UH 001 Primera<br>Parte.                                                          |  |
|                                      |                       | <b>PRODUCT</b><br>BACKLOG.                           | MÓDULO DE<br>ADMINISTRACIÓN DEL<br>SISTEMA Primera Parte.                                                   |  |
| <b>ANÁLISIS Y</b>                    |                       |                                                      | PLAN DE PRUEBAS<br>USMP_PP_001 Primera<br>Parte.                                                            |  |
| <b>DISEÑO</b>                        |                       |                                                      | ACTA DE REUNIÓN                                                                                             |  |
| <b>DESARROLLO</b>                    |                       |                                                      | USMP ACT 002.                                                                                               |  |
|                                      |                       | <b>SPRINT 1</b>                                      |                                                                                                    |  |
| <b>PRUEBASY</b><br><b>DESPLIEGUE</b> | <b>SPRINT BACKLOG</b> | ACTA DE REUNIÓN<br>USMP ACT 002.                     | <b>USER STORY</b><br>USMP_UH_001 Segunda<br>Parte.                                                          |  |
|                                      |                       |                                                      | MÓDULO DE<br>ADMINISTRACIÓN DEL<br>SISTEMA Segunda Parte.                                                   |  |
|                                      |                       |                                                      | <b>DOCUMENTO DE</b><br><b>CONFIGURACIÓN DE</b><br><b>DESARROLLO</b><br>USMP_CD_001.                         |  |
|                                      |                       | MÓDULO DE<br>ADMINISTRACIÓN<br>DEL SISTEMA.          | PLAN DE PRUEBAS<br>USMP_PP_001 Segunda<br>Parte.                                                            |  |
|                                      |                       |                                                      | ACTA DE REUNIÓN<br>USMP_ACT_003.<br><b>USER STORY</b>                                                       |  |
|                                      |                       |                                                      | USMP_UH_002 Primera<br>Parte.                                                                               |  |
|                                      |                       |                                                      | MÓDULO DE BACHILLER<br>Primera Parte.                                                                       |  |

![](_page_56_Picture_112.jpeg)

Elaboración: Los autores

Por lo que se muestra a continuación el cuadro en donde intervienen los roles con cada una de las fases utilizadas, mismas que trabajan por sprint que no son más que los entregables que se les proporcionan a los clientes para aprobación.

# **METODOLOGÍA BASADA EN SCRUM**

![](_page_57_Figure_1.jpeg)

# **CAPÍTULO III DESARROLLO DEL PROYECTO**

De acuerdo al alcance definido y la duración de la presente tesis, además de la metodología ágil basada en Scrum usada como marco de referencia para su gestión óptima, se detallan las herramientas utilizadas para el desarrollo del producto de registro y seguimiento de bachilleres, mencionadas en el capítulo anterior.

Tabla 13: *Cumplimiento de objetivos específicos*

| NRO. | <b>OBJETIVO ESPECÍFICO</b>                                                                                                 | LO QUE SE DESEA                                                                                                    | <b>UBICACIÓN EN EL SISTEMA DE</b><br><b>INFORMACIÓN DESARROLLADO</b> |
|------|----------------------------------------------------------------------------------------------------|----------------------------------------------------------------------------------------------------|----------------------------------------------------------------------|
| 1    | Mejorar la actualización de datos de los<br>bachilleres para facilitar el intercambio de<br>información con la FIA-USMP.   | Una base datos actualizada de los bachilleres de<br>manera que se pudiese intercambiar información,<br>como las promociones académicas vigentes entre éste<br>y la FIA-USMP. | Anexo 19: b.1. Mi perfil.                                            |
| 2    | Realizar seguimiento de los bachilleres que<br>postulan y desisten al programa de<br>titulación de la FIA-USMP.            | Conocer a aquellos bachilleres que han postulado y<br>desistido al programa de titulación, para que la<br>universidad realice mejores estratégicas de negocio.               | Anexo 19: a.3. Gestión de Postulación.                               |
| 3    | Proporcionar a los bachilleres un Sistema de<br>información, para la postulación a las<br>actividades académicas vigentes. | Facilitar el proceso de postulación a las diferentes<br>actividades académicas, mediante un Sistema de<br>información, ya que ésta se hacía de manera<br>presencial.         | Anexo 19: a.2. Gestión de Promociones.                               |
| 4    | Mejorar la calidad de servicio para el usuario<br>interno de la FIA-USMP en las actividades<br>académicas vigentes.        | Reducción de tiempos en el envío de promociones<br>académicas vigentes para bachilleres, por lo que se<br>desea crear 2 secciones: Promociones y Reportes.                   | Anexo 19: a.2. Gestión de Promociones.<br>a.4. Reportes.             |

Elaboración: Los autores

El siguiente cuadro representa mediante seis flujos, documentos de entrada y salida antes descritos, separados por las fases y el equipo que interviene dentro de la metodología utilizada, de acuerdo a las fases por las que pasa en la primera fila los requisitos, y en la siguientes filas cuatro fases posteriores a estas: análisis y diseño, desarrollo, pruebas y despliegue; mismos que están separadas por los sprint utilizados. El último flujo representa los cuatro sprint utilizados; mismos que siguen la correlación empleada.

Tabla 14:

INPUT: - DOCUMENTO DE DIAGNÓSTICO INICIAL USMP\_DI\_001 [\(Ver Anexo 2\)](#page-102-0). OUTPUT: - PRODUCT BACKLOG [\(Ver Anexo 5\)](#page-108-0). - ACTA DE REUNIÓN USMP ACT 001 [\(Ver Anexo 13\)](#page-136-0).

![](_page_61_Figure_1.jpeg)

#### **SPRINT #0**

#### **PARA FASE DE ANÀLISIS Y DISEÑO**

INPUT: - ACTA DE REUNIÓN USMP\_ACT\_001 [\(Ver](#page-136-0) 

- PRODUCT BACKLOG [\(Ver Anexo 5\)](#page-112-0).

OUTPUT: - PLAN DE PROYECTO [\(Ver Anexo 3\)](#page-104-0).

- DOCUMENTO DE GESTION DE RIESGOS [\(Ver](#page-106-0) 

 - DOCUMENTO DE CONFIGURACIÓN DE DESARROLLO USMP\_CD\_001 [\(Ver Anexo 10\)](#page-128-0). - USER STORY USMP\_UH\_001 Primera Parte

#### **PARA FASE DE DESARROLLO**

INPUT: - USER STORY USMP\_UH\_001 Primera Parte

OUTPUT: - DESARROLLO DE ACCESOS DEL MÓDULO DE ADMINISTRACIÓN DEL SISTEMA Y EL MÓDULO DE BACHILLER [\(Ver Anexo 8](#page-118-0) [y Ver Anexo 9\)](#page-124-0). - MÓDULO DE ADMINISTRACIÓN DEL SISTEMA Primera Parte [\(Ver Anexo 8\)](#page-118-0).

#### **PARA FASE DE PRUEBAS Y DESPLIEGUE**

INPUT: - PRODUCT BACKLOG [\(Ver Anexo 5\)](#page-112-0).  **- USER STORY USMP\_UH\_001 PRIMERA PARTE [\(VER ANEXO 6\)](#page-112-0).**

OUTPUT: - PLAN DE PRUEBAS USMP\_PP\_001 Primera -ACTA DE REUNIÓN USMP\_ACT\_002 [\(Ver](#page-157-0) 

#### **SPRINT #1**

#### **PARA FASE DE ANÀLISIS Y DISEÑO**

INPUT: - ACTA DE REUNIÓN USMP\_ACT\_002 [\(Ver](#page-157-0) 

OUTPUT: - USER STORY USMP\_UH\_001 Segunda Parte

- USER STORY USMP\_UH\_002 Primera Parte

#### **PARA FASE DE DESARROLLO**

INPUT: - USER STORY USMP\_UH\_001 Segunda Parte

- USER STORY USMP\_UH\_002 Primera Parte

![](_page_62_Figure_0.jpeg)

OUTPUT: - MÓDULO DE ADMINISTRACIÓN DEL SISTEMA Segunda Parte [\(Ver Anexo 8\)](#page-118-0).

- MÓDULO DE BACHILLER Primera Parte [\(Ver](#page-124-0) 

#### **PARA FASE DE PRUEBAS Y DESPLIEGUE**

INPUT: - USER STORY USMP\_UH\_001 Segunda Parte

- USER STORY USMP\_UH\_002 Primera Parte

OUTPUT: - PLAN DE PRUEBAS USMP\_PP\_001 Segunda

- ACTA DE REUNIÓN USMP\_ACT\_003 [\(Ver](#page-159-0) 

- MÓDULO DE ADMINISTRACIÓN DEL

SISTEMA Primera Parte [\(Ver Anexo 8\)](#page-118-0).

- PLAN DE PRUEBAS USMP\_PP\_002 Primera

- ACTA DE REUNIÓN USMP\_ACT\_004 [\(Ver](#page-160-0) 

#### **SPRINT #2**

# **PARA FASE DE ANÀLISIS Y DISEÑO**

![](_page_63_Figure_0.jpeg)

INPUT: - ACTA DE REUNIÓN USMP\_ACT\_004 [\(Ver](#page-160-0) 

OUTPUT: - USER STORY USMP\_UH\_002 Segunda Parte

## **PARA FASE DE DESARROLLO**

INPUT: - USER STORY USMP\_UH\_002 Segunda Parte

OUTPUT: - MÓDULO DE BACHILLER Segunda Parte [\(Ver](#page-124-0) 

# **PARA FASE DE PRUEBAS Y DESPLIEGUE**

INPUT: - USER STORY USMP\_UH\_002 Segunda Parte

OUTPUT: - PLAN DE PRUEBAS USMP\_PP\_002 Segunda

- ACTA DE REUNIÓN USMP\_ACT\_005 [\(Ver](#page-161-0) 

![](_page_64_Figure_0.jpeg)

#### **SPRINT #3**

### **PARA FASE DE PRUEBAS Y DESPLIEGUE**

OUTPUT: - MANUAL DE USUARIO USMP\_MU\_001 [\(Ver](#page-163-0) 

- ACTA DE REUNIÓN USMP\_ACT\_006 [\(Ver](#page-161-0) 

![](_page_65_Figure_0.jpeg)

Ilustración 23. Flujo de documentos de entrada y salida fase 2,3,4 Elaboración: Los autores

# **3.1. Product backlog**

En este documento se muestra el Product Backlog del REGISTRO Y SEGUIMIENTO DE BACHILLERES DE LA FIA-USMP, el cual contiene descripciones genéricas de todos los requerimientos, funcionalidades deseables, de acuerdo al sistema que se implementó.

Tabla 15: *Product backlog*

| TUUUUL DUUNUY    |                                                                                                    |  |  |
|------------------|----------------------------------------------------------------------------------------------------|--|--|
| <b>PRIORIDAD</b> | <b>REQUERIMIENTO</b>                                                                                                    |  |  |
| $\mathbf{1}$     | <b>ACCESO AL SISTEMA Y</b>                                                                                                    |  |  |
|                  | ADMINISTRADOR DEL SISTEMA (PRIMERA PARTE)                                                                                                   |  |  |
| 1.1.             | Debe permitir el acceso al Administrador y al Bachiller.                                                                                    |  |  |
| 1.2.             | Debe permitir cargar dos diferentes interfaces, dependiendo del usuario.                                                                    |  |  |
| 1.3.             | Debe permitir al administrador del sistema visualizar las siguientes<br>opciones: gestión de bachilleres, gestión de promociones Gestión de |  |  |
|                  | Postulaciones y Gestión de reportes del módulo de Administración del<br>Sistema.                                                            |  |  |
| 1.4.             | Debe permitir al administrador del sistema mostrar y filtrar a los                                                                          |  |  |
|                  | bachilleres por: escuela y año de la sección de "gestión de bachilleres".                                                                   |  |  |
| 1.5.             | Debe permitir al administrador del sistema modificar el estado Civil,                                                                       |  |  |
|                  | teléfono de casa, celular, email personal y domicilio de la sección de la                                                                   |  |  |
|                  | "gestión de bachilleres".                                                                                                    |  |  |
| 1.6.             | Debe permitir al administrador del sistema mostrar, agregar promociones                                                                     |  |  |
|                  | y filtrar por tipo de promoción de la sección "gestión de promociones".                                                                     |  |  |
| $\overline{2}$   | PARA EL ADMISTRADOR DEL SISTEMA (SEGUNDA PARTE) Y                                                                                           |  |  |
|                  | PARA EL BACHILLER (PRIMERA PARTE)                                                                                                    |  |  |
| 2.1.             | Debe permitir al administrador del sistema mostrar y enviar un correo al                                                                    |  |  |
|                  | bachiller que ha desistido de la postulación en la sección de "gestión a<br>postulación".                                                   |  |  |
| 2.2.             | Debe permitir al administrador del sistema filtrar mostrar reportes, por                                                                    |  |  |
|                  | filtro de escuela, tipo de rango de tiempo: diario, mensual, trimestral,                                                                    |  |  |
|                  | anual; moneda y tipo de formato: pdf ó excel de la sección de "gestión de<br>reportes".                                                     |  |  |
| 2.3.             | Debe permitir al bachiller visualizar las siguientes opciones: mi perfil,                                                                   |  |  |
|                  | promociones y postulación a título del módulo de bachiller.                                                                                 |  |  |
| 2.4.             | Debe permitir al bachiller mostrar y modificar los campos: estado Civil,                                                                    |  |  |
|                  | teléfono de casa, celular, email personal y domicilio de la sección de "mi                                                                  |  |  |
|                  | perfil".                                                                                                    |  |  |
| 3                | PARA EL BACHILLER (SEGUNDA PARTE)                                                                                                    |  |  |
| 3.1.             | Debe permitir al bachiller mostrar, postular y desistir al programa de                                                                      |  |  |
|                  | titulación profesional de la sección de "postulación a título".                                                                             |  |  |
| 3.2.             | Debe permitir al bachiller mostrar las promociones vigentes de la sección                                                                   |  |  |
|                  | de "promociones"                                                                                                    |  |  |
| 3.3.             | Debe permitir al bachiller poder postular a las diferentes promociones<br>vigentes dentro de la sección de "promociones".                   |  |  |

Elaboración: Los autores

#### **3.2. Sprint backlog**

En este documento se muestra el Sprint Backlog de REGISTRO Y SEGUIMIENTO DE BACHILLERES DE LA FIA-USMP el cual describe cómo el equipo de trabajo va a implementar los requisitos durante el siguiente sprint. Las tareas en el Sprint Backlog son tomadas por los miembros del equipo del modo que les parezca oportuno. El número de sprints utilizados es cuatro. El sprint cero se basa en las reuniones para definir los requerimientos iniciales, el alcance del proyecto, diseñar las interfaces, establecer el product backlog, realizar el primer entregable con los accesos del sistema y las primeras dos secciones del módulo de administración del sistema. El sprint uno se basa en la revisión de documentos, el desarrollo de los últimas dos secciones del módulo de administrador del sistema y el desarrollo de la primera sección del módulo de bachiller. El sprint dos se basa en la revisión de documentos y el desarrollo de las dos últimas dos secciones del módulo de bachiller. El sprint tres se encarga de evaluar y realizar las pruebas respectivas de todo lo realizado.

![](_page_67_Picture_209.jpeg)

Tabla 16: *Spring backlog*

|                  | <b>TAREAS</b>                                                                                                    | <b>PESO</b>       | <b>HORAS</b> |
|------------------|----------------------------------------------------------------------------------------------------|-------------------|--------------|
| <b>PRIORIDAD</b> |                                                                                                    | <b>DIFICULTAD</b> |              |
|                  | gestión de bachilleres y gestión de                                                                                                    |                   |              |
|                  | promociones.                                                                                                    |                   |              |
| 9                | Realización de la segunda Acta de Reunión.                                                                                                    | 4                 | $\mathbf{1}$ |
|                  | <b>SPRINT#1</b>                                                                                                    |                   | 30           |
| 1                | Desarrollar el User Story del Módulo de<br>Administración del Sistema (Segunda parte:<br>Sección de Gestión de Postulación a título y<br>Gestión de Reportes). | 5                 | 3            |
| $\mathbf{2}$     | Desarrollo de la segunda parte del módulo de<br>Administración del Sistema, secciones:<br>Gestión de Postulación a título y Gestión de<br>Reportes.            | 5                 | 6            |
| 3                | Realización del documento de la segunda<br>parte del plan de pruebas 1 de las secciones:<br>Gestión de Postulación a título y Gestión de<br>Reportes.          | 3                 | 4            |
| 4                | Realización de la tercera Acta de Reunión.                                                                                                    | 4                 | $\mathbf{1}$ |
| 5                | Desarrollar el User Story del Módulo de<br>Bachiller (Primera parte: Sección de Mi perfil<br>y Promociones).                                                   | 5                 | 3            |
| 6                | Desarrollo de la primera parte del Módulo de<br>Bachiller de a sección: Mi perfil.                                                                             | 5                 | 8            |
| 7                | Realización del documento de la primera<br>parte del plan de pruebas 2 de la Sección: Mi<br>perfil.                                                            | 3                 | 4            |
| 8                | Realización de la cuarta Acta de Reunión.                                                                                                    | 4                 | $\mathbf{1}$ |
|                  | <b>SPRINT#2</b>                                                                                                    |                   | 14           |
| T                | Desarrollar el User Story del Módulo de<br>Bachiller (Segunda parte: Promociones y<br>Postulación a Titulo).                                                   | 5                 | 3            |
| $\overline{2}$   | Desarrollo de la segunda parte del Módulo<br>de Bachiller de las Secciones: Promociones y<br>Postulación a Título.                                             | 5                 | 6            |
| 3                | Realización del documento de la segunda<br>parte del plan de pruebas 2 de las secciones:<br>Sección de Promociones y Postulación a<br>Título.                  | 3                 | 4            |
| 4                | Realización de la quinta Acta de Reunión.                                                                                                    | 4                 | $\mathbf{1}$ |
|                  | <b>SPRINT#3</b>                                                                                                    |                   | 5            |
| $\mathbf{1}$     | Reunión del Equipo para evaluación de<br>resultados.                                                                                                    | $\overline{2}$    | 4            |
| $\overline{2}$   | Realización de la sexta Acta de Reunión.                                                                                                    | 4                 | $\mathbf{1}$ |

Elaboración: Los autores

## **a) Criterio de ponderación**

Tabla 17: *Criterio de ponderación sprint*

![](_page_69_Picture_146.jpeg)

Elaboración: Los autores

#### **3.2.1. User story (historia de usuario)**

**a) Módulo administrador del sistema:** En este documento se muestra el User Story (Historia del Usuario), para el administrador del Sistema de Información: Registro y Seguimiento de Bachilleres. Un User Story describe una funcionalidad que debe incorporar un sistema de información, y como dicha implementación aporta valor de acuerdo a los lineamientos de las metodologías ágiles, las pruebas forman parte de esta fase.

Por lo consiguiente se muestran los Criterios de aceptación y la historia de usuario. [\(Ver Anexo 6\)](#page-112-0).

**b) Módulo de bachiller:** En el este documento se muestra el User Story (Historia del Usuario), para el cliente principal del Sistema de Información: Registro y Seguimiento de Bachilleres.

Un User Story describe una funcionalidad que debe incorporar un sistema de información, y como dicha implementación aporta valor de acuerdo a los lineamientos de las metodologías ágiles, las pruebas forman parte de esta fase del proyecto. Por lo consiguiente se muestran los Criterios de aceptación y la historia de usuario. [\(Ver](#page-116-0)  [Anexo 7\)](#page-116-0).

#### **3.2.2. Diseño de interfaces**

En el presente documento se detallan el diseño de interfaces para los dos módulos con los que cuenta el sistema de Registro y seguimiento de bachilleres.

- **a) Módulo administrador del sistema:** En este módulo se listan los pantallazos de las secciones con las que cuenta el sistema: gestión de bachilleres, gestión de promociones, gestión de postulación y reportes. [\(Ver Anexo](#page-118-0) [8\)](#page-118-0).
- **b) Módulo de bachiller:** En este módulo se listan los pantallazos de las secciones con las que cuenta el sistema: perfil, promociones y postulación a Título. [\(Ver Anexo 9\)](#page-124-0).

## **3.2.3. Burndown chart**

Este tipo de gráficos nos permiten saber si se ha completado el trabajo de acuerdo a las actividades establecidas; si esto ocurriese se deberá poner más énfasis y se designará al personal adecuado.

A continuación se representa de manera gráfica las actividades realizadas. En el plano vertical se ubica el porcentaje a realizar, mientras que en plano horizontal las actividades de acuerdo al orden de la tabla mostrada en cada uno de los sprint.

#### **Sprint #0**

![](_page_70_Picture_200.jpeg)

Tabla 18:

![](_page_71_Picture_209.jpeg)

Elaboración: Los autores

![](_page_71_Figure_2.jpeg)

Ilustración 24. Sprint #0 Elaboración: Los autores

# **Sprint #1**

Tabla 19: *Sprint 1*

![](_page_71_Picture_210.jpeg)
| NRO.                    | <b>ACTIVIDAD</b>                                                                                                | REALIZACIÓN | <b>PORCENTAJE</b> |
|-------------------------|----------------------------------------------------------------------------------------------------|-------------|-------------------|
| 5                       | Realización de la tercera Acta de<br>Reunión.                                                                   | Si          | 100%              |
| 5                       | Desarrollar el User Story del<br>Módulo de Bachiller (Primera<br>parte: Sección de Mi perfil y<br>Promociones). | Si          | 100%              |
| 6                       | Desarrollo de la primera parte<br>del Módulo de Bachiller de a<br>sección: Mi perfil.                           | Si          | 80%               |
| $\overline{\mathbf{z}}$ | Realización del documento de la<br>primera parte del plan de<br>pruebas 2 de la Sección: Mi<br>perfil.          | Si          | 80%               |
| 8                       | Realización de la cuarta Acta de<br>Reunión.                                                                    | Si          | 80%               |

Elaboración: Los autores

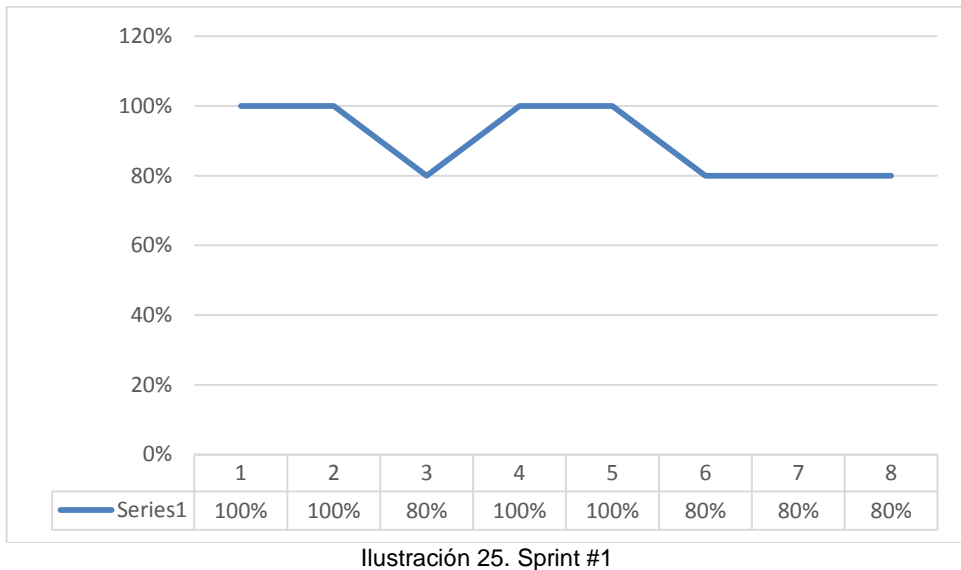

Elaboración: Los autores

# **Sprint #2**

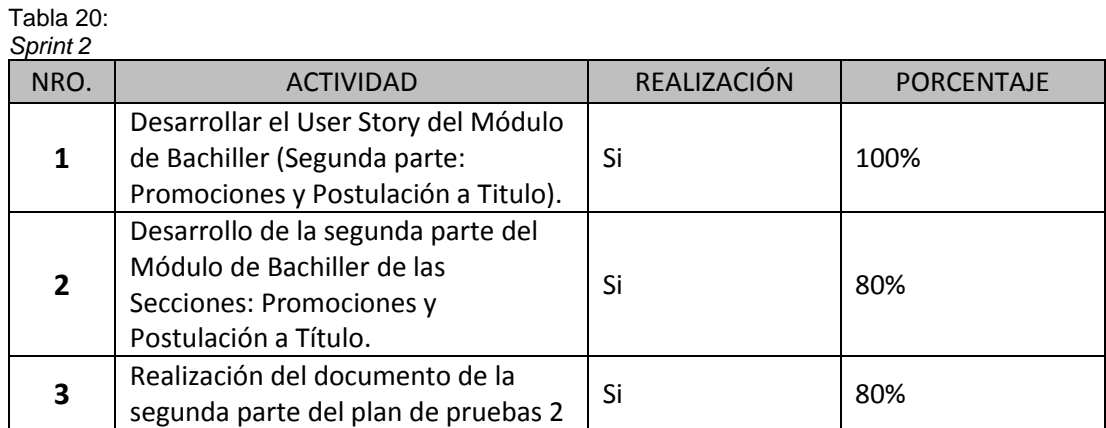

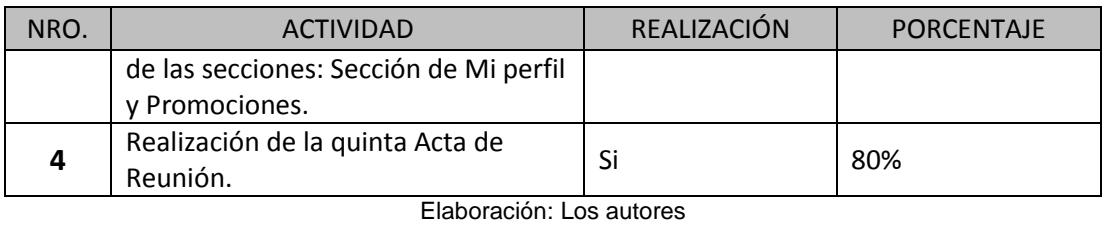

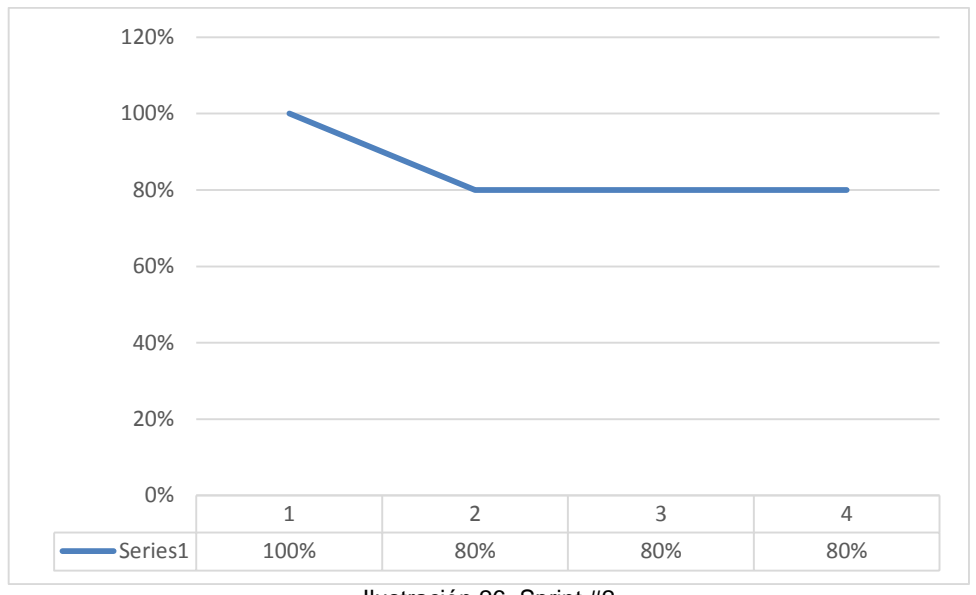

Ilustración 26. Sprint #2 Elaboración: Los autores

# **Sprint #3**

#### Tabla 21: *Sprint 3*

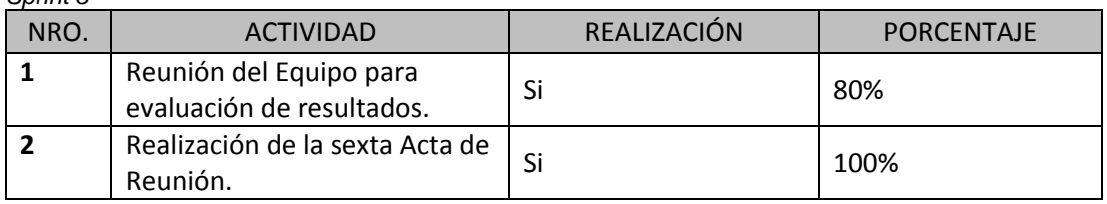

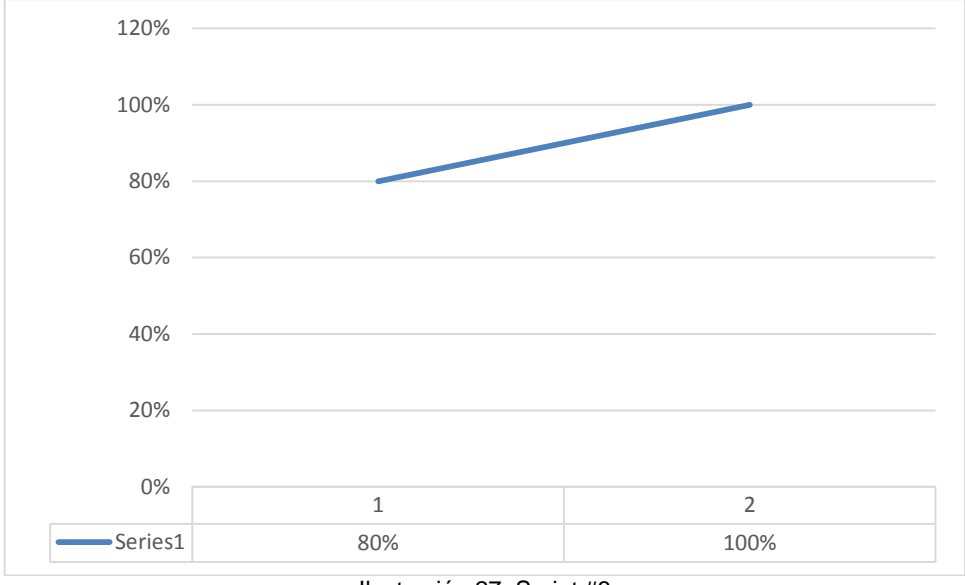

Ilustración 27. Sprint #3 Elaboración: Los autores

### **3.2.4. Arquitectura de software**

Se plantea un esquema de desarrollo de software basado en una arquitectura con capas distribuidas donde se maneja el control de las transacciones y el soporte debido para el diseño de las aplicaciones en tres capas según su funcionalidad. La primera capa es la de presentación donde corresponde el punto de acceso que tiene el cliente con la aplicación para solicitar servicios y la forma que la aplicación envía las respuestas al cliente. La capa de Lógica de negocio contiene los requerimientos funcionales solicitados para el desarrollo del sistema, se basa en la creación de EJBs que encapsulan las funcionalidades, los cuales se encargaran de controlar el manejo de las transacciones, seguridad y conexiones remotas. La capa de integración y recursos maneja la persistencia de la aplicación utilizando sistemas manejadores de base de datos; y otros mecanismos de integración como Simple Object Access Protocol (SOAP).

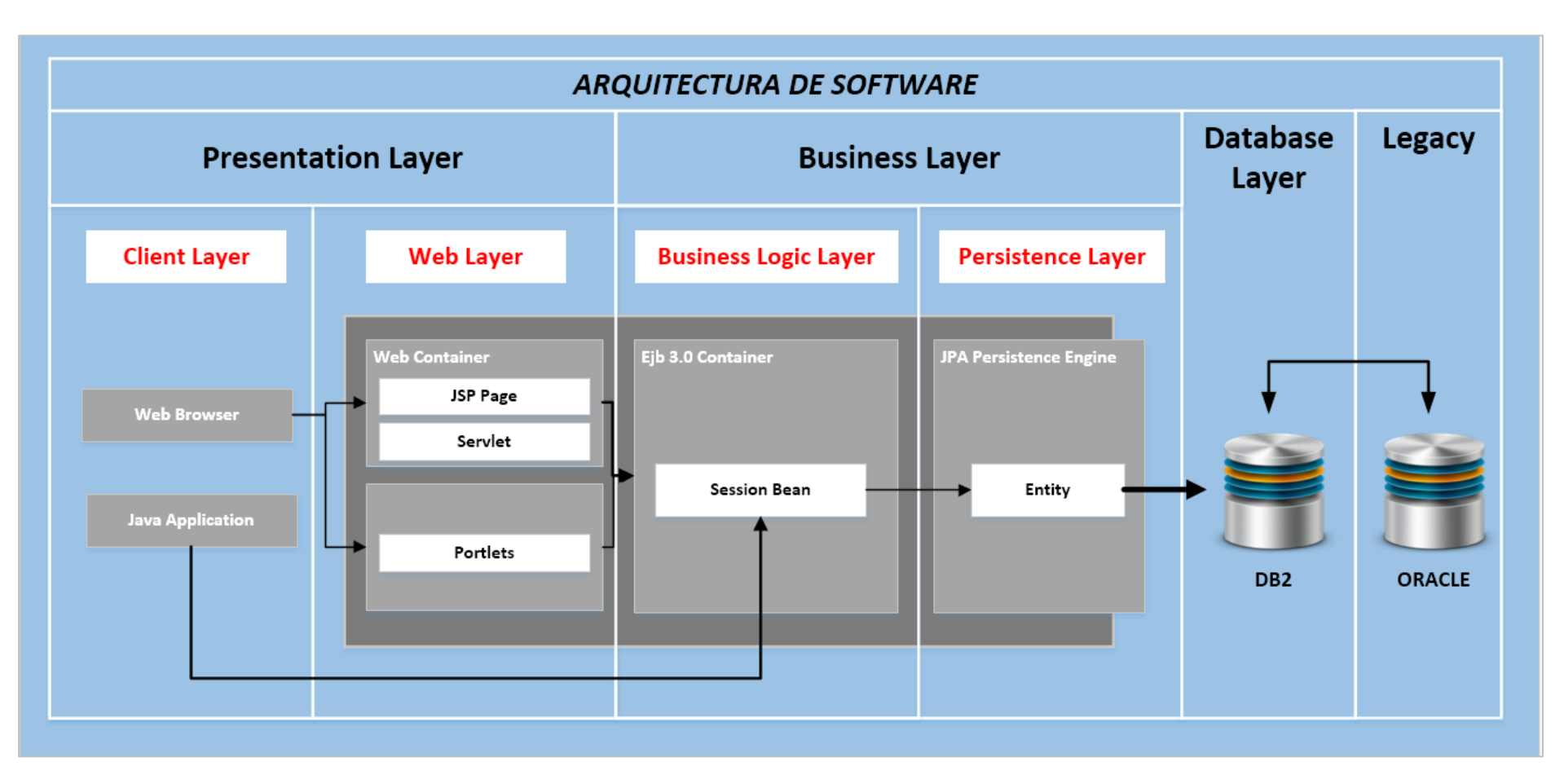

Ilustración 28 . Arquitectura de software Elaboración: Los autores

### **3.2.5. Infraestructura de software**

La infraestructura presenta cuatro capas: En la capa cliente, el usuario, tanto el administrador del sistema como el bachiller, son los principales elementos para esta estructura. En la capa de presentación, luego del Firewall, está conformado por un Servidor de Aplicaciones y un Servidor del Portal; estos dos servidores se comunican con un Directorio Activo (LDAP) que conformaría otro servidor; posteriormente la Capa de Negocio de la arquitectura se presenta el Servidor de Aplicaciones principal (IBM Websphere Server Application v7.0) donde se estaría desplegando nuestro sistema SIE, el cual por funcionalidades Los autoress se necesitará comunicar con un servidor de correos SMTP Local, el cual establece un vínculo de confianza con el servidor de correo Office 365 el cual se encuentra en la nube. Por último, en la capa de datos se establece el motor de base de datos DB2, donde se obtendrá todos los esquemas involucrados.

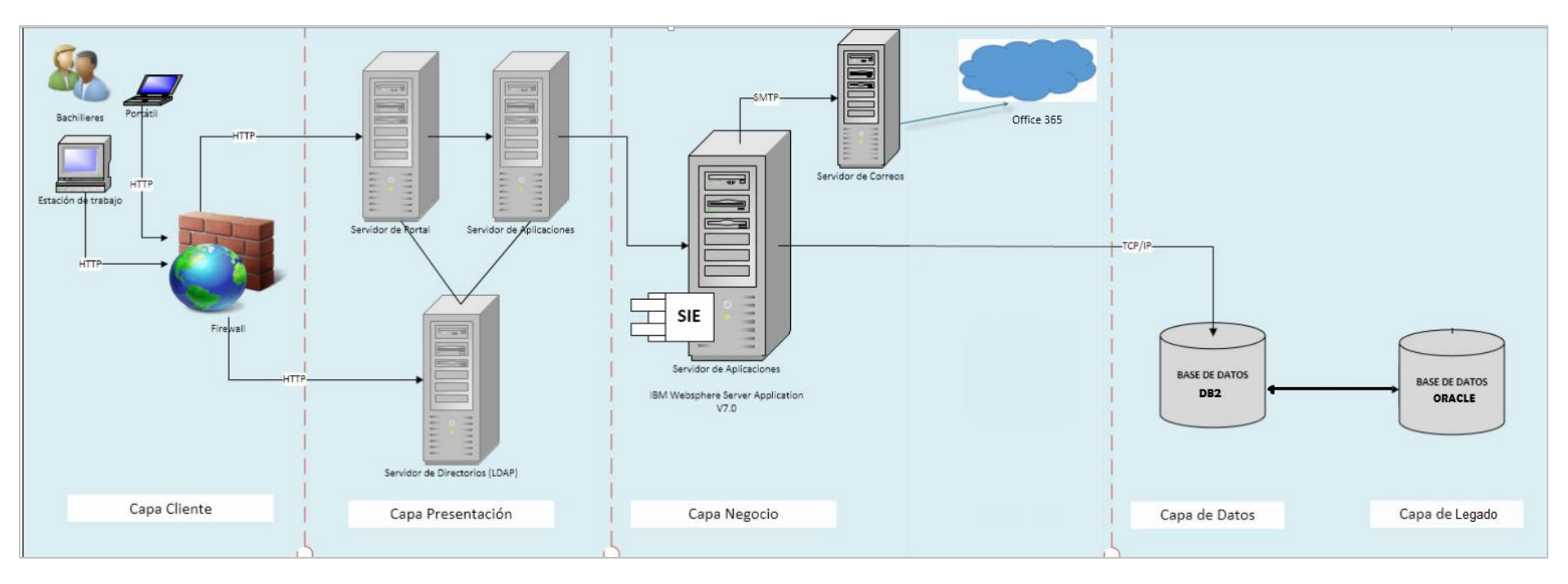

Ilustración 29. Infraestructura de software Elaboración: Los autores

### **3.2.6. Diagrama de Clases**

A continuación se presentará el diagrama de clases del software, teniendo en consideración tres de las entities core dentro de la lógica del negocio del presente sistema. Se tiene la Capa de Servicios donde son expuestos los métodos a utilizar, una capa de bo (Business Object) donde se plasma todo la lógica de negocio y una Capa Dao donde se plasma la persistencia de datos, se utilizan los querys jpa nativos. Los beans son los objetos que trabajan con el jpa. Además existe una capa Vo (Visual Object) que sirve para mapear la entrada y salidas de cada uno de los servicios. Tanto la capa de servicios, business object y dao utilizan sus Los autoress interfaces.

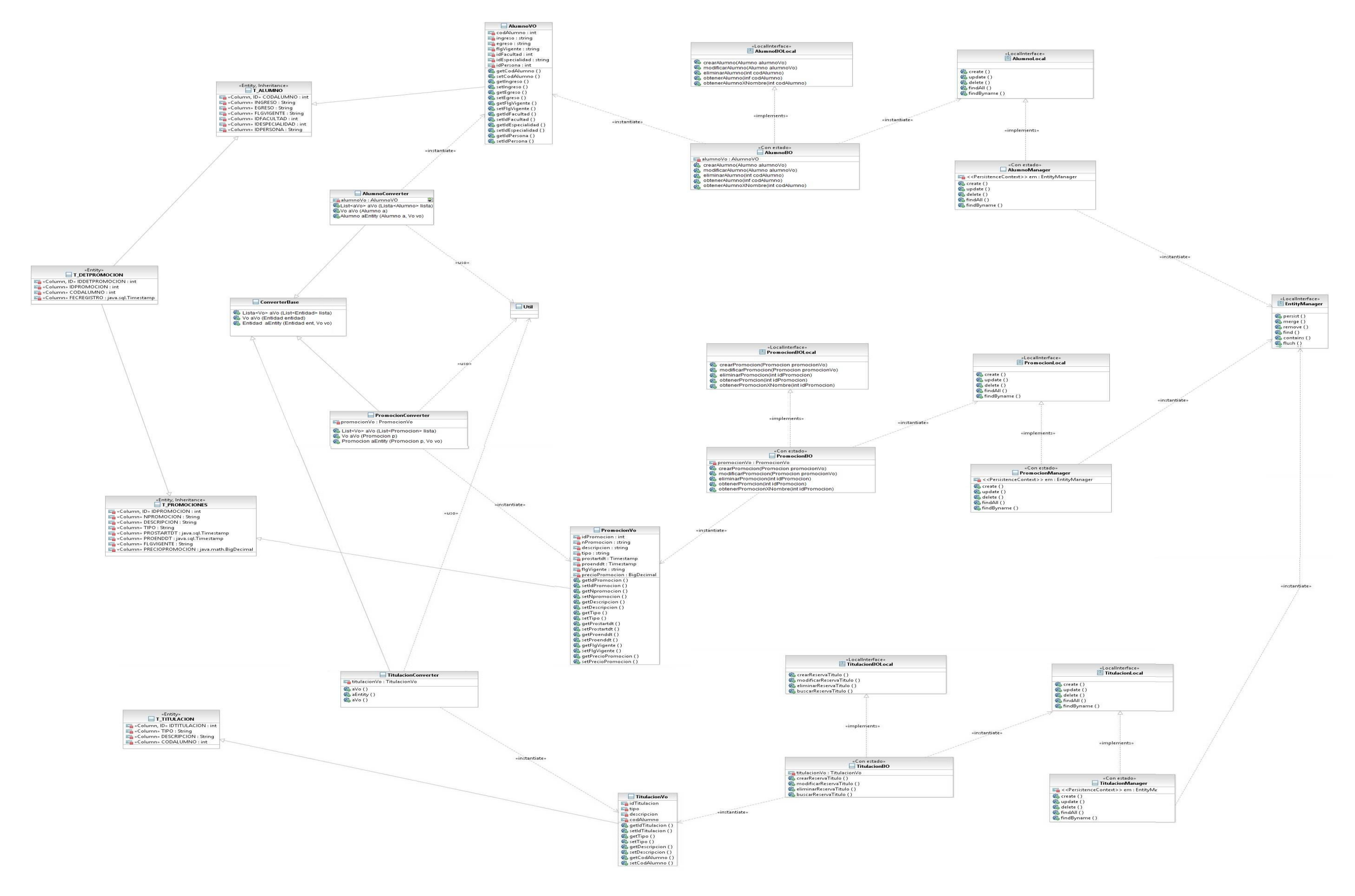

Ilustración 30 . Diagrama de Clases Elaboración: Los autores

# **3.2.7. Modelo de datos**

A continuación se presentan las tablas con el que el sistema cuenta. Es importante señalar que sólo se han considerado los atributos a utilizar.

*Md – usuario\_programa* **TABLA: USUARIO\_PROGRAMA** USUARIO **Identificador único que permite reconocer un usuario determinador.** PASSWORD Contraseña que junto al USUARIO forman la combinación que facilita el acceso al Sistema. TIPO Tipo de USUARIO con los que cuenta el SIRS. ESTADOREGISTRO Flag que indica el estado del registro. Sirve como un borrado lógico. A = Activo. I = Inactivo o Eliminado. IDPERSONA Permite relacionar una persona determinada con un usuario específico. La correspondencia es de 1 a 1. Elaboración: Los autores

| Tabla 23: |  |
|-----------|--|

Tabla 22:

*Md – persona*

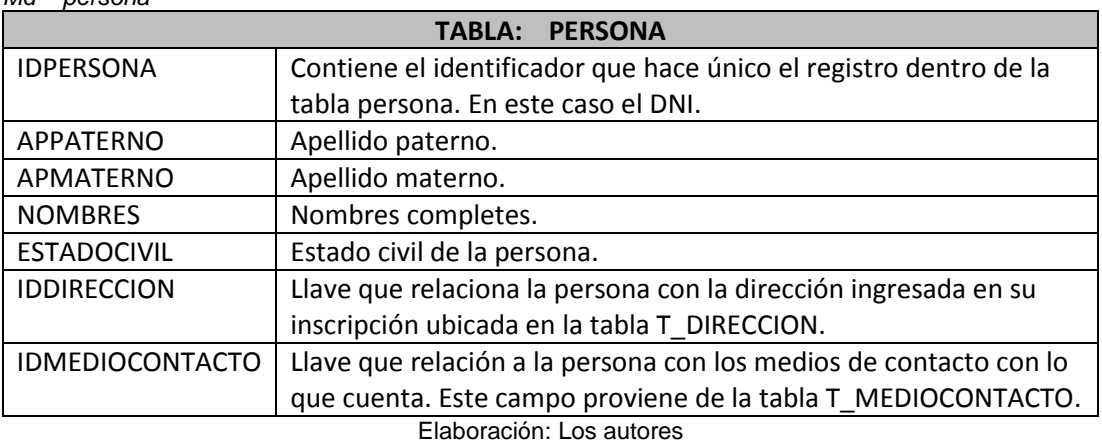

Tabla 24:

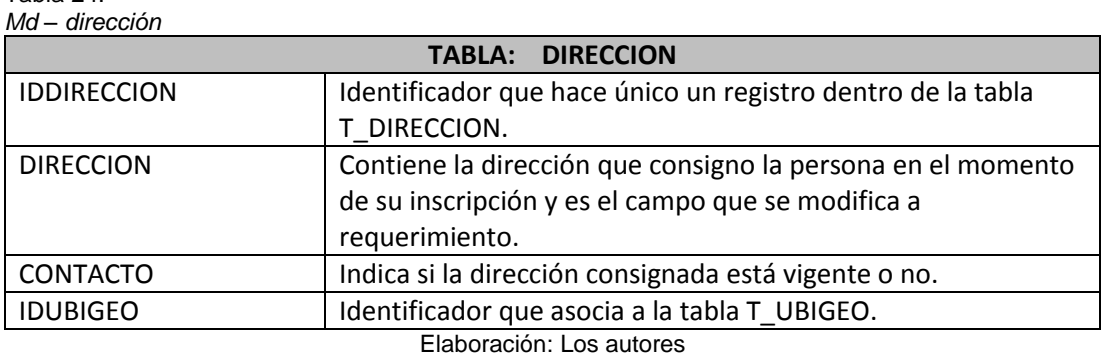

Tabla 25:

*Md – mediocontacto*

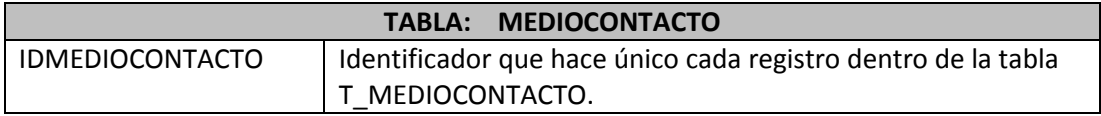

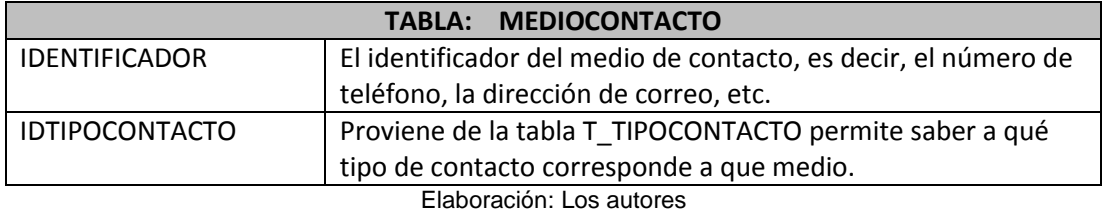

#### Tabla 26:

*Md – dependencia*

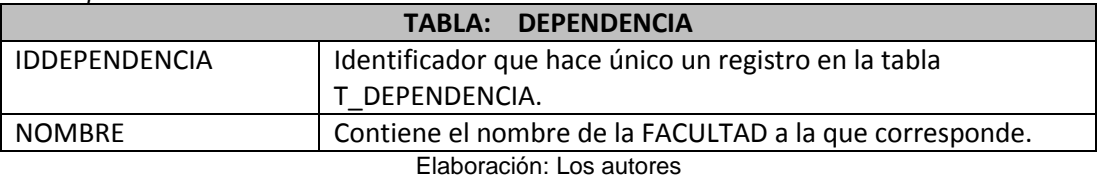

Tabla 27:

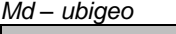

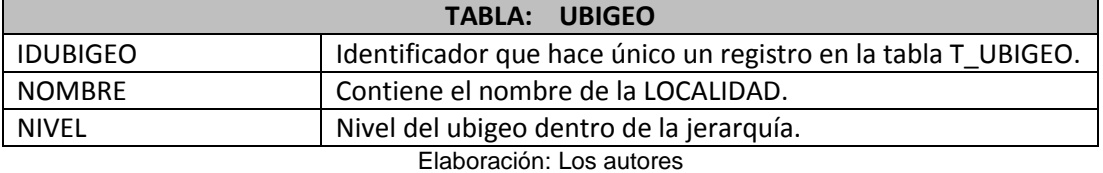

Tabla 28:

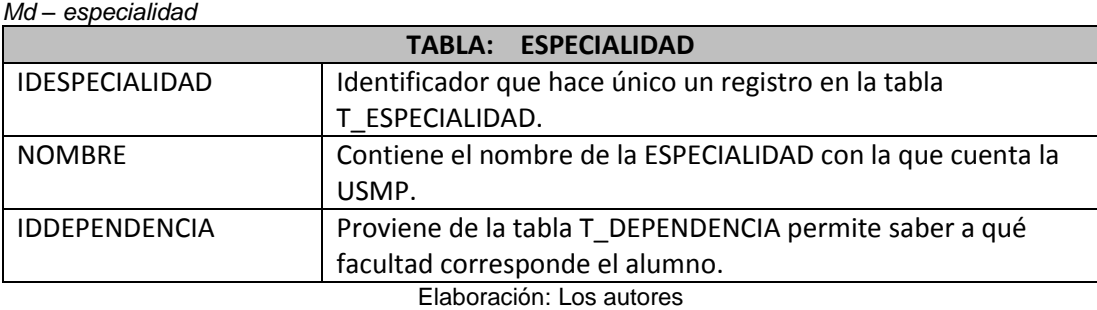

Tabla 29:

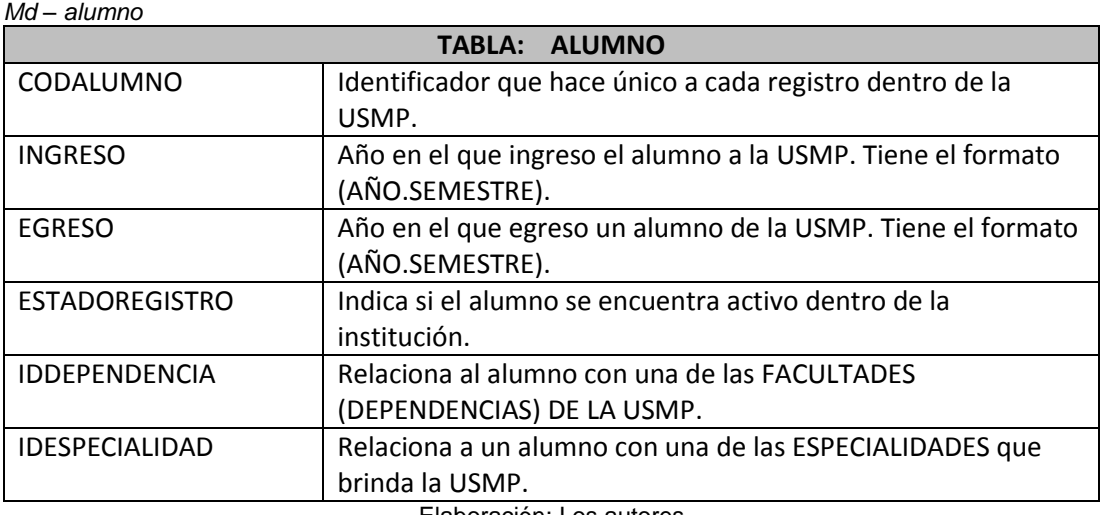

Tabla 30:

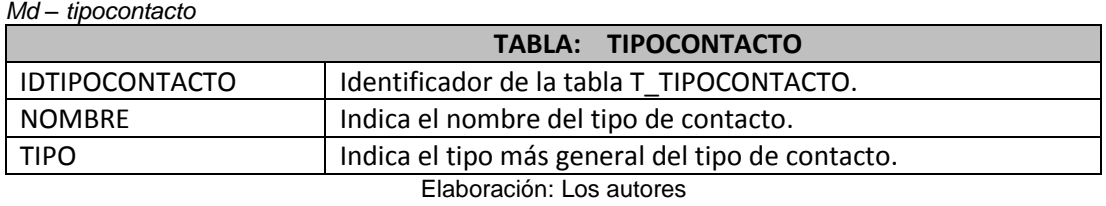

Tabla 31:

*Md – promoción*

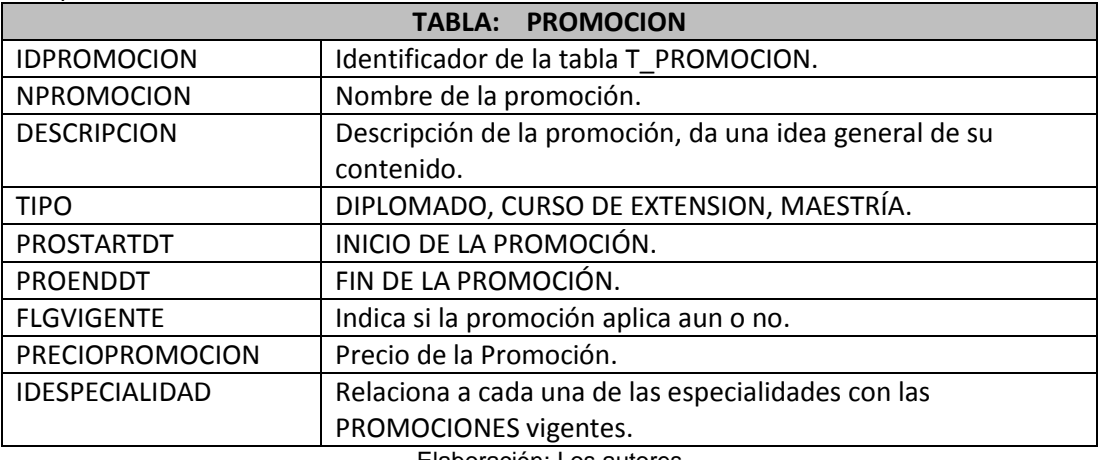

Elaboración: Los autores

*Tabla 32:*

*Md - detallepromoción*

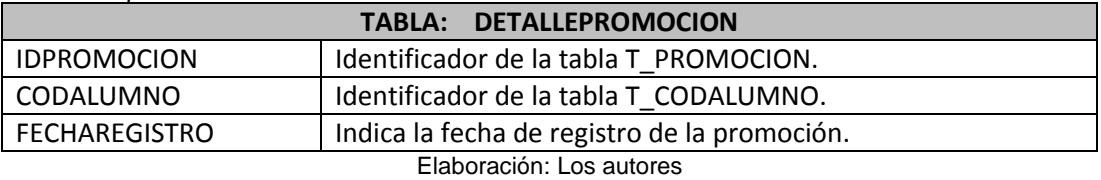

Tabla 33:

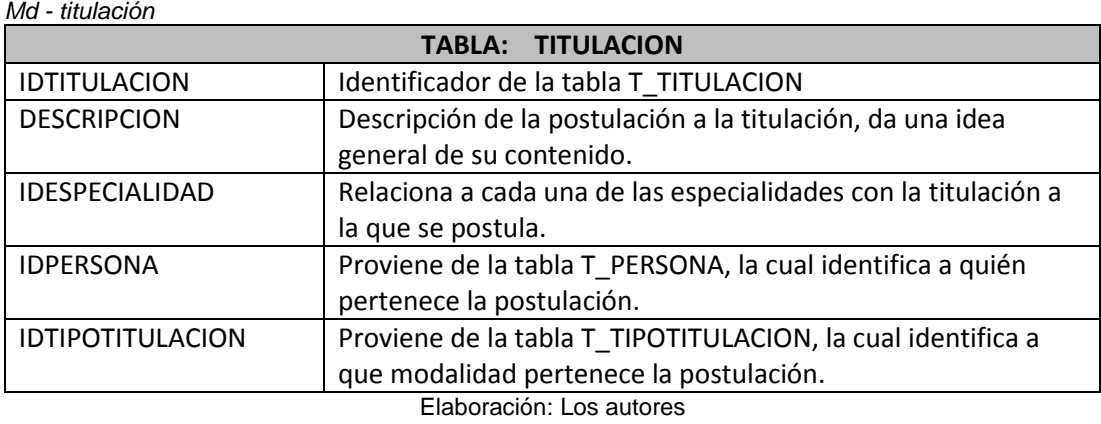

#### Tabla 34:

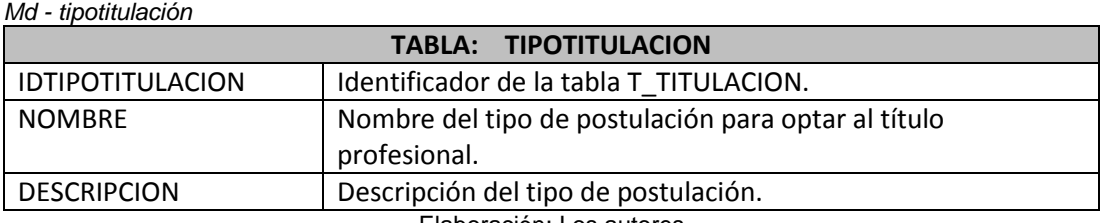

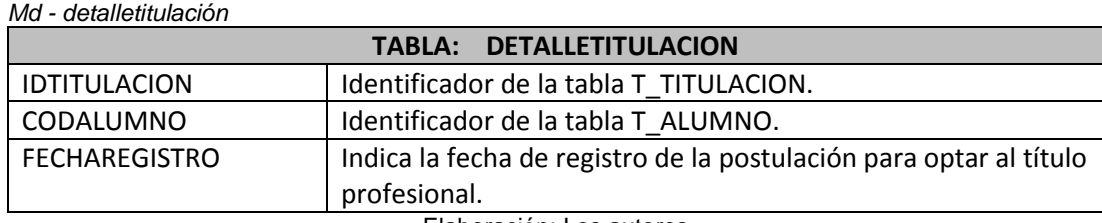

Tabla 35:

Elaboración: Los autores

La primera imagen representa las tablas (con los atributos utilizados) mismos que están mencionados en el diccionario anterior; las tablas que se encuentran marcadas en color naranja son aquellas tablas agregadas como propuesta para el desarrollo del sistema de información para el registro y seguimiento de bachilleres de la FIA-USMP; las mismas que son:

- a) PROMOCIONES: Tabla creada para que permita identificar el nombre, tipo de promoción: curso de extensión, diplomado y maestría; su fecha de inicio, fin, precio y vigencia de la promoción que se desea promocionar.
- b) DETALLEPROMOCION: Tabla que contiene el detalle tanto de la tabla Promociones como de la tabla Alumno.
- c) TITULACION: Tabla creada para que permita identificar si el alumno ha postulado a la titulación propuesta.
- d) TIPOTITULACION: Tabla creada para que permita identificar a qué tipo de titulación el alumno ha postulado
- e) DETALLETITULACIÓN: Tabla que contiene el detalle tanto de la tabla Titulación como de la tabla Alumno.

La segunda imagen representa las tablas reales (con todos los atributos) los cuales son utilizados en la FIA-USMP.

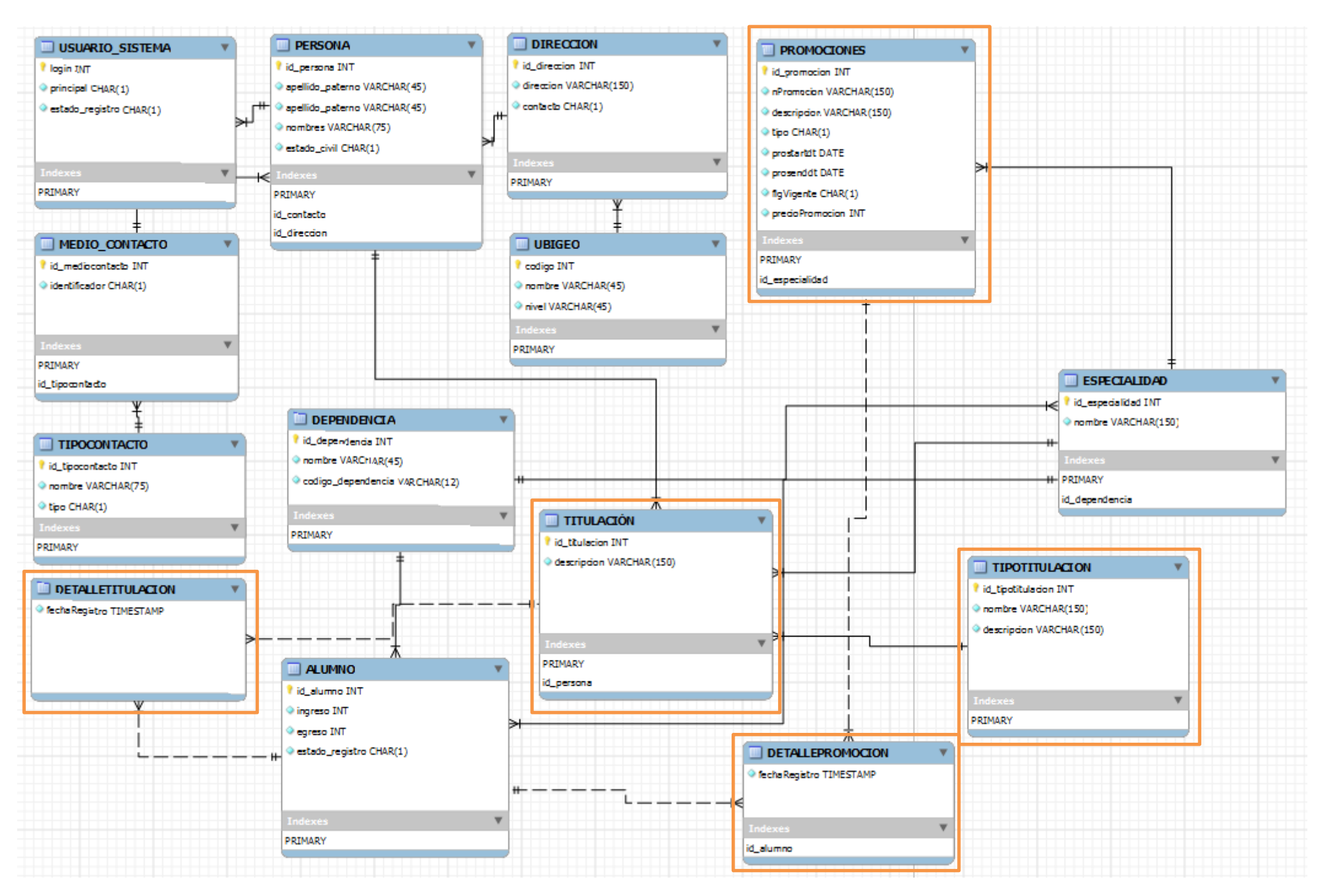

Ilustración 31. Modelo de base de datos física Elaboración: Los autores

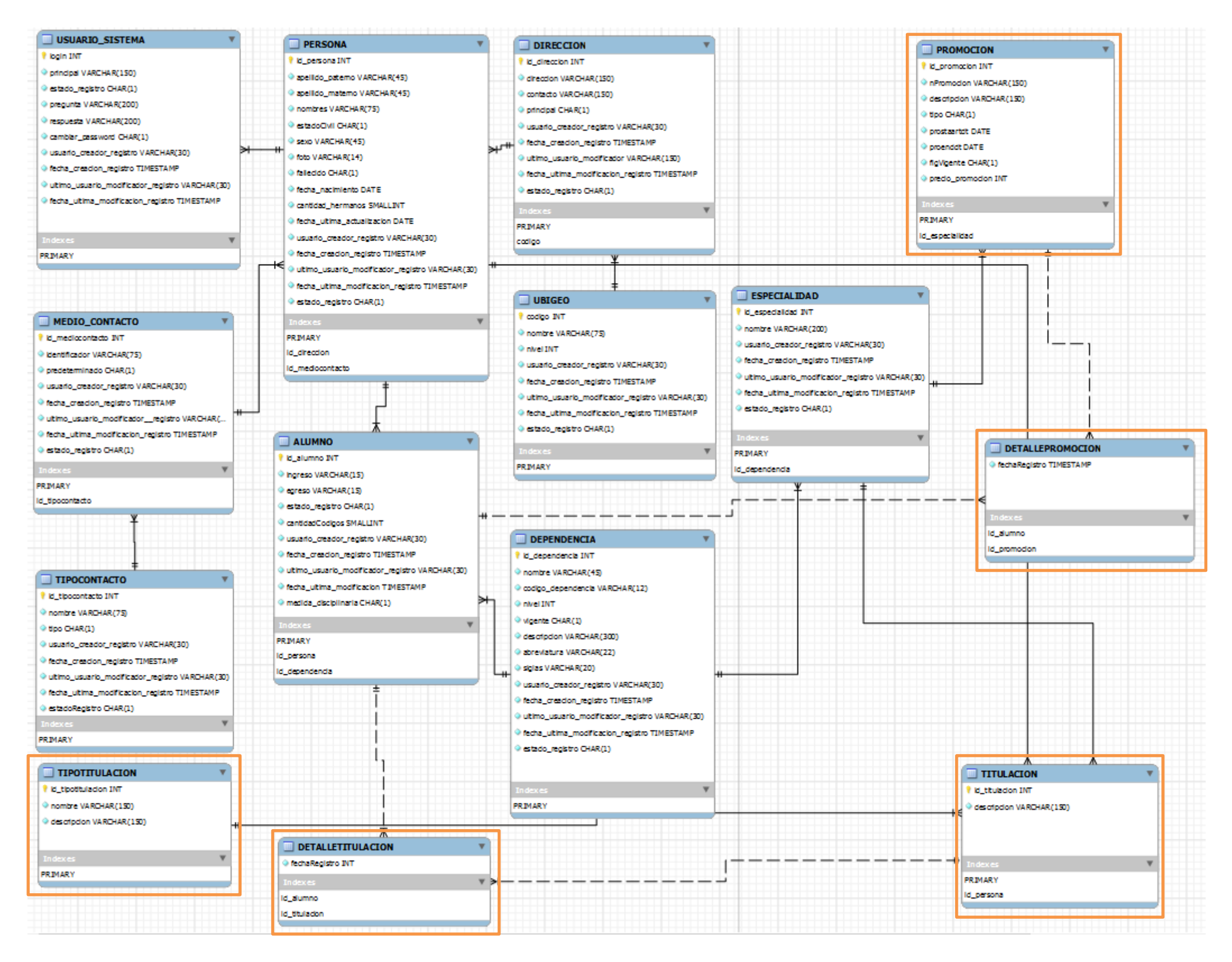

Ilustración 32. Modelo de base de datos física general Elaboración: Los autores

# **CAPÍTULO IV**

# **PRUEBAS Y RESULTADOS**

Tabla 36: *Pruebas y resultados con indicadores*

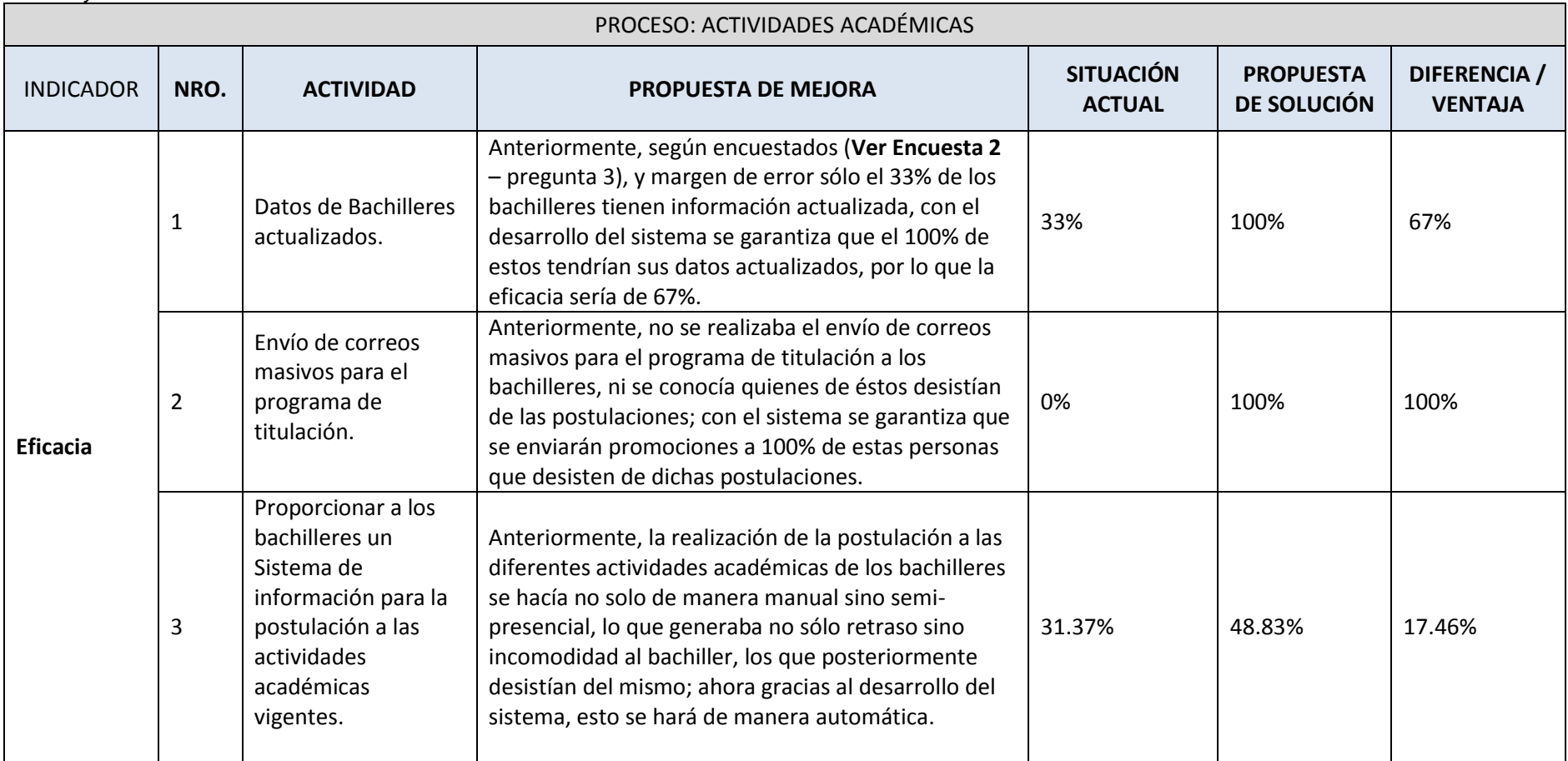

75

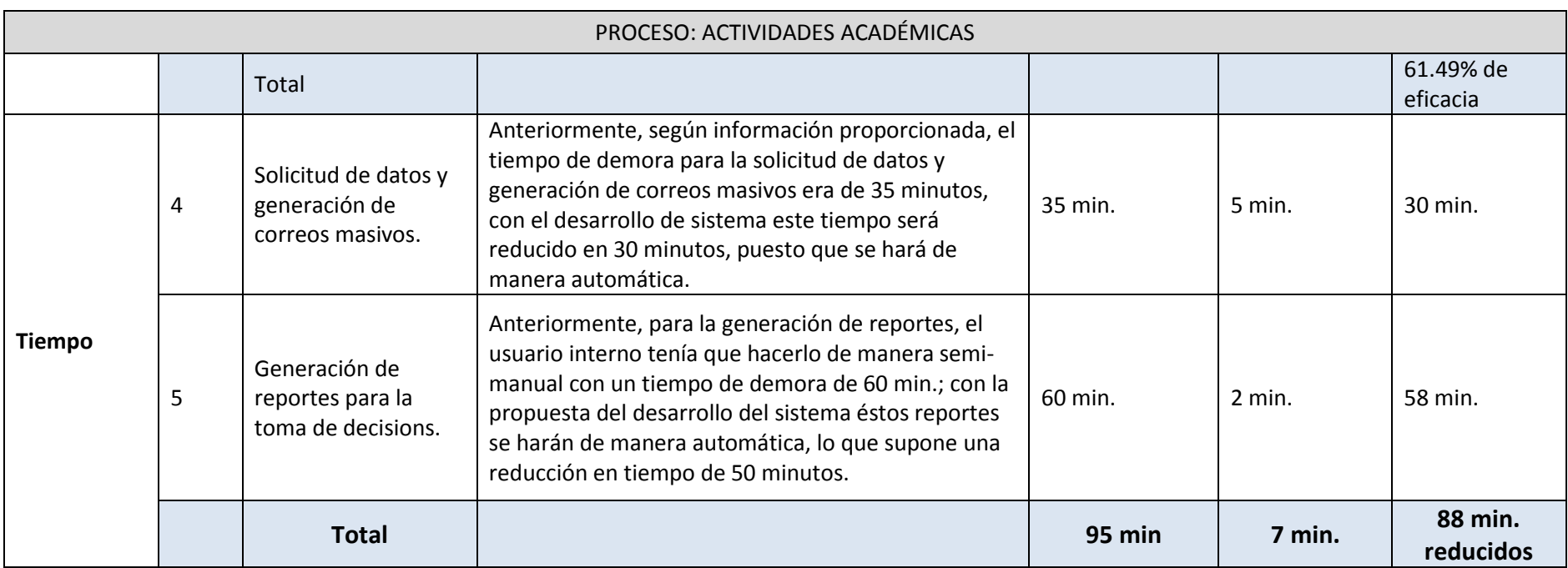

Con respecto al indicador eficacia se observa que en el:

a) Punto 1 (Datos de Bachilleres actualizados): los datos de los bachilleres según encuestas realizadas a los egresados del 2013-I y 2013-II [\(Ver](#page-178-1) [Encuesta 2](#page-178-1) – pregunta 3), tienen una actualización de datos del 37.50%. Sabiendo que se cuenta con una población de 218 egresados, aplicamos la fórmula, para encontrar el margen de error y así determinar cuánto porcentaje en intervalo, se tomará como cierto:

$$
n = \frac{NZ^2p(p-1)}{(N-1)e^2 + Z^2p(1-p)}
$$

Donde:

n= Es el tamaño de la muestra que se desea calcular = 150.

N= Es el tamaño del universo = 218.

 $Z=$  Nivel de confianza = 99% (2.575).

 $p=$  Heterogeneidad = 50%.

Entonces el margen de error resultó: ±4.5%; por lo que el intervalo de aceptación estaría entre <33% - 42%>; se puede afirmar que en el peor de los casos sólo el 33% de los egresados tienen su información actualizada y en el mejor 42%.

Ahora bien, si con el sistema de información desarrollado se garantiza que el 100% actualizará sus datos, por ser requisito para obtener su grado de bachiller, la eficacia del mismo sería de 67%.

b) Punto 2 (Envío de correos masivos para el programa de titulación): Puesto que no existe un sistema de información para el seguimiento de bachilleres, se garantiza en un 100% que la información será enviada a los alumnos que desisten de la postulación del programa de titulación.

c) Punto 3 (Proporcionar a los bachilleres un Sistema de información para la postulación a las actividades académicas vigentes.): Puesto que no existe un sistema de información para la postulación de bachilleres a las diferentes actividades académicas, se ofrece que el mismo se haga de manera automática.

c.1. Por un lado se analizó a aquellos bachilleres que están conforme con las formas en que se realiza el proceso promocional de las actividades vigentes lo que arrojó un 26.67% (Ver Encuesta 1 – pregunta 4) de aceptación. Luego a aquellos que consideran que les sería más útil postular a las promociones vigentes por medio de un sistema proporcionado por la Universidad, lo que arrojó un 53.33% (Ver Encuesta 1 – pregunta 2) de aceptación.

Sabiendo que tenemos una población de 218 egresados, aplicamos la fórmula, para encontrar el margen de error y así determinar cuánto porcentaje en intervalo, se tomará como cierto:

$$
n = \frac{NZ^2p(p-1)}{(N-1)e^2 + Z^2p(1-p)}
$$

Donde:

n= Es el tamaño de la muestra que se desea calcular = 150.

N= Es el tamaño del universo = 218.

 $Z=$  Nivel de confianza = 99% (2.575).

 $p=$  Heterogeneidad = 50%.

Para el primer resultado entonces el margen de error resultó: ±4.5%; por lo que el intervalo de aceptación estaría entre <22.17% - 31.17%>; se puede afirmar que en el peor de los casos el 31.17% de los egresados están conforme con las formas en que se realiza el proceso promocional de las actividades vigentes y en el peor sólo el 22.17%.

Para el segundo resultado entonces el margen de error resultó: ±4.5%; por lo que el intervalo de aceptación estaría entre <48.83% - 57.83%>; se puede afirmar que en el peor de los casos sólo el 48.83% de los egresados quisiesen postular a las diferentes actividades académicas por medio de un sistema y en el mejor 57.83%.

c.2. Por otro lado; según información recopilada (Ver tabla 41), el 40% se han matriculado en alguna actividad académica, lo que supone en dinero S/. 500.720.00 soles, con el sistema por contar con información verídica de los correos personales de los alumnos y las encuestas realizadas [\(Ver Encuesta 1](#page-174-0) pregunta 10), mismas que arrojaron un número de aceptación del 54.79% lo que supone en dinero del S/. 574,776.49 soles, obtendríamos una ganancia del 14.79% (S/. 74,056.49 soles).

Si tomamos esta cantidad y lo multiplicamos por un año, teniendo en cuenta que cada semestre se compone de cuatro meses, más un mes de matrícula para maestrías y titulación, estaríamos hablando de un incremento en dinero de: **S/.774,286.08 soles** más los ingresos anteriores.

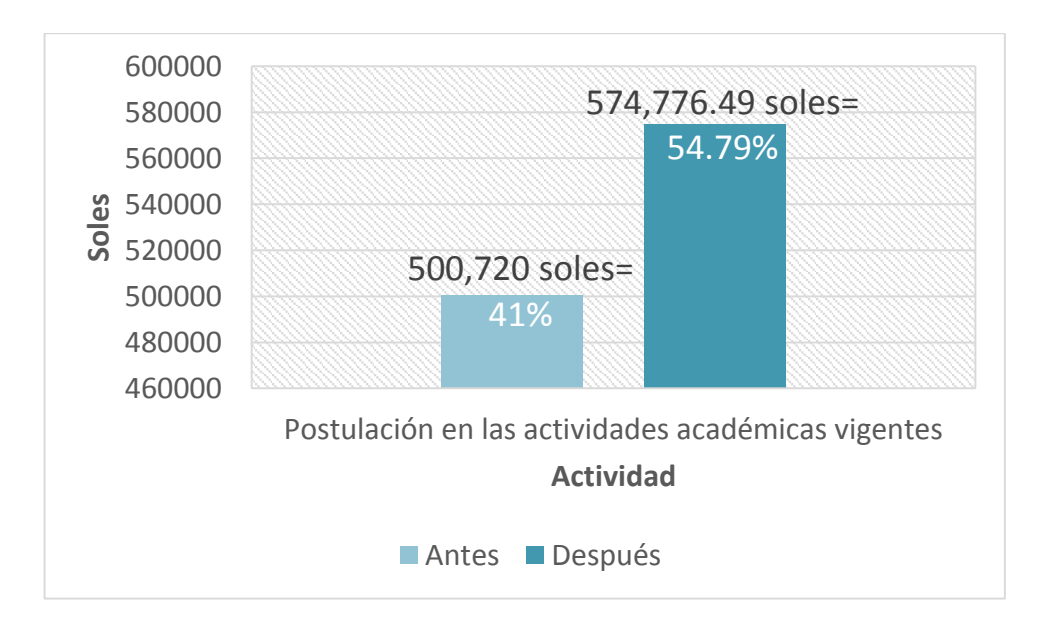

Ilustración 33. Indicador ingresos de las actividades académicas Elaboración: Los autores

#### Tabla 37: *Evaluación de act. acad. titulación*

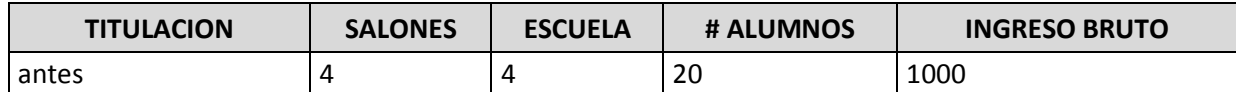

Elaboración: Los autores

Tabla 38:

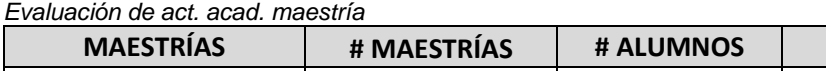

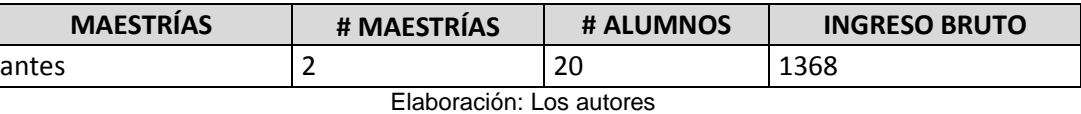

Tabla 39:

*Evaluación de act. acad. cursos de extensión*

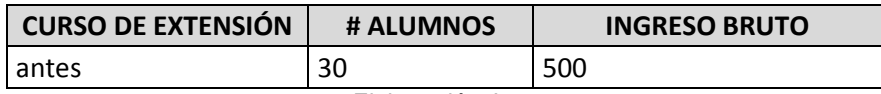

Elaboración: Los autores

Tabla 40:

*Evaluación de act. acad. diplomados*

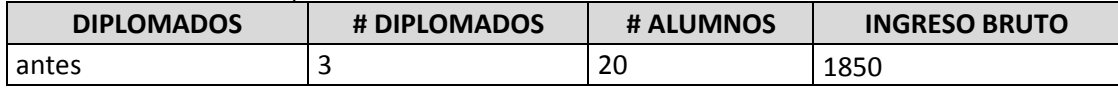

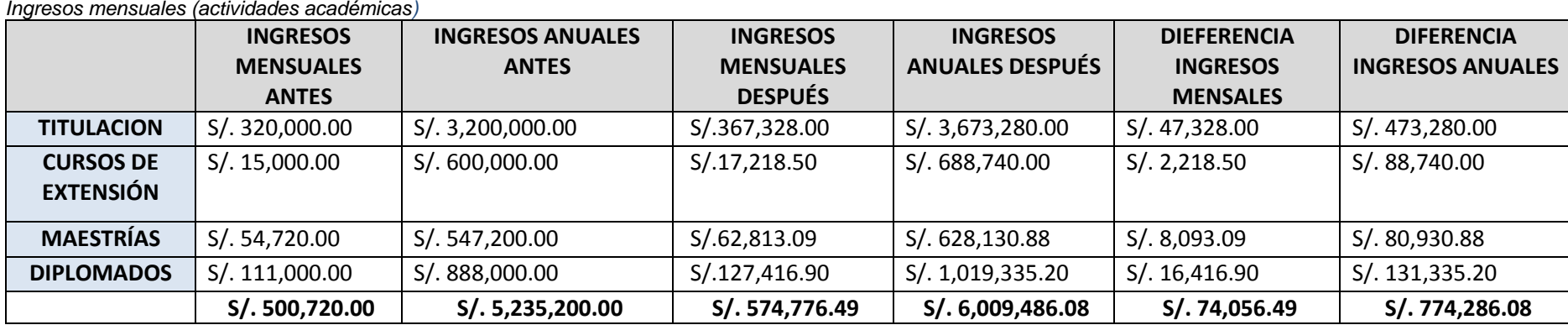

Elaboración: Los autores

# $\overline{\mathbf{8}}$

Tabla 41:

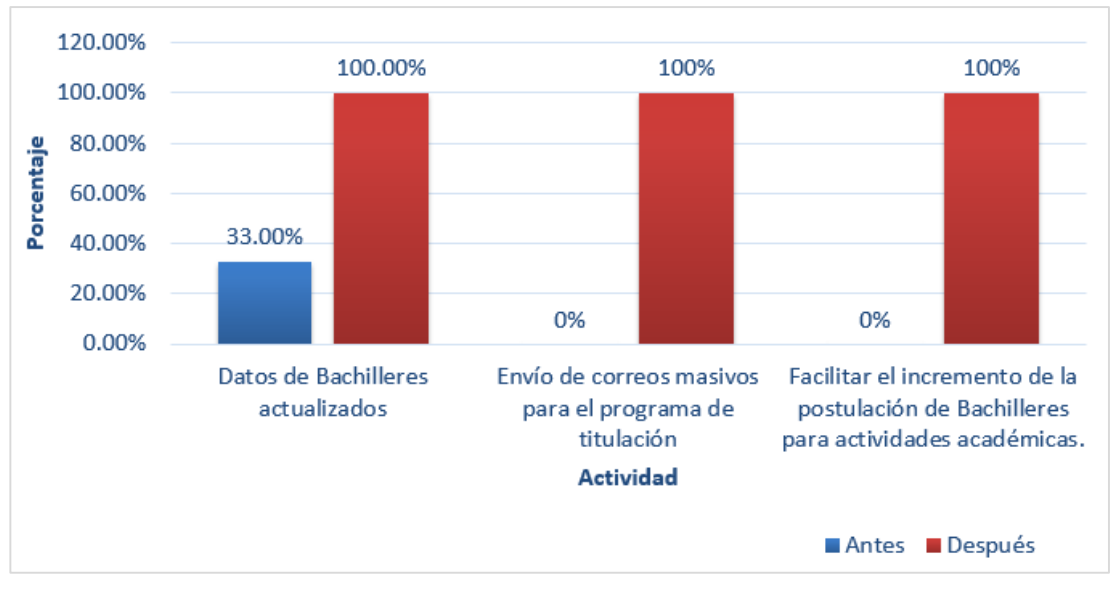

Ilustración 34. Indicador eficacia de servicio al usuario interno Elaboración: Los autores

Con respecto al indicador tiempo se observa que en el:

- a) Punto 4 (Solicitud de datos y generación de correos masivos), antes había una demora de 35 minutos gracias al desarrollo del sistema se calcula que este tiempo será de 5 minutos, puesto que la información ya no será solicitada en la oficina de base de datos, lo que supone una reducción de tiempo de minutos.
- b) Punto 5 (Generación de reportes para la toma de decisiones) tiene un tiempo de demora de 60minutos gracias al desarrollo del sistema se calcula que este tiempo será de 2 minutos, lo que supone una reducción de tiempo de 58 minutos.

A continuación se muestra gráficamente.

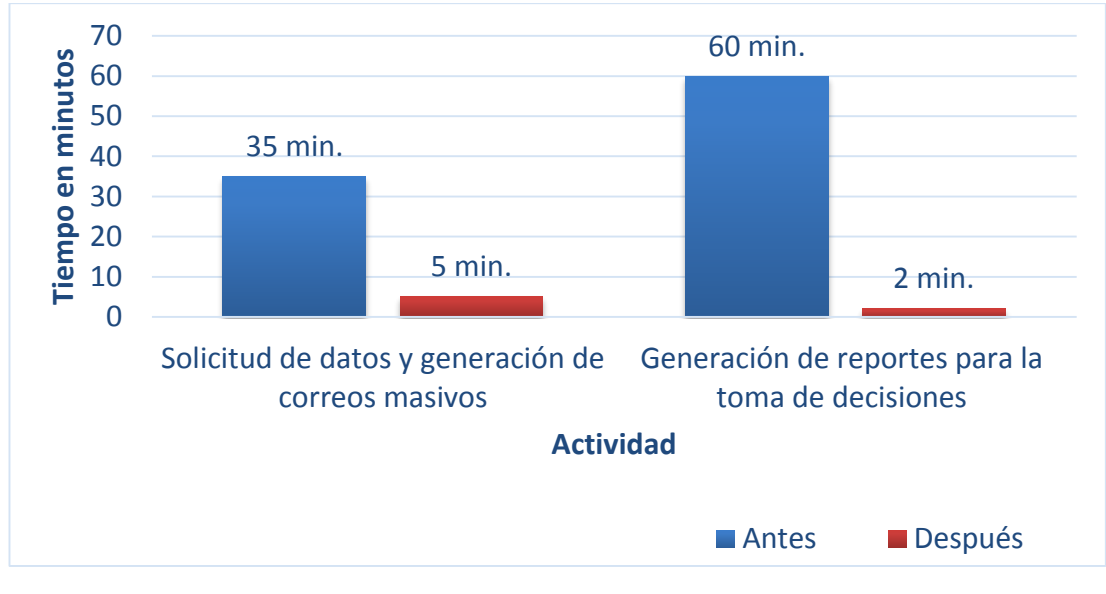

Ilustración 35. Ind. tiempo de las act. acad. críticas importantes Elaboración: Los autores

# **4.1. Discusión y aplicaciones**

A continuación se muestra la interpretación de los resultados con los objetivos específicos contrastados con lo que se espera y lo que se obtiene con los mismos.

Tabla 42: *Discusión y aplicaciones*

| <b>OBJETIVO</b>                                                                                                    | <b>RESULTADO</b><br><b>ESPERADO</b>                                                                                                    | <b>RESULTADO OBTENIDO</b>                                                                                                    |
|----------------------------------------------------------------------------------------------------|----------------------------------------------------------------------------------------------------|----------------------------------------------------------------------------------------------------|
| Mejorar la actualización<br>de datos de los<br>bachilleres para facilitar<br>el intercambio de<br>información con la FIA-<br>USMP. | Se deseaba tener una<br>base de datos<br>actualizada de los<br>bachilleres para el<br>intercambio de<br>información.                                                                           | Gracias a que los datos son<br>ingresados por los bachilleres se<br>garantiza que la información de las<br>promociones académicas que<br>ofrece la universidad llegue<br>efectivamente. Logrando un 57%<br>de actualización de la data.                                                                                                    |
| Realizar seguimiento de<br>los bachilleres que<br>postulan y desisten al<br>programa de titulación<br>de la FIA-USMP.              | Se deseaba conocer<br>cuántos y cuáles<br>bachilleres por<br>semestre han<br>postulado y desistido<br>al programa de<br>titulación, para que la<br>universidad realice<br>mejores estrategias. | Se logró el 100% del objetivo,<br>puesto que el sistema desarrollado<br>listará aquellos bachilleres que han<br>desistido de estas postulaciones,<br>permitiéndole al administrador del<br>sistema enviar un correo<br>electrónico con los beneficios al<br>programa de titulación.                                                                                                    |
| Proporcionar a los<br>bachilleres un Sistema de<br>información para la<br>postulación a las<br>actividades académicas<br>vigentes. | Se deseaba facilitar la<br>postulación de<br>bachilleres a las<br>actividades<br>académicas mediante<br>Sistema de<br>información, ya que<br>ésta se hacía de<br>manera presencial.            | Se logró el 17.46% del objetivo,<br>puesto que el sistema desarrollado<br>listará al bachiller por medio de la<br>sección: Promociones, aquellas que<br>están vigentes, facilitando así optar<br>a la postulación del mismo.                                                                                                    |
| Mejorar la calidad de<br>servicio para el usuario<br>interno de la FIA-USMP<br>en las actividades<br>académicas vigentes.          | Reducción de tiempos<br>en el envío de<br>promociones<br>académicas vigentes<br>para bachilleres.                                                                                              | Se crearon 2 secciones:<br>Promociones y Reportes. La<br>primera sección es gestionada por<br>el administrador del sistema en<br>donde éste podrá generar el envío<br>de correos masivos de manera<br>automática, sin necesidad de pedir<br>la data actualizada de los<br>bachilleres. La segunda sección en<br>donde el administrador del sistema<br>podrá visualizar los reportes de<br>alumnos matriculados por escuela,<br>rango de fecha. Mismos que se<br>realizarán en el menor tiempo<br>posible, reduciendo 88 minutos. |

# **CONCLUSIONES**

- 1. Mediante el desarrollo del sistema de información se logró mejorar la actualización de los datos de los bachilleres de la FIA-USMP en un 67%, puesto que serán ingresados por ellos mismos, manteniendo la veracidad de la data.
- 2. Mediante el desarrollo del sistema de información se logró realizar el seguimiento de los bachilleres que postulan y desisten al programa de titulación de la FIA-USMP, puesto que se conocerá al 100% mediante lista mostrada, la cantidad de alumnos que aplican o no al programa ofrecido.
- 3. Mediante el desarrollo del sistema de información se logró facilitar la postulación de bachilleres para actividades académicas en un 17.46%, puesto que el bachiller podrá postular a dichas promociones mediante la sección: Promociones.
- 4. Mediante el desarrollo del sistema de información se logró mejorar la calidad de servicio para el usuario interno de la FIA - USMP en las actividades académicas vigentes, obteniendo una reducción de tiempo de 88 minutos, puesto que ya no se necesitará solicitar los datos de los bachilleres al área de base de datos ni realizar la generación de reportes de manera manual, sino que se realizará de manera automática.

# **RECOMENDACIONES**

- 1. Se recomienda realizar este tipo de sistemas para todos los egresados, de manera que se les brinde los mismos beneficios que obtuvieron los bachilleres.
- 2. Se recomienda ofrecer a los bachilleres las inscripciones a los diferentes diplomados, maestrías y doctorados vía web, en donde se haga la transacción completa de inscripción y se envíe un mensaje de confirmación de dicha transacción, como el que se tiene para alumnos que se inscriben a los Congresos Internacionales de Ingeniería y Arquiforos anuales, de manera que se facilite su postulación e inscripción.

# **BIBLIOGRAFÍA**

Alcaide, Juan Carlos (2010). *Fidelización de Clientes*. Madrid, España: ESIC Editorial.

Andreu, R., Ricard, J. E., & Valor, J. (1991, Enero). Sistemas de Información y la Organización ¿Ventajas o desventajas?. 203, 3, 18. 10 de setiembre de 2015, De IESE Business School - Universidad de Navarra Base de datos.

CONEAU. Sistema Virtual de Seguimiento de Egresados. [en línea]. Versión 3.0. Huacho, Perú: Coneau. 2013. [fecha de consulta: 20 de setiembre de 2015]. Disponible en: <http://egresados.acreditacionunjfsc.com/>.

DSI. Sistema Integral de Seguimiento de Egresados. [en línea]. Versión 2.0. Chihuahua, Mexico: SISE. 2014. [fecha de consulta: 20 de setiembre de 2015]. Disponible en: <http://egresados.uach.mx/sessions/new>.

Exchange. How to set up a multifunction device or application to send email using Office 365. [en línea]. Versión 4.1. United States: Microsoft. 2015. [fecha de consulta: 29 de setiembre de 2015]. Disponible en: <https://technet.microsoft.com/en-us/library/dn554323.aspx#option3>.

Garavito, J. Manual Básico de Oracle. [en línea]. Versión 1.0. Bogotá, Colombia: Oracle. 2007. [fecha de consulta: 01 de setiembre de 2015]. Disponible en: en: < http://laboratorio.is.escuelaing.edu.co/labinfo/doc/Manual\_Basico\_de\_Oracle. pdf>.

García Bazurto, M. P., García Parrales, V. M., Molina Cedeño, J. C., & Rezebala Velez, F. (2013). *Desarrollo del sistema de seguimiento de egresados e implementación del laboratorio de base de datos*. Ingeniero. Universidad Técnica de Manabí.

Harris, D. C. (2003). *Análisis químico cuantitativo*. Barcelona, España: Editorial Reverté, SA.

IBM. Architecture of the administrative task scheduler. [en línea]. Versión 2.0. Estados Unidos: IBM. 1999. [fecha de consulta: 15 de setiembre]. Disponible en: < http://www-01.ibm.com/support/knowledgecenter/SSEPEK\_11.0.0/com.ibm.db2z11.doc. admin/src/tpc/db2z\_taskschedulerarchitecture.dita>.

IBM. Developing enterprise OSGi applications for WebSphere Application Server. [en línea]. Versión 3.0. Estados Unidos: IBM. 2010. [fecha de consulta: 15 de setiembre]. Disponible en: <http://www.ibm.com/developerworks/websphere/techjournal/1007\_robinson/ 1007\_robinson.html>.

IBM. Rational Software Architect Standard Edition. Version 7.5. Estados Unidos: IBM. 2010. [fecha de consulta: 15 de setiembre de 2015]. Disponible en: <http://www-01.ibm.com/support/docview.wss?uid=swg27014042>.

IBM. WebSphere Application Server (IBM i). Versión 8.0. Estados Unidos: IBM. 2014. [fecha de consulta: 15 de setiembre de 2015]. Disponible en: <http://www-

01.ibm.com/support/knowledgecenter/SSEQTP\_8.0.0/as\_ditamaps/welcome \_base.html?lang=es>.

Jaspersoft corporation. Versión 2.0. Estudos Unidos: Jaspersoft iReport Designer. 2011. [fecha de consulta: 20 de setiembre de 2015]. Disponible en: < http://community.jaspersoft.com/project/ireport-designer>.

Jiménez, J. (2008). *Métodos estadísticos*. Madrid, España. ESIC Editorial.

Martínez Ladrón de Guevara, J. (2012). *Fundamento de programación Java*. Madrid, España. Editorial EME.

Navarro Leal, M. A. (2003). *Esquema Básico de Estudios de Egresados*. Distrito Federal, Mexico. Editorial Anuies.

Solís, C. J., Cabrera, A. A., & Figueroa, R. G. (2008). *Metodologías Tradicionales vs. Metodologías Ágiles.* Barranquilla, Colombia. Universidad del Norte Editorial.

Tinoco Gómez, O., Rosales López, P. P., & Salas Becalla, J. (2010). *Criterios de selección de metodologías de desarrollo de software*. Barcelona, España. UPC Editorial.

Trigas, M. (2012). *Conceptos Básicos de Scrum*. Estados Unidos. Troy Dimes Editorial.

USMP - DERECHO. Registro de Graduados. [en línea] .Versión 3.2. Lima, Perú: USMP-Derecho. 2010. [fecha de consulta: 10 de agosto]. Disponible en: <http://www.derecho.usmp.edu.pe/graduados/registro\_graduados.htm>.

Vallejos, S. DB2. [en línea]. Versión 9.5. Madrid, España: DB2. 2010. [fecha de consulta: 15 de agosto]. Disponible en: < http://exa.unne.edu.ar/informatica/SO/SofiaDB2.pdf>.

# **ANEXOS**

# **Anexo 1: Situación actual – proceso de ofertas de educación**

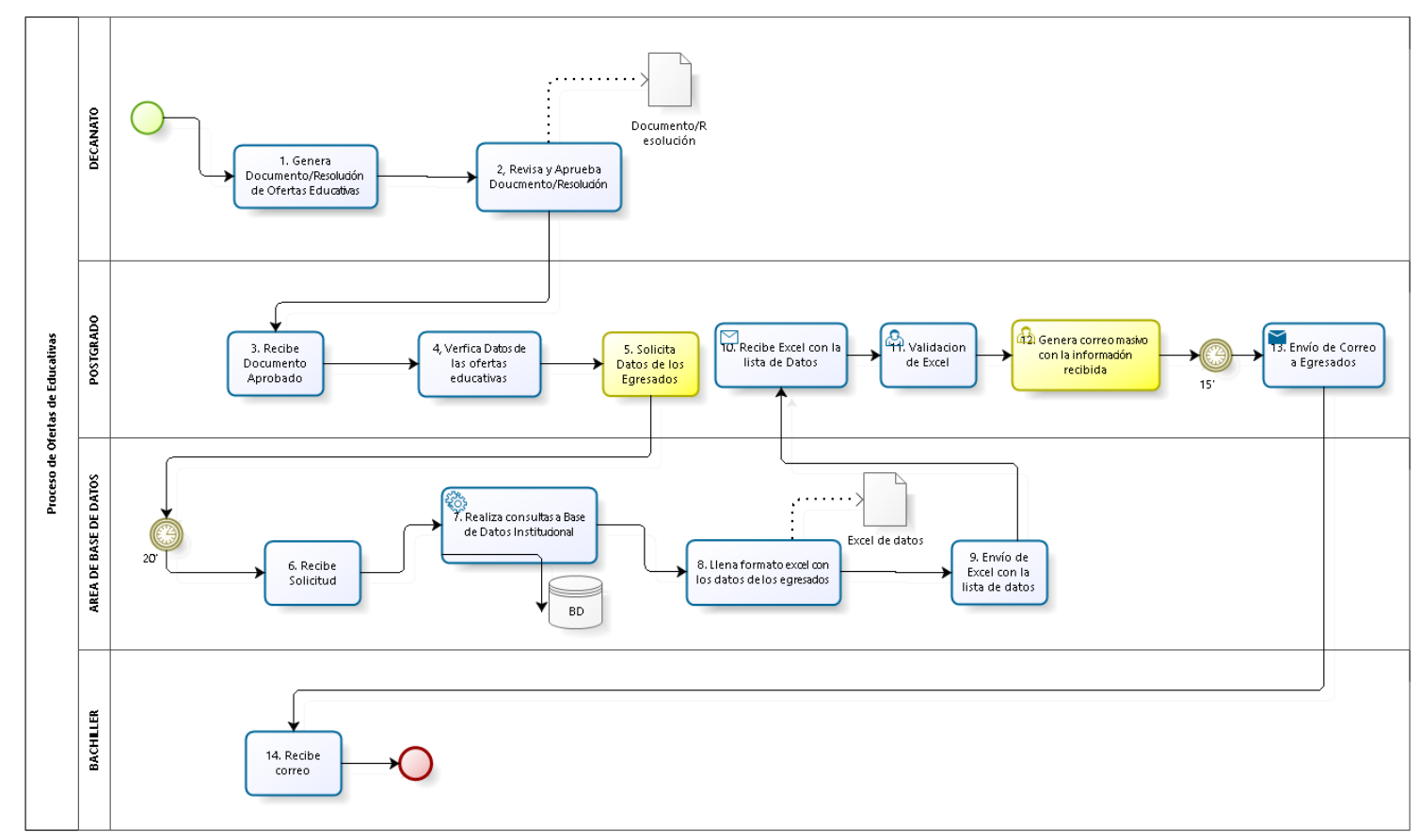

Ilustración 36. Proceso de ofertas de educación Elaboración: Los autores

# **Anexo 2: Diagnóstico inicial (para el área de posgrado)**

El documento muestra en un primer alcance la situación actual que permite el levantamiento en información, que se necesita para definir los posteriores requerimientos.

# **a) Personal Involucrado**

Tabla 43:

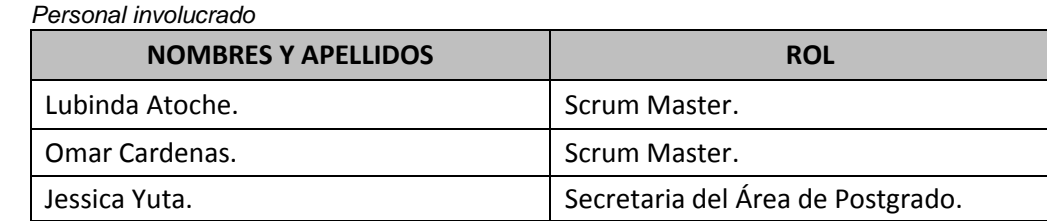

- **b) Diagnóstico inicial:** El proceso con el que se cuenta funciona de la siguiente manera:
	- b.1. El decano, recepciona la relación de actividades académicas de ese semestre, los mismos que en este caso son: cursos de extensión, diplomados, programas de titulación y maestrías. Decanato se encarga de revisar y aprobar la resolución y esta es enviada al área de posgrado.
	- b.2. Esta resolución la recepciona el área de posgrado, quienes a su vez le solicitan la lista de los bachilleres al área de base de datos.
	- b.3. El área de base de datos envía lista, mismo que tiene un tiempo de demora de entre 15 a 20 minutos, si es que el área no tiene exceso de trabajo.
	- b.4. El área de posgrado recibe la lista y genera correo masivo con la información recibida, el cual también tiene un tiempo de demora de 10 a 15 minutos, si es que el mensaje ya está redactado.
	- b.5. Los bachilleres recepcionan la información por medio de su correo, únicamente si los datos obtenidos no han sido cambiados por los mismos, desde el momento que ingresaron.

# **c) Identificación de los stakeholders involucrados**

Tabla 44: *Stakeholders*

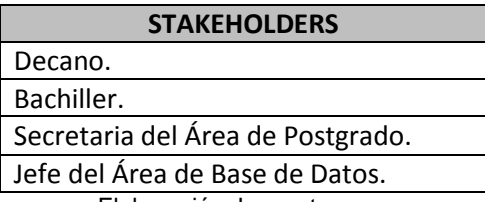

# **Anexo 3: Plan de proyecto**

# **a) Leyenda:**

Tabla 45: *Leyenda del plan del proyecto*

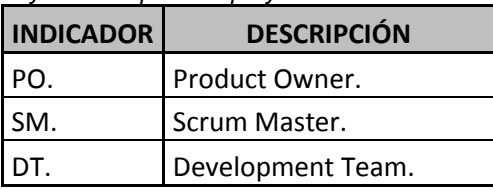

Elaboración: Los autores

### **b) Product owner:**

Tabla 46*:*

#### *Pp - product owner*

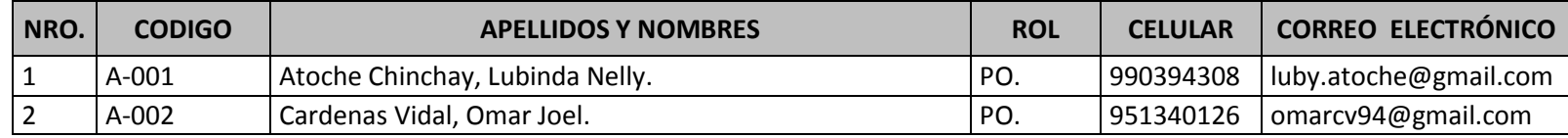

Elaboración: Los autores

b.1. Responsables: A-001 y A-002.

# b.2. Funciones:

- b.2.1. Encargado de gestionar la Product Backlog (Pila del Producto).
- b.2.2. Optimizar el trabajo desempeñado para que esté claro para todos los miembros del equipo.

### **c) Scrum master**

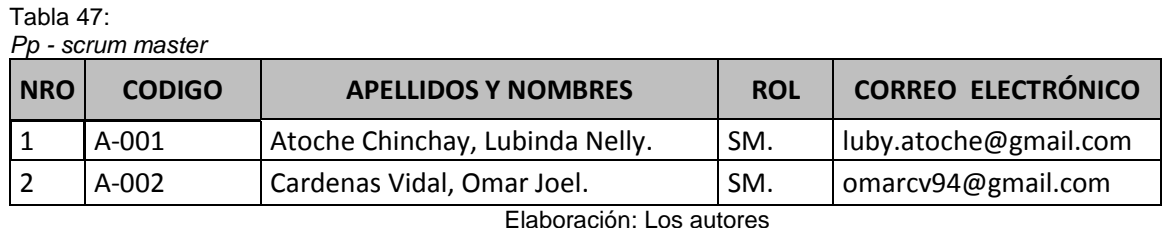

- c.1. Responsable: A-00.
- c.2. Funciones:
	- c.2.1. Descripción de los requerimientos.
	- c.2.2. Modelo de requerimiento.
	- c.2.3. Modelo de Análisis: Análisis de la Arquitectura de Software.

# **d) Development team**

Tabla 48: *Pp - development team*

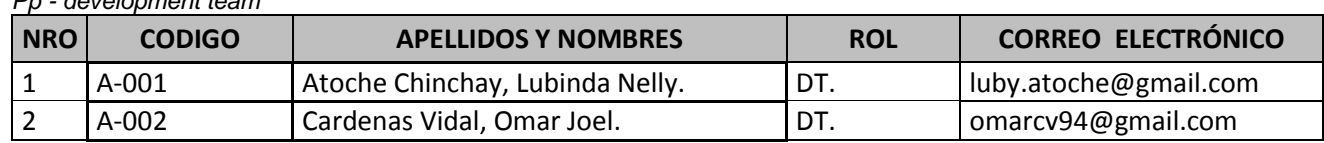

- d.1. Responsable: A-002.
- d.2. Funciones:
	- d.2.1. Documento de selección del lenguaje de programación.
	- d.2.2. Programación según Product Backlog: Librerías requeridas (archivo) y Esquema de la base de datos (archivo).
	- d.2.3. Diagrama de Componente.
	- d.2.4. Plan de Pruebas.

# **Anexo 4: Documento de gestión de riesgos**

Tabla 49:

*Documento de gestión de riesgos*

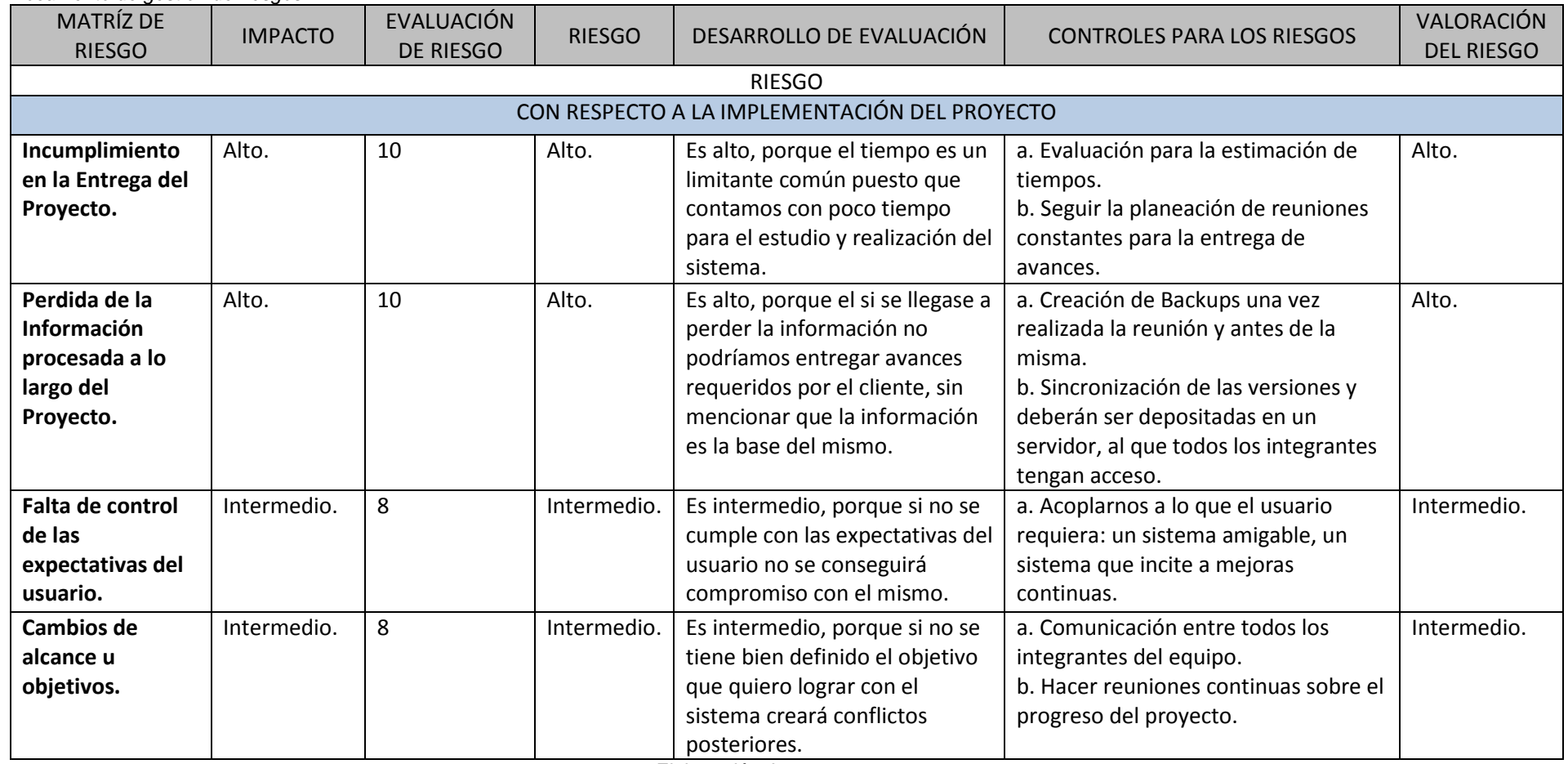
#### **Anexo 5: Product Backlog**

En el siguiente cuadro se detalla la arquitectura, el diseño de clases (gráfico de tablas utilizadas) y las interfaces que se generan en éstas a partir de todo el análisis hecho previamente para el acceso al sistema.

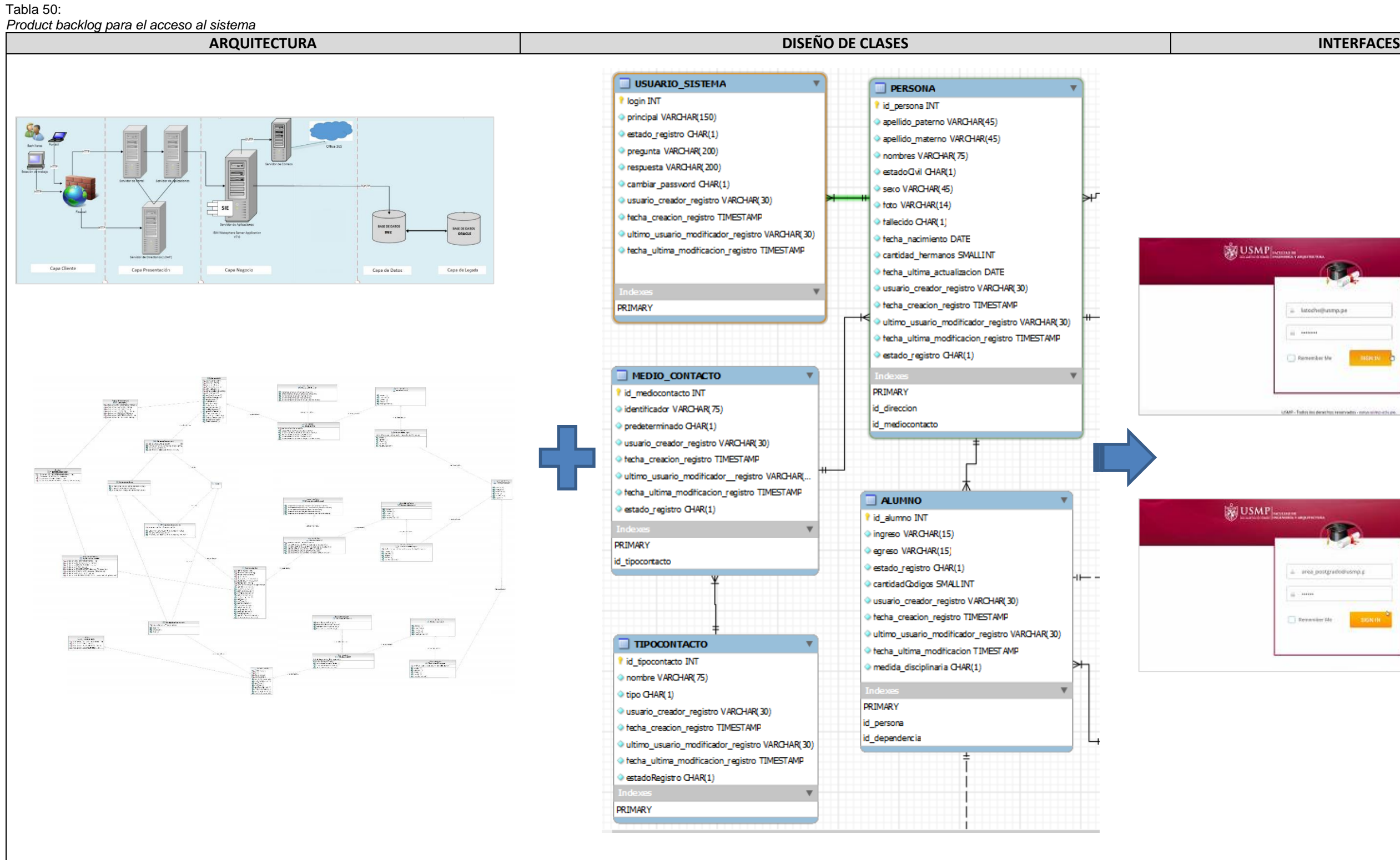

Elaboración: Los autores

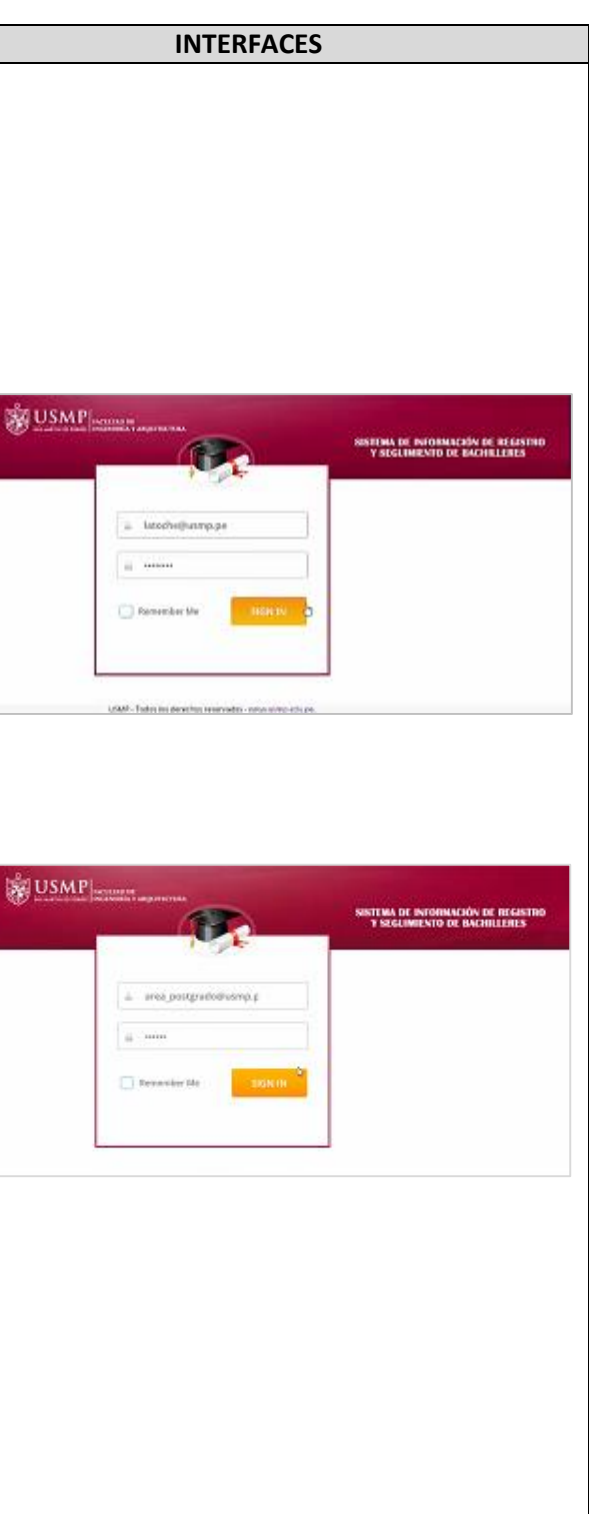

En el siguiente cuadro se detalla la arquitectura, el diseño de clases (gráfico de tablas utilizadas) y las interfaces que se generan en éstas a partir de todo el análisis hecho previamente para el módulo de administración del sistema.

#### Tabla 51:

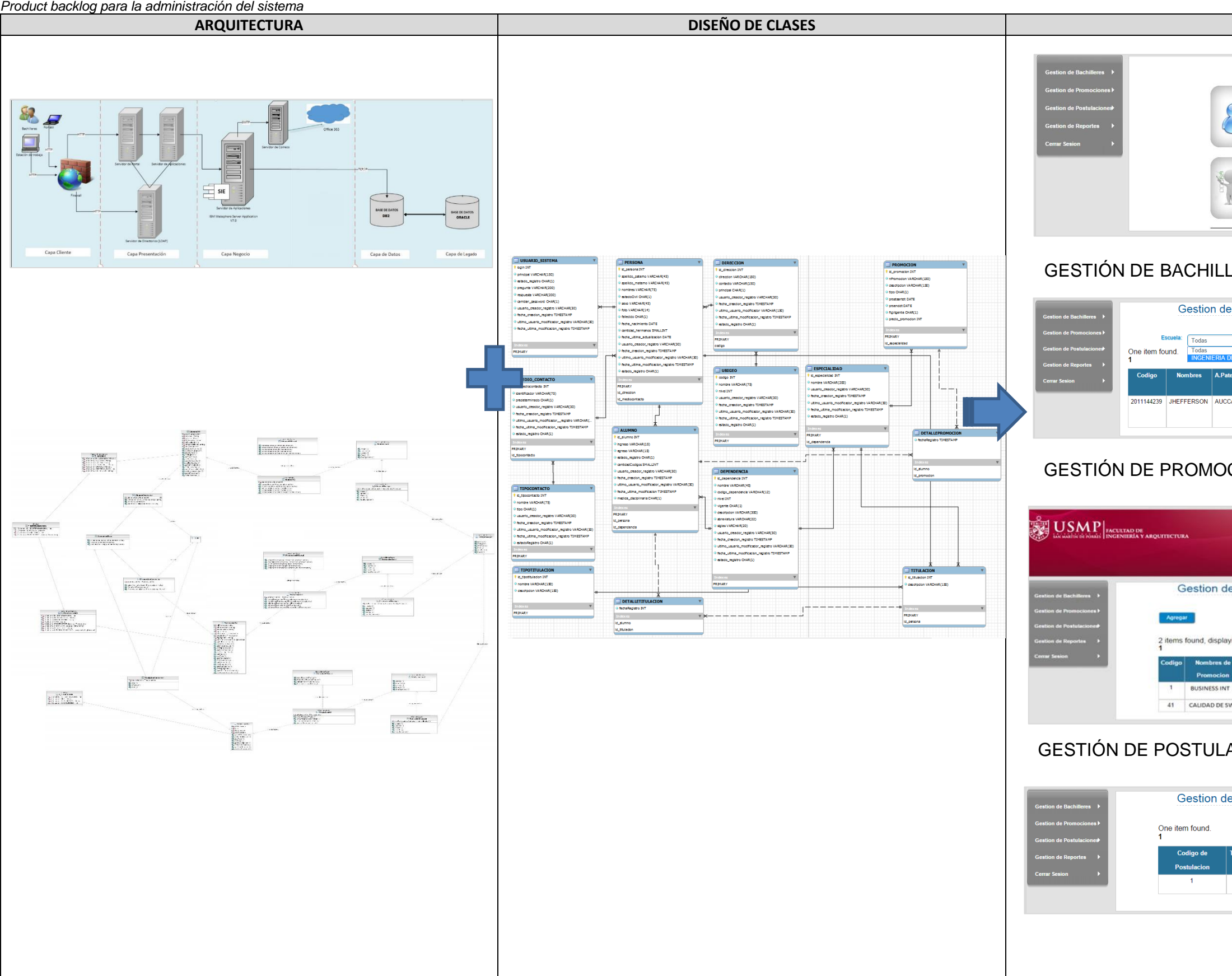

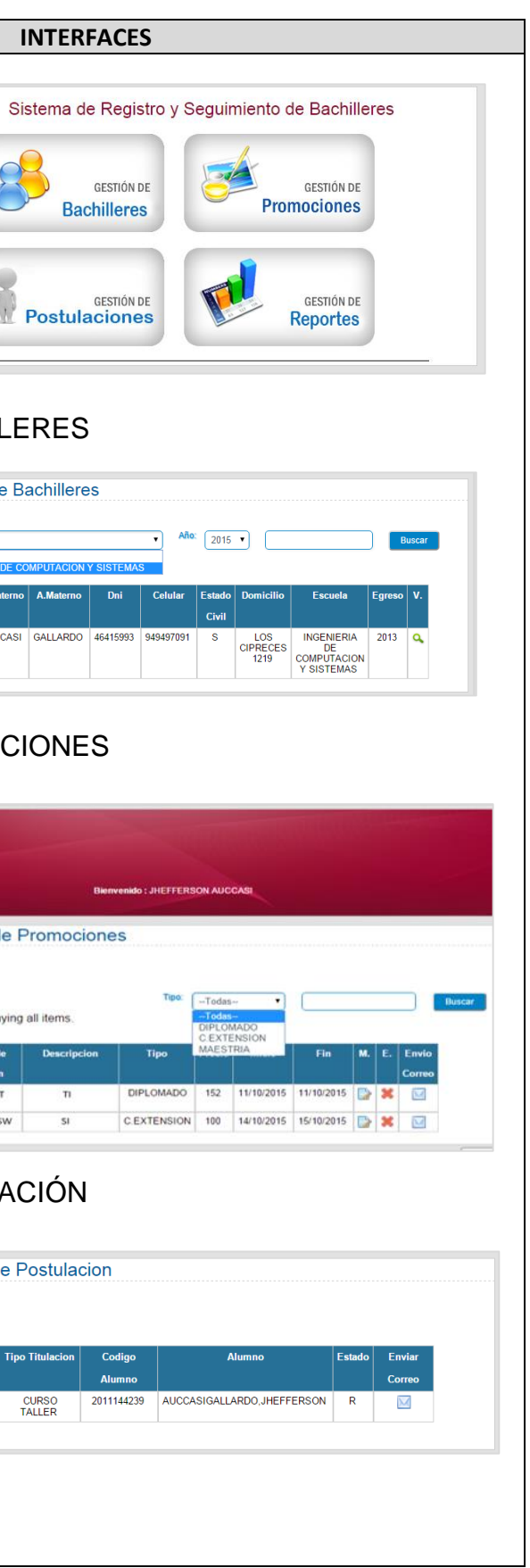

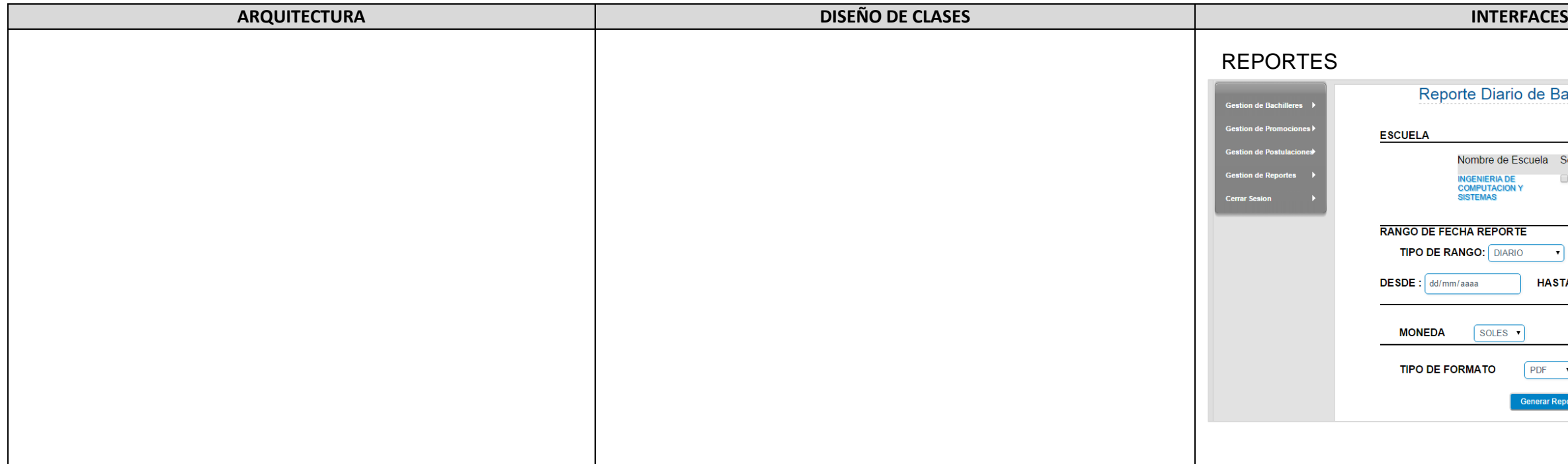

Elaboración: Los autores

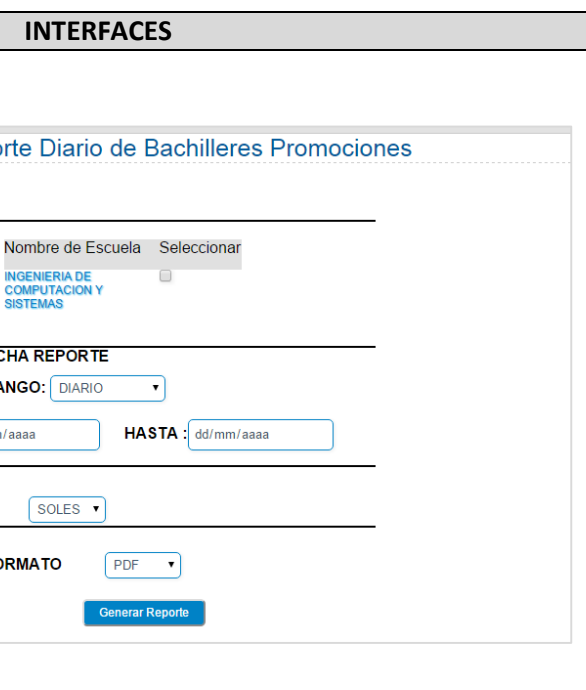

En el siguiente cuadro se detalla la arquitectura, el diseño de clases (gráfico de tablas utilizadas) y las interfaces que se generan en éstas a partir de todo el análisis hecho previamente para el módulo de bachilleres.

#### Tabla 52:

#### *Product backlog para los bachilleres*

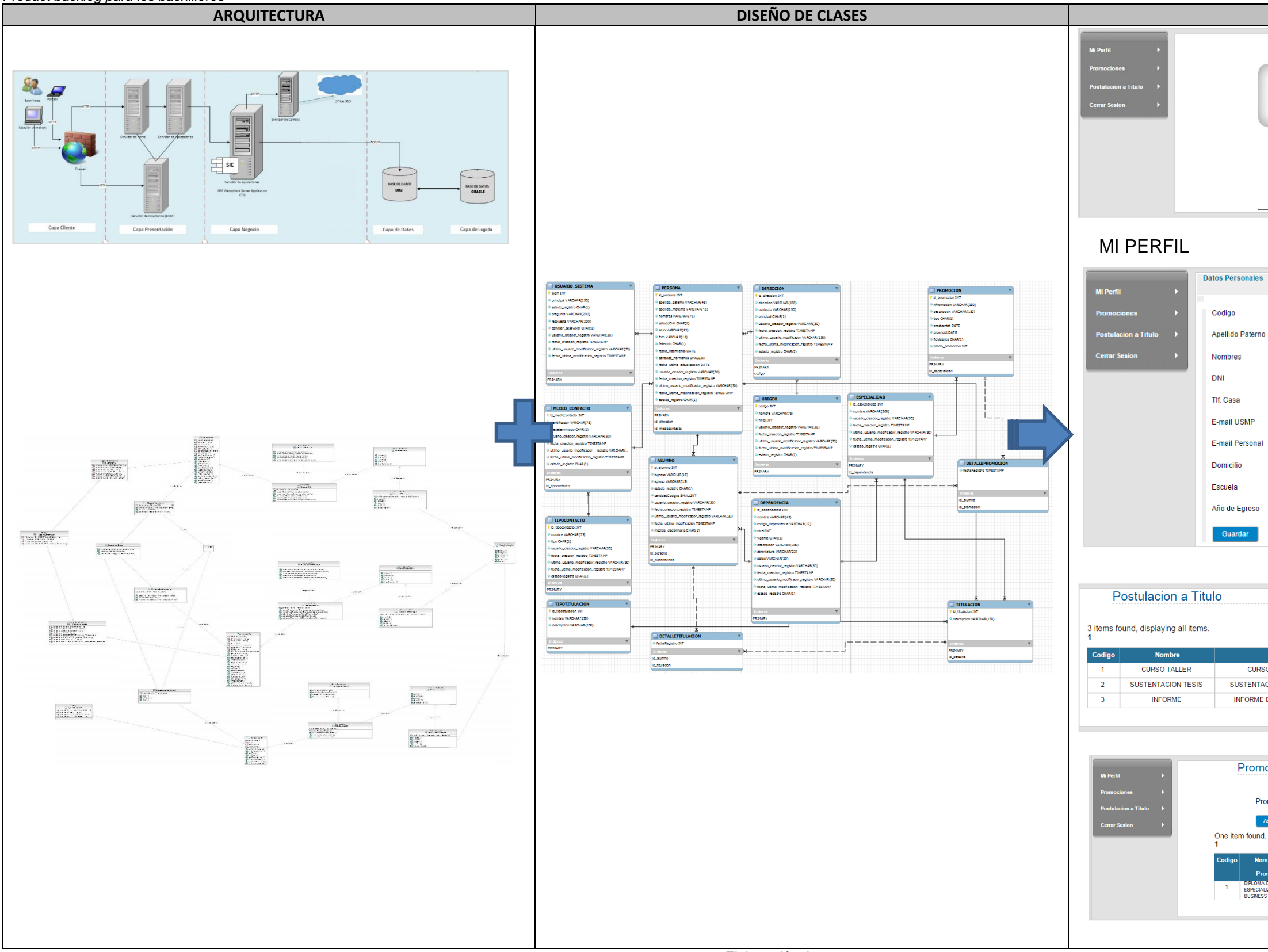

Elaboración: Los autores

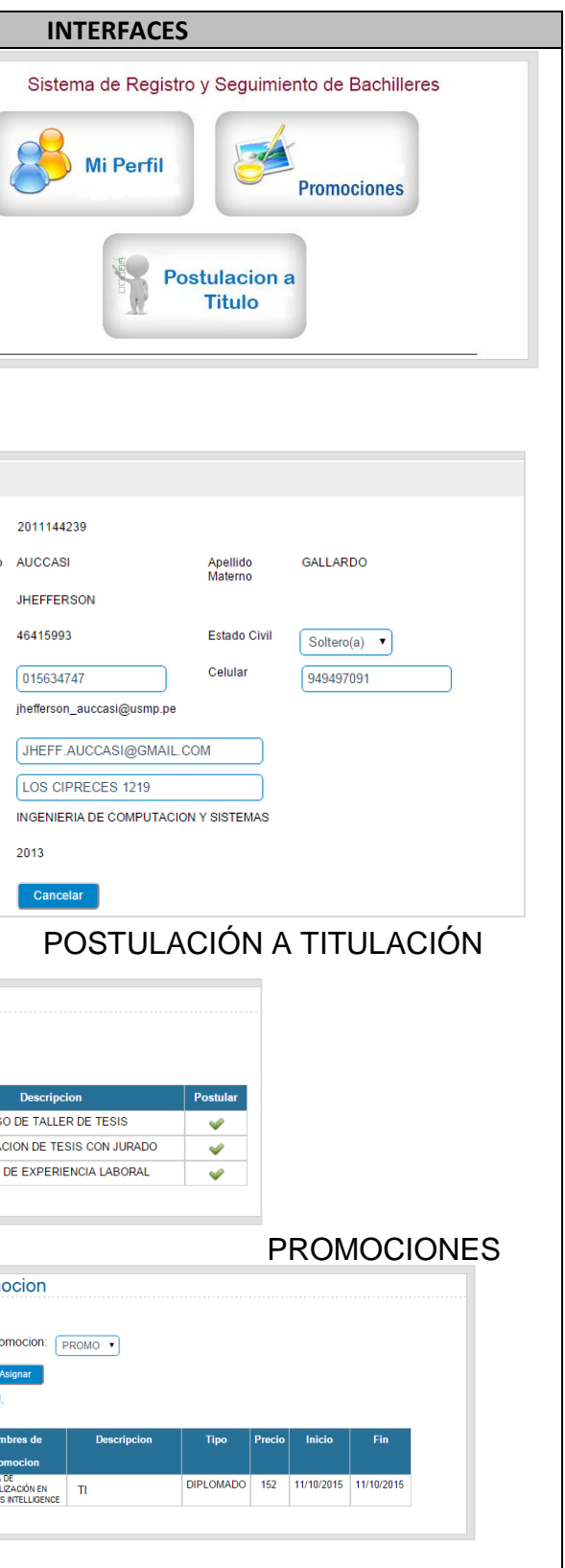

## **Anexo 6: Historia de usuario – administrador del sistema (as)**

#### **a) Ficha de historia de usuario**

Tabla 53:

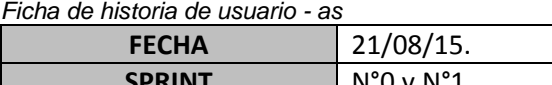

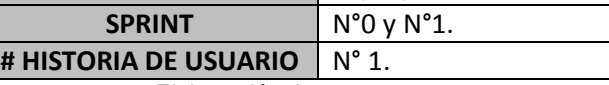

Elaboración: Los autores

Tabla 54:

*Detalle de ficha de hu - as*

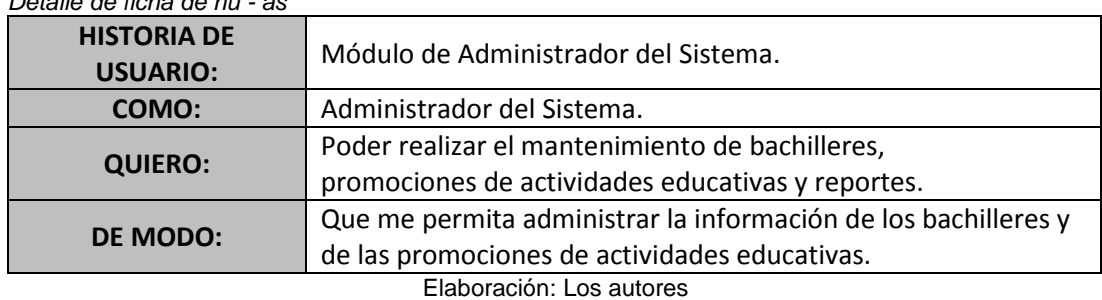

# **b) Historia de usuario**

Tabla 55:

*Historia de usuario - as*

| #            | <b>ESCENARIO</b>                           | <b>DADO</b>                                           | <b>CUANDO</b>                                                    | <b>ENTONCES</b>                                                                                                    |
|--------------|--------------------------------------------|-------------------------------------------------------|------------------------------------------------------------------|----------------------------------------------------------------------------------------------------|
| $\mathbf{1}$ | Seleccionar:<br>Aceptar.                   | El empleado<br>selecciona la<br>opción:<br>aceptar.   | Desea ingresar<br>al módulo de:<br>Administrador<br>del Sistema. | El sistema muestra la<br>ventana en donde pedirá<br>que se ingrese tanto el<br>usuario como la contraseña.<br>Si no se ingresa cualquiera<br>de los dos de manera<br>correcta, se solicitará que se<br>ingrese nuevamente. |
| 2.1          | Seleccionar:<br>Gestión de<br>Bachilleres. | El empleado<br>selecciona la<br>opción:<br>Modificar. | Desea modificar<br>un egresado<br>ingresado<br>previamente.      | El sistema muestra la<br>ventana de Gestión de<br>Bachilleres, con los campos<br>para modificar tanto:<br>código, apellido, nombre,<br>dni, teléfono de casa,<br>celular, dirección, email,<br>estado Civil.               |
| 2.2          | Seleccionar:<br>Gestión de<br>Bachilleres. | El empleado<br>selecciona la<br>opción:<br>Buscar.    | Desea buscar un<br>bachiller<br>ingresado<br>previamente.        | El sistema muestra la<br>ventana de Gestión de<br>Bachilleres, después de<br>seleccionar el campo:<br>buscar; para poder hacer la<br>búsqueda del mismo tanto<br>por: escuela o año de<br>egreso.                          |

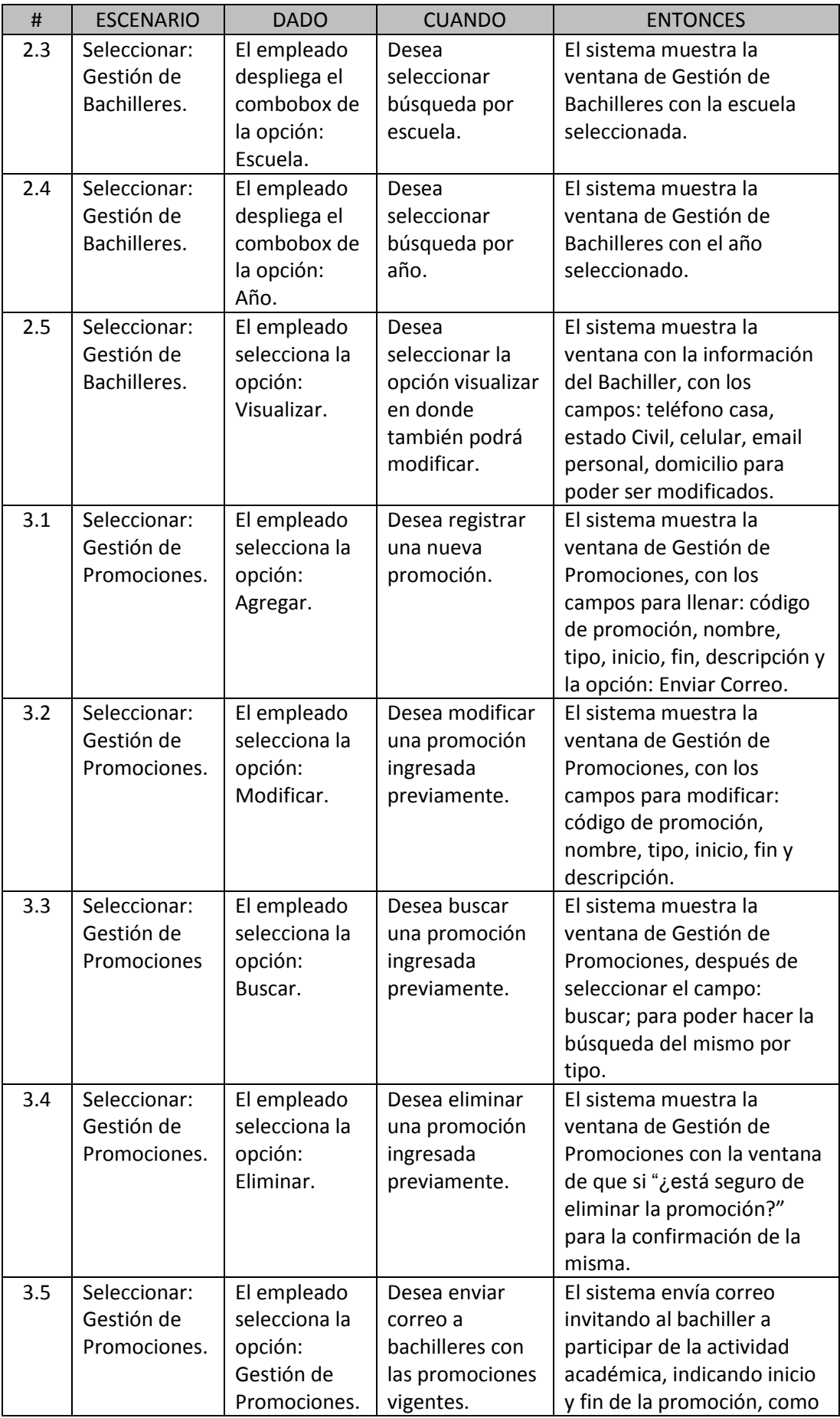

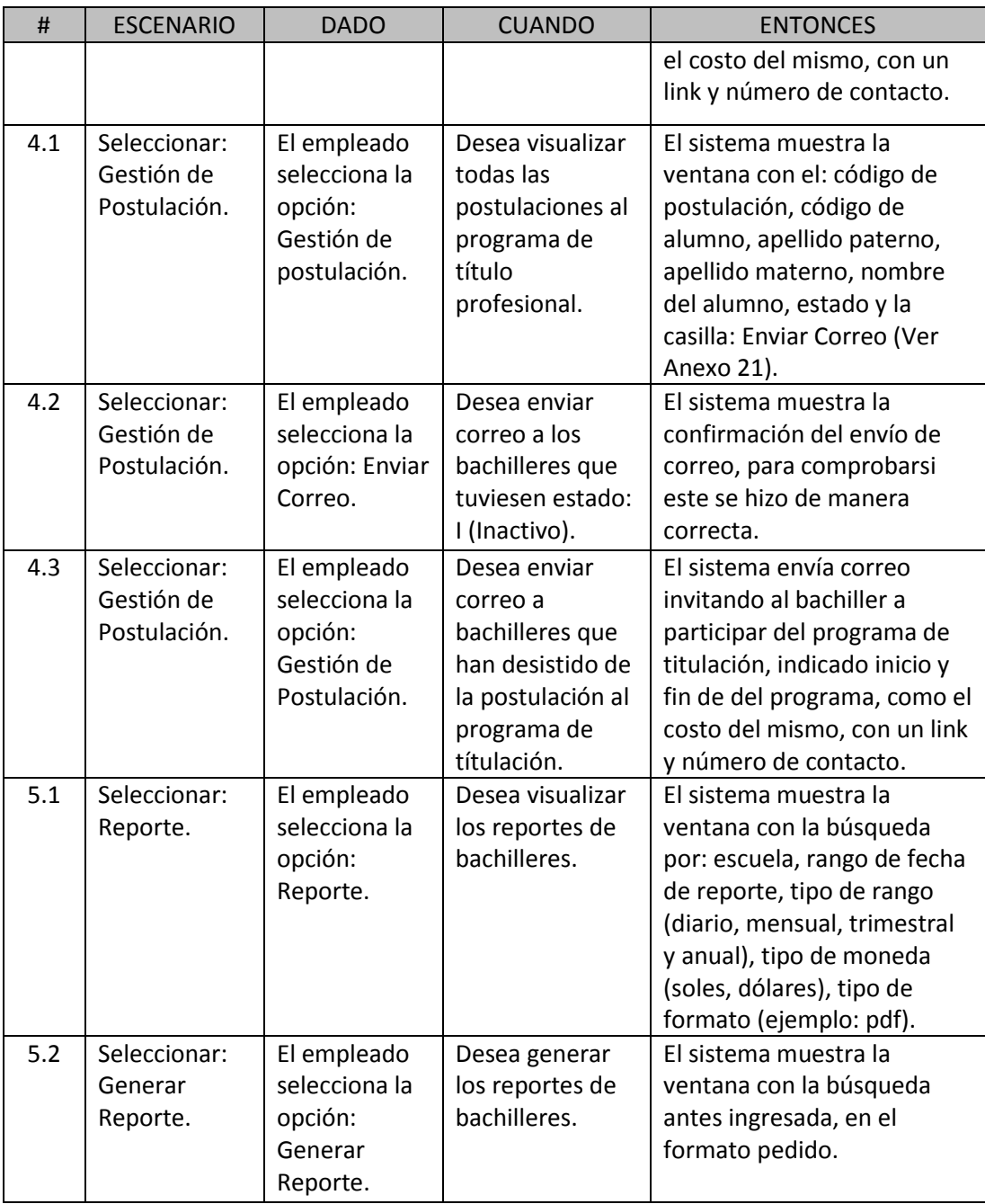

Elaboración: Los autores

## **c) Criterio de aceptación**

- c.1. Cuando ingrese usuario y contraseña del administrador, se espera que aparezca la ventana con: la gestión de bachilleres, gestión de promociones y reportes.
- c.2. Cuando seleccione: Gestión de Bachilleres, se espera visualizar la lista de bachilleres que ya han sido migrados y con las

siguientes opciones: modificar y buscar los datos de los bachilleres tanto por escuela como por año de egreso.

- c.3. Cuando seleccione: Gestión de Promociones, se espera visualizar la lista de promociones de las diferentes actividades académicas (cursos de extensión, diplomados, maestrías, etc.), en los que se permitirá ingresar, eliminar, modificar, grabar y buscar las mismas, de acuerdo a lo que la Universidad ofrezca. Por otro lado también enviar correo a los bachilleres que han postulado a las diferentes actividades académicas.
- c.4. Cuando seleccione: Gestión de postulación, se espera visualizar a los alumnos que han postulado al programa de titulación profesional y enviar correo electrónico a los que desistan de la misma.
- c.5. Cuando seleccione: Reportes, se espera visualizar los reportes de la cantidad de bachilleres diarios, mensuales, trimestrales y anuales que hayan postulado a las diferentes promociones.

# **Anexo 7: Historia de usuario – bachilleres (b)**

### **a) Ficha de Historia de Usuario**

Tabla 56:

*Ficha de historia de usuario - b*

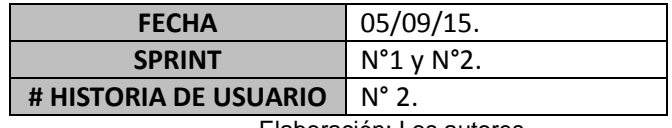

Elaboración: Los autores

Tabla 57:

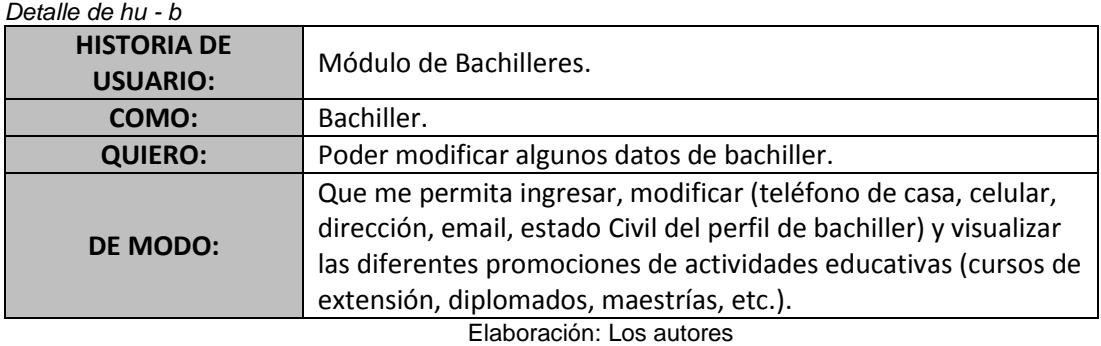

## **b) Historia de Usuario**

Tabla 58: *Historia de usuario - b*

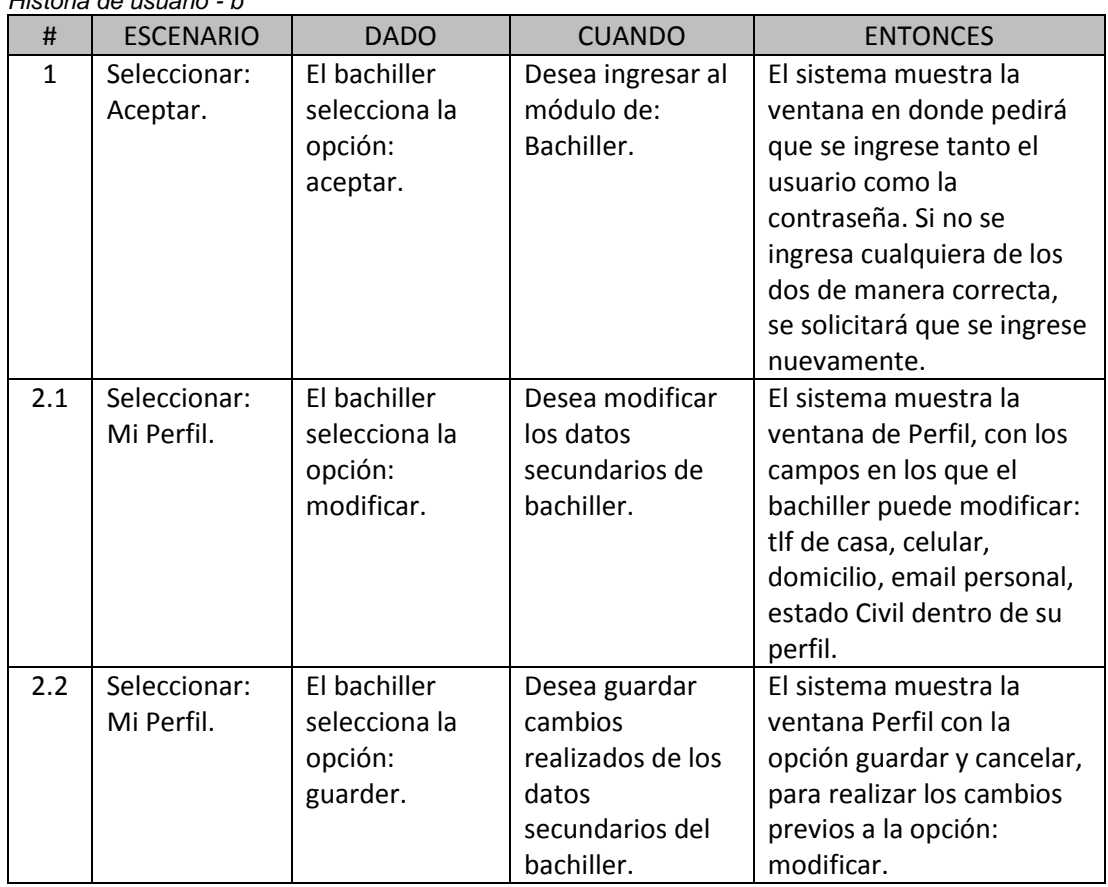

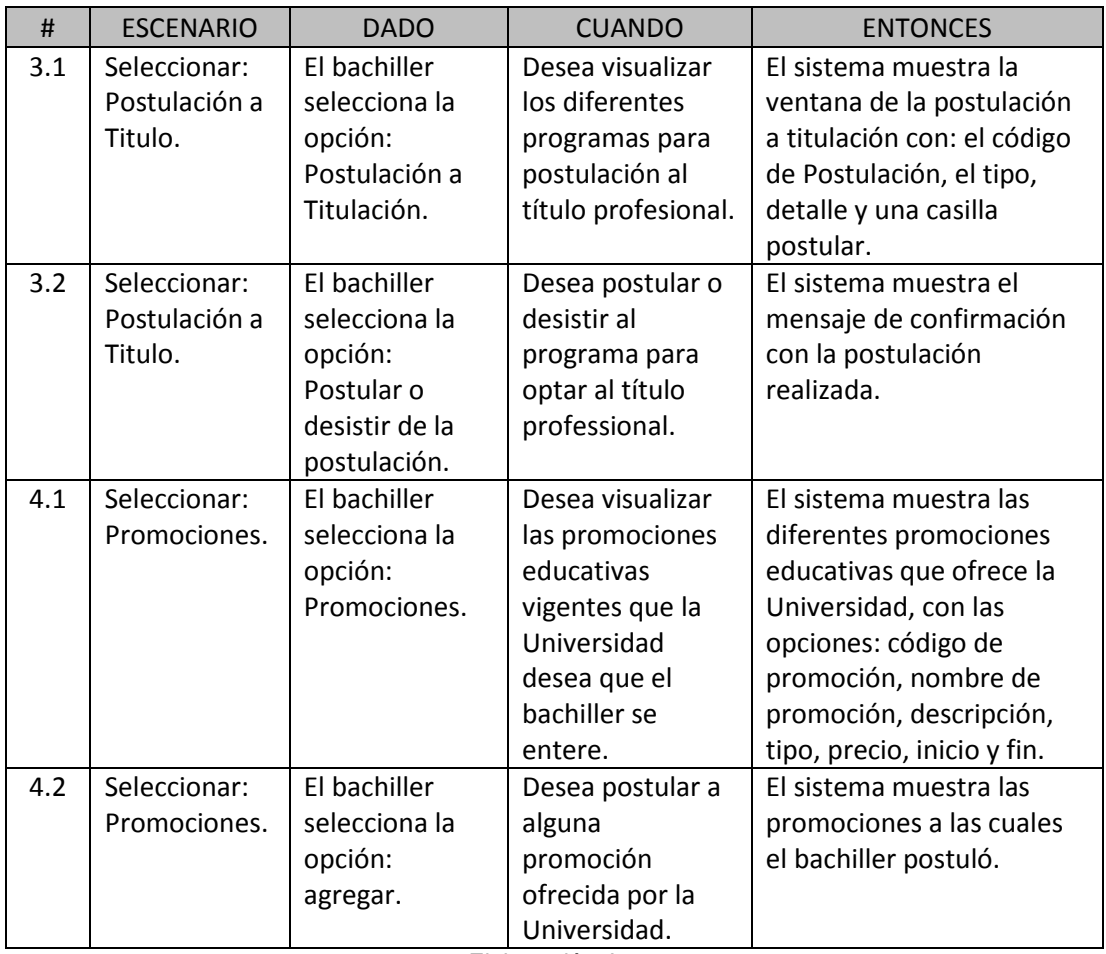

Elaboración: Los autores

#### **c) Criterio de aceptación**

- c.1. Cuando ingrese usuario y contraseña de egresado, se espera que aparezca la ventana con las diferentes opciones: perfil y promociones.
- c.2. Cuando seleccione: Perfil, se espera visualizar el perfil del cliente en donde se le permita al usuario modificar tanto: teléfono de casa, celular, domicilio, email personal, estado Civil dentro de su perfil.
- c.3. Cuando seleccione: Postulación a Titulo, se espera visualizar los diferentes tipos de postulación al programa para optar al título profesional con: el código de Postulación, detalle y una casilla postular.
- c.4. Cuando seleccione: Promociones, se espera visualizar las diferentes promociones educativas que ofrece la Universidad;

asi como visualizar las promociones a las cuales el bachiller postuló.

# **Anexo 8: Módulo de administración del sistema**

**a) Ingreso al sistema.**

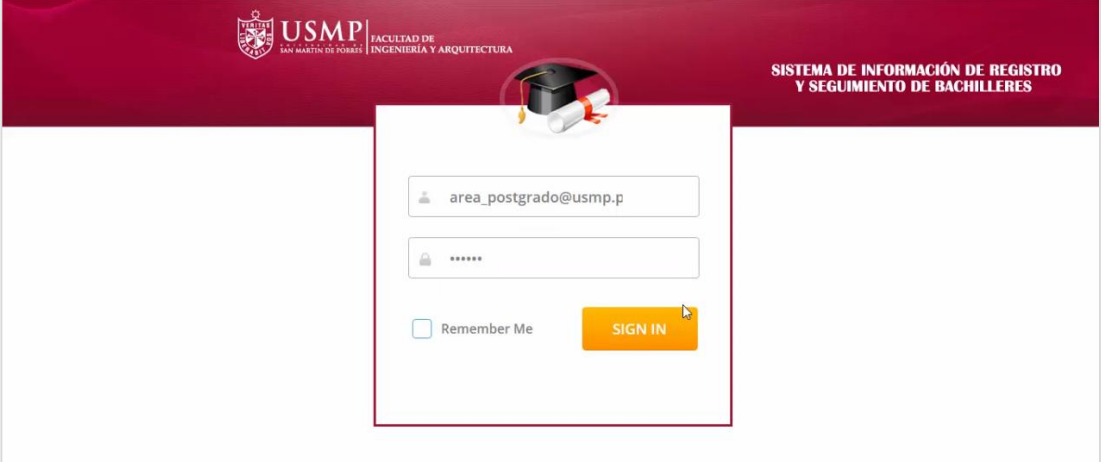

a.1. Ingreso a las Secciones: Gestión de Bachilleres, Gestión de Promociones, Gestión de Postulaciones, Gestión de Reportes.

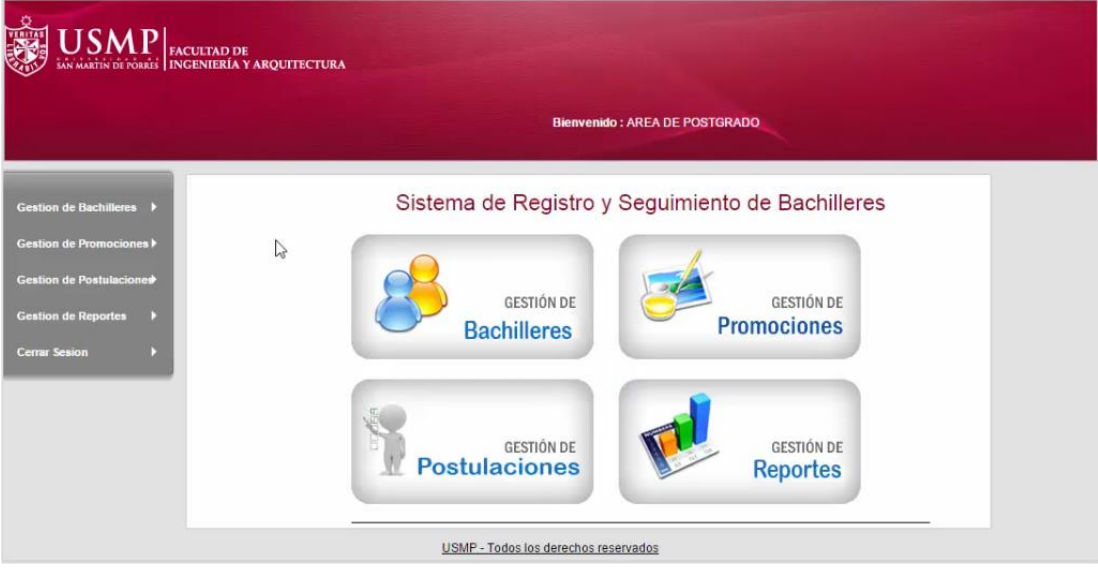

**b) Ingreso a la gestión de bachilleres.**

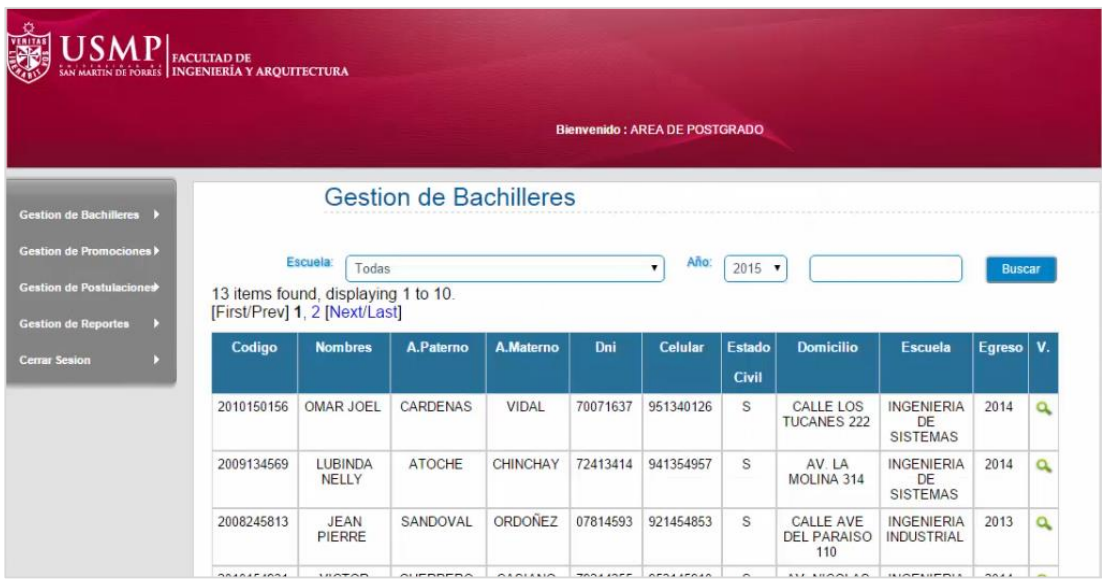

b.1. Modificación de datos de Bachilleres.

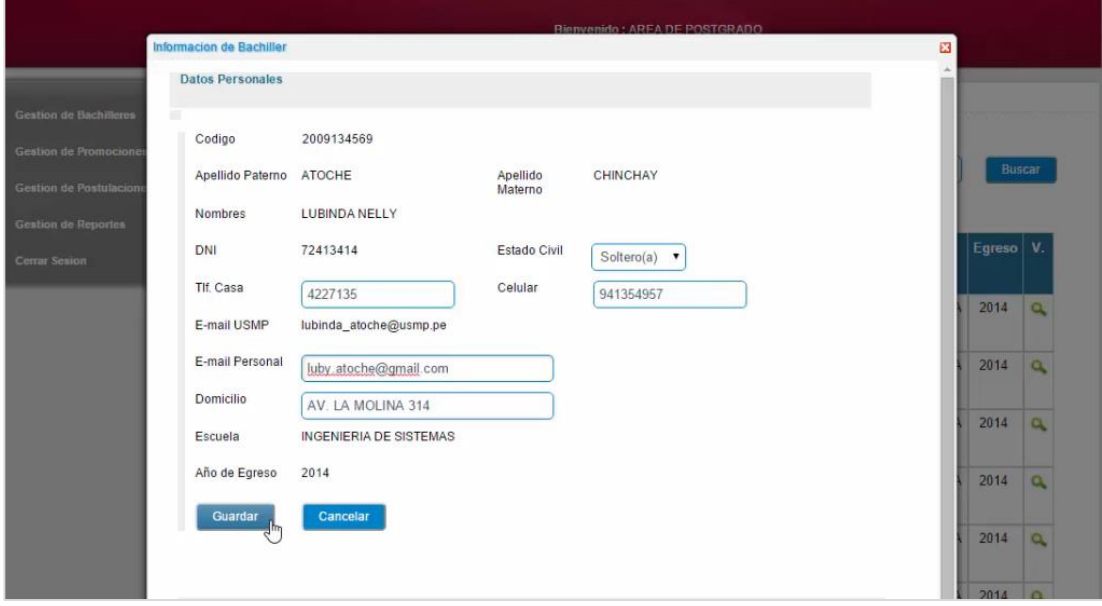

**c) Ingreso a la gestión de promociones.**

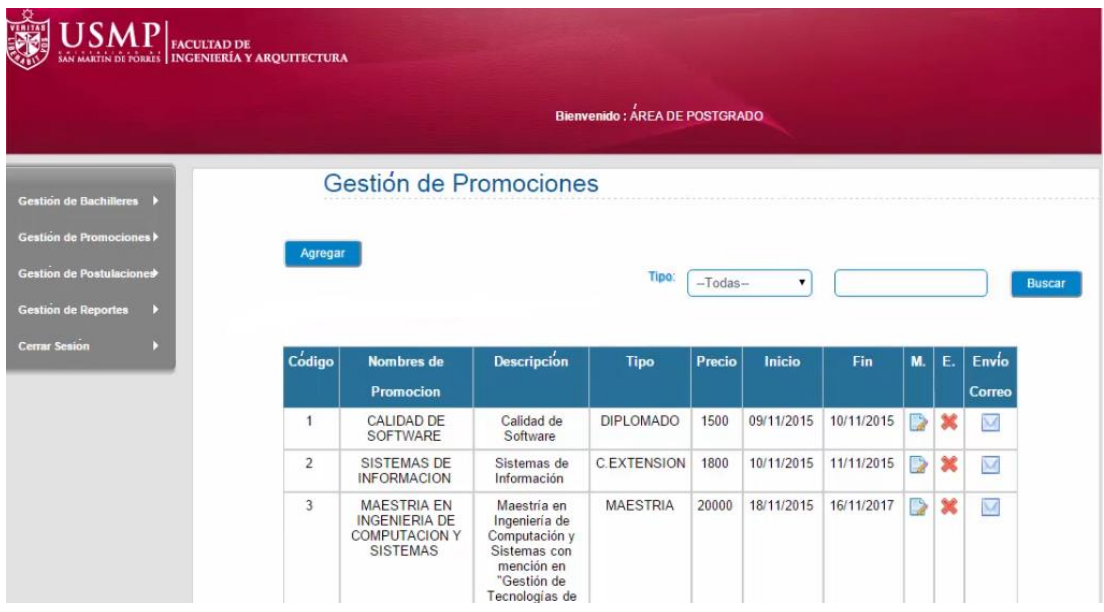

c.1. Modificación de datos y/o agregar promociones.

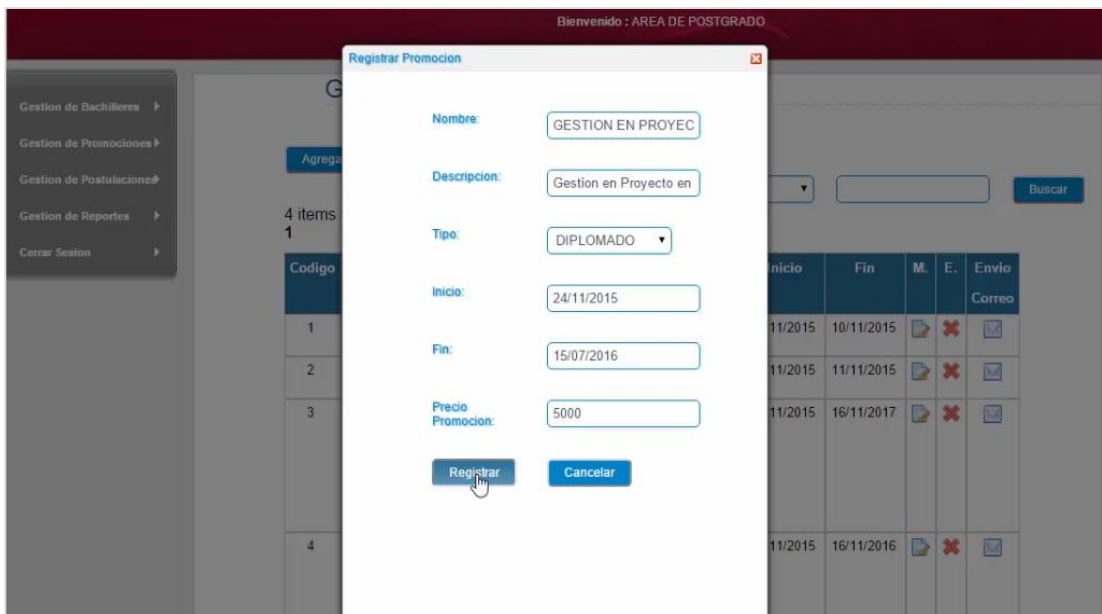

### c.1. Formato de correo de promociones.

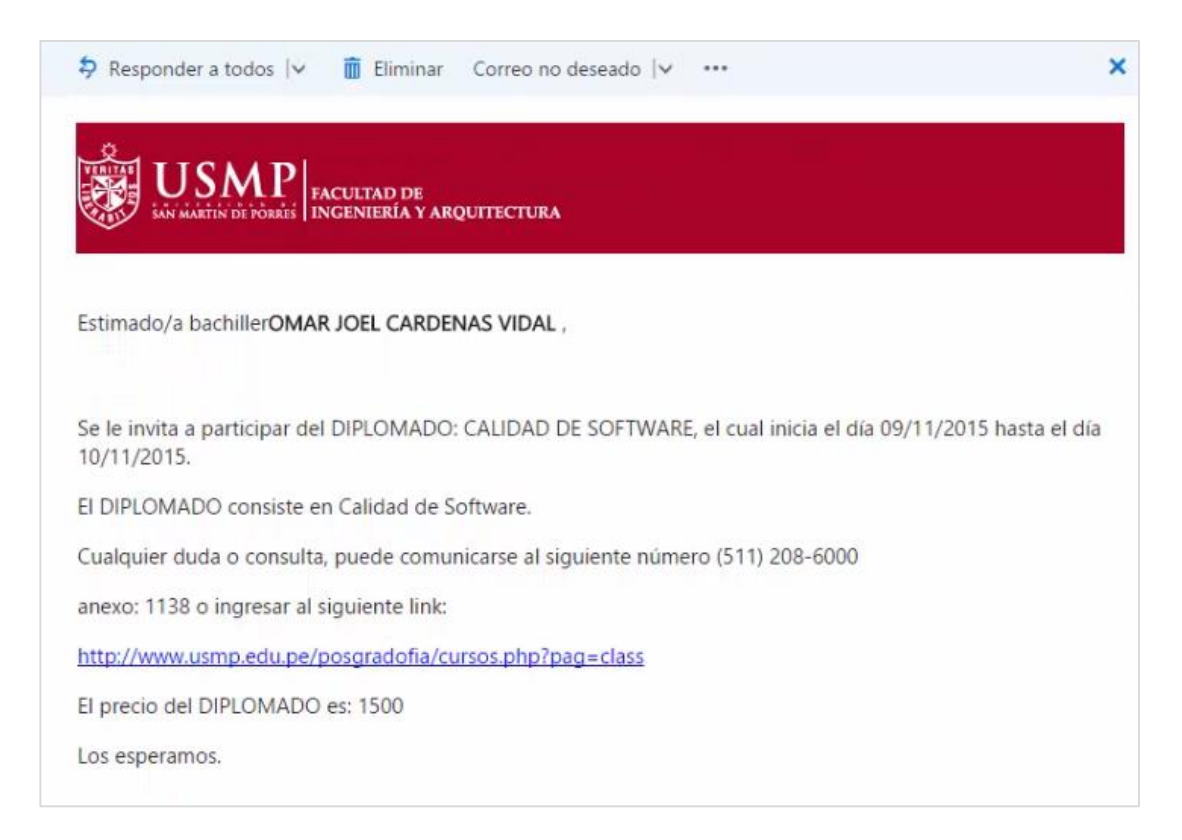

#### **d) Ingreso a la gestión de postulación.**

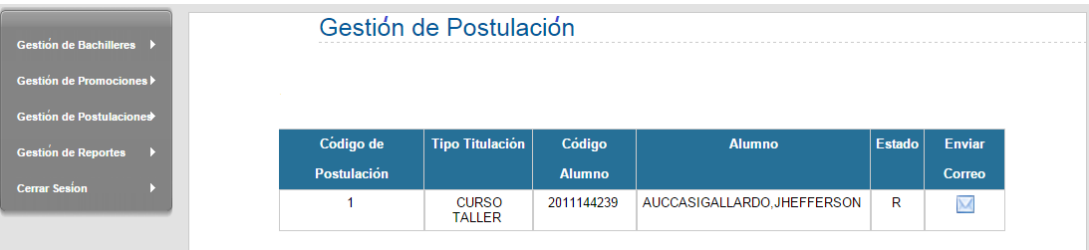

## d.1. Formato de correo de Titulación.

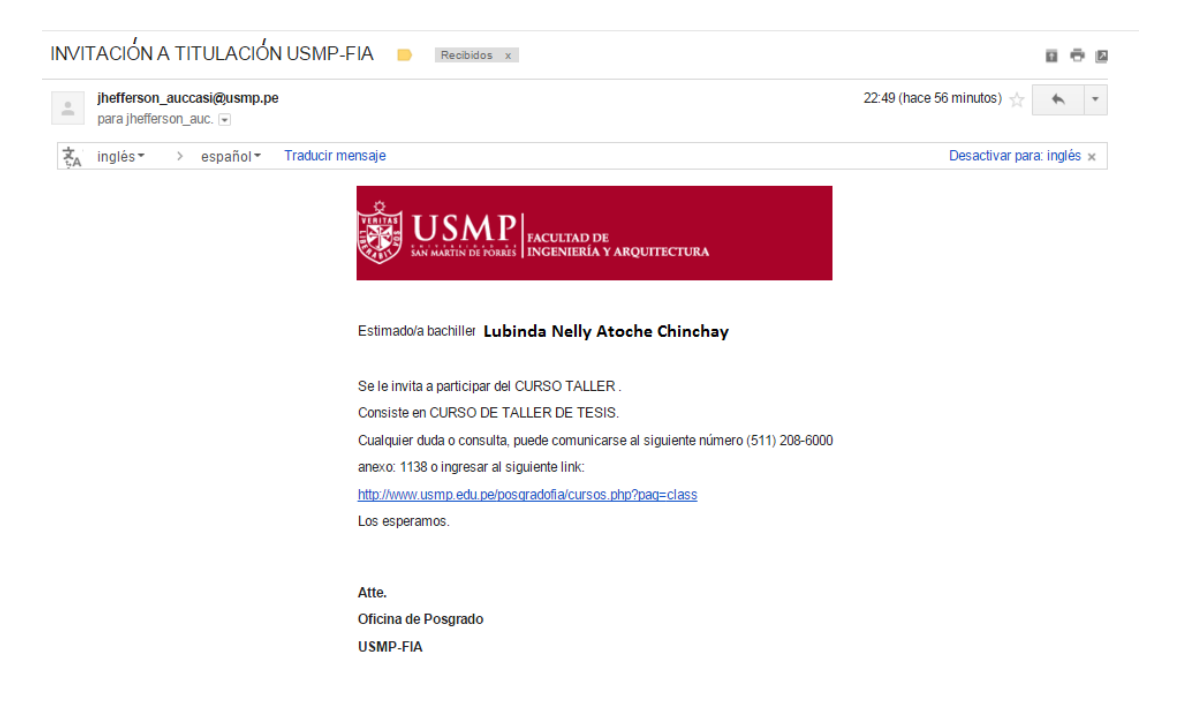

# **e) Ingreso a los reportes.**

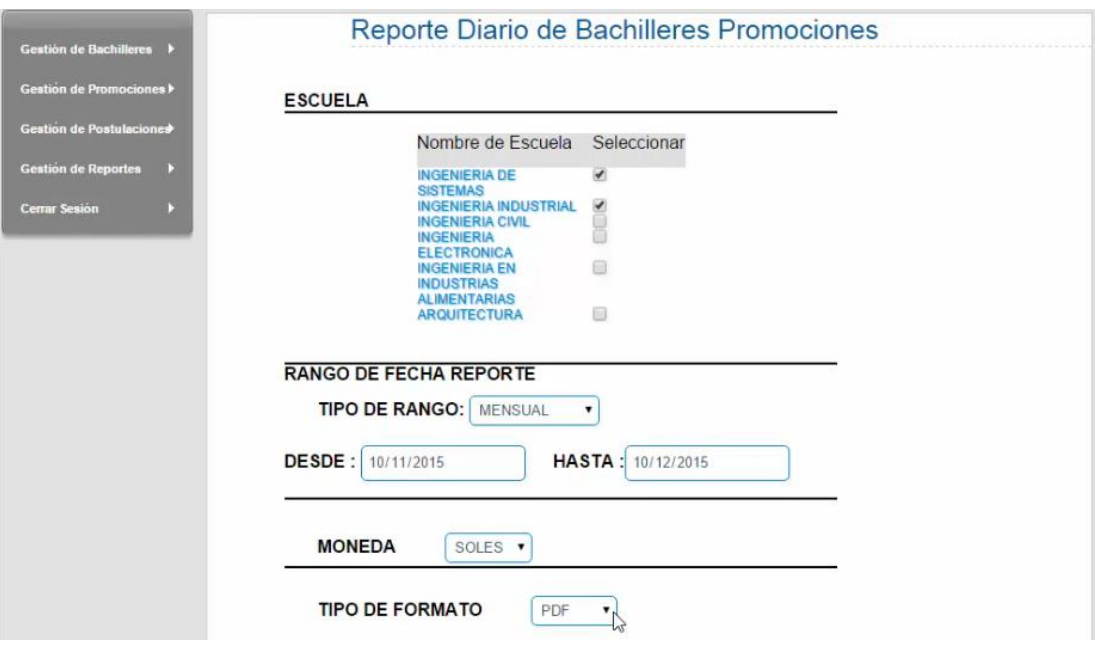

# e.1. Formato de reportes.

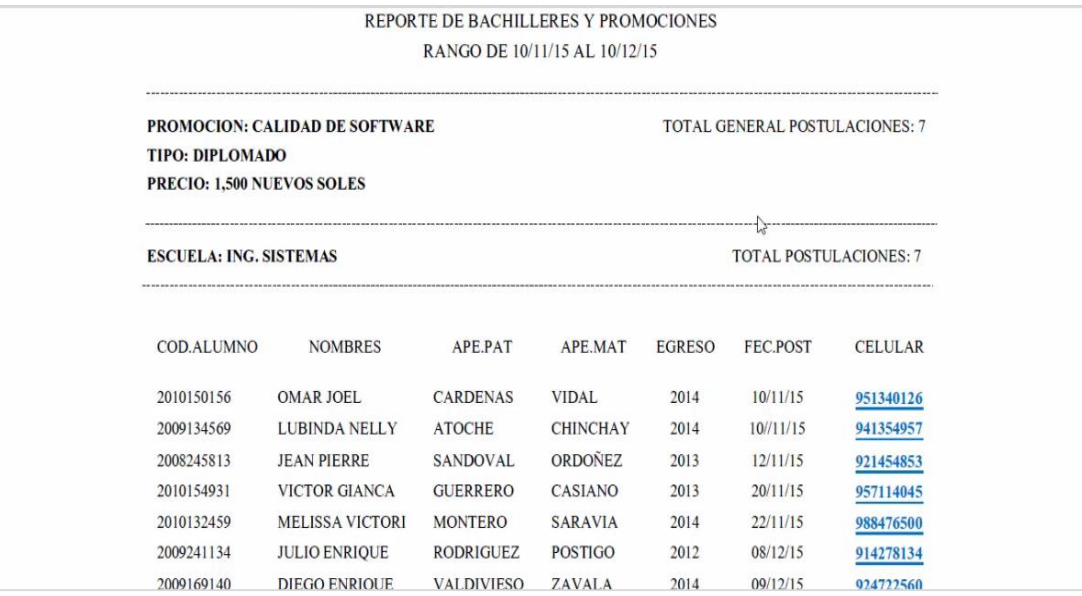

# **Anexo 9: Módulo de bachilleres**

**a) Ingreso al sistema.**

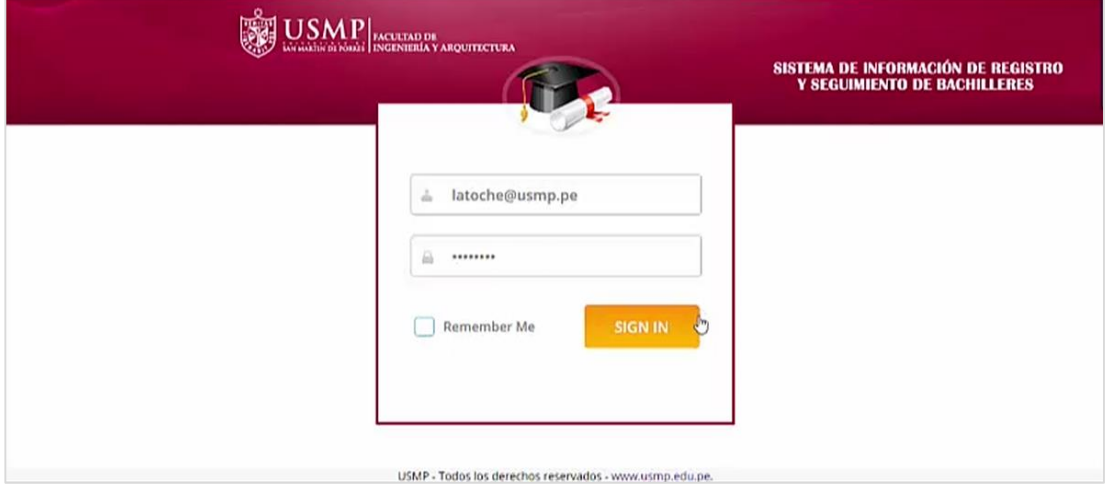

a.1. Ingreso a las Secciones: Mi Perfil, Promociones, Postulación a Título.

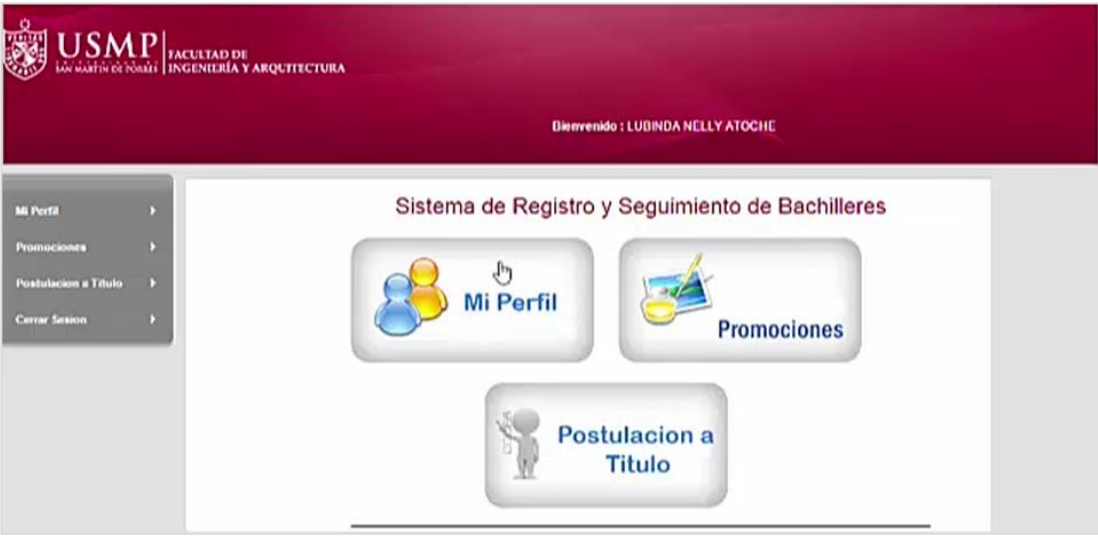

# **b) Ingreso a "mi perfil".**

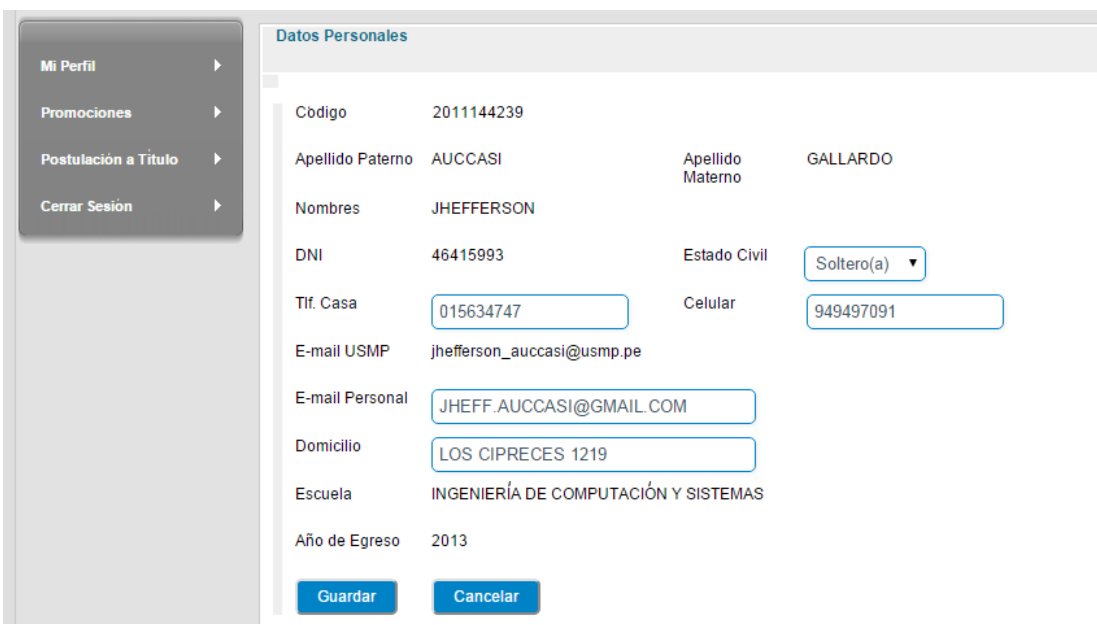

# **c) Ingreso a "Postulación a titulación".**

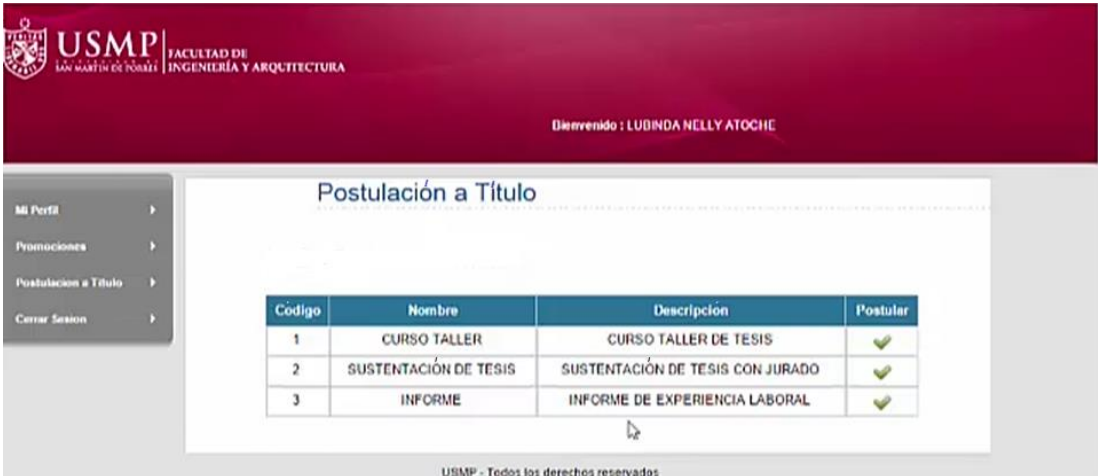

# **d) Ingreso a "promociones".**

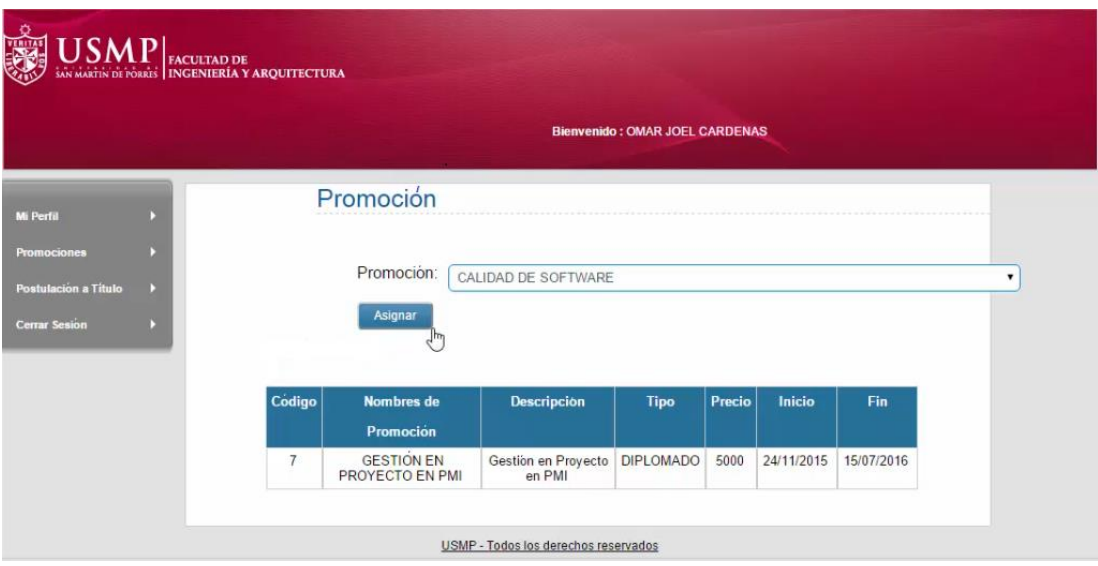

#### **Anexo 10: Documento de configuración de desarrollo was 7.0**

- Run Window Help New Window \*\*  $\bullet$  |  $\bullet$  |  $\bullet$  |  $\bullet$  |  $\bullet$  |  $\bullet$  |  $\bullet$  |  $\bullet$  |  $\bullet$  |  $\bullet$  |  $\bullet$  |  $\bullet$ New Editor  $\mathbf{r}$ Open Perspective  $\overline{\phantom{a}}$  Elli Colors Show View Console Alt+Shift+Q, C Customize Perspective... Gallery Save Perspective As... **BE** Outline Alt+Shift+Q, O Reset Perspective... **D** Page Data Close Perspective  $\therefore$  Palette Close All Perspectives  $\frac{1}{\Delta}$  Problems  $Alt + Shift + Q, X$ Navigation  $\bar{\mathbf{r}}$ Project Explorer  $\blacktriangleright$  **E** Properties Web Browser Preferences Quick Edit 세 Servers SQL Results  $\sqrt{2}$  Tasks Thumbnails Other... Alt+Shift+Q, Q
- a) Debemos de habilitar la Perspectiva de Server.

b) Creamos un nuevo Server dentro de la pestaña. Clic derecho y new/server.

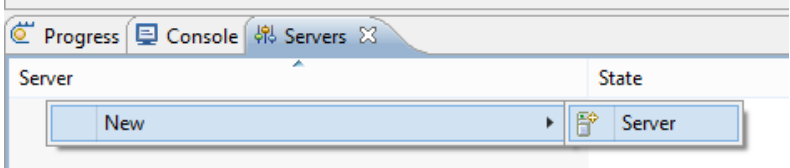

c) Seguimos los datos como la imagen muestra.

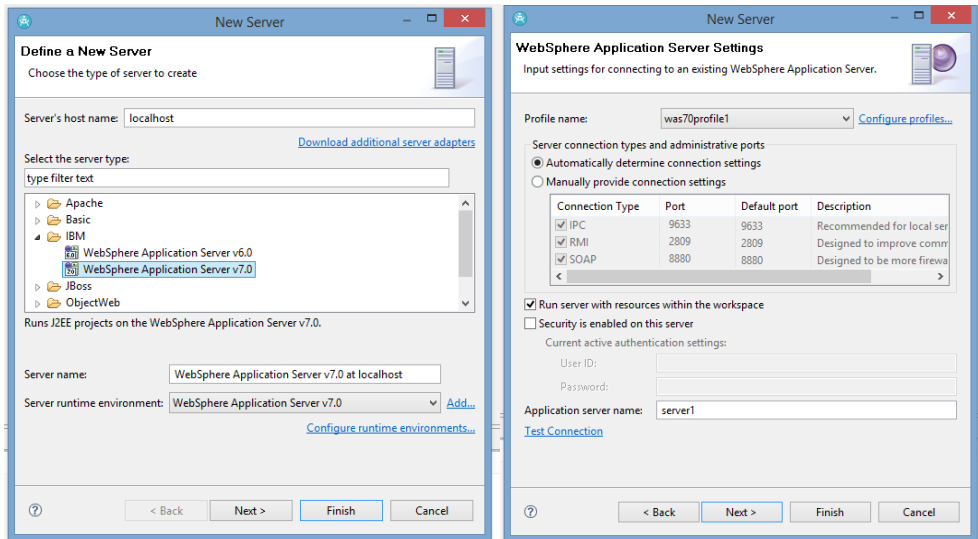

d) Seleccionamos el proyecto que debemos agregar al servidor para ejecutarlo.

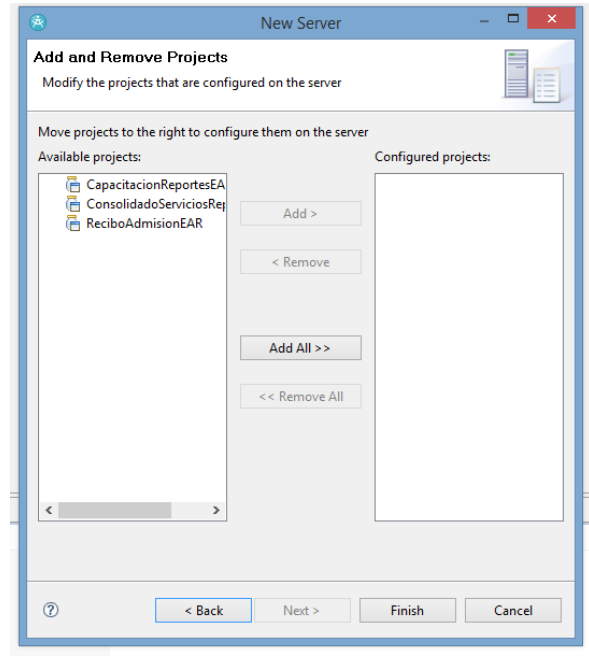

- Nota: lo recomendable en este paso es no agregar ningún proyecto y agregarlo luego.
- e) Una vez creado el servidor estará en Stop, le debemos dar clic derecho en start. Esperemos a que cargue.

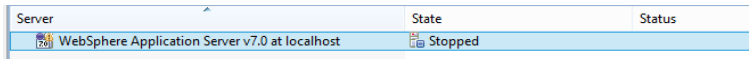

f) Una vez iniciado le damos clic derecho y seleccionamos Administration / Run Administrative Console.

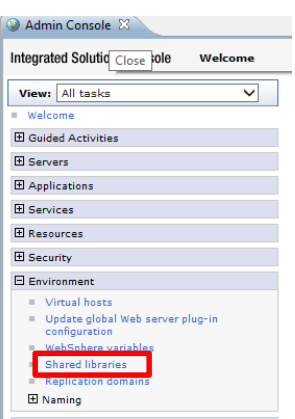

- g) Luego aparecerá un Menú donde debemos seleccionar Shared liberaries.
- h) Debemos tener las librerías requeridas para la conexión y luego debemos indicarle la ruta donde se encuentra y agregarlo dentro del

servidor. Los jar que debemos tener son db2java.jar, db2jcc.jar y db2jcc\_license\_cu.jar, luego le damos clic a New.

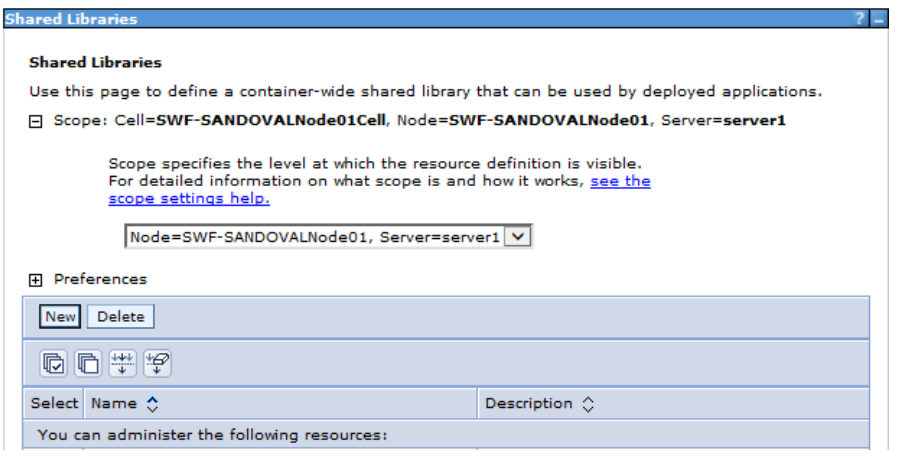

i) Aparecerá un formulario donde el nombre que le asignaremos es el del jar como mostramos en las imágenes. Se deben agregar las 3 librerias.

 $\equiv$ 

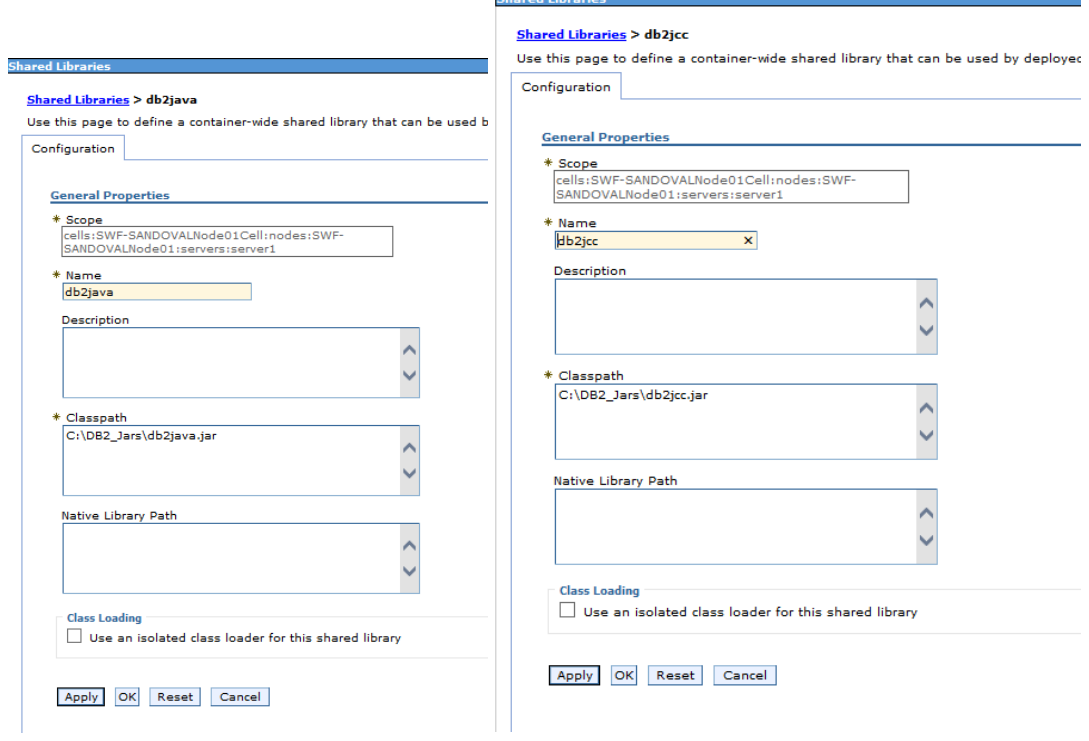

j) Luego seleccionamos en el menú Aplications/WebSphere Enterprise applications.

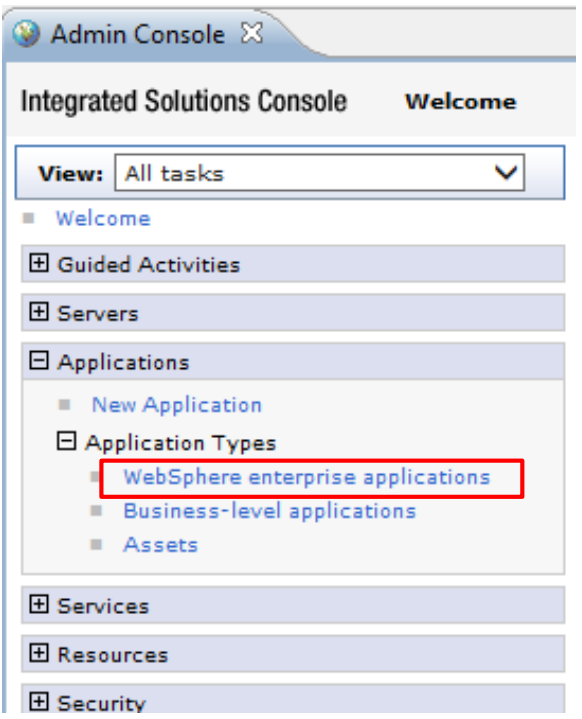

k) Luego aparecerá como muestra en la imagen, y seleccionaremos el WAR de nuestro proyecto.

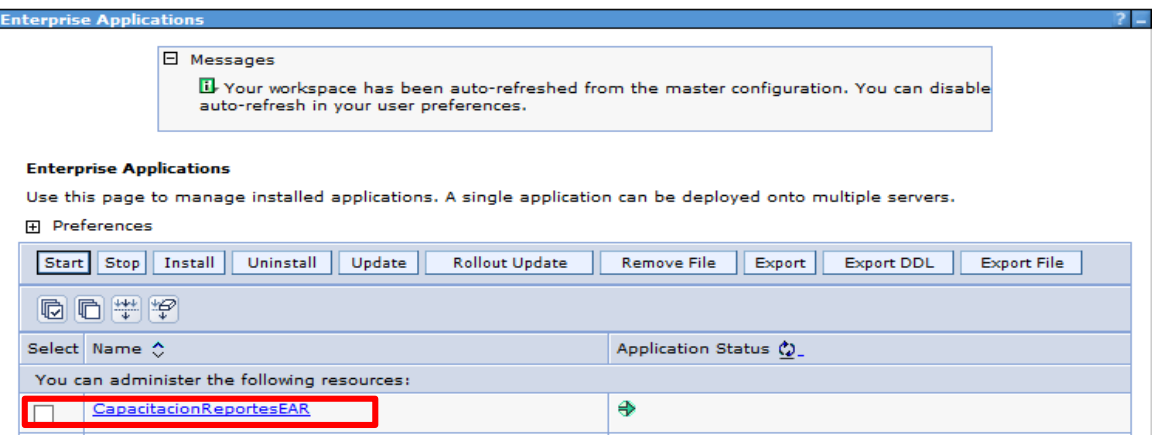

l) Luego aparece como muestra en la imagen y tendremos que seleccionar Shared library references.

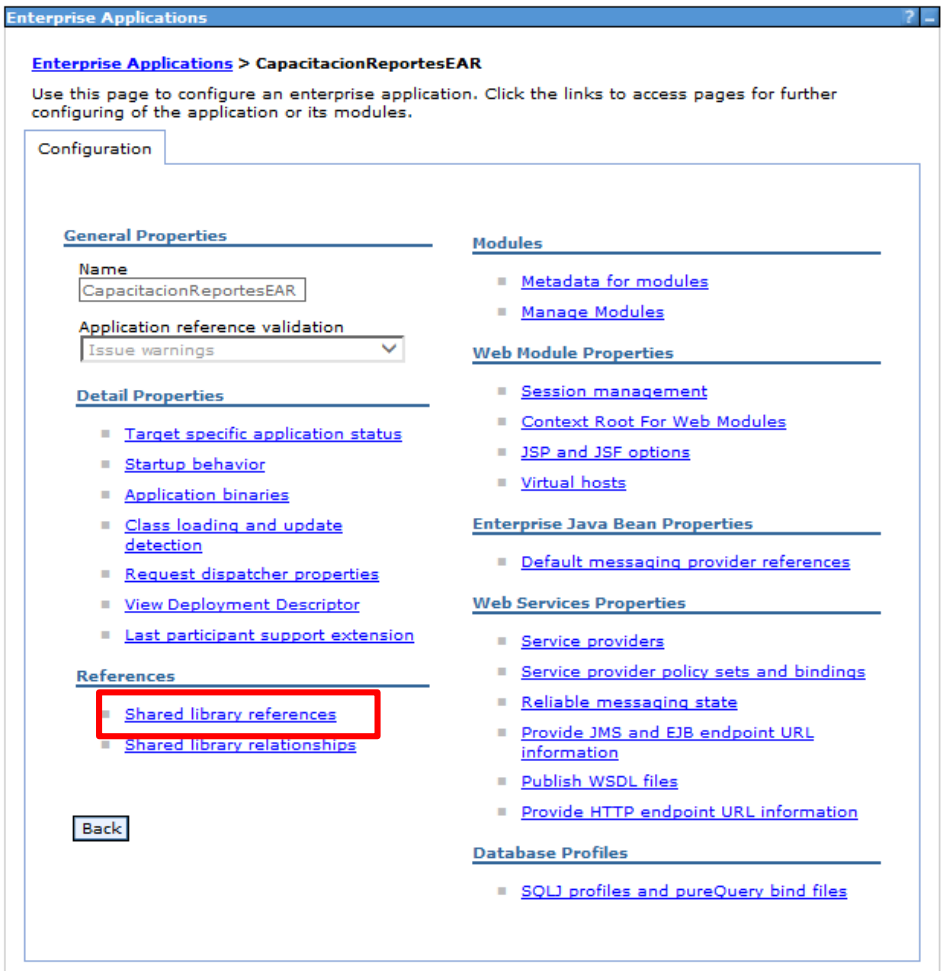

m) Seleccionamos uno por uno y le damos clic en aplicaction para agregar la librería.

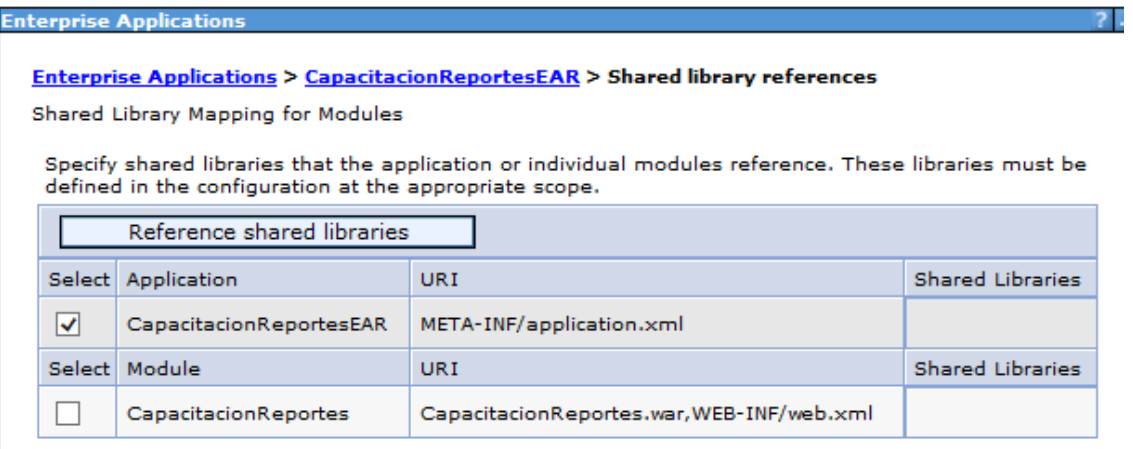

- n) Agregamos las librerías y le damos ok.
- o) Luego de haber agregado las librerías le damos clic al botón ok.

p) En el caso de que no aparezca el boto ok, seleccionamos el WAR y lo Unistall.

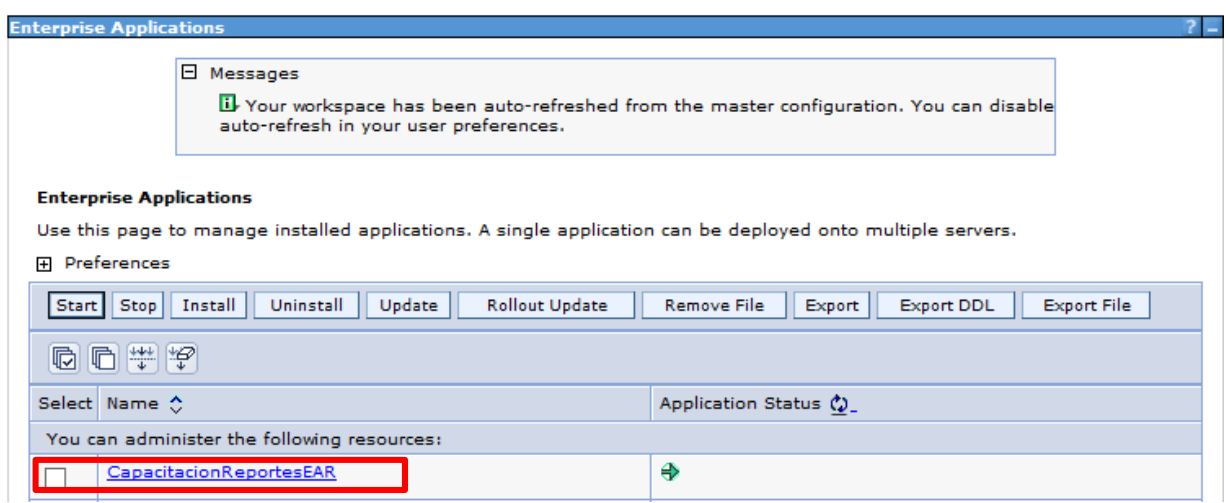

17.- Luego vamos a las carpetas y seleccionamos el EAR de la carpeta, le damos clic derecho y seleccionamos Exportar.

q) Volvemos a la al formulario anterior y seleccionamos Install.

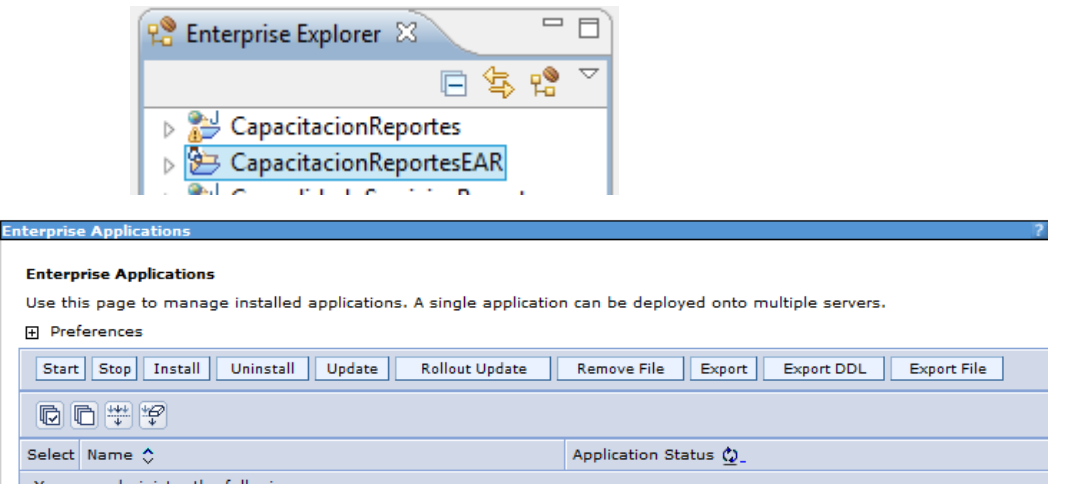

r) Seleccionamos el archivo WAR que habíamos exportado indicándole la ruta y next.

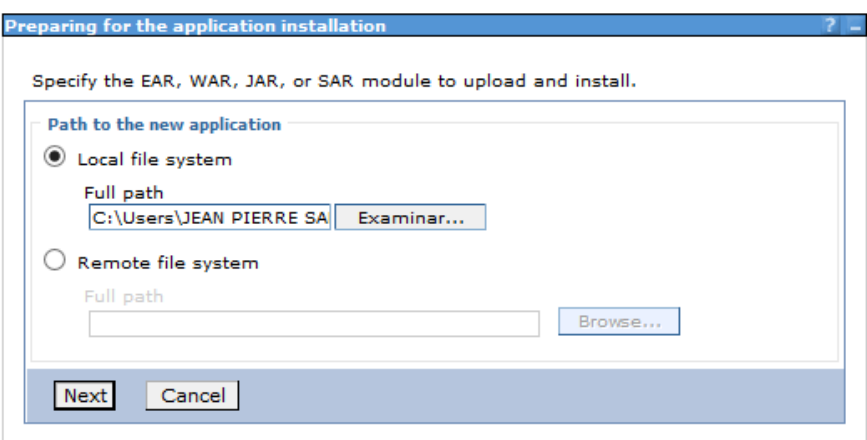

s) Seleccionamos Detalied y le damos clic en next.

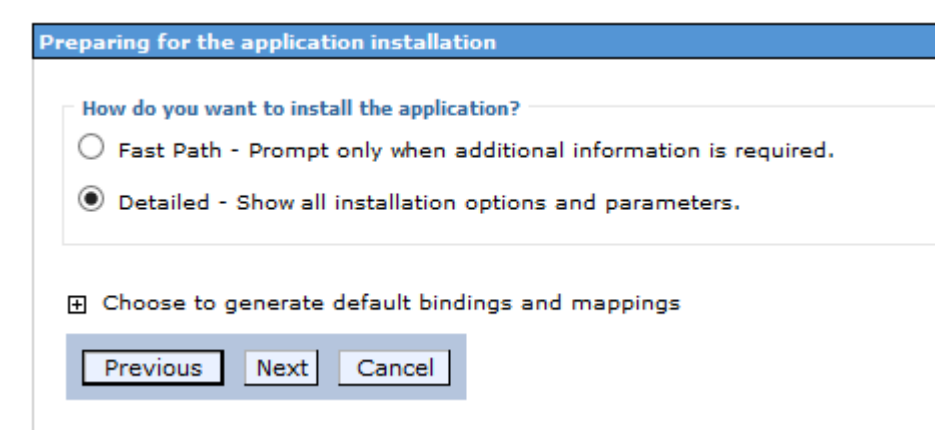

t) Luego nos aparecerá el siguiente formulario como la imagen, pero debemos seleccionar el paso 4 donde hacemos referencia a las librerías.

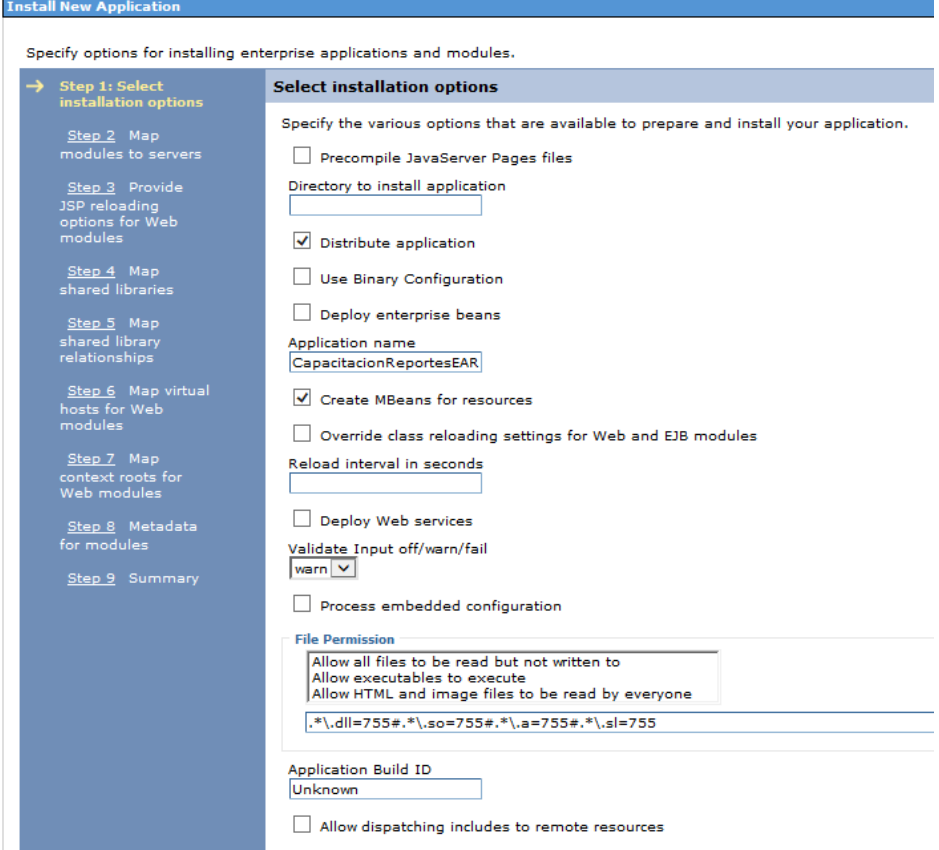

u) Es aquí donde hacemos referencias a las librerías.

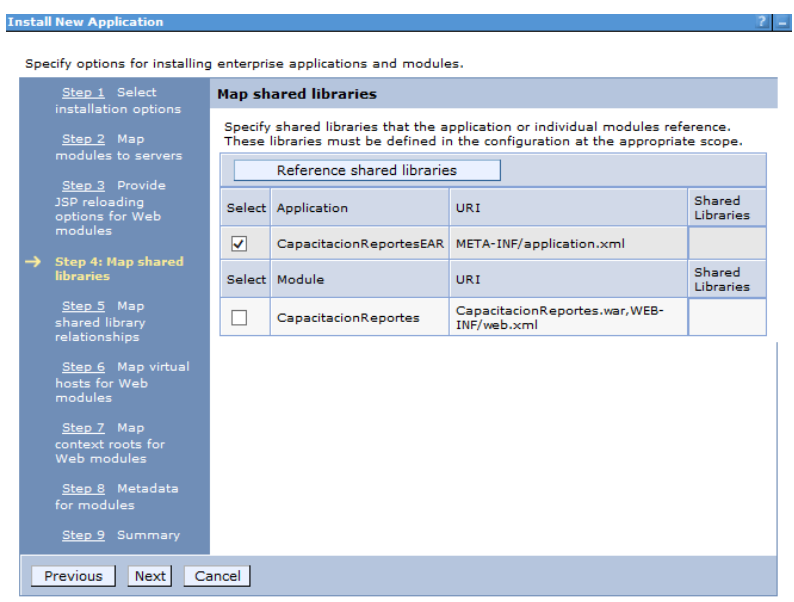

v) Luego seleccionamos el paso 9 y le damos en Finish, tendremos que esperar a que termine de cargar. Luego le damos clic en Save.

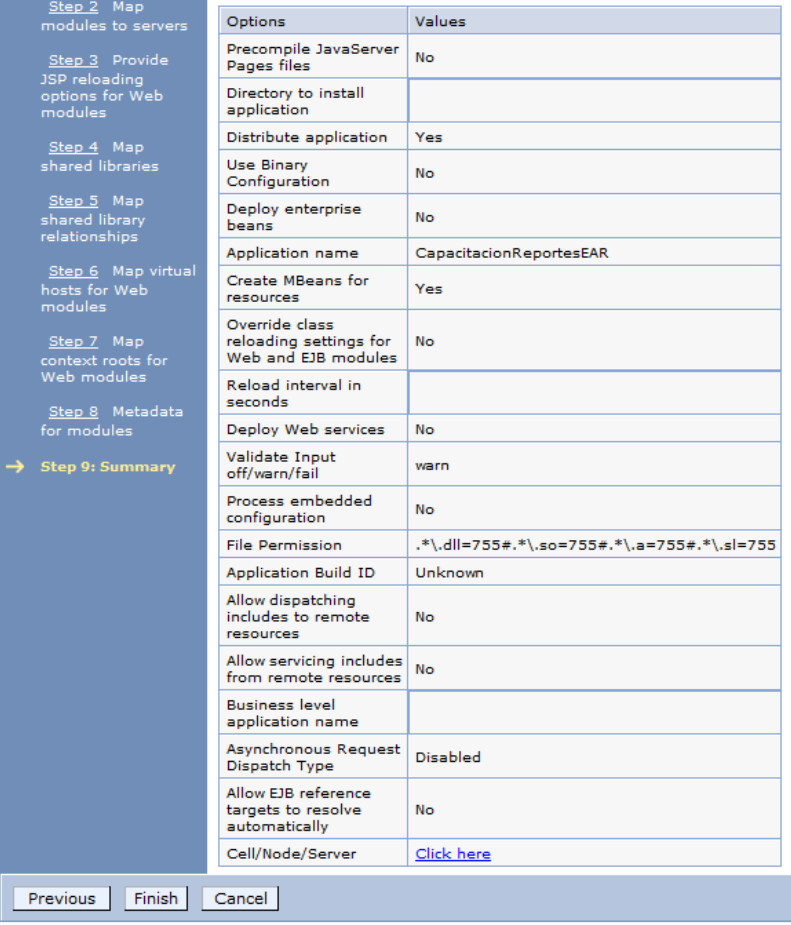

w) Nos aparecerá como en la imagen, tendremos que seleccionar el WAR y luego darle clic en start.

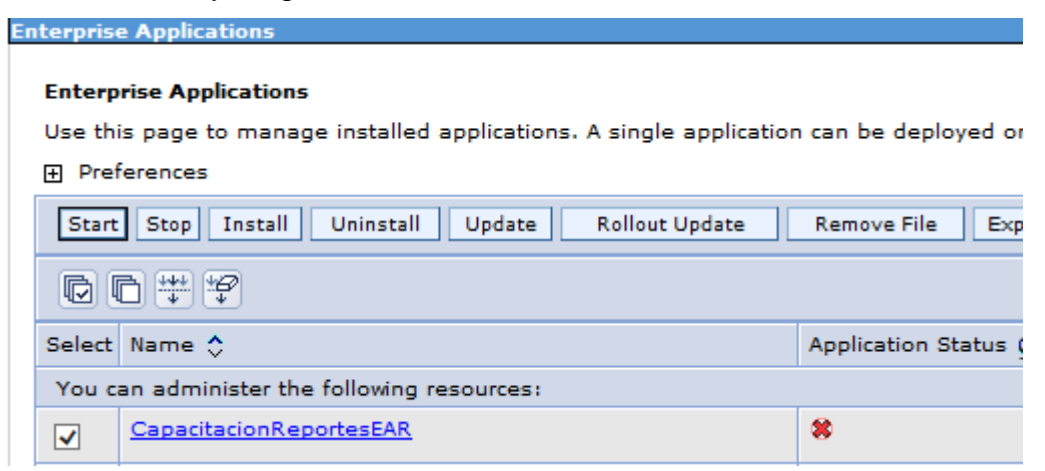

#### **Anexo 11: Plan de pruebas 1**

Mediante esta prueba, se mide la reacción integral frente a diversas acciones que realizan los usuarios desde el sistema. Para esta primera parte se contempla el módulo de administrador del sistema.

#### Tabla 59:

*Control de versiones - ppma*

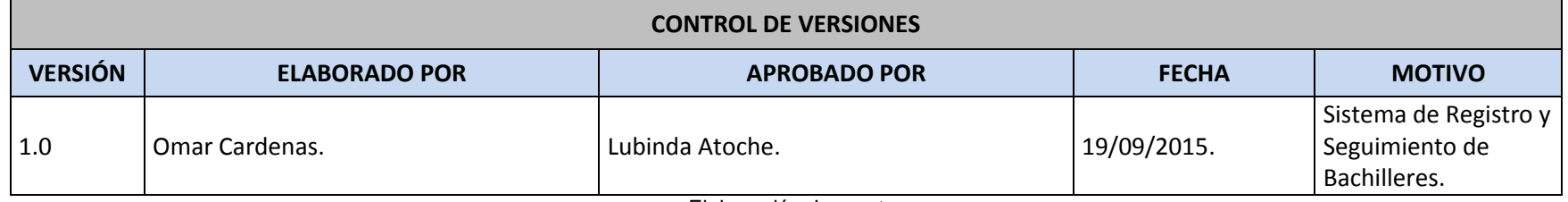

Elaboración: Los autores

#### a) Código del documento

Tabla 60:

*Código de plan de pruebas - ma*

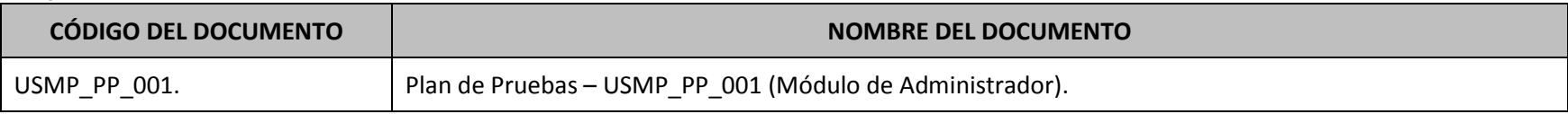

Elaboración: Los autores

#### b) Datos de los participantes y aprobadores

Tabla 61:

*Datos de los aprobadores - ma*

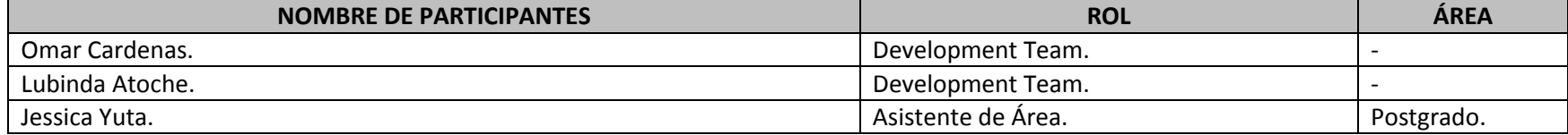

Elaboración: Los autores

#### Tabla 62:

*Ambiente de pruebas - ma*

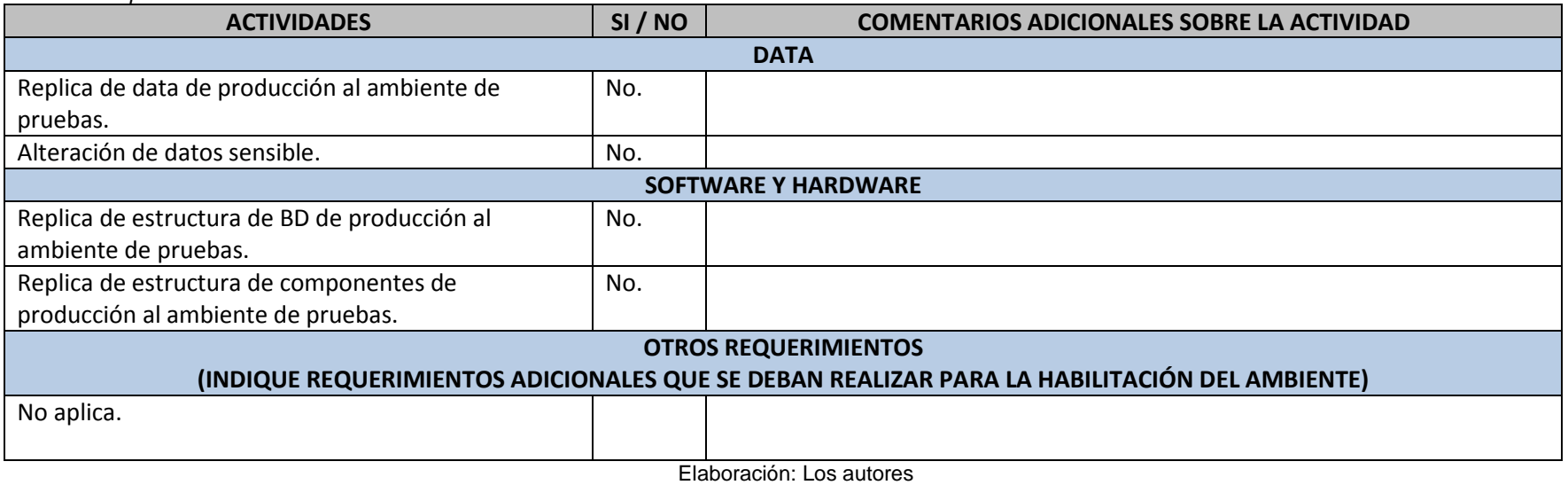

c) Listado de casos de pruebas unitarias: Los escenarios considerados para los casos de pruebas UNITARIAS son los

siguientes:

#### Tabla 63:

*Listado de casos de pruebas unitarias – ma*

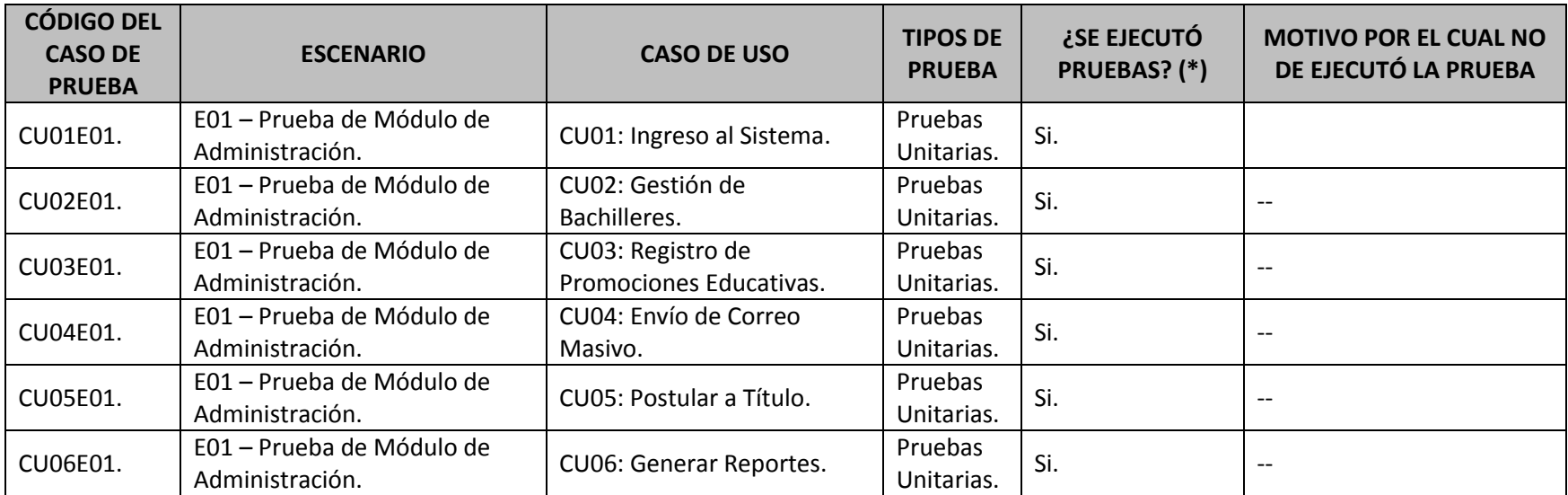

Elaboración: Los autores

d) Detalle de los casos de pruebas unitarias

**CU01E01 - CU01: <** Ingreso al Sistema **> - E01: <** Prueba de Módulo de Administración **>**

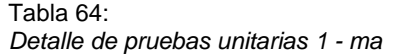

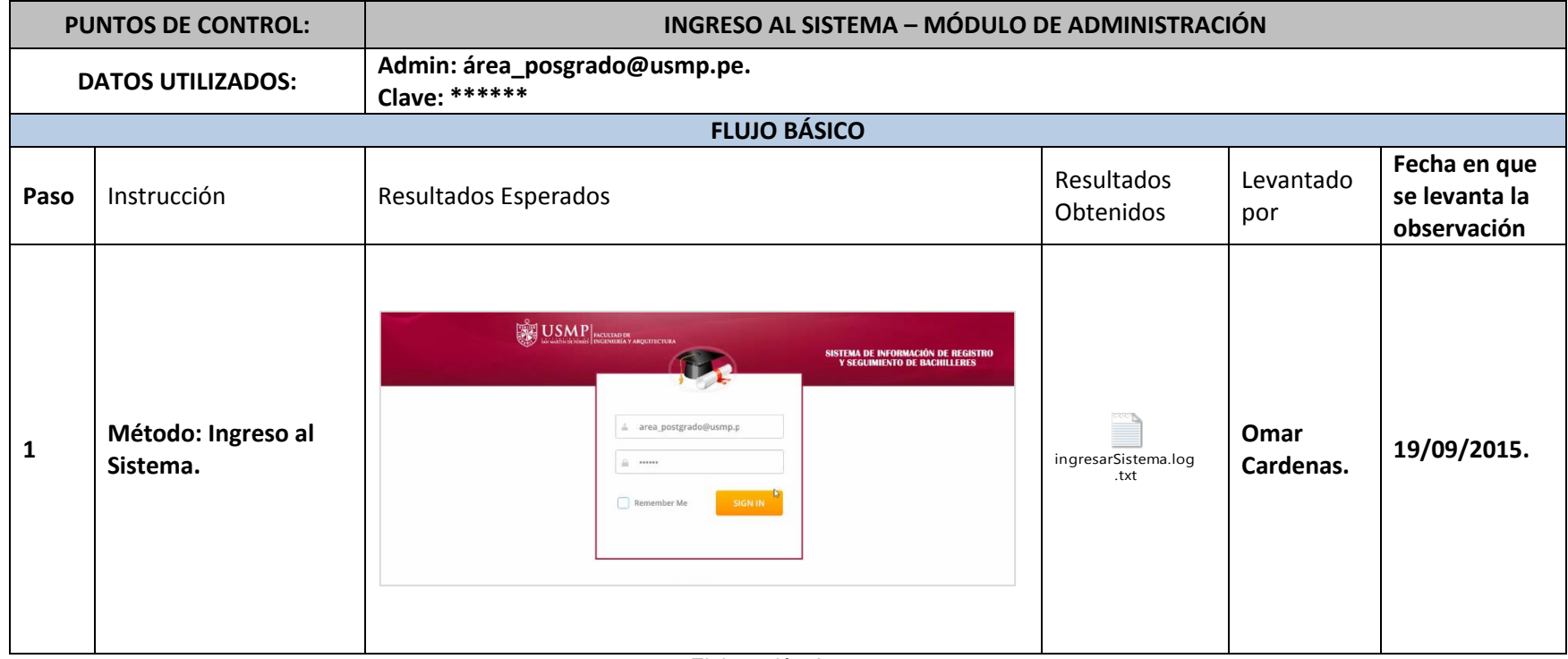

Elaboración: Los autores

**CU02E01 - CU02: <** Registro de Bachilleres **> - E02: <** Prueba de Módulo de Administración **>**

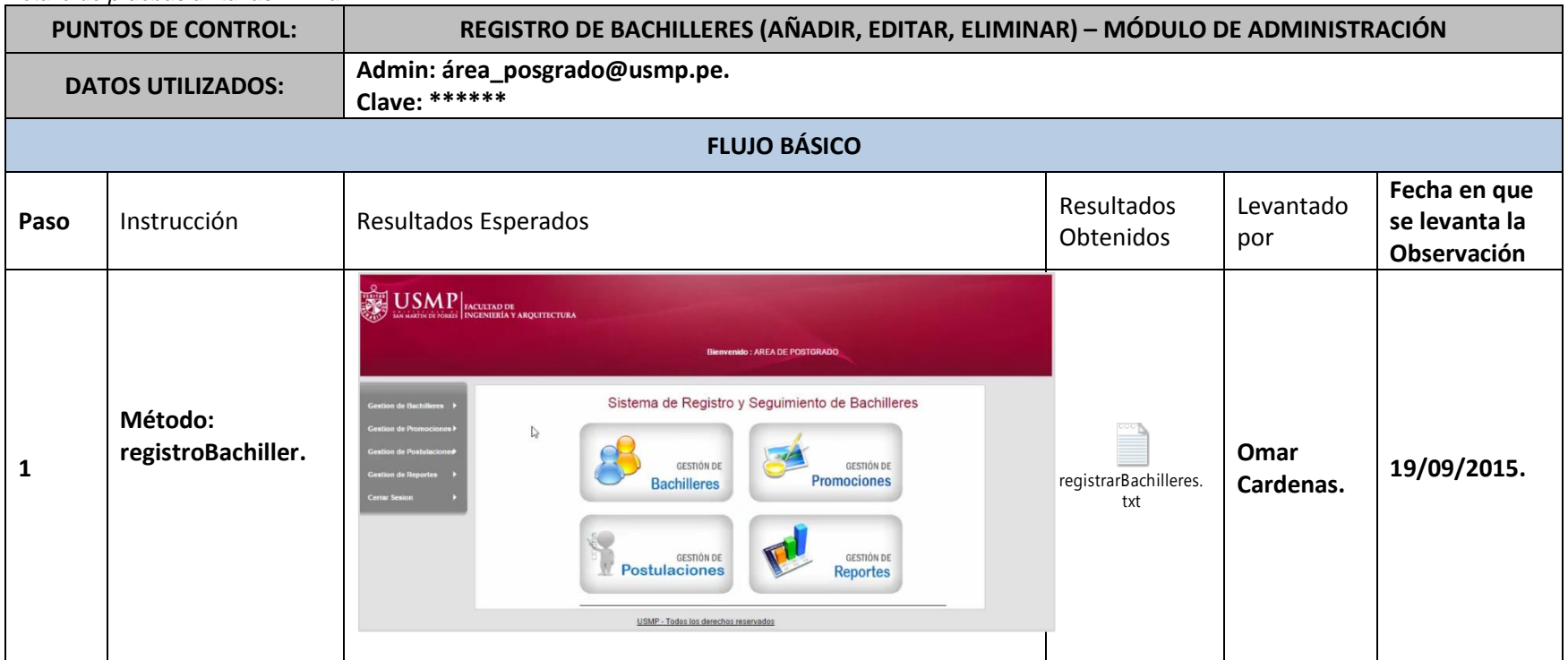

Tabla 65: *Detalle de pruebas unitarias 2 - ma*

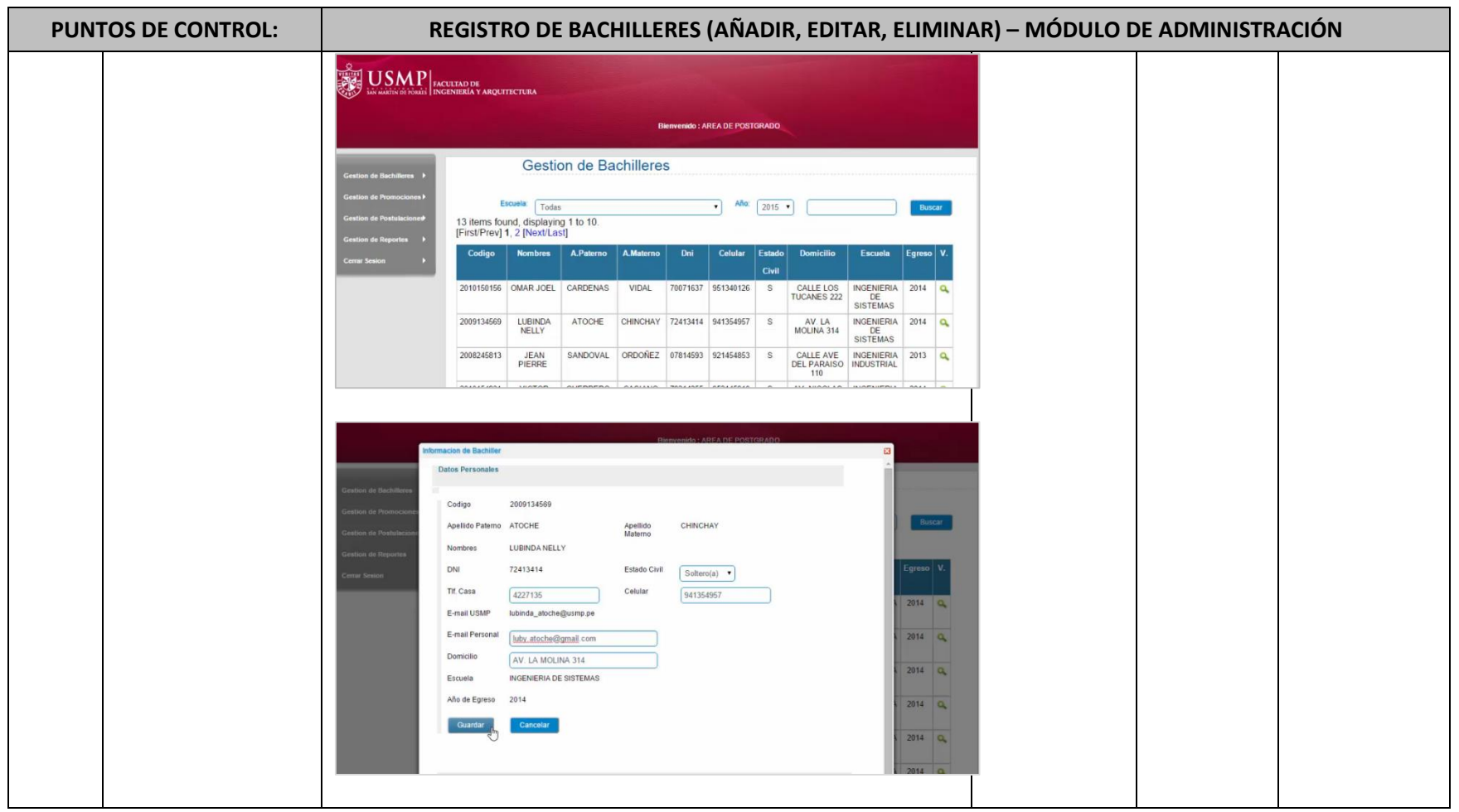

Elaboración: Los autores

**CU02E01 - CU03: <** Registro de Promociones Educativas **> - E03: <** Prueba de Módulo de Administración **>**

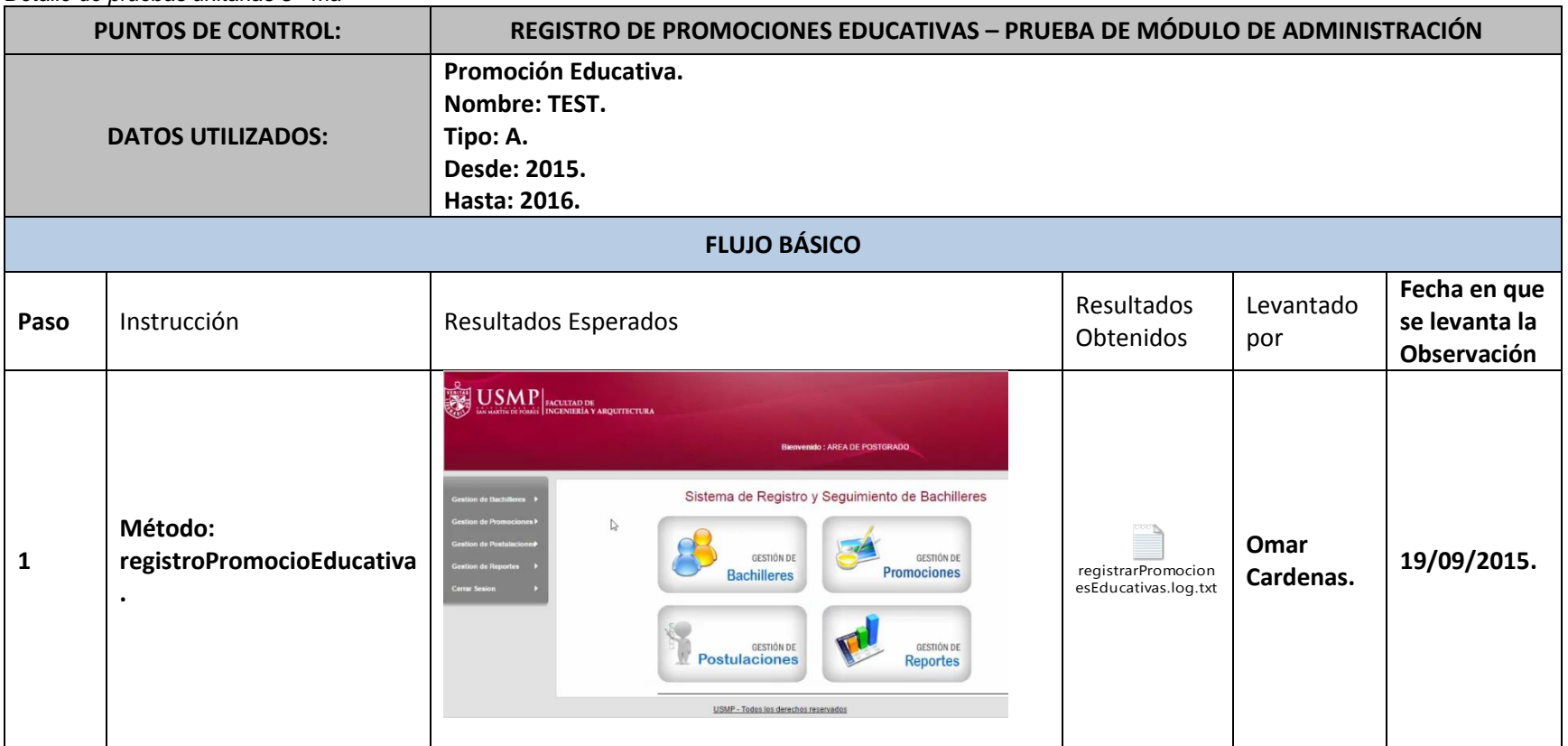

Tabla 66: *Detalle de pruebas unitarias 3 - ma*
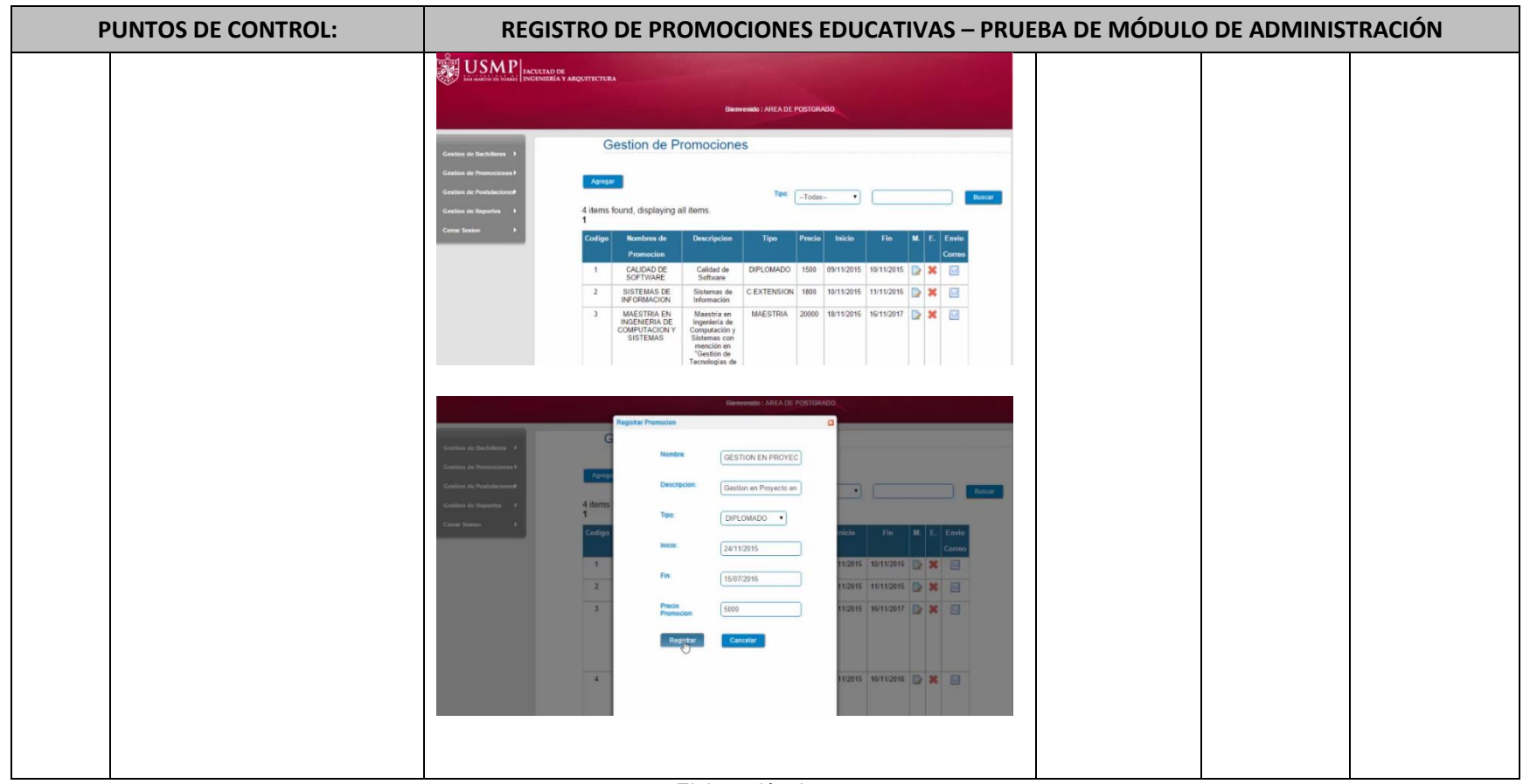

## **CU04E01 - CU04: <** Envío de Correo Masivo **> - E01: <** Prueba de Módulo de Administración **>**

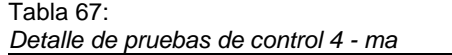

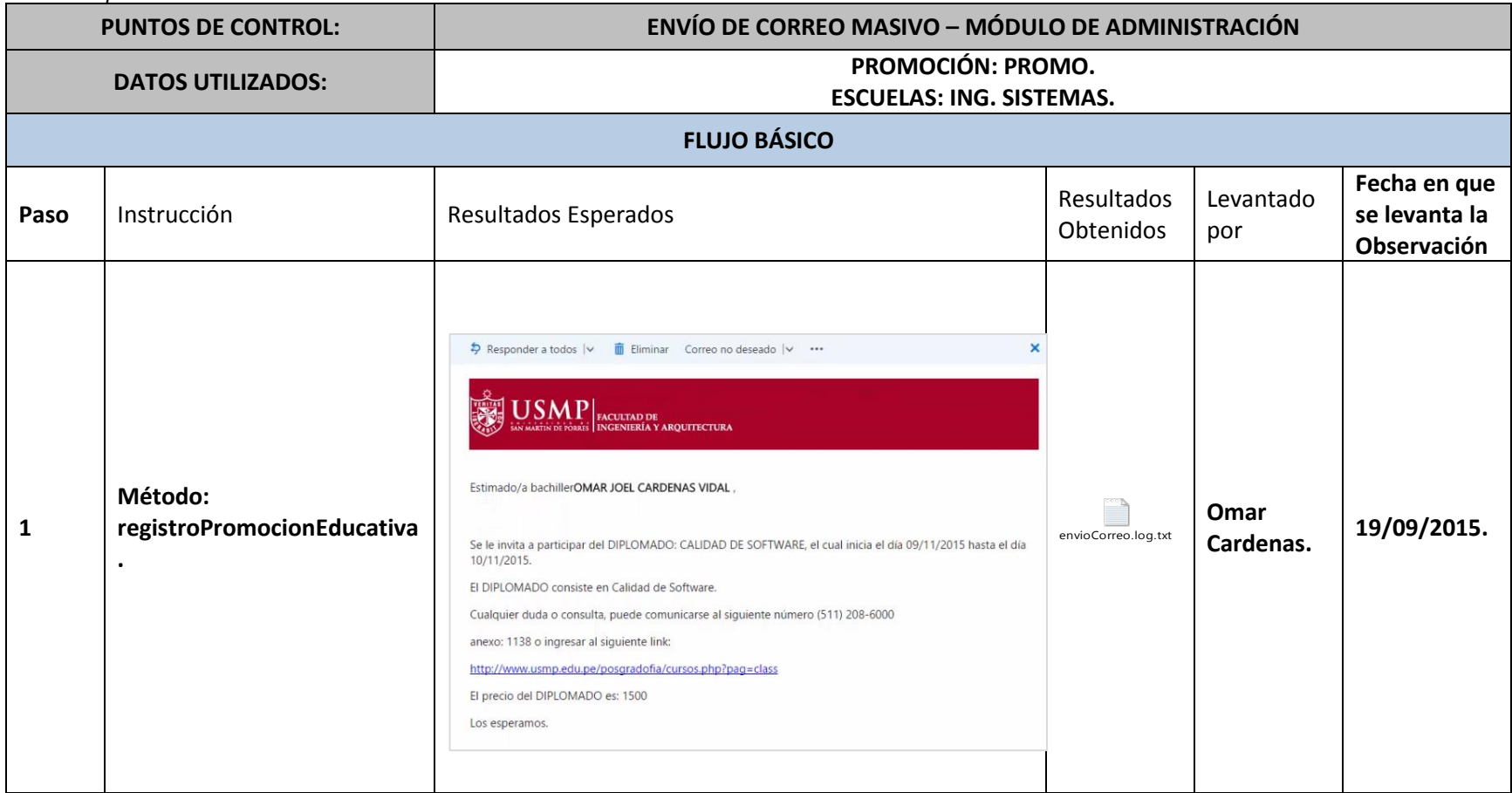

## **CU05E01 - CU05: <** Postular a Título **> - E01: <** Prueba de Módulo de Administración **>**

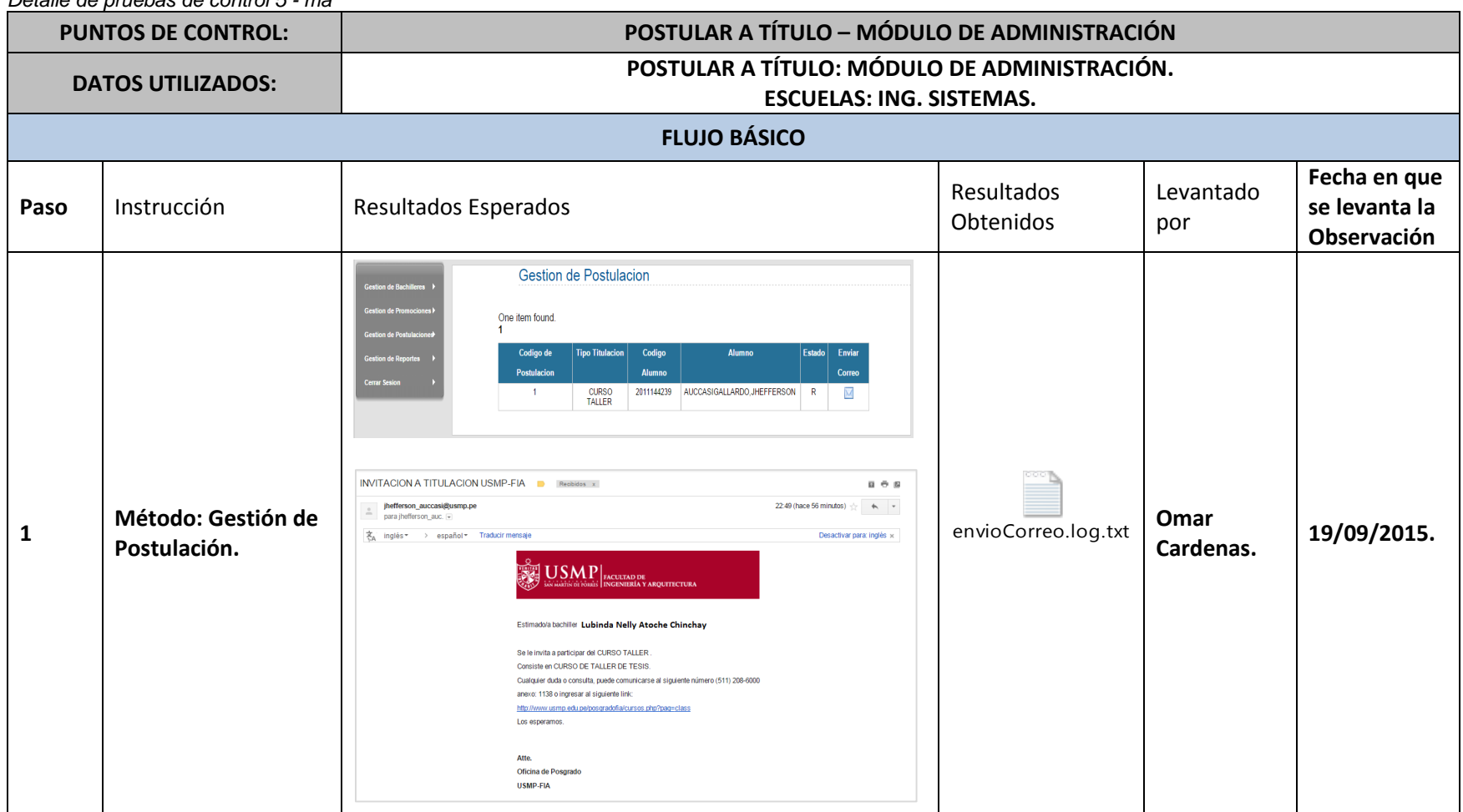

#### Tabla 68: *Detalle de pruebas de control 5 - ma*

**CU06E01 - CU06: <** Generar Reportes **> - E01: <** Prueba de Módulo de Administración **>**

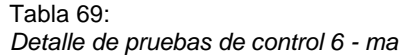

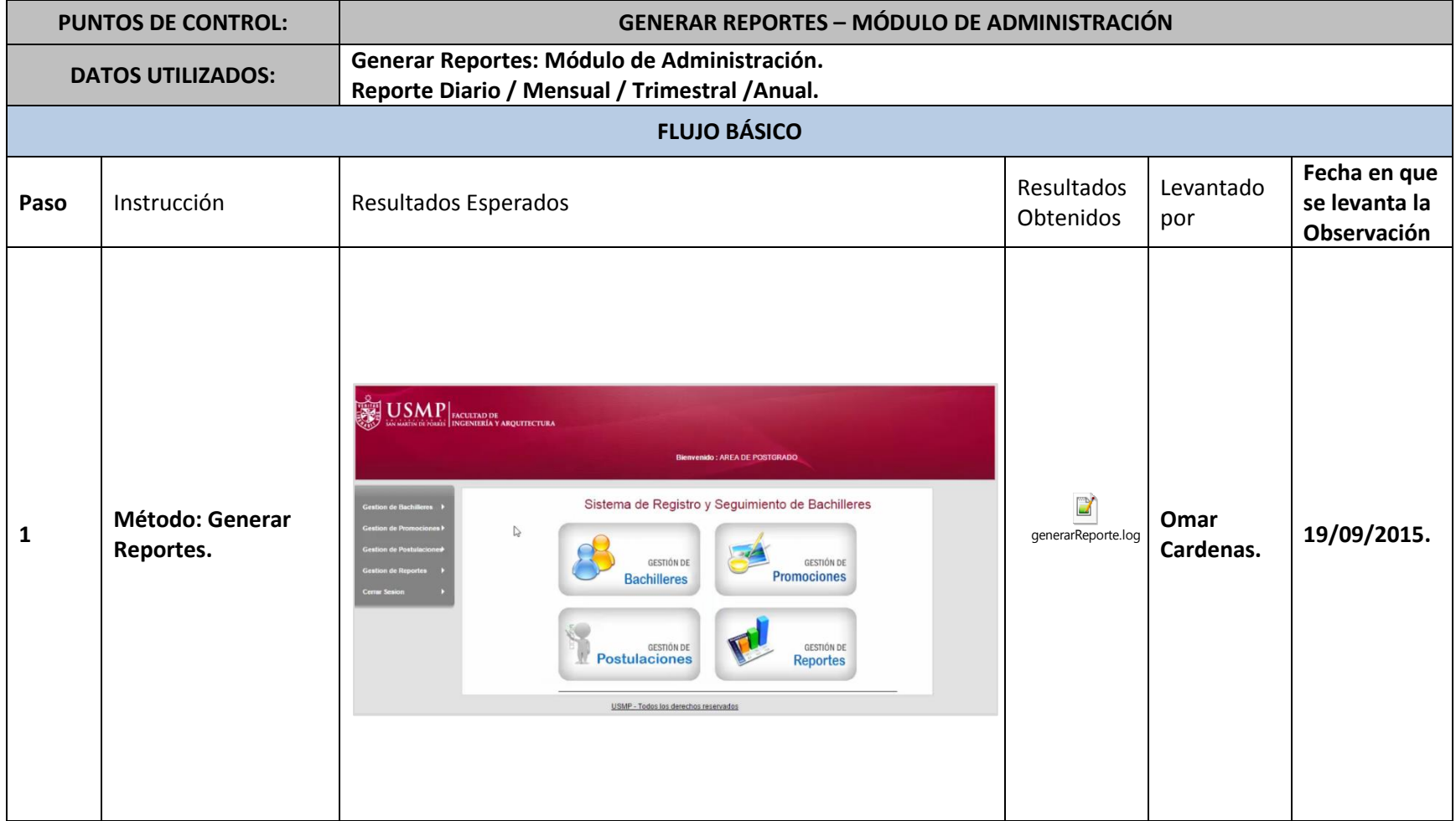

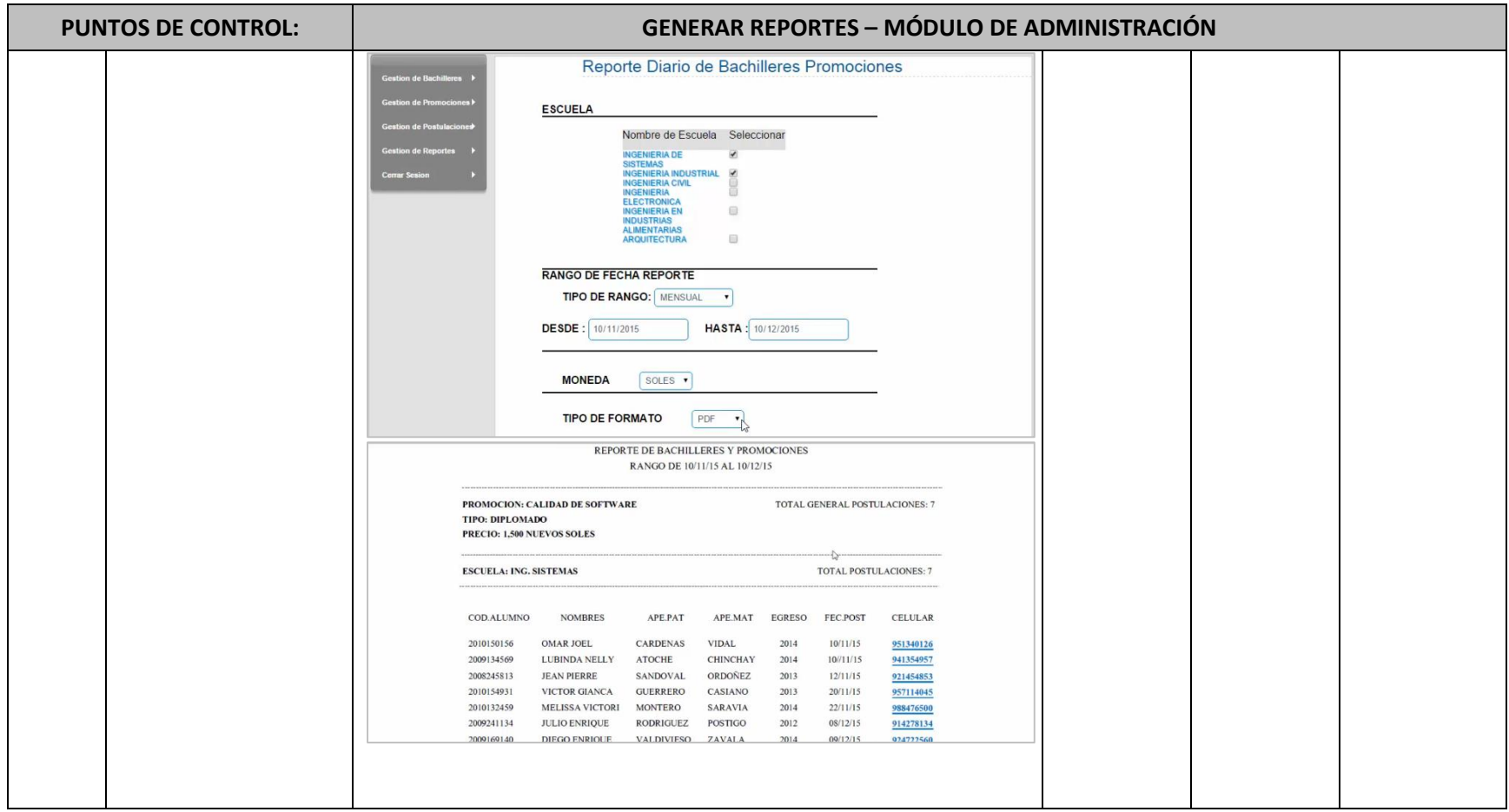

Elaboración: Los autores

### **Anexo 12: Plan de pruebas 2**

Mediante esta prueba, se mide la reacción integral frente a diversas acciones que realizan los usuarios desde el sistema. Para esta primera parte se contempla el módulo de bachiller.

### Tabla 70:

*Control de versiones - ppmb*

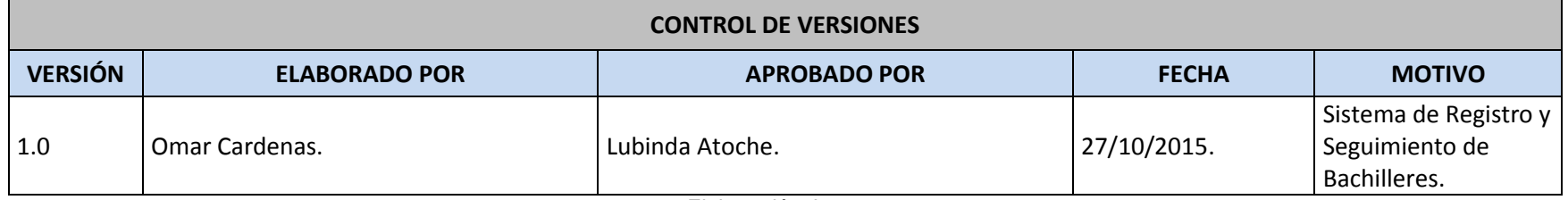

Elaboración: Los autores

### a) Código del documento.

Tabla 71: *Código de plan de pruebas - mb*

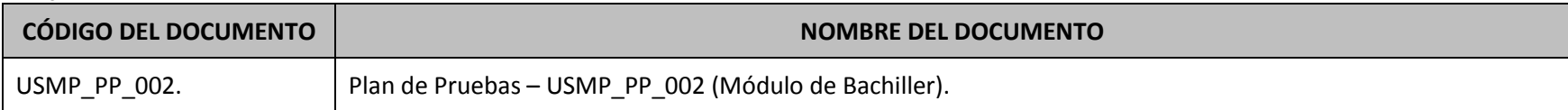

## b) Datos de los participantes y aprobadores.

#### Tabla 72: *Datos de los aprobadores - mb*

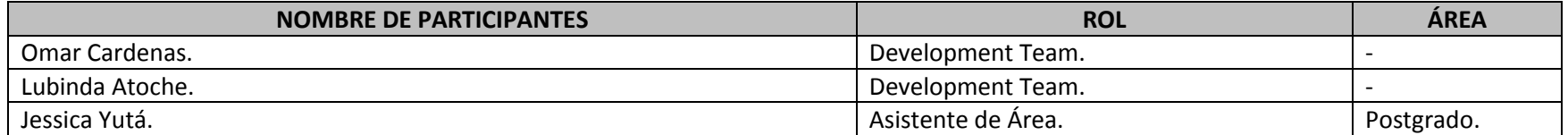

Elaboración: Los autores

#### Tabla 73:

*Ambiente de pruebas - mb*

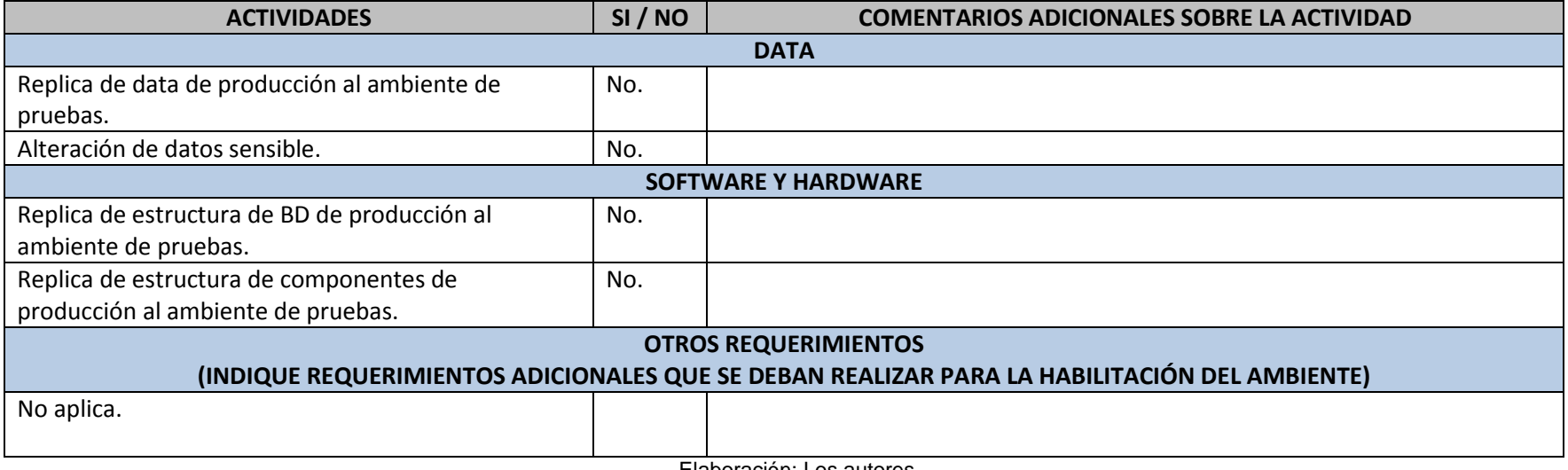

c) Listado de casos de pruebas unitarias: Los escenarios considerados para los casos de pruebas UNITARIAS son los siguientes:

Tabla 74:

*Listado de casos de pruebas unitarias - mb*

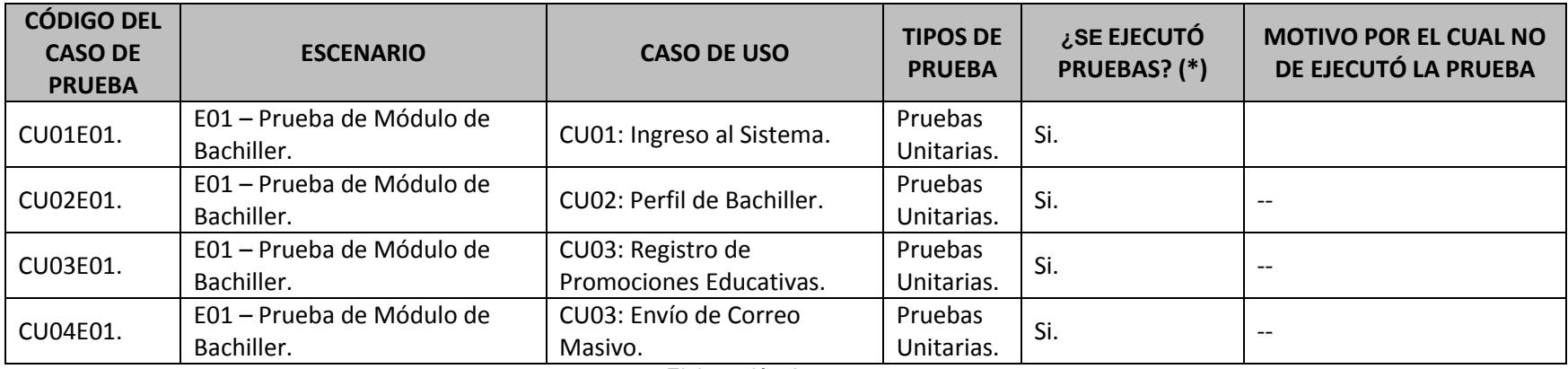

Elaboración: Los autores

d) Detalle de los casos de pruebas unitarias.

## **CU01E01 - CU01: <** Ingreso al Sistema **> - E01: <** Prueba de Módulo de Bachiller **>**

Tabla 75:

*Detalle de pruebas unitarias 1 - mb*

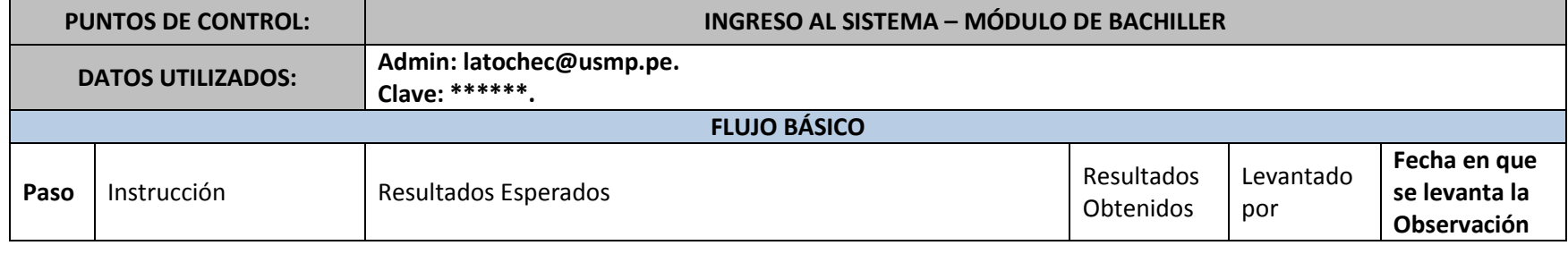

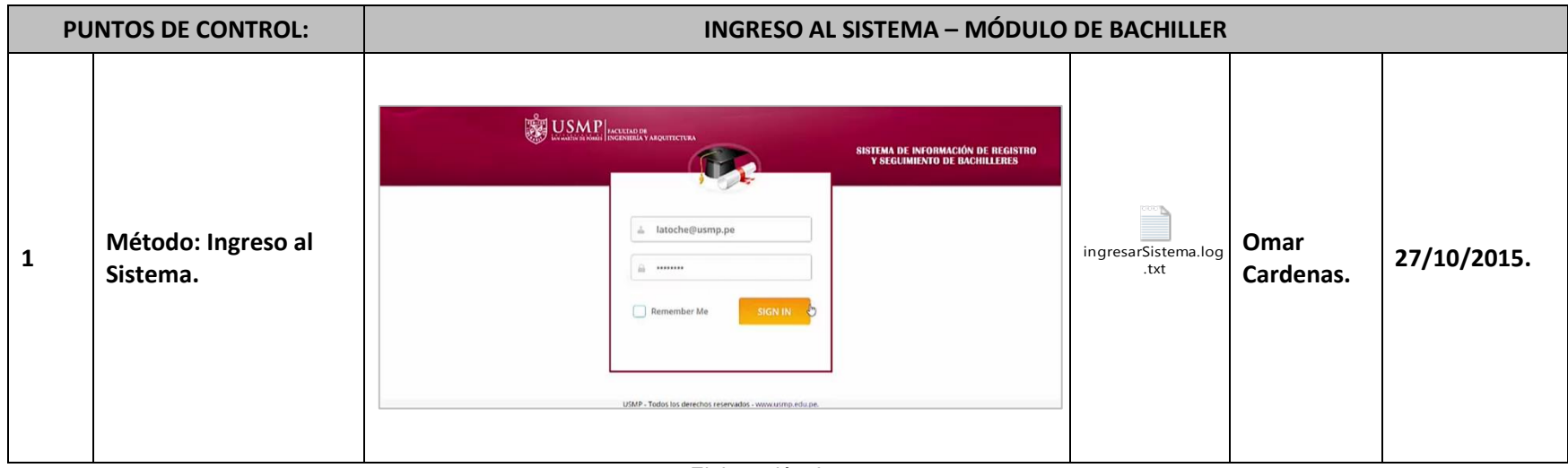

Elaboración: Los autores

## **CU02E01 - CU02: <** Perfil de Bachilleres **> - E01: <** Prueba de Módulo de Bachiller **>**

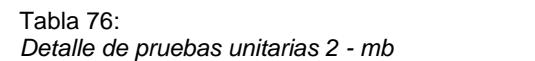

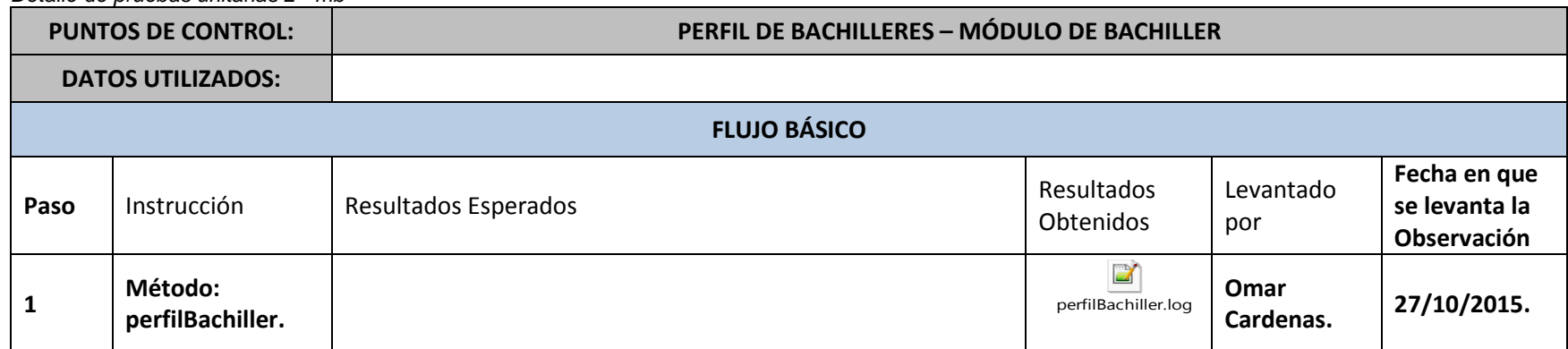

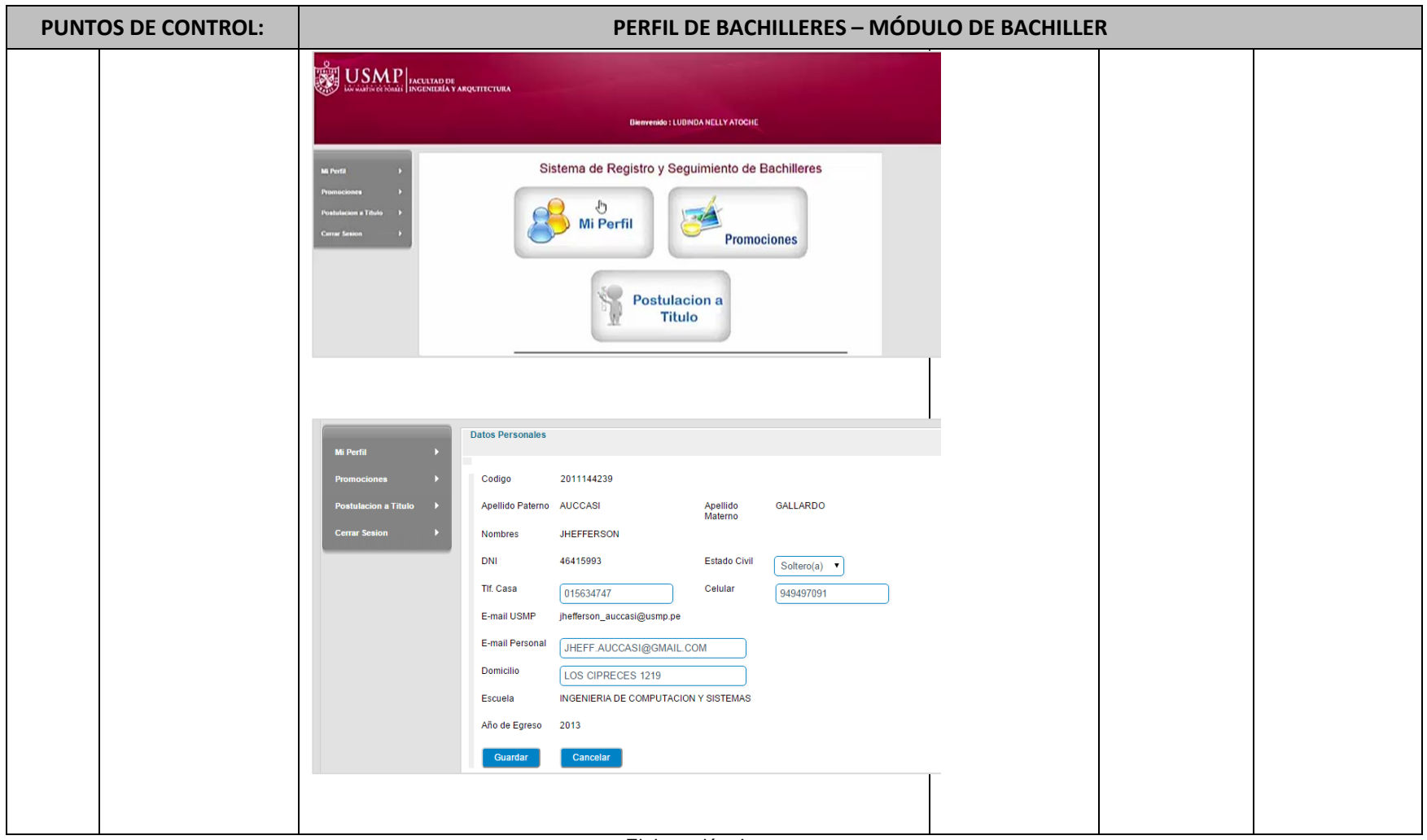

Elaboración: Los autores

**CU03E01 - CU03: <** Registro de Promociones Educativas **> - E01: <** Prueba de Módulo de Bachiller **>**

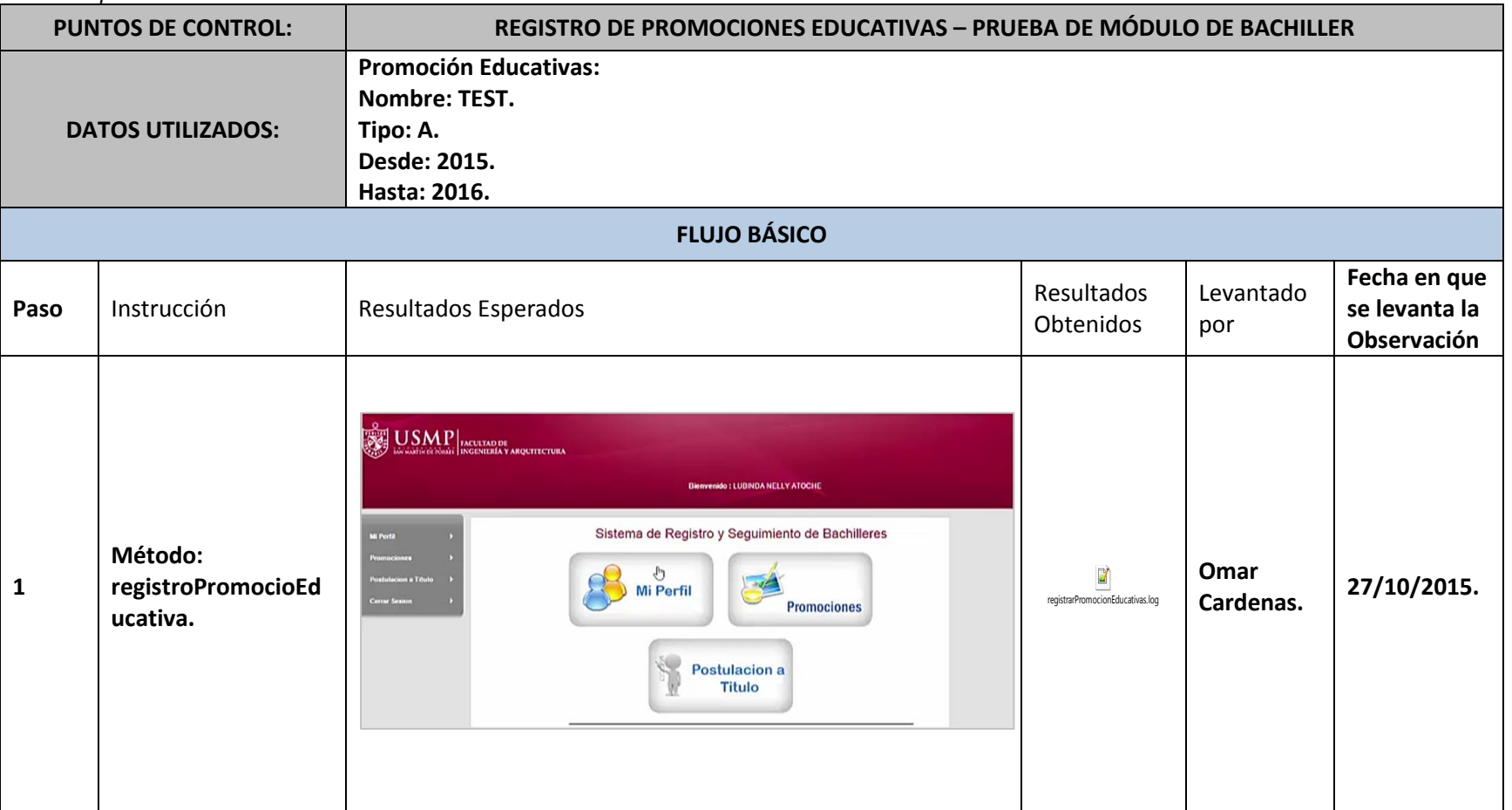

#### Tabla 77: *Detalle de pruebas unitarias 3 - mb*

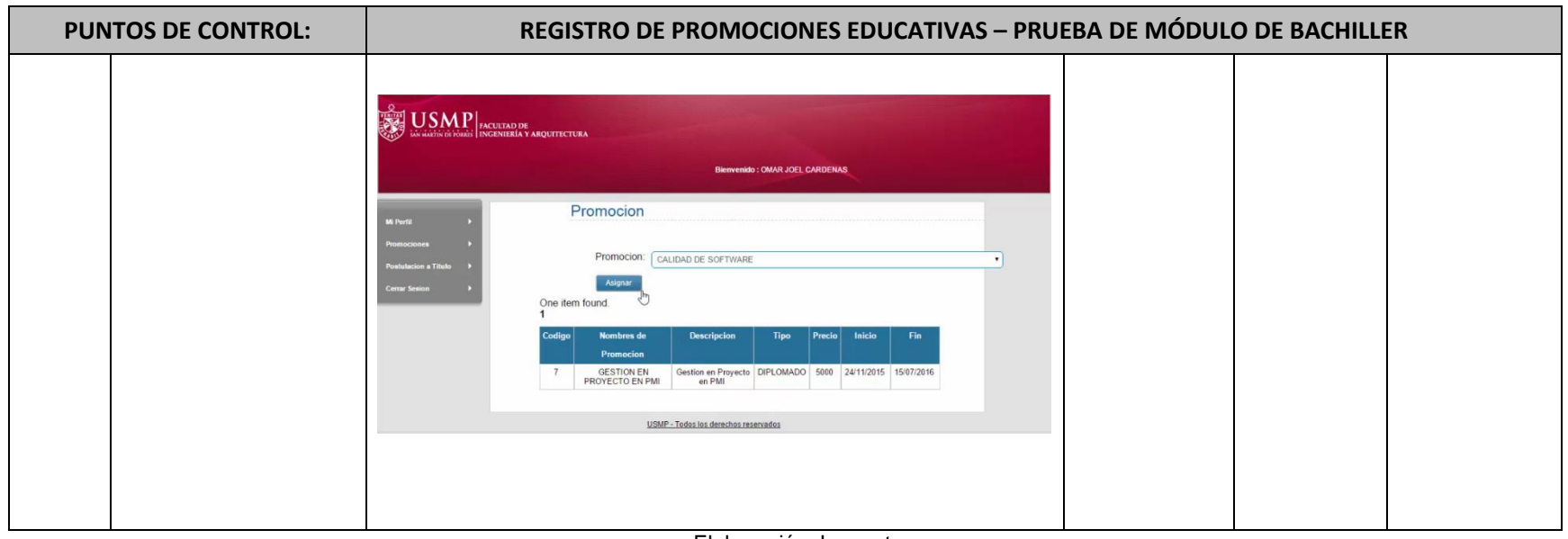

Elaboración: Los autores

## **CU04E01 - CU04: <** Postular a título **> - E01: <** Prueba de Módulo de Bachiller **>**

Tabla 78:

*Detalle de pruebas de control 4 - mb*

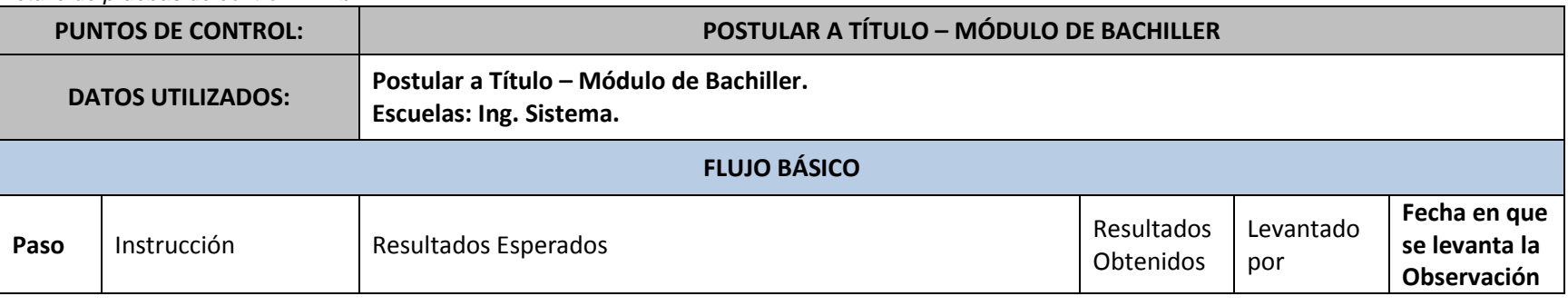

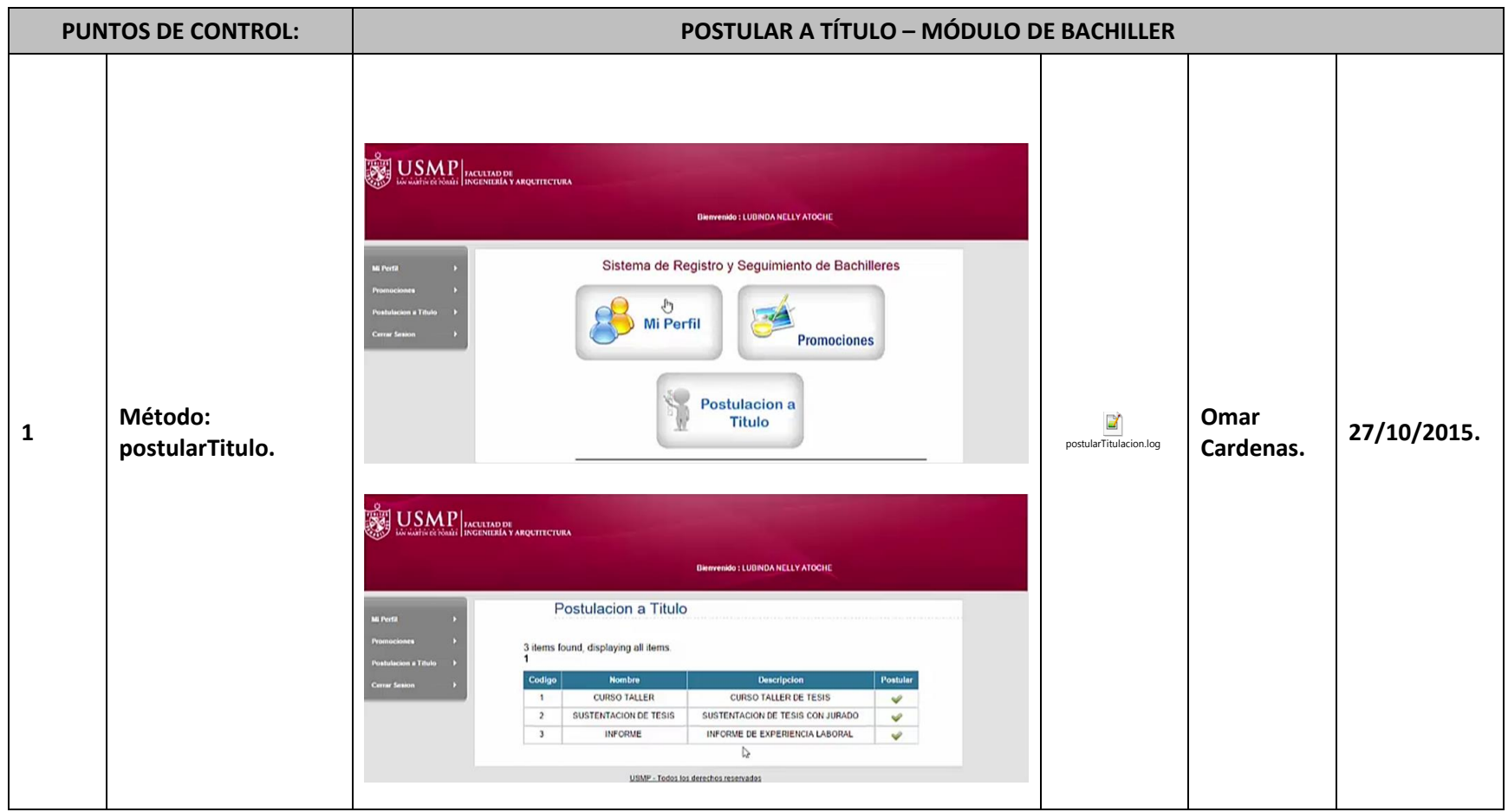

Elaboración: Los autores

## **Anexo 13: Acta de reunión 1**

Tabla 79:

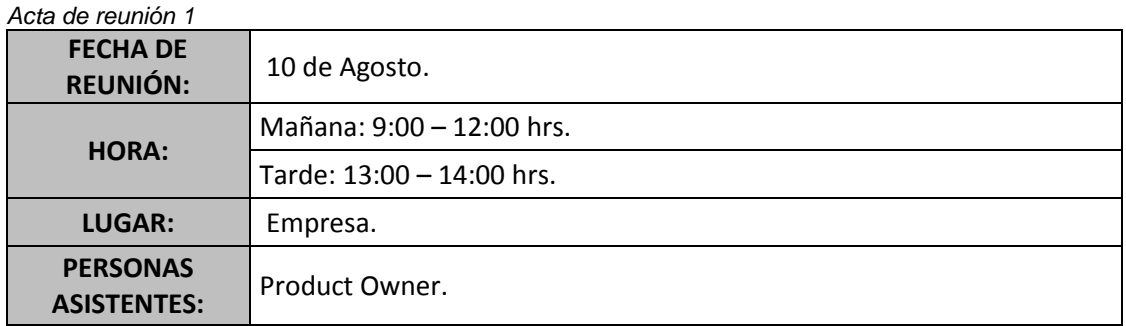

### **RESEÑA DE REUNIÓN**

En la siguiente Acta se muestra el documento obtenido hasta este momento:

a) DOCUMENTO DE DIAGNÓSTICO INICIAL USMP\_DI\_001.

Por otra parte se empezó a evaluar la lista de requerimientos según el DOCUMENTO DE DIAGNÓSTICO INICIAL USMP\_DI\_001 para la realización del PRODUCT BACKLOG según los pantallazos que el cliente desea.

- a) ACCESO AL SISTEMA.
- b) PARA EL ADMINISTRADOR.
- c) PARA EL BACHILLER.

#### **OBSERVACIONES- DOCUMENTOS IMPORTANTES**

Se deberá cumplir para la siguiente acta de reunión con:

- a) PRODUCT BACKLOG, en su totalidad.
- b) USER STORY USMP\_UH\_001, en su primera etapa mismos que serán realizados por el Product Owner.

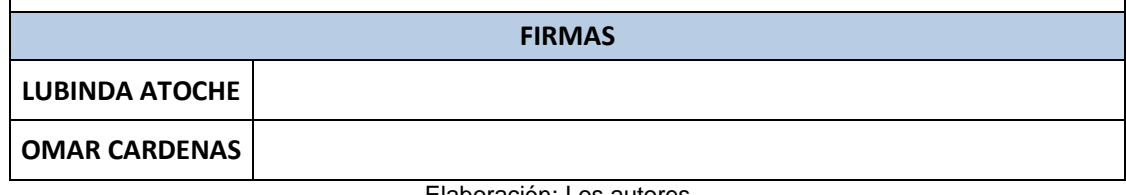

## **Anexo 14: Acta de reunión 2**

Tabla 80:

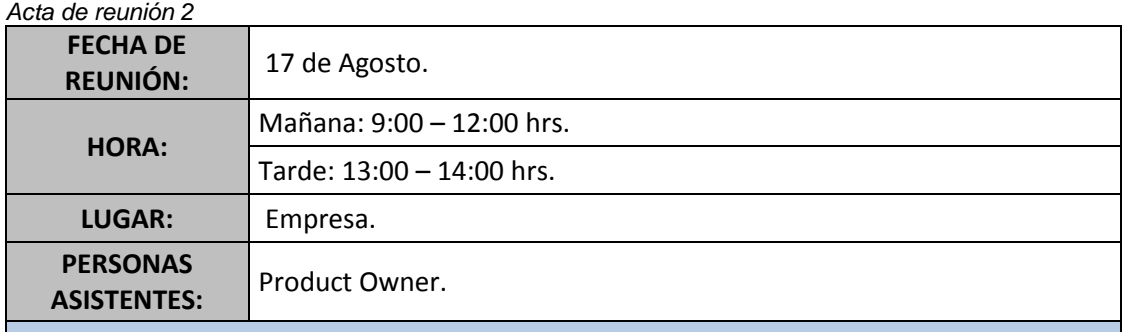

### **RESEÑA DE REUNIÓN**

En la siguiente Acta se muestra el documento obtenido hasta este momento PRODUCT BACKLOG.

la finalidad de la misma es dar las pautas necesarias para empezar a realizar los documentos de:

- a) PLAN DE PROYECTO, en su totalidad.
- b) DOCUMENTO DE GESTION DE RIESGOS, en su totalidad.

DOCUMENTO DE CONFIGURACIÓN DE DESARROLLO USMP\_CD\_001, en su totalidad, mismo que se revisó para dar pie a configuración del ambiente de desarrollo, puesto que como el cliente alegó, el Servidor utilizado en la FIA-USMP es el Servidor de Aplicaciones Websphere Application Server WAS 7.0.

- c) DESARROLLO DE ACCESOS DEL MÓDULO DE ADMINISTRACIÓN DEL SISTEMA Y EL MÓDULO DE BACHILLER.
- d) USER STORY USMP\_UH\_001 Primera Parte.
- e) MÓDULO DE ADMINISTRACIÓN DEL SISTEMA Primera Parte.
- f) PLAN DE PRUEBAS USMP\_PP\_001 Primera Parte.

#### **OBSERVACIONES – DOCUMENTOS IMPORTANTES**

Se deberá cumplir para la siguiente acta de reunión con:

- a) USER STORY USMP\_UH\_001 Segunda Parte.
- b) MÓDULO DE ADMINISTRACIÓN DEL SISTEMA Segunda Parte.
- c) PLAN DE PRUEBAS USMP\_PP\_002 Segunda.

#### **FIRMAS**

### **LUBINDA ATOCHE**

**OMAR CARDENAS**

## **Anexo 15: Acta de reunión 3**

Tabla 81:

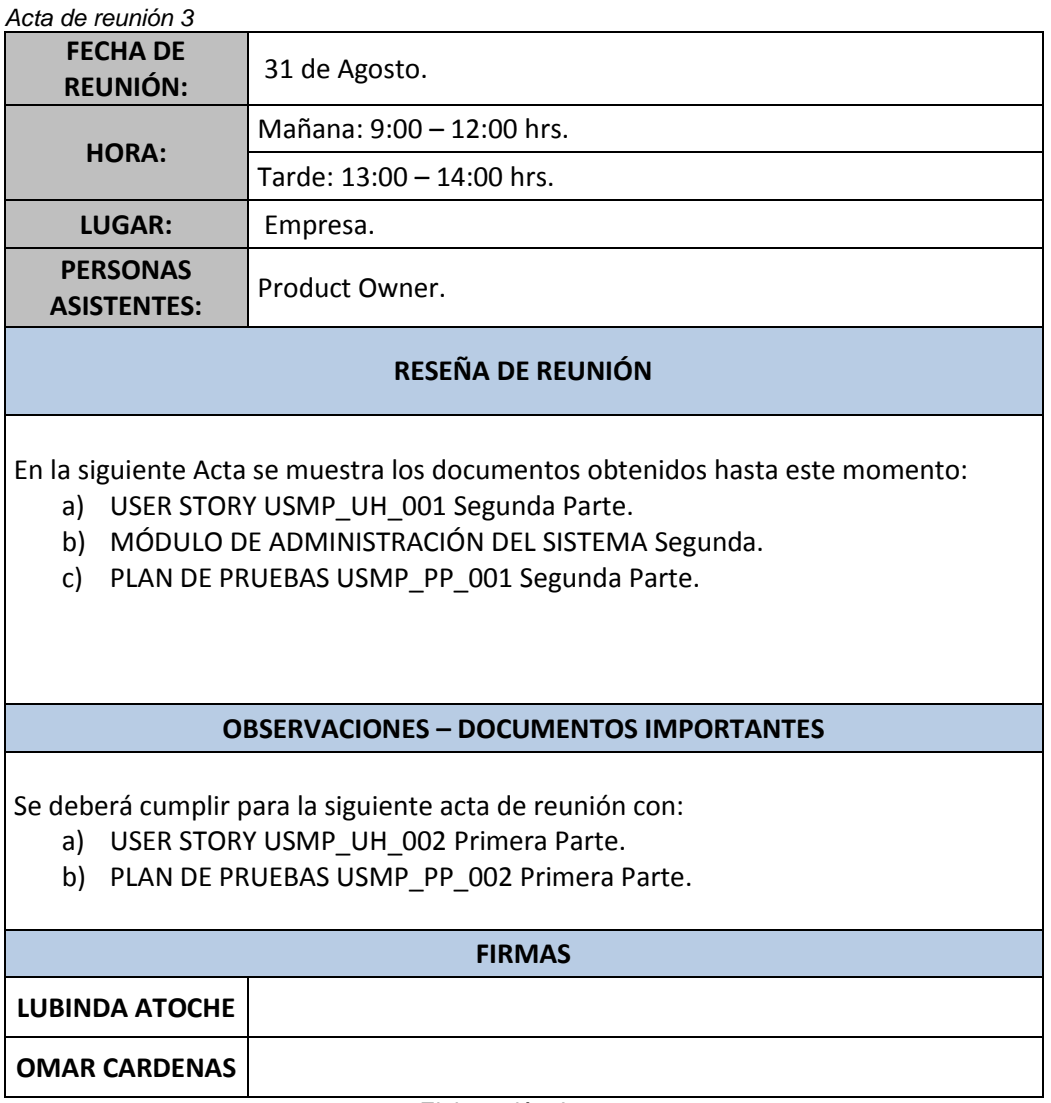

## **Anexo 16: Acta de reunión 4**

Tabla 82:

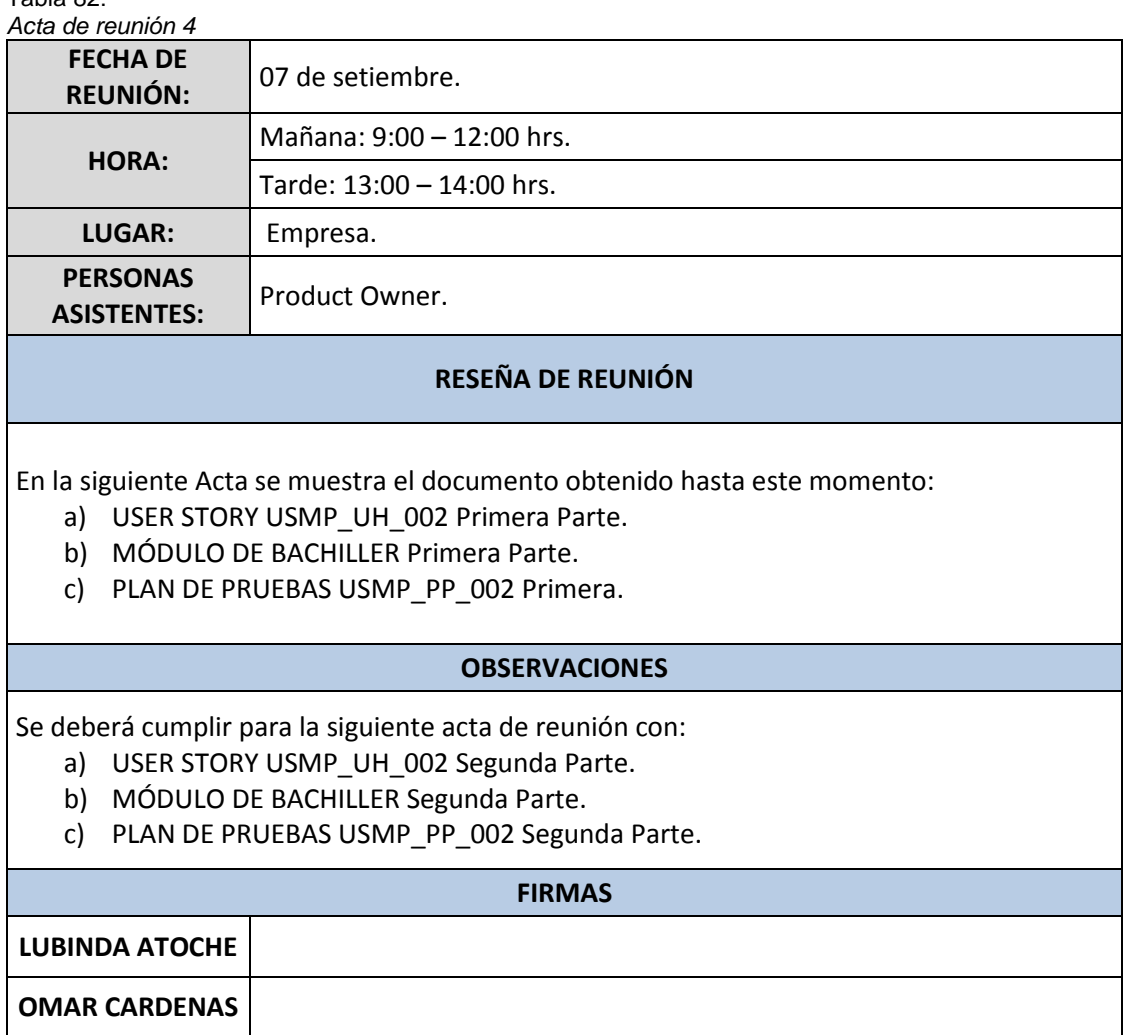

## **Anexo 17: Acta de reunión 5**

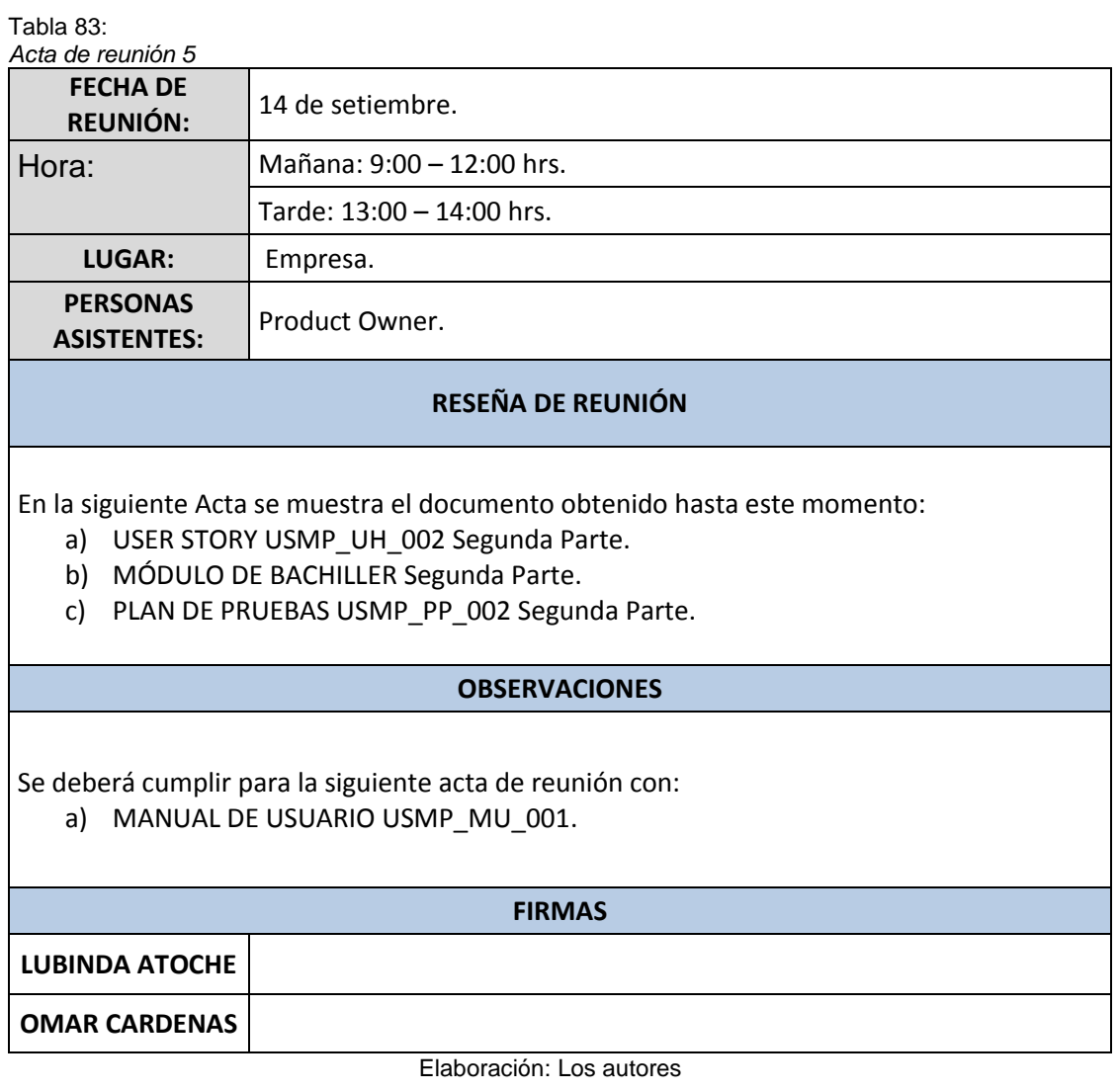

## **Anexo 18: Acta de reunión 6**

Tabla 84:

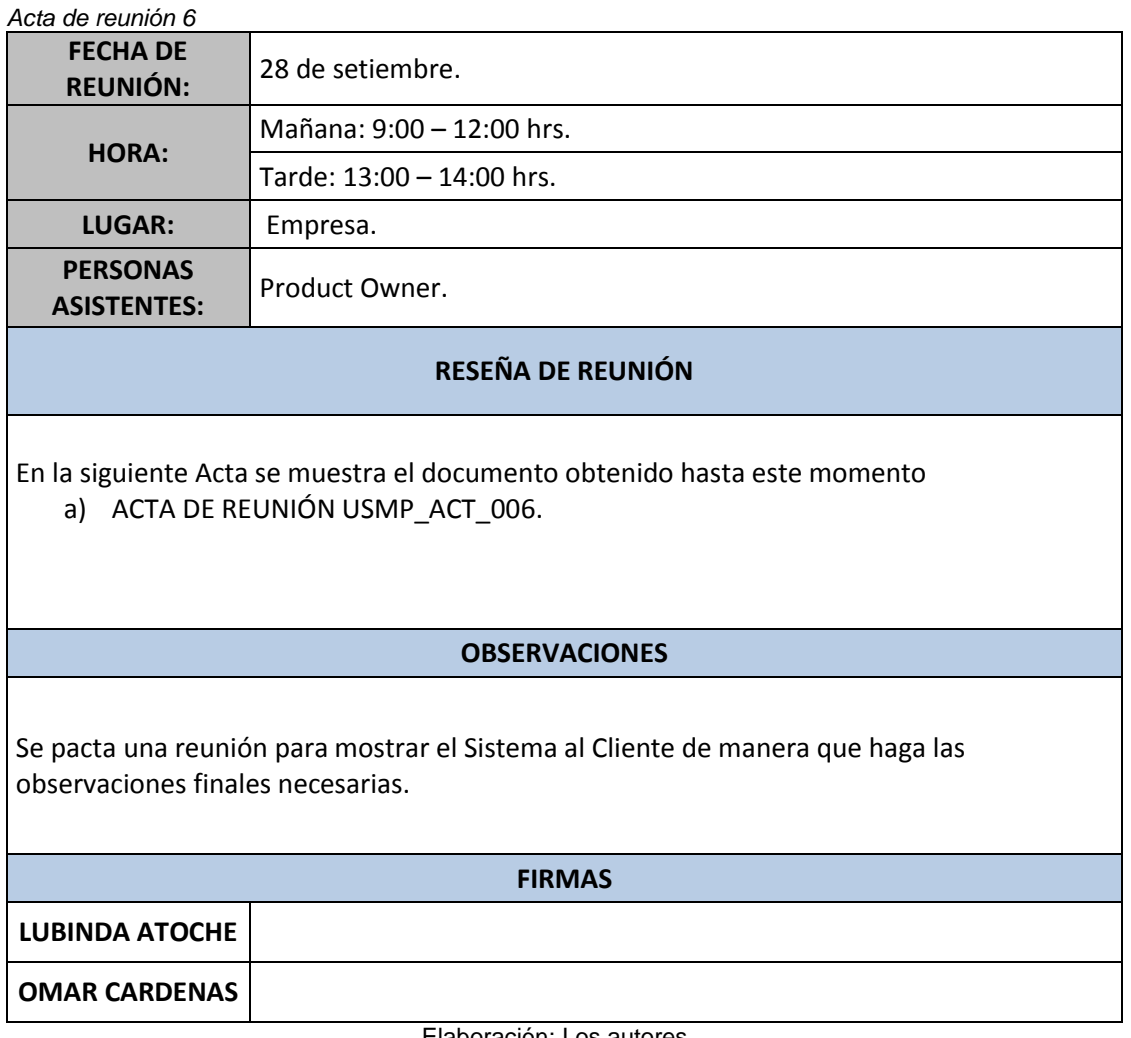

### **Anexo 19: Manual de usuario**

En este documento se muestra paso a paso la utilización del SIE, para su mejor comprensión y uso.

Como, desde su concepción, la solución contó con una división específica de cada módulo, y cada módulo hace mención a un sector hacia el cual está dirigido el sistema, el MANUAL DE USUARIO se dividió también de acuerdo a los módulos que forman parte del alcance de la solución.

## **a) Módulo de administración del sistema**

En este módulo el acceso lo tiene únicamente el personal encargado de la administración del sistema, ya sea para controlar los datos de los bachilleres como para las promociones vigentes por la FIA-USMP. Al ingresar al sistema muestra la interfaz que le brinda la opción de logeo, en la cual se solicita la introducción del usuario y password.

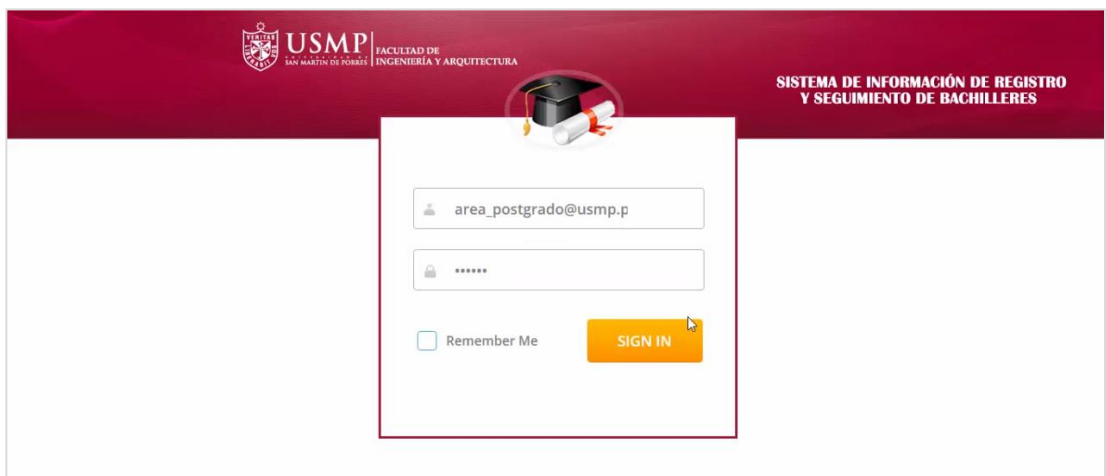

Después de hacer efectivo el logeo, y habiendo reconocido el usuario con el rol de administrador, el sistema muestra la siguiente interfaz con cuatro opciones: gestión de bachilleres, gestión de promociones, gestión de postulaciones y gestión de reportes.

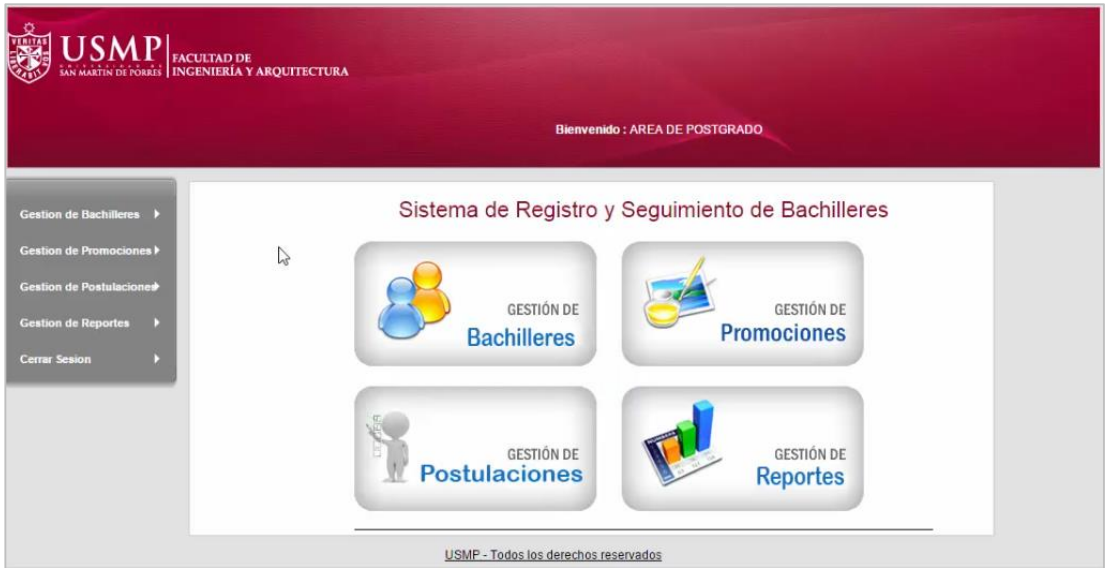

**a.1. Gestión de Bachilleres:** Muestra lista de bachilleres con datos como: código, nombres, apellido paterno, apellido materno, DNI, celular, estado civil y domicilio; con opciones de búsqueda por escuela y año, pudiéndose éstos, ser modificados por el administrador.

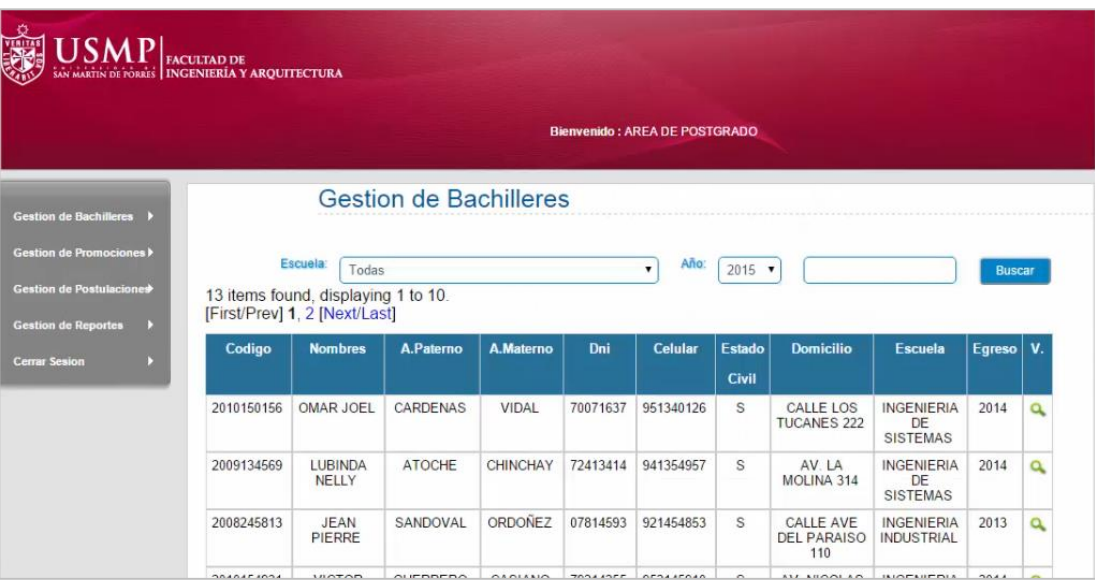

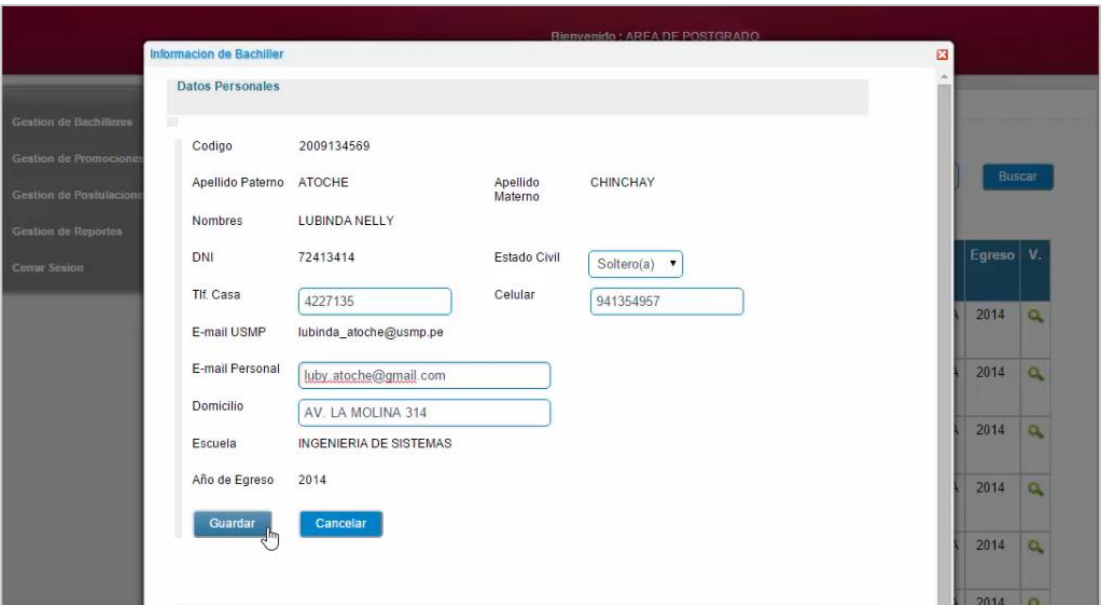

**a.2. Gestión de Promociones:** Muestra lista de promociones con datos como: código, nombre de promoción, descripción, costo, fecha de inicio y fecha de fin; con opciones de búsqueda por tipo, pudiéndose éstos ser modificados por el administrador.

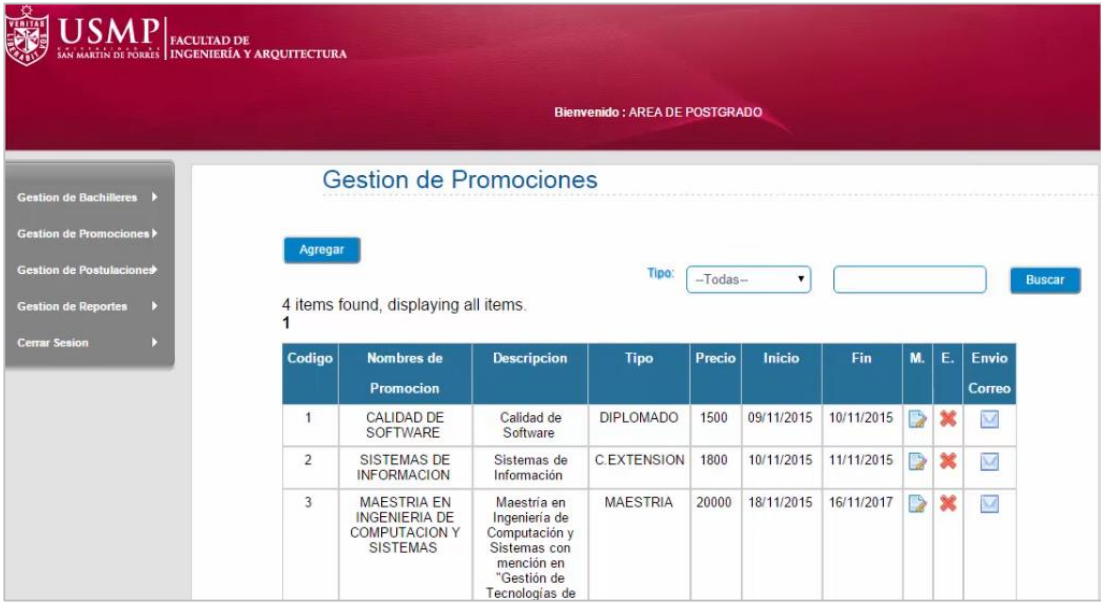

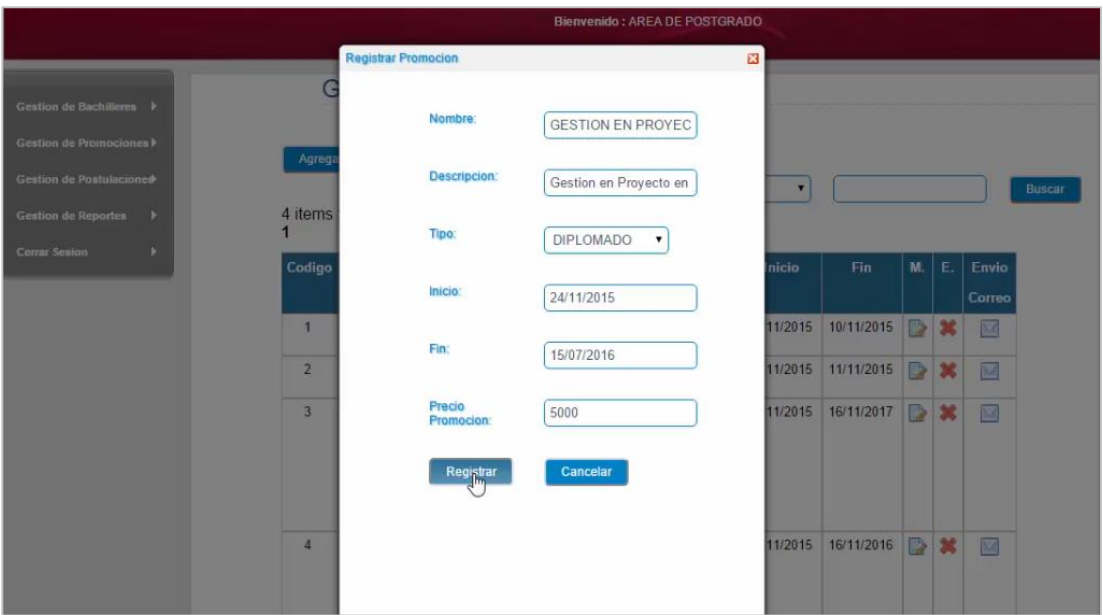

La imagen muestra el formato del correo que será enviado al bachiller; mismo que contendrá el detalle de dicha promoción y los datos del bachiller, para hacerlo un tanto personal.

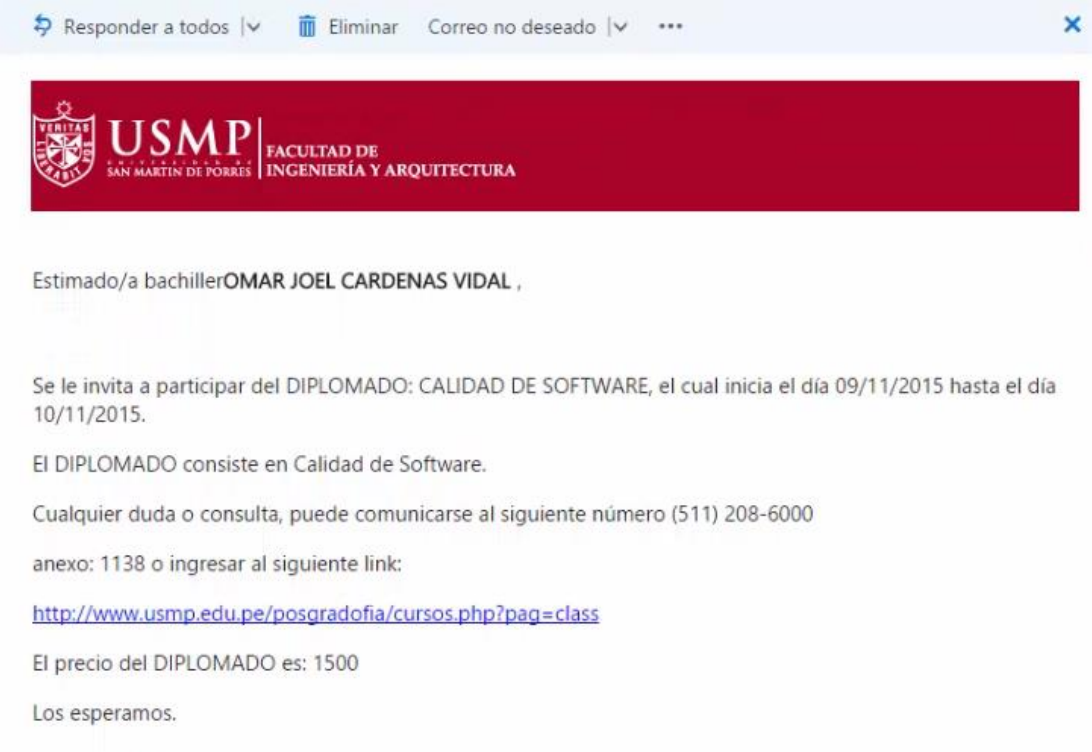

**a.3. Gestión de Postulación:** Muestra lista de postulaciones con datos como: código de postulación, nombre de postulación, código de alumno, nombre de alumno, estado; con la opción de enviar un correo a aquellos bachilleres que han desistido de la postulación del mismo.

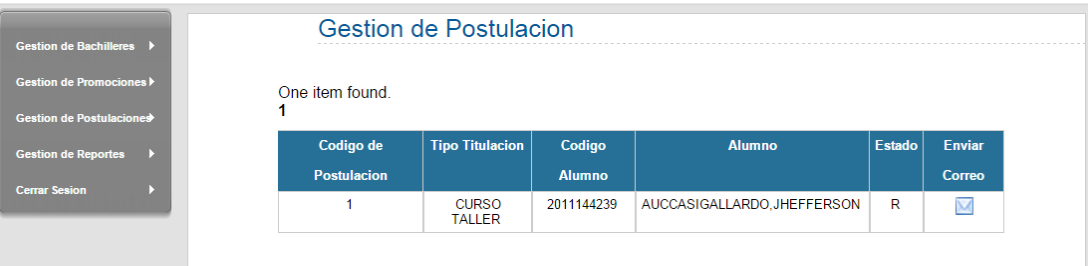

La imagen muestra el formato del correo que será enviado al bachiller; mismo que contendrá el detalle de dicha postulación y los datos del bachiller, para hacerlo un tanto personal.

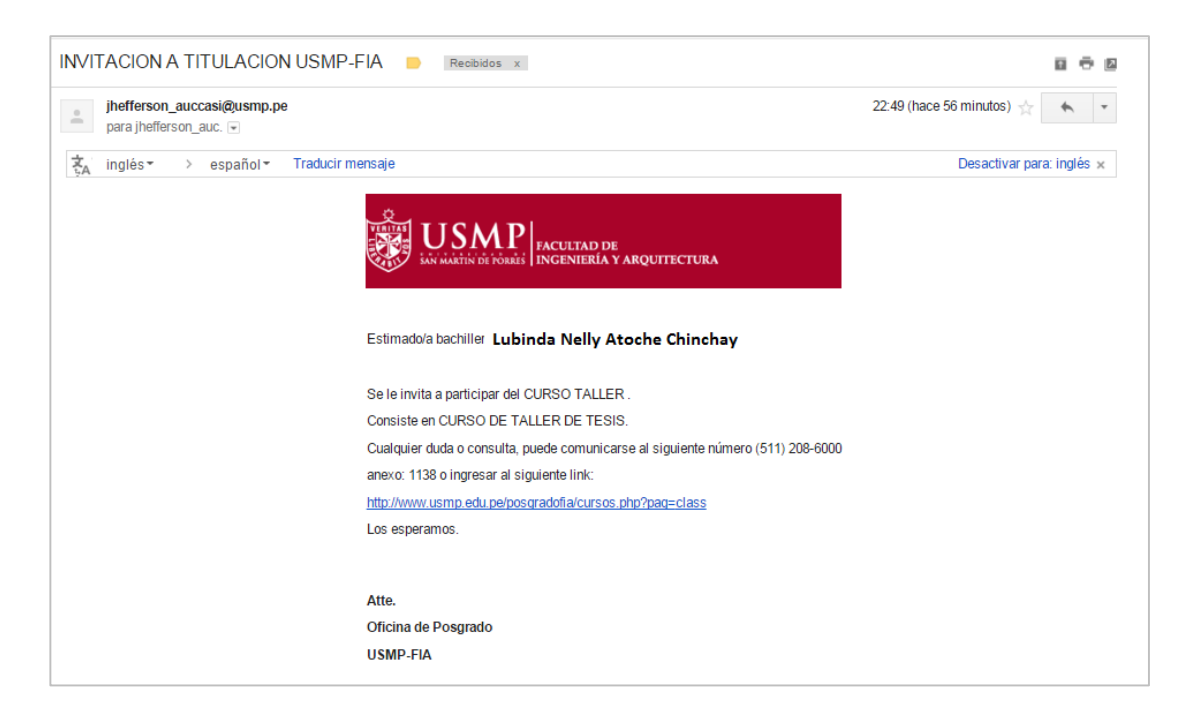

**a.4. Reportes:** Muestra reportes, por escuela, rango de fecha de los reportes: diarios, mensuales, trimestrales y anuales; los cuales servirán de información a la Universidad para la toma de decisiones.

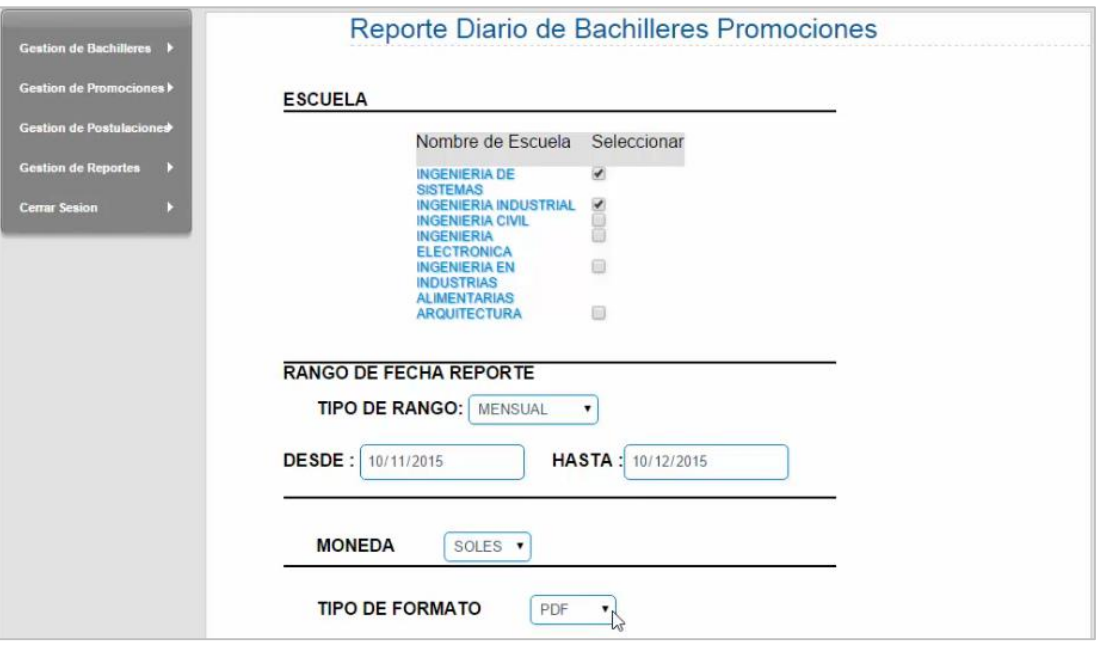

La imagen muestra el formato generado de los reportes que se desea evaluar por el personal interno de la Universidad.

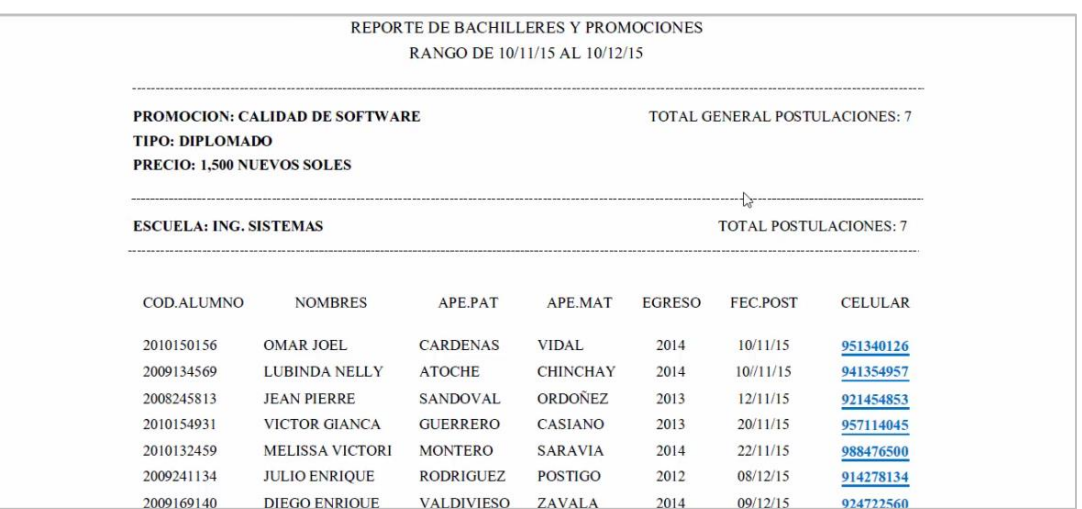

## **b) Módulo de bachilleres**

En este módulo el acceso lo tienen tanto los postulantes a bachilleres, como los que ya lo son; los cuales van a poder modificar ciertos datos personales como para postular a diferentes promociones. Al ingresar al sistema muestra la interfaz que le brinda la opción de logeo, en la cual se solicita la introducción del usuario y password.

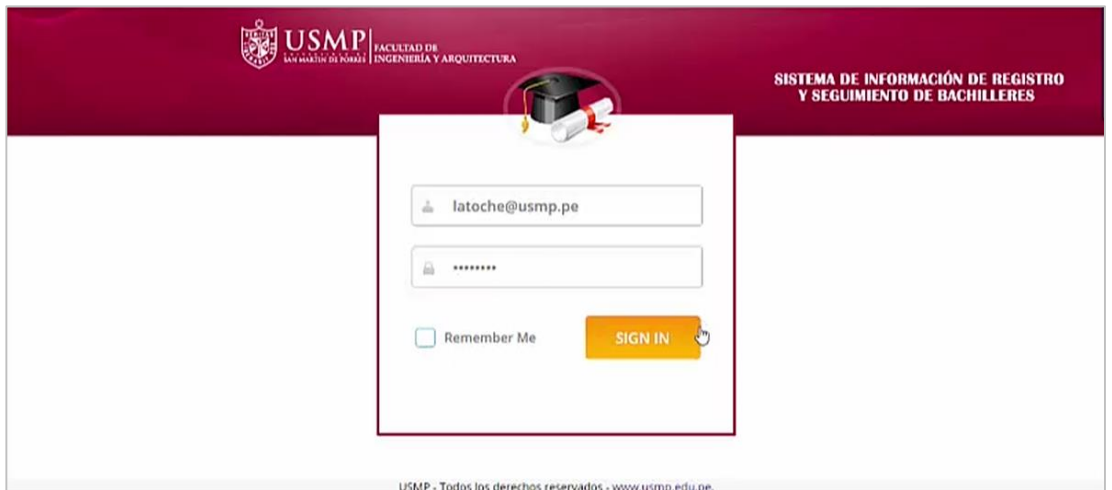

Después de hacer efectivo el logeo, y habiendo reconocido el usuario con el rol de bachiller, el sistema muestra la siguiente interfaz con tres opciones: mi perfil, promociones, postulación a título.

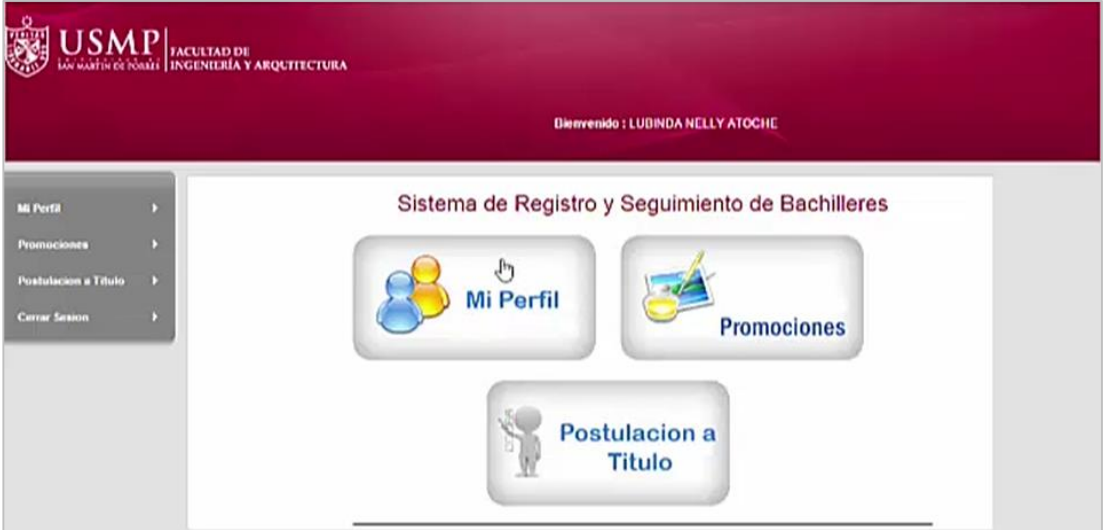

**b.1. Mi perfil:** Muestra datos personales pudiendo sólo modificar y guardar estado civil, teléfono de casa, celular, correo personal y domicilio.

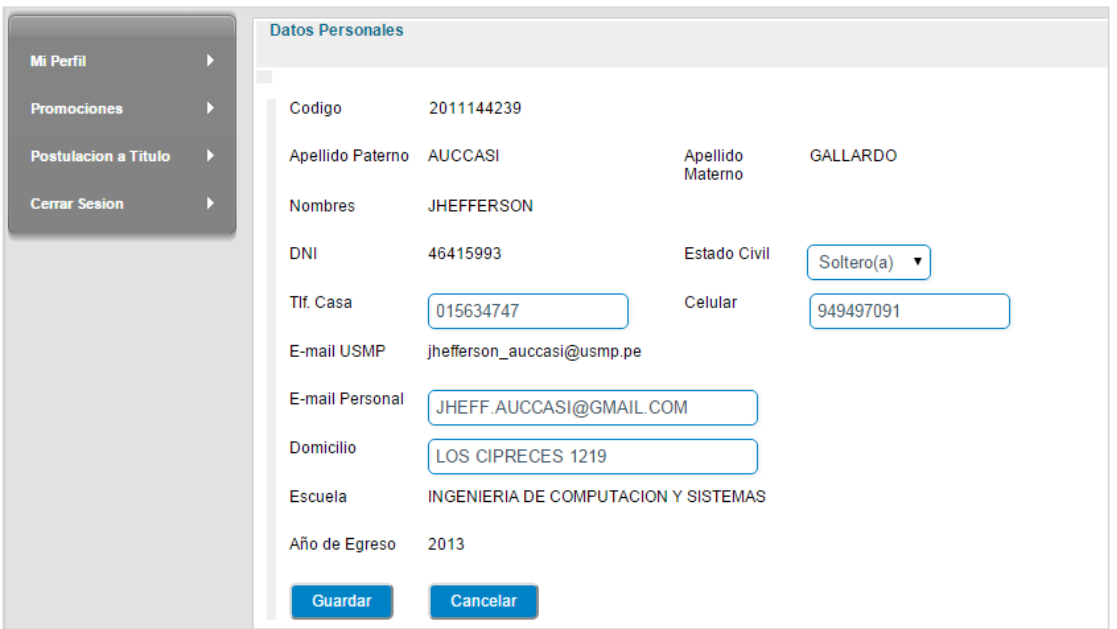

**b.2. Promociones:** Muestra lista de promociones a los cuales el bachiller podrá postular.

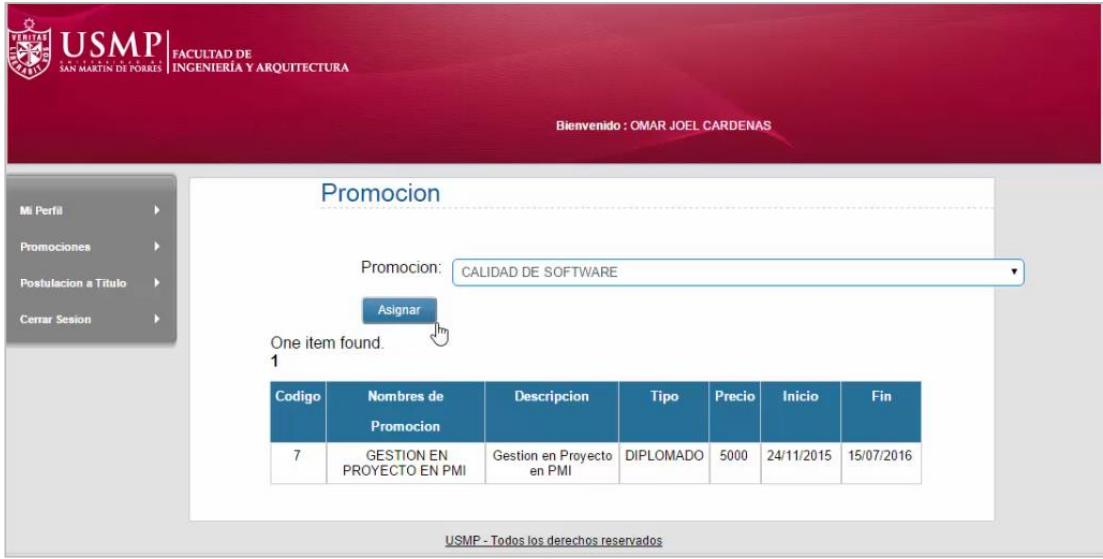

**b.3. Postulación a Título:** Muestra lista de los tipos de postulación a título, con una pequeña descripción a los cuales el bachiller podrá postular.

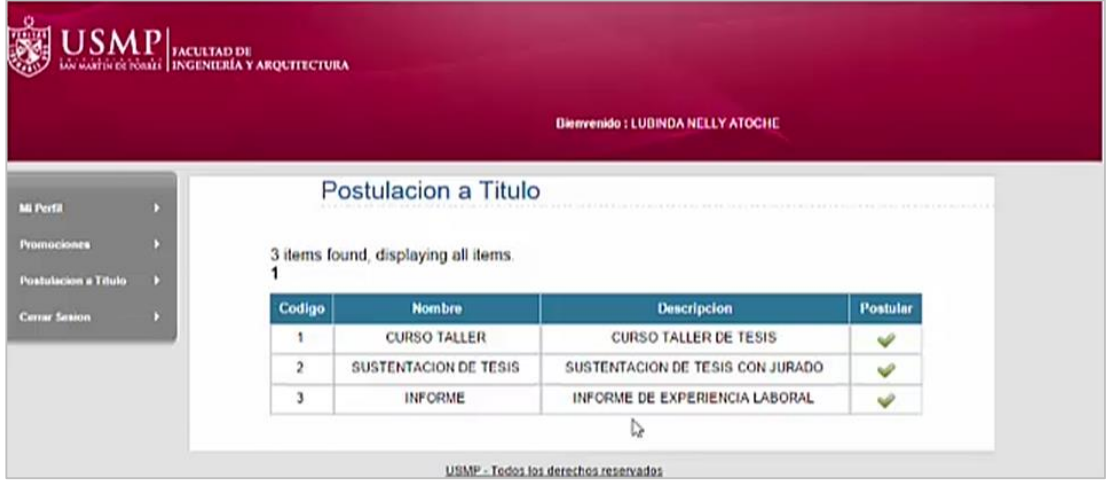

## **Anexo 20: Estructura de correo de promociones**

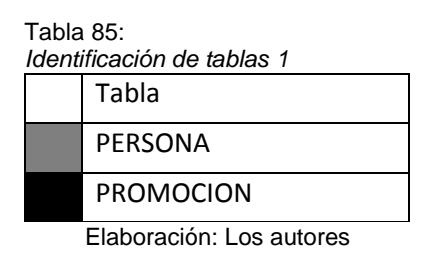

# **<REMITENTE>: .... <DESTINATARIO>: ......... <ASUNTO>: FIA-USMP - [TIPO]: [NPROMOCION]**

Estimado/a bachiller **[NOMBRES] [APPATERNO] [AMATERNO]**,

Se le invita a participar del **[TIPO]: [NPROMOCION],** el cual inicia el día **[PROSTARTDT]** hasta el día **[PROENDDT].**

El **[TIPO]** consiste en **[DESCRIPCION].**

Cualquier duda o consulta, puede comunicarse al siguiente número (511) 208- 6000 anexo: 1138 o ingresar al siguiente link: <http://www.usmp.edu.pe/posgradofia/cursos.php?pag=class>

El precio del **[TIPO]** es: **[PRECIOPROMOCION]**

Los esperamos.

Atte. Oficina de Posgrado FIA-USMP

## **Anexo 21: Estructura de correo de postulación a titulación**

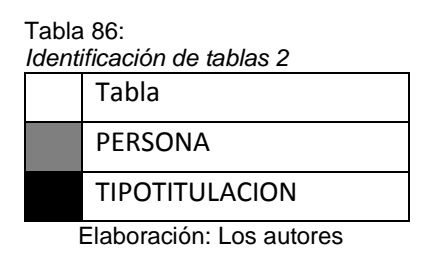

## **<REMITENTE>: ....**

# **<DESTINATARIO>: ......... <ASUNTO>: FIA-USMP : [NOMBRE]**

Estimado/a bachiller **[NOMBRES] [APPATERNO] [AMATERNO]**,

Se le invita a participar del **[NOMBRE].**

Consiste en **[DESCRIPCION].**

Cualquier duda o consulta, puede comunicarse al siguiente número (511) 208- 6000 anexo: 1138 o ingresar al siguiente link: <http://www.usmp.edu.pe/posgradofia/cursos.php?pag=class>

Los esperamos.

Atte. Oficina de Posgrado FIA-USMP

## **Anexo 22: Encuesta 1**

1. ¿En qué grado le parece importante invertir en sus conocimientos académicos (maestrías, cursos de extensión, titulación y diplomados)?

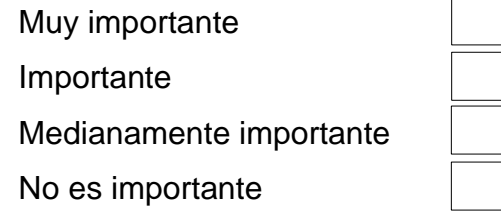

2. Si quisiese postular a una promoción mencionada anteriormente, ¿porque medio le sería más útil?

Vía página web

Por medio de un sistema

Correo Electrónico

Otros. Especifique

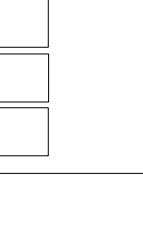

3. ¿En qué medida está enterado de las promociones académicas vigentes de la Universidad de San Martín de Porres de la Facultad de Ingeniería y Arquitectura?

Muy enterado Enterado Medianamente enterado No estoy enterado

4. ¿Cree usted que las promociones vigentes por su Universidad llegan efectivamente a su destinatario final?

Si No

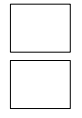

5. ¿Cada cuánto tiempo revisa su correo institucional?

Mensualmente

Semanalmente

Diariamente

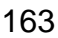

2 veces al día **Nunca** 

- 6. ¿Cada cuánto tiempo revisa su correo personal?
	- Mensualmente Semanalmente **Diariamente** 2 veces al día **Nunca**
- 7. ¿Cree usted que es necesario un sistema que mantenga a la Universidad con sus datos actualizados, como el correo electrónico para el envío de información referente a las promociones académicas?

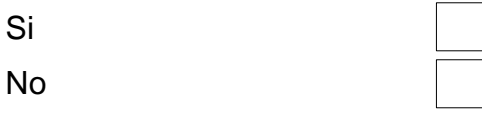

8. ¿Estaría dispuesto a postular a las actividades académicas impartidas por la Universidad, teniendo en cuenta el costo de las mismas y los periodos en los que realizan?

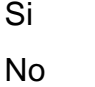

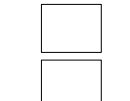

- 9. ¿Ha postulado a alguna de las actividades académicas (maestrías, cursos de extensión, titulación y diplomados) impartidas por la Universidad? Si No
- 10. ¿Se ha matriculado o está llevando alguna actividad académica (maestrías, cursos de extensión, titulación y diplomados) en la FIA-USMP?

Si

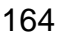

No

a) Finalidad.

La finalidad de la encuesta es saber si los bachilleres encuestados están enterados de las promociones de actividades académicas vigentes, en qué medida y que porcentaje se ha matriculado en las diferentes actividades académicas. Por otro lado conocer sus gustos en cuanto a los medios que ellos preferirían enterarse de los mismos; lo que se obtuvo se detalla a continuación.

b) Encuestados: 150 personas.

*Resultados de encuesta 1*

Tabla 87:

| <b>RESULTADO</b>          |         |
|---------------------------|---------|
| Muy importante.           | 46.67%  |
| Importante.               | 44.44%  |
| Medianamente importante.  | 6.67%   |
| No es importante para mi. | 2.22%   |
| Vía página web.           | 42.22%  |
| Por medio de un Sistema.  | 53.33%  |
| Correo electrónico.       | 2.22%   |
| Otros.                    | 2.22%   |
| Muy enterado.             | 2.22%   |
| Enterado.                 | 20.00%  |
| Medianamente enterado.    | 62.22%  |
| No estoy enterado.        | 15.56%  |
| Si.                       | 26.67%  |
| No.                       | 73.33%  |
| Mensualmente.             | 11.11%  |
| Semanalmente.             | 35.56.% |
| Diariamente.              | 28.89%  |
| Dos veces al día.         | 2.22%   |
| Nunca.                    | 22.22%  |
| Mensualmente.             | 0.00%   |
| Semanalmente.             | 20.00%  |
| Diariamente.              | 64.44%  |
| Dos veces al día.         | 15.56%  |
| Nunca.                    | 0.00%   |
| Si.                       | 88.89%  |
| No.                       | 11.11%  |
| Si.                       | 55.79%  |
|                           |         |

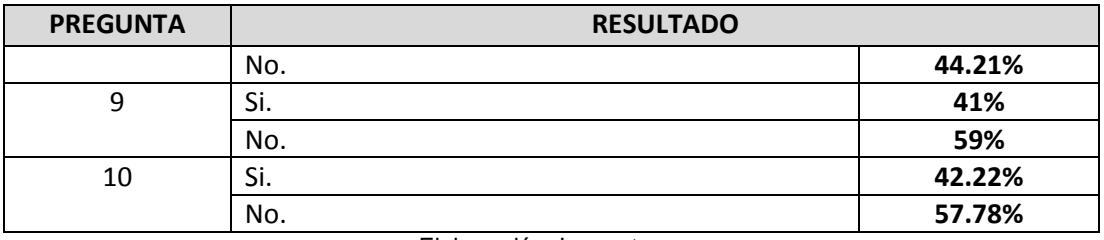

- c) Interpretación: De las 150 personas encuestadas
	- b.1. Al 46.67%, le parece importante invertir en sus conocimientos académicos (maestrías, cursos de extensión, titulación y diplomados).
	- b.2. Al 53.33%, le sería más útil postular a las promociones vigentes por medio de un sistema proporcionado por la Universidad.
	- b.3. Al 62.22%, está medianamente enterado de las promociones académicas vigentes de la Universidad de San Martín de Porres de la Facultad de Ingeniería y Arquitectura.
	- b.4. Al 73.33%, le parece que las promociones vigentes por la Universidad no llegan efectivamente a su destinatario final.
	- b.5. El 35.56%, revisa mensualmente su correo institucional.
	- b.6. El 64.44%, revisa mensualmente su correo personal.
	- b.7. Al 88.89%, le parece que es necesario un sistema que mantenga a la Universidad con sus datos actualizados, como el correo electrónico para el envío de información referente a las promociones académicas.
	- b.8. El 55.79%, estaría dispuesto a postular a las actividades académicas impartidas por la Universidad, teniendo en cuenta el costo de las mismas y los periodos en los que realizan.
	- b.9. El 59% no ha postulado a alguna de las actividades académicas (maestrías, cursos de extensión, titulación y diplomados) impartidas por la Universidad

b.10.El 57.78% no ha matriculado o está llevando alguna actividad académica (maestrías, cursos de extensión, titulación y diplomados) en la FIA-USMP.

## **Anexo 23: Encuesta 2**

1. ¿Qué tan importante es para usted recibir información acerca de promociones vigentes en el mercado?

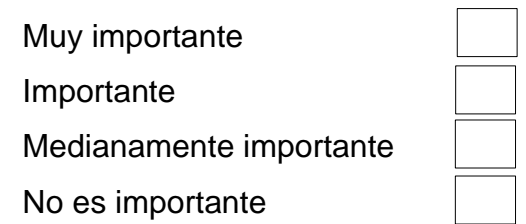

2. Si existiese un sistema ofrecido por su Universidad para que usted mantenga sus datos actualizados y así proporcionarle promociones académicas. ¿lo actualizaría periódicamente?

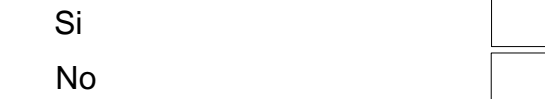

3. ¿Ha actualizado sus datos desde el momento de ingreso a la Universidad mediante intranet? Si

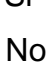

4. ¿Están actualizados hasta la fecha sus datos del intranet, teniendo en cuenta que usted es quien lo hace?

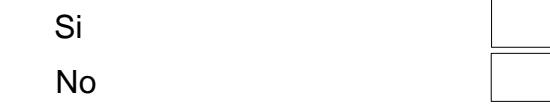

5. ¿Cuál es el correo más usado por usted?

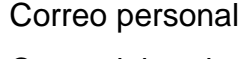

Correo laboral

Correo institucional Ninguno

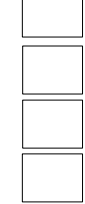

6. ¿Cada cuánto tiempo suele cambiar de correo electrónico personal?

Anualmente
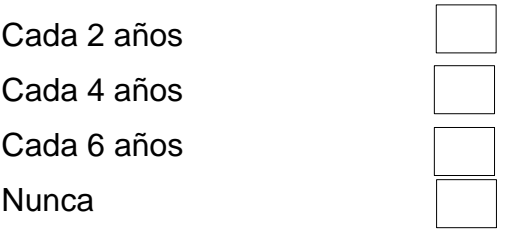

a) Finalidad.

La finalidad de la encuesta es saber qué tipo de correo, los bachilleres utilizan con mayor frecuencia, si tienen sus datos actualizados en la Intranet y cada cuanto tiempo éstos cambian el mismo; teniendo un tiempo tope de 6 años, de manera que se sepa en cuanto rango la data ingresada será veraz para el desarrollo del sistema propuesto; lo que se obtuvo se detalla a continuación.

b) Encuestados: 150 personas.

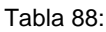

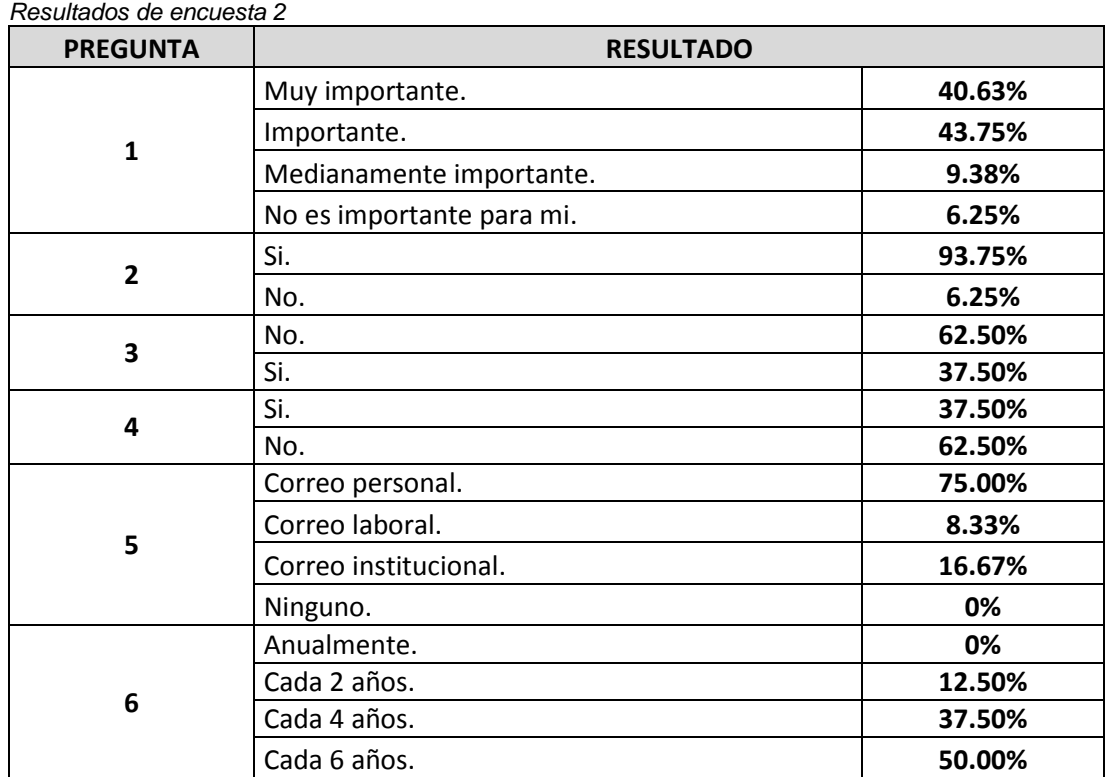

Elaboración: Los autores

- c) Interpretación: De las 150 personas encuestadas.
	- b.1. Al 43.75%, le parece importante recibir información acerca de promociones vigentes en el mercado.
	- b.2. Al 93.75%, estaría dispuesto a actualizar periódicamente sus datos por un sistema.
	- b.3. Al 62.50%, ha actualizado sus datos desde el momento de ingreso a la Universidad mediante intranet.
	- b.4. Al 62.50%, no tiene actualizados hasta la fecha sus datos del intranet, teniendo en cuenta que es el egresado quien lo hace.
	- b.5. El 75.00%, utiliza su correo personal con frecuencia.
	- b.6. Al 50.00%, suele cambiar de correo electrónico personal cada 6 años.